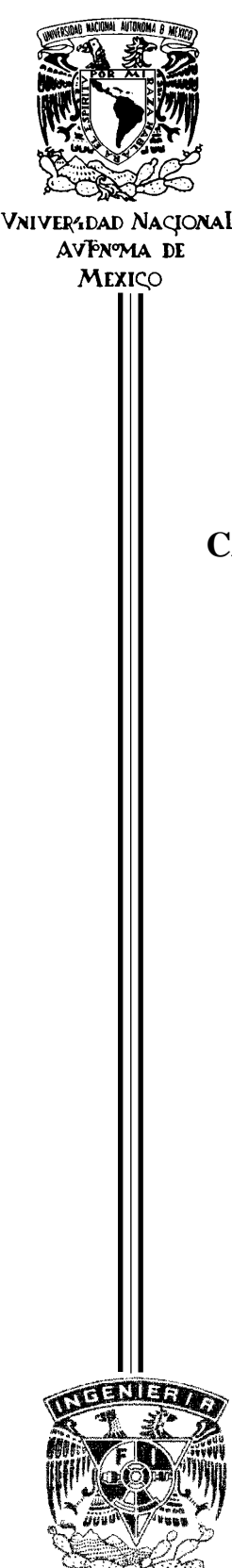

 **UNIVERSIDAD NACIONAL AUTÓNOMA DE MÉXICO**

# **PROGRAMA DE MAESTRÍA Y DOCTORADO EN**<br>VAIVERADAD NACIONAL  **INGENIERÍA**

# **FACULTAD DE INGENIERÍA**

# **CÁLCULO DE FLUJO NO PERMANENTE EN EL TRÁNSITO DE AVENIDAS EN CORRIENTES NATURALES CON PENDIENTE CAÓTICA**

# **T E S I S**

 QUE PARA OPTAR POR EL GRADO DE:  **DOCTOR EN INGENIERÍA (HIDRÁULICA)** 

P R E S E N T A :

 **MIGUEL ANGEL AGUILAR SUÁREZ** 

 TUTOR:  **Dr. JESÚS GRACIA SÁNCHEZ**

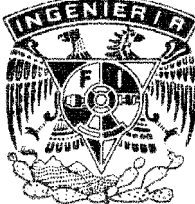

MÉXICO, D.F. NOVIEMBRE 2007

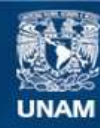

Universidad Nacional Autónoma de México

**UNAM – Dirección General de Bibliotecas Tesis Digitales Restricciones de uso**

## **DERECHOS RESERVADOS © PROHIBIDA SU REPRODUCCIÓN TOTAL O PARCIAL**

Todo el material contenido en esta tesis esta protegido por la Ley Federal del Derecho de Autor (LFDA) de los Estados Unidos Mexicanos (México).

**Biblioteca Central** 

Dirección General de Bibliotecas de la UNAM

El uso de imágenes, fragmentos de videos, y demás material que sea objeto de protección de los derechos de autor, será exclusivamente para fines educativos e informativos y deberá citar la fuente donde la obtuvo mencionando el autor o autores. Cualquier uso distinto como el lucro, reproducción, edición o modificación, será perseguido y sancionado por el respectivo titular de los Derechos de Autor.

### **JURADO ASIGNADO:**

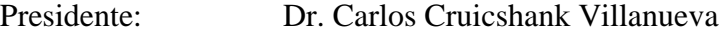

Secretario: Dr. Ramón Domínguez Mora

1er. Vocal: Dr. Jesús Gracia Sánchez

1er. Suplente: Dr. Moisés Berezowsky Verduzco

2do. Suplente: Dr. Óscar Fuentes Mariles

Instituto de Ingeniería de la UNAM, México, D.F.

## **TUTOR DE TESIS:**

Dr. Jesús Gracia Sánchez

### \_\_\_\_\_\_\_\_\_\_\_\_\_\_\_\_\_\_\_\_\_\_\_\_\_\_\_\_\_\_\_ **FIRMA**

### **AGRADECIMIENTOS**

Agradezco sinceramente al Dr. Jesús Gracia Sánchez por su guía y ayuda para la elaboración de este trabajo. Además al Dr. Carlos Cruicshank Villanueva, Dr. Ramón Domínguez Mora, Dr. Moisés Berezowsky Verduzco, Dr. Óscar Fuentes Mariles, Dr. Carlos Escalante Sandoval y Dr. Rolando Springall Galindo, sus comentarios para mejorar este trabajo.

También al Maestro Víctor Franco por todo su apoyo prestado y al Instituto de Ingeniería por haberme permitido estudiar y trabajar en sus instalaciones.

A las personas que de una u otra manera han contribuido a la elaboración y termino de este trabajo.

## **DEDICATORIAS**

A la memoria de mi padre

Miguel Aguilar Mundo†

# **Í N D I C E**

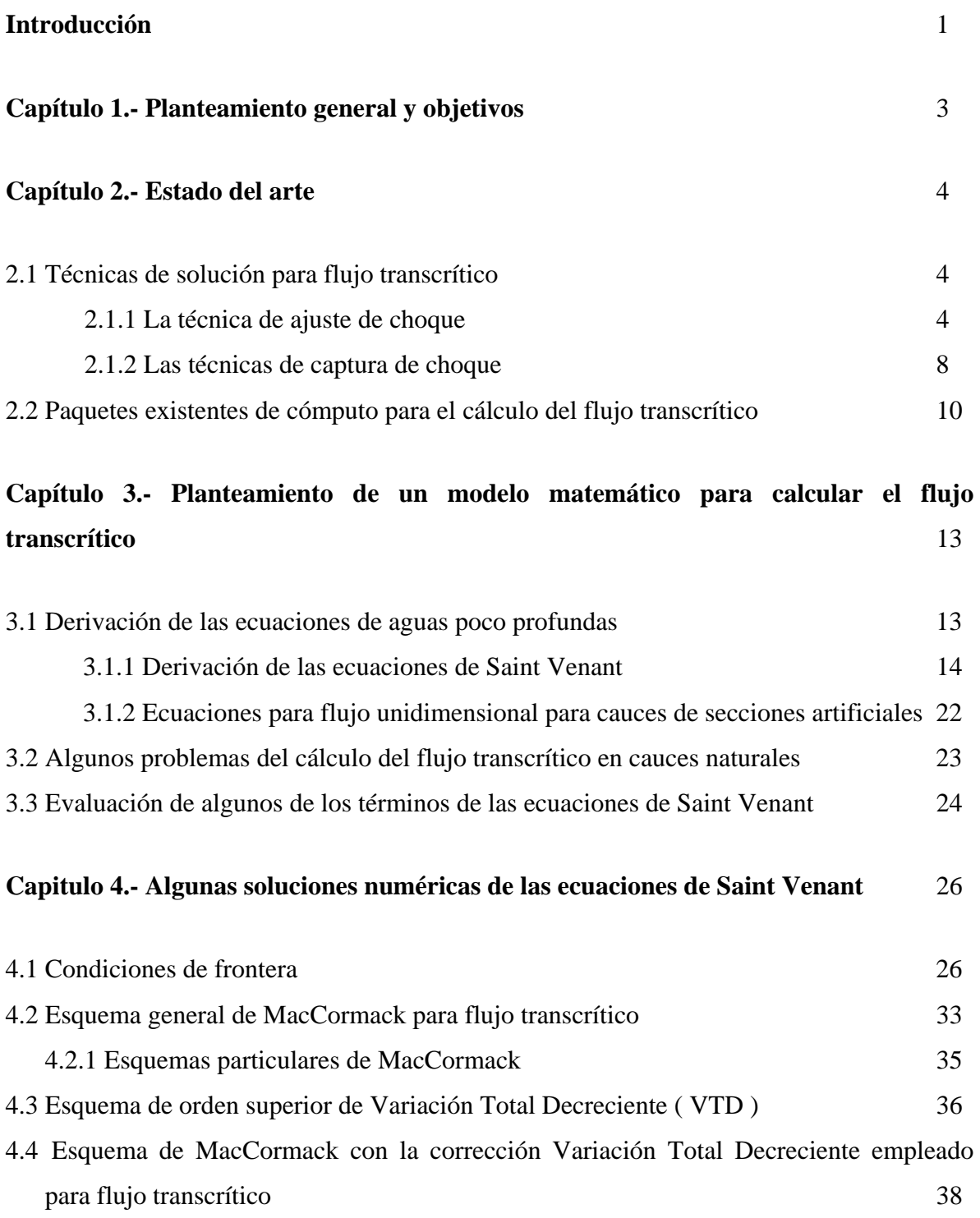

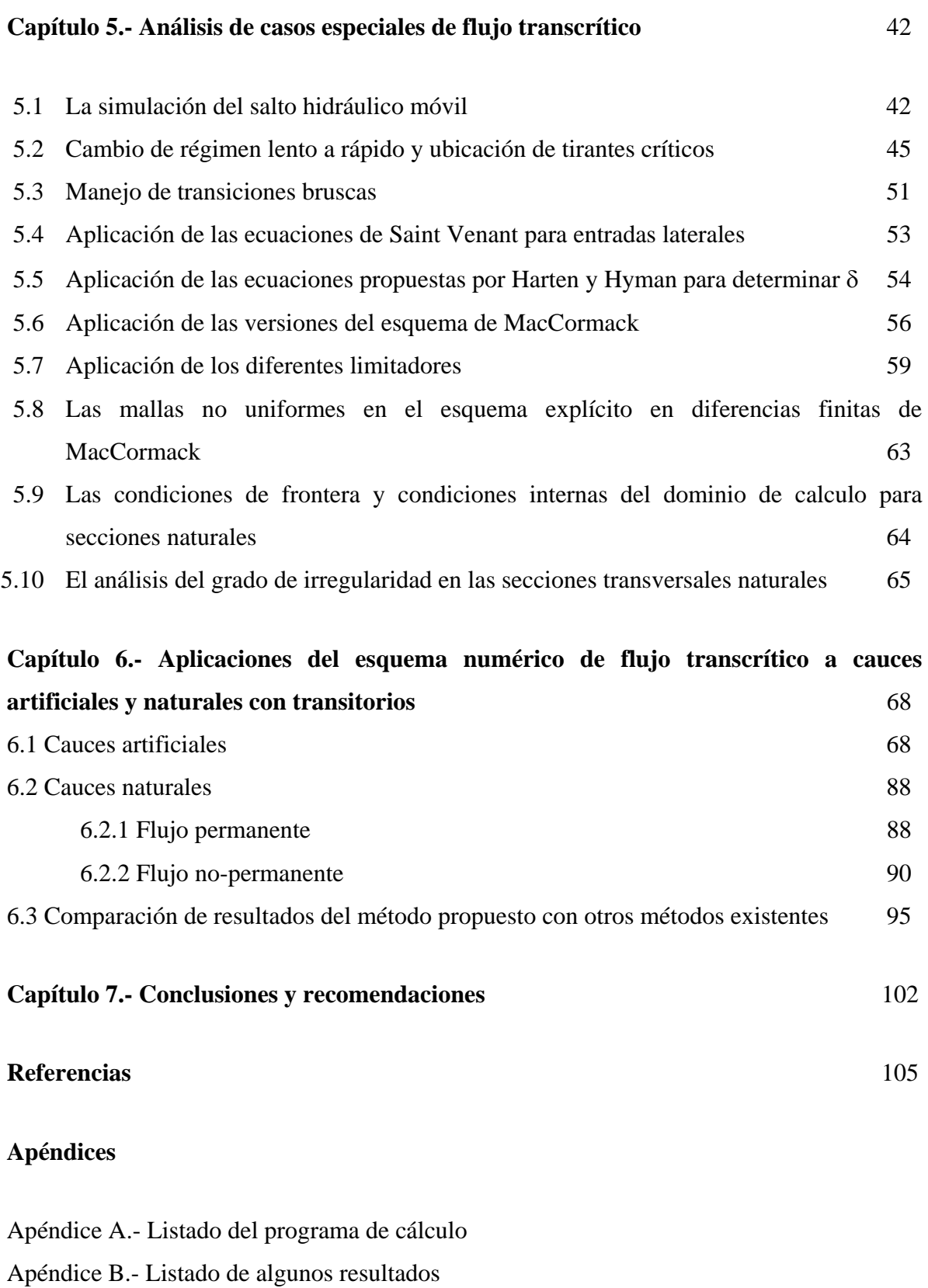

Apéndice C.- Formato de los archivos de entrada del programa principal

#### **Resumen**

Se presenta la simulación numérica del flujo a superficie libre en régimen permanente y no permanente. Se resuelven las ecuaciones de Saint Venant por medio del esquema de diferencias finitas explícito de MacCormack con la corrección llamada Variación Total Decreciente para evitar las oscilaciones cercanas a flujos con discontinuidades. Se simula flujo unidimensional en canales de secciones regulares y ríos. Además se comparan algunos resultados obtenidos con los que proporciona el paquete de cómputo conocido como HEC-RAS.

#### **Abstract**

The numerical simulation of steady and usnateady free surface flows solving the Saint Venant equations with MacCormack explicit finite difference scheme is presented. The scheme is corrected in order to suppress oscillations near flows with discontinuities. The correction is called total variation diminishing. The scheme simulates one dimensional flow in rectangular and trapezoidal section channels and rivers. Furthermore, the results are compared to the software package HEC-RAS.

#### **Introducción**

El tránsito de avenidas en corrientes naturales con variaciones de pendiente de forma caótica pueden producir un tipo de flujo llamado transcrítico el cual denota la existencia de flujo subcrítico y supercrítico en un mismo cauce. Este flujo se genera en ríos de regiones escarpadas (ríos de montaña) y en los canales regulares con estructuras hidráulicas. Un ejemplo del primer caso es el de la zona costera de Chiapas; los ríos de esta región nacen en al zona montañosa de la Sierra Madre de Chiapas y drenan a la llanura costera del Pacífico; así la parte de aguas arriba presenta pendientes elevadas, superiores a 6% (Vide,1996), mientras aguas abajo las pendientes son suaves, generando cambios de régimen supercrítico-subcrítico o viceversa.

Como consecuencia de lo anterior, para el tránsito de avenidas en esta clase de cauces existe la necesidad de contar con modelos numéricos que resuelvan satisfactoriamente las ecuaciones de Saint Venant simulando los regímenes sub y supercrítico que están presentes en los cauces (flujo transcrítico o también llamado de régimen mixto).

En general, existen hasta el momento un buen número de modelos numéricos para la solución de problemas en régimen subcrítico. Pero no puede afirmarse lo mismo para el régimen supercrítico y menos aun para el régimen mixto.

La solución satisfactoria del régimen transcrítico en cauces naturales y artificiales indicaría con cierta precisión los tirantes que se generarían en las secciones transversales de éstos, en caso de presentarse avenidas, ayudando al diseño de las dimensiones de obras de protección marginales

Por lo tanto el presente trabajo pretende tratar con régimen mixto en cauces naturales, utilizando y desarrollando algunas técnicas recientes en el modelado de régimen transcrítico.

El trabajo consta de 7 capítulos, las referencias y los apéndices. El capitulo 1 corresponde a los objetivos de este trabajo. En el capítulo 2 se presenta el estado del arte de la modelación numérica en canales y cauces, en el capítulo 3 se derivan las ecuaciones de aguas poco profundas para cauces de secciones artificiales y naturales, además se comentan los principales problemas al resolver estas ecuaciones. En el capítulo 4 se describe el esquema numérico utilizado para resolver las ecuaciones de Saint Venant y el problema de las condiciones de frontera.

El capítulo 5 describe algunos casos que se presentan en el flujo transcrítico, como son la determinación de tirantes críticos y el salto hidráulico móvil. El capítulo 6 presenta las aplicaciones del esquema numérico a cauces artificiales y naturales en régimen permanente y no-permanente. El capítulo 7 presenta las conclusiones y por último, las referencias y un apéndice.

#### **Capítulo 1.- Planteamiento general y objetivo**

La simulación numérica de flujo no permanente en canales y corrientes naturales con variaciones de pendiente de forma caótica y flujo transcrítico, es un tema complicado de resolver dado la dificultad que representa resolver numéricamente las ecuaciones de Saint Venant en su forma conservativa, sin despreciar ningún término de las ecuaciones.

La solución requiere la utilización de modelos numéricos capaces de resolver las ecuaciones de Saint Venant aplicadas a los cambios de régimen supercrítico-subcrítico o viceversa generados por la variación de la pendiente, rugosidad y cambios bruscos en el ancho de las secciones del canal o cauce analizado.

Por lo tanto el objetivo del presente trabajo es desarrollar y aplicar un modelo numérico unidimensional para resolver flujo en régimen no permanente para corrientes naturales con variaciones de pendiente de forma caótica.

Por consiguiente se ha recurrido a la ultima generación de técnicas numéricas llamadas "Shock-Capturing" o "captura de choques" capaces de obtener soluciones discontinuas las cuales se presentan en cauces naturales, así se ha tomado y propuesto el modelo explícito predictor-corrector de MacCormack de segundo orden con corrección VTD debido a sus amplias ventajas.

#### **Capítulo 2.- Estado del arte**

#### **2.1 Técnicas de solución para flujo transcrítico**

Este capítulo explica los dos métodos para resolver discontinuidades (saltos hidráulicos fijos y móviles) en canales abiertos, las características prácticas de cada método se discutirán a continuación concluyendo cual de los dos métodos es el más apropiado para aplicarlo al flujo transcrítico y los últimos trabajos relacionados con este tema.

#### **2.1.1 La técnica de ajuste de choque**

Esta técnica es la más exacta y se desarrolló para la simulación numérica de discontinuidades. Se le llamó "Shock-fitting" o "Ajuste de choque". Esta técnica consiste en aislar la discontinuidad y tratarla separadamente, simulando el flujo aguas arriba y aguas abajo de la discontinuidad mediante las ecuaciones de Saint Venant y conectando ambas soluciones mediante las leyes de conservación de masa y cantidad de movimiento. Así, la técnica resuelve la discontinuidad de manera exacta.

Cuando se usa la técnica de "Ajuste de choque" hay que tomar en cuenta las siguientes suposiciones: 1) Que hay un número limitado de discontinuidades que se propagan e interactúan dentro del flujo en consideración; 2) Que cada discontinuidad es de longitud infinitesimal, es decir, ocupa una región muy pequeña que la zonas aguas arriba y aguas abajo de estas.

La técnica es como sigue: si se observa la figura 2.1, tomada de Cunge et al. (1980), la cual representa una malla ∆*xi* , ∆*tn* . En el nivel de tiempo ∆*tn* la discontinuidad se localiza en el punto conocido *A*. Para el siguiente nivel de tiempo  $(n+1)\Delta t$ , la discontinuidad se ha propagado del punto *A* al punto desconocido *B*, en el cual se desea conocer la solución. El problema tiene las siguientes 15 variables desconocidas: *x<sub>B</sub>*, es la nueva localización de la discontinuidad;  $(y_{B_1}, Q_{B_1})$  variables del lado izquierdo de la discontinuidad;  $(y_{B_2}, Q_{B_2})$ variables del lado derecho de la discontinuidad; la velocidad de la discontinuidad *v*; la localización *x L, xS* y *xR* ,y las variables del inicio de las características en (*L, S, R*), las cuales  $\sup_{L} (y_L, Q_L)$  en *L*,  $(y_S, Q_S)$  en *S*,  $(y_R, Q_R)$  en *R*.

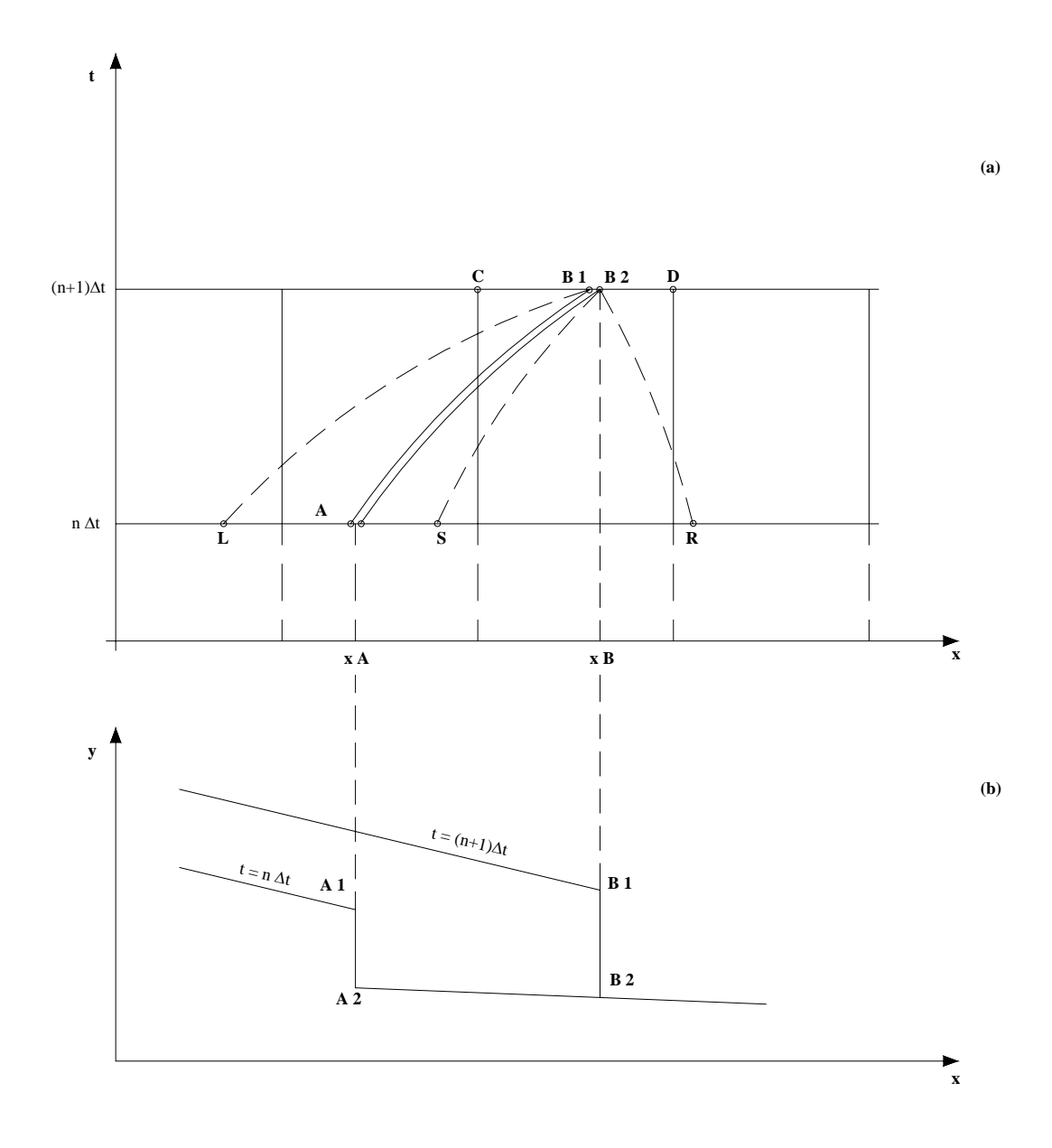

Figura 2.1 Calculo de una discontinuidad (frente de una onda) por el método de ajuste de choque; (a) malla de cálculo; (b) situación física**.**

Hay quince variables desconocidas, por lo tanto se necesitan tener un sistema de 15 ecuaciones para encontrar los valores de las variables, las ecuaciones son las siguientes:

a).- Dos ecuaciones diferenciales para cada una de las curvas características *LB1*, *SB2* y *RB2*:

$$
\left\{\frac{\partial}{\partial t} + (u+c)\frac{\partial}{\partial x}\right\}(u+2c) = -g\left(S_f - S_o\right)
$$
 2.1

$$
\frac{dx}{dt} = u + c \tag{2.2}
$$

Correspondiendo a seis ecuaciones en total.

b).-Dos ecuaciones de compatibilidad, que surgen de conservación de masa y cantidad de movimiento:

$$
v = \frac{A_1(u_1 - u_2)}{A_1 - A_2} + u_2
$$

$$
u_1 - u_2 = \pm \left( g \frac{A_1 - A_2}{A_1 A_2} (A_1 \eta_1 - A_2 \eta_2) \right)^{\frac{1}{2}}
$$

Donde  $\nu$  es la celeridad de la discontinuidad,  $\eta$  es la distancia del centroíde de la sección transversal a la superficie del agua, ver figura 2.2, los subíndices 1 y 2 denotan la sección aguas arriba y aguas abajo de la discontinuidad.

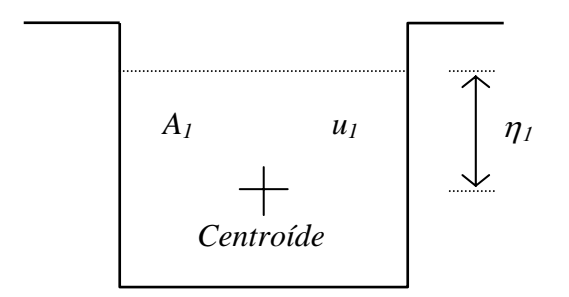

Figura 2.2 Sección transversal rectangular

c).-La ecuación de la trayectoria de la discontinuidad en el plano (*x ,t*) definida por la ecuación diferencial ordinaria:

$$
\frac{dx}{dt} = v \tag{2.5}
$$

donde *x* es el eje espacial y *t* el eje temporal.

d).- Las dos ecuaciones (curvas características) de interpolación para determinar las variables  $(y_L, Q_L)$  en *L*, dos ecuaciones de interpolación para determinar las variables  $(y_s, Q_s)$  en *S* y dos ecuaciones de interpolación para determinar las variables  $(y_R, Q_R)$  en *R*, seis en total, las ecuaciones son la 2.1 y 2.2.

Los incisos a), b), c) y d) muestran el sistema de 15 ecuaciones con 15 incógnitas, el cual se resuelve usando el método de Newton-Raphson (o cualquier otro método numérico). Después de determinar la localización de la discontinuidad en el nuevo nivel de tiempo, el resto del dominio del lado derecho e izquierdo de la discontinuidad es resuelto con cualquier método numérico apropiado de solución de las ecuaciones de Saint Venant.

La técnica ajuste de choques es muy exacta al resolver discontinuidades ya que no requiere ningún término de disipación artificial, sin embargo, implica un conocimiento aproximado de la posición de la discontinuidad, por lo tanto no es recomendable utilizarlo cuando existe una serie de discontinuidades (frentes de onda o saltos hidráulicos, por ejemplo) en el dominio de cálculo.

#### **2.1.2 Las técnicas de captura de choque**

Estas técnicas son llamadas también "Through methods" o "Shock capturing" o "Captura de choque" la cual tiene la importante ventaja de formar, localizar, calcular y propagar correcta y automáticamente las discontinuidades en el dominio de integración sin ningún tratamiento especial.

Cuando se utiliza este tipo de técnicas, las ecuaciones de Saint Venant han de escribirse en su forma conservativa divergente. La necesidad de usar la forma conservativa divergente (ver subcapítulo 3.1.1, ecuaciones 3.21 y 3.23) se deriva de ver la diferencia en el cálculo de la velocidad de una discontinuidad usando la forma conservativa y no-conservativa. Si se deriva la velocidad, ecuación 2.6, de una discontinuidad usando la forma conservativa, la velocidad obtenida es (ecuación que se deriva de las ecuaciones 2.3 y 2.4) :

$$
v = v_2 \pm \left( g \frac{y_1}{y_2} \frac{y_1 - y_2}{2} \right)^{\frac{1}{2}}
$$

Sin embargo, si se obtiene la velocidad usando la forma no conservativa de las ecuaciones de Saint Venant , la velocidad de la discontinuidad es:

$$
v = u_2 \pm \left(\frac{2gy_1^2}{y_1 + y_2}\right)^{\frac{1}{2}}
$$

Se observa que las ecuaciones 2.6 y 2.7 no son equivalentes, excepto cuando  $y_1 = y_2$ , y la ecuación 2.6 es una solución físicamente válida, mientras la ecuación 2.7 no lo es (Cunge et al. 1980).

Por lo tanto, la técnica captura de choques calcula la velocidad correcta de la discontinuidad y las discontinuidades no necesitan separarse del calculo del flujo total como en el caso de la técnica ajuste de choques, por lo tanto cuando se usa esta técnica no hay limite para el número o dirección de las discontinuidades que puedan existir en el dominio de cálculo. Sin embargo el frente de la discontinuidad se *suaviza*, en otras palabras, aunque el espesor de la discontinuidad en la solución exacta es cero, no es posible obtener cero en este tipo de técnica, ya que la malla usada tiene un tamaño  $\Delta x$  y cuando  $\Delta x \rightarrow 0$  el espesor de la discontinuidad tiende a cero.

Dentro de los esquemas captura de choques o de alta resolución que tienen la propiedad de resolver discontinuidades se encuentran; el de Lax, Lax-Wendroff, MacCormack, Preismann, Vasiliev, Abbott-Ionescu, Godunov, Glaister, Mesh, Lax-Friedrichs, Upwind scheme, etc.

A continuación se realizará una revisión de algunos de los principales trabajos desarrollados para simular discontinuidades, y por lo tanto la posibilidad de simular flujo transcrítico en canales y corrientes naturales.

García-Navarro et al. (1992), Alcrudo et al. (1992) y García Navarro, et al. (1999) introdujeron un esquema explicito de segundo orden con una corrección para evitar las oscilaciones generadas debido que el esquema es de segundo orden, este tipo de corrección es llamada Variación Total Decreciente (VTD). Este modelo permite simular flujo transcrítico no-permanente para canales de sección rectangular utilizando los términos fuente completos.

Marinko (1995) y Mobayed et al. (1999) introducen un esquema denominado ENO (esencialmente no oscilatorio) el cual elimina las oscilaciones producidas por los esquemas de alto orden, basado en el método de Lax-Friedrichs en el cual simula el flujo nopermanente transcrítico en canales de sección rectangulares, partiendo de cauce seco.

Meselhe et al. (1997) introducen un esquema de predicción-corrección en diferencias finitas implícito para simular flujo transcrítico, el cual presenta la solución de saltos hidráulicos para flujo permanente en canales rectangulares con cambios de pendiente.

Vukovic et al. (2003) presentan la aplicación de un esquema "upwind" o "contracorriente" con término fuente, para flujo en canales con geometrías no-prismáticas.

Fennema et al. (1990) introducen los esquemas explícitos de MacCormack y Gabutti en diferencias finitas para simular flujo no permanente bidimensional, presentando ejemplo de rotura de presas.

Hseng et al. (2000) simulan el caso de rotura de presas con un esquema MacCormack con la corrección de oscilaciones llamada variación total decreciente (VTD) en volumen finito, mientras Nakatani con el mismo esquema simula flujo bidimensional para saltos hidráulicos.

Finalmente existen una variedad de métodos de alta resolución en la literatura capaces de resolver las ecuaciones de Saint Venant modificadas o completas; sin embargo, las técnicas de diferencias finitas explicitas están sometidas a restricciones de la variable tiempo en las iteraciones, ver subcapítulo 4.3, por razones de estabilidad, mientras que la mayoría de las técnicas implícitas no están sujetas a estas restricciones siendo incondicionalmente estables pero exigiendo considerables esfuerzos de programación y en ocasiones, presentando muchos inconvenientes en la simulación de flujo transcrítico o mixto, como en el caso del esquema de Preismann (García Navarro ,1995).

#### **2.2 Paquetes existentes de cómputo para el cálculo del flujo transcrítico**

Uno de los paquetes de computo más utilizados en México es el software HEC-RAS V.3.1.1., que puede simular flujo permanente y no permanente en una sola dimensión para secciones de canales y de ríos.

Para flujo permanente el HEC-RAS calcula perfiles de flujo unidimensional en canales naturales y de geometría regular, para ello se basa en la solución de la ecuación de la energía con un procedimiento iterativo llamado el método del paso estándar. La aplicación de la ecuación de conservación de cantidad de movimiento se utiliza sólo para situaciones de flujo rápidamente variado en donde existen transiciones de flujo supercrítico a subcrítico, como es el caso del salto hidráulico generado por cambios en la pendiente del canal, reducción del ancho de la sección, elevación del fondo del canal, etc.

El paquete HEC-RAS tiene la habilidad de desarrollar flujo subcrítico, supercrítico o flujo mixto utilizando la ecuación de fuerza específica (Chow 1959) para determinar en que régimen de flujo se encuentra, además de localizar cualquier salto hidráulico. La ecuación de fuerza específica deriva de la ecuación de conservación de cantidad de movimiento. Cuando se aplica esta ecuación a tramos muy cortos de ríos, las fuerzas de fricción y la fuerza debido al peso del agua son muy pequeñas y suele ignorarse. La ecuación de momento se reduce entonces a:

$$
\frac{Q_1^2 \beta_1}{gA_1} + A_1 \overline{Y_1} = \frac{Q_2^2 \beta_2}{gA_2} + A_2 \overline{Y_2}
$$
 (2.8)

y la expresión anterior se reduce a

$$
SF = \frac{Q^2 \beta}{gA} + A\overline{Y}
$$

La cual consiste de dos términos, el primer término es la cantidad de movimiento del flujo de una sección transversal por unidad de tiempo; esta porción de la ecuación se considera la componente dinámica. El segundo termino representa la cantidad de movimiento del componente estático, el cual es una fuerza ejercida por la presión hidrostática del agua. Ambos términos son fuerzas por unidad de peso de agua, la suma de los dos términos se le llama la fuerza específica (RAS, 2001)

Para el caso de flujo no permanente se utilizan la ecuación de continuidad y la ecuación de cantidad de momento:

$$
\frac{\partial A_r}{\partial t} + \frac{\partial Q}{\partial x} - q_l = 0 \tag{2.10}
$$

$$
\frac{\partial Q}{\partial t} + \frac{\partial QV}{\partial x} - gA \left( \frac{\partial z}{\partial x} + S_f \right) = 0
$$

Barkau (RAS 2001) manipulo las ecuaciones 2.10 y 2.11 para ser utilizadas en llanuras de inundación de manera que fueran computacionalmente más eficientes.

$$
\Delta Q + \frac{\Delta A_c}{\Delta t} \Delta x_c + \frac{\Delta A_f}{\Delta t} \Delta x_f + \frac{\Delta S}{\Delta t} \Delta x_f - \overline{Q}_1 = 0
$$
 2.12

$$
\frac{\Delta (Q_c \Delta x_c + Q_f \Delta x_f)}{\Delta t \Delta x_c} + \frac{\Delta (\beta VQ)}{\Delta x_e} + g \overline{A} \left( \frac{\Delta z}{\Delta x_e} + \overline{S}_f + \overline{S}_h \right) = 0
$$
 2.13

Las ecuaciones 2.12 y 2.13 derivadas por Barkau son las bases para la solución de flujo no permanente en el paquete HEC-RAS y se resuelven por un esquema en diferencias finitas implícito de 4 puntos conocido como "box scheme".

La desventaja del análisis no permanente en HEC-RAS es que existen una serie de factores que hacen inestables las soluciones de las ecuaciones diferenciales parciales y estas son; cambios bruscos en las secciones transversales del río y cambios abruptos en la pendiente longitudinal. Por lo tanto, el paquete HEC-RAS tiene limitaciones en cuanto al cálculo de flujo no permanente y se debe de tener cuidado cuando se simule este flujo.

# **Capítulo 3.- Planteamiento de un modelo matemático para calcular el flujo transcrítico**

#### **3.1 Derivación de las ecuaciones de aguas poco profundas**

Se tratará el flujo unidimensional, que estrictamente no existe en la naturaleza, pero representa una simplificación adecuada para simular flujo no permanente en cauces naturales. Las ecuaciones que describen este flujo son las ecuaciones de aguas poco profundas o ecuaciones de Saint Venant las cuales se basan en las siguientes hipótesis:

- a) El flujo es unidimensional, considerando que la velocidad es uniforme en cada sección transversal y además, el nivel del agua (superficie libre del agua) en dirección normal al flujo es horizontal.
- b) La curvatura de las líneas de corriente es pequeña y las aceleraciones verticales son despreciables, por lo tanto la distribución de presiones se considera hidrostática.
- c) Las fuerzas debido a la resistencia al flujo por la fricción de las paredes son descritas mediante leyes similares a las utilizadas en el flujo permanente.
- d) La pendiente promedio del canal es considerada pequeña, de tal manera que el coseno del ángulo que el canal hace con la horizontal es remplazado por la unidad.

Con respecto a la hipótesis *d)* se considera que un canal es de pendiente pequeña cuando el ángulo  $\theta$  que forma el fondo del cauce con la horizontal es  $\theta \leq 8^{\circ}$  y cos  $\theta \approx 1$ , coincidiendo la distribución de presiones con la hidrostática, incurriendo en un error del uno por ciento. En el caso de cauces naturales de ríos de montaña no es frecuente presentar pendientes superiores a 0.14 y en el caso de presentarse, el tirante es sustituido por el siguiente término  $h = y \cos \theta$ , (Sotelo, 2002).

La elección de las ecuaciones de Saint Venant para simular flujo transcrítico es importante puesto que las ecuaciones continuidad y la de cantidad de movimiento es aplicable a los casos de un flujo continuo o discontinuo, por lo tanto se derivaran estas ecuaciones siguiendo las hipótesis anteriores y la forma en que lo hace Cunge et al. (1980).

#### **3.1.1 Derivación de las ecuaciones de Saint Venant**

Se considera un volumen de control entre las secciones  $x_1 \, y \, x_2$ , entre los tiempos  $t_1 \, y \, t_2$ , como se muestra en la figura 3.1. Entonces el flujo de masa que entra en el volumen de control es  $(\rho vA)$  y el que sale es  $(\rho vA)$ . Donde *A* es el área de una sección transversal, *v* la velocidad de la sección transversal y  $\rho$  es la densidad del agua. Por lo tanto el flujo neto de masa que entra en el volumen de control será la integral en el tiempo de la diferencia de los flujos que entran y salen en cada instante.

$$
\int_{t_1}^{t_2} [(\rho v A)_1 - (\rho v A)_2] dt \tag{3.1}
$$

La variación de la masa contenida en el volumen de control es la integral espacial de las variaciones de masa contenida en cada ∆*x* a lo largo de ese periodo de tiempo.

$$
\int_{x_1}^{x_2} [(\rho A)_2 - (\rho A)_1] dx
$$
 3.2

Sustituyendo *Q=vA* en la ecuación 3.1, donde *Q* es el gasto y suponiendo una densidad <sup>ρ</sup> constante, las ecuaciones 3.1 y 3.2 han de ser iguales por continuidad, por lo tanto:

$$
\int_{x_1}^{x_2} [A_2 - A_1] dx + \int_{t_1}^{t_2} [Q_1 - Q_2] dt = 0
$$
 3.3

La ecuación 3.3 es la forma integral de la ecuación de continuidad.

La ecuación de cantidad de movimiento en la dirección del eje *x* requiere que la variación de la cantidad de movimiento contenido en el volumen de control entre los tiempos  $t_1$  y  $t_2$ será igual a la suma del flujo neto de momento que entra en el volumen de control más las fuerzas exteriores que actúan en esa dirección. La cantidad de movimiento es el producto de la masa por la velocidad, y el flujo de momento es el producto del flujo de masa por la velocidad, por lo tanto, cantidad de movimiento =  $\rho vA$  y flujo de cantidad de movimiento  $= (\rho v A) v = \rho v^2 A$ .

El flujo de cantidad de movimiento neto en el volumen de control entre los tiempos  $t_1 y t_2$ es

$$
\int_{t_1}^{t_2} \left[ \left( \rho v^2 A \right)_1 - \left( \rho v^2 A \right)_2 \right] dt \tag{3.4}
$$

El incremento de la cantidad de movimiento contenido en el volumen de control es la suma de los incrementos experimentados por cada diferencial del volumen de control

$$
\int_{x_1}^{x_2} [(\rho v A)_2 - (\rho v A)_1] dx
$$
 3.5

Las principales fuerzas externas que actúan en el volumen de control en la dirección *x*, figura 3.1 y 3.2, son la fuerza de peso, la fuerza de presión y la fuerza de fricción ejercidas en las paredes.

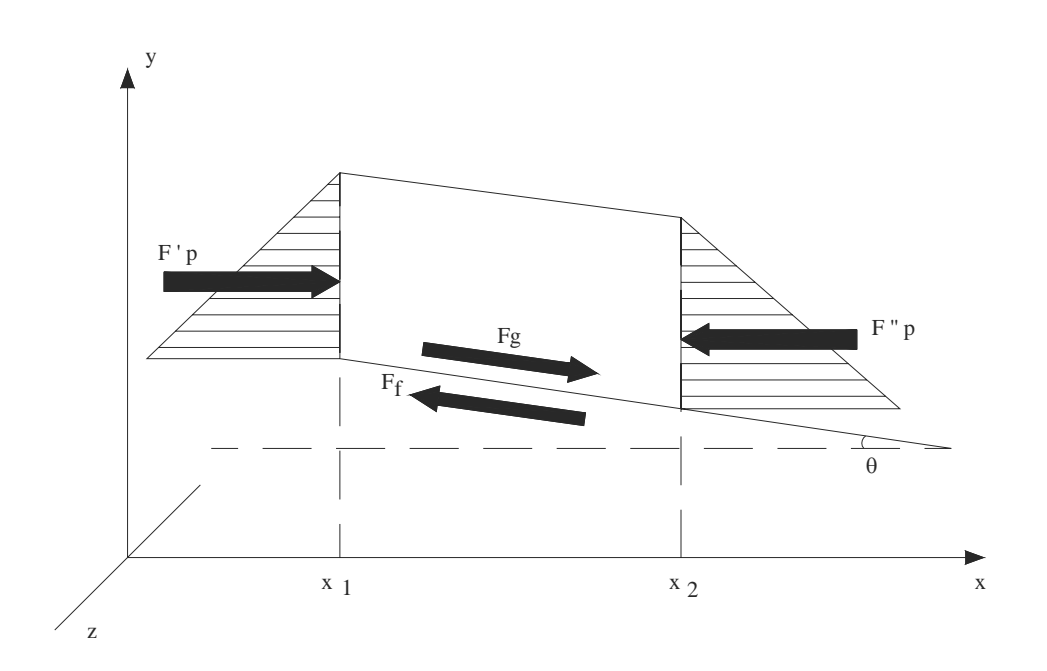

Figura 3.1 Volumen de control limitado por las secciones  $x_1 y x_2$ , las fuerzas de presión, fricción y gravedad.

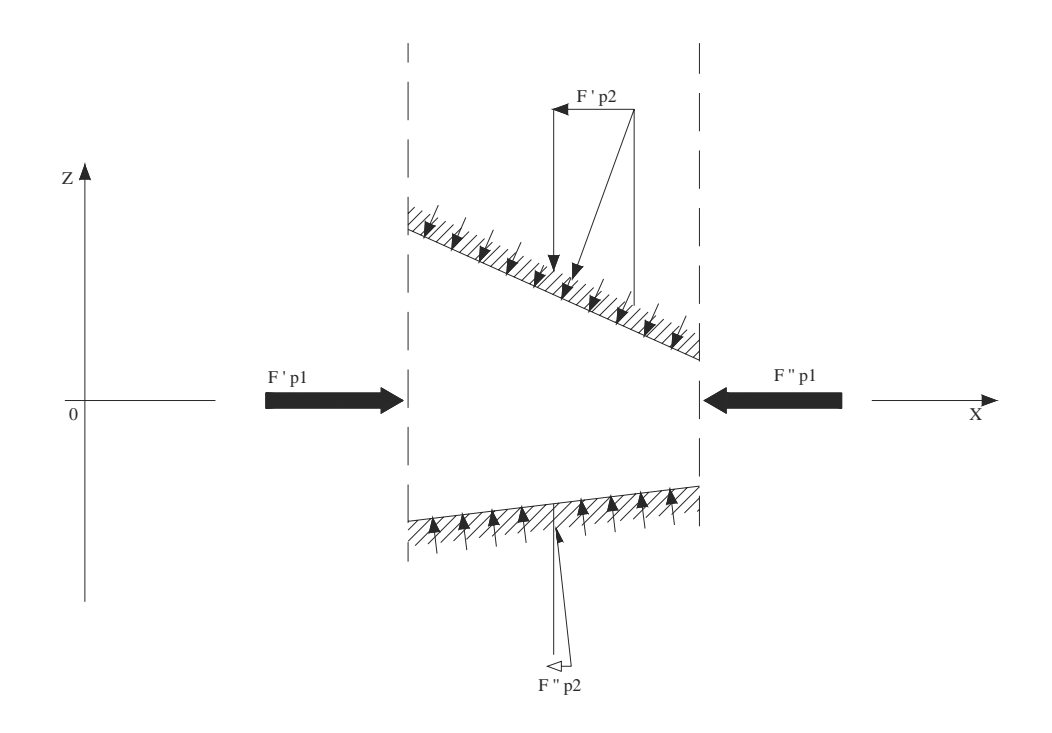

Figura 3.2 Fuerzas de presión vistas en planta

La fuerza neta debida a la presión hidrostática es la diferencia de las que actúan sobre las secciones *x1* y *x2* . La fuerza debida a la presión es expresada bajo la hipótesis de distribución hidrostática y según la figura 3.3.

$$
F_p = g \int_0^{h(x)} \rho \big[ y(x) - \eta \big] \sigma(x, \eta) d\eta
$$
 3.6

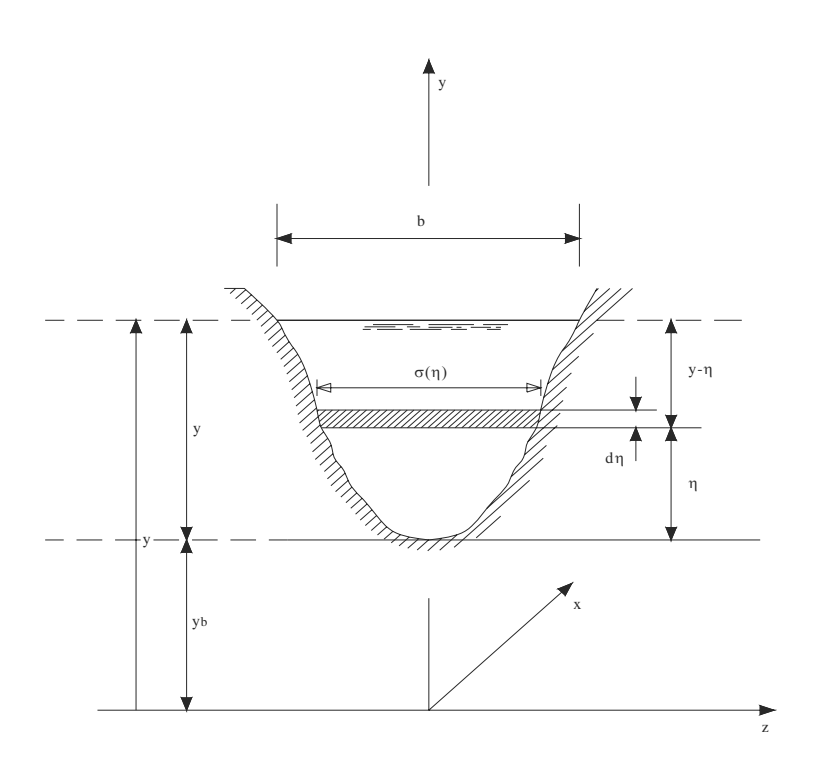

Figura 3.3 Sección transversal de geometría natural

donde  $\eta$  es la profundidad a lo largo del eje *y*,  $y(x)$  es el tirante,  $\sigma(x, \eta)$  es el ancho de la superficie libre.

La acción de esta fuerza entre los instantes  $t_1$  y  $t_2$  esta dada por

$$
\int_{t_1}^{t_2} F_P dt = g \int_{t_1}^{t_2} \rho I_1 dt
$$

donde  $I_1 = \int_0^{h(x)} [y(x) - \eta] \sigma(x, \eta) d\eta$  y por lo tanto, la acción en el tiempo de la fuerza de presión hidrostática neta es

$$
g\int_{t_1}^{t_2}[(\rho I_1)_1-(\rho I_1)_2]dt \qquad \qquad 3.8
$$

Las fuerzas debidas a la presión también tienen una componente debida a la reacción de las paredes por causa de variaciones de la anchura del canal con la distancia. Esta fuerza dependerá de la variación de la sección para *h(x)* constante. Sobre un volumen de longitud infinitesimal *dx* :

$$
dF_p = g \int_0^{h(x)} \rho [y(x) - \eta] \frac{\partial \sigma(x, \eta)}{\partial x} d\eta dx
$$
 3.9

de modo que la fuerza total actuante en cada instante sobre el volumen de control por efecto de las paredes es:

$$
F_p = g \int_{x_1}^{x_2} dF_p = \int_{x_1}^{x_2} \rho I_2 dx
$$
 3.10

Para encontrar la fuerza total en el intervalo de tiempo, la fuerza  $F_p$  es integrada entre los intervalos de tiempo *t <sup>1</sup>* y *t2* quedando como

$$
\int_{t_1}^{t_2} F_p' dt = g \int_{t_1}^{t_2} \int_{x_1}^{x_2} \rho I_2 dx dt
$$
 3.11

donde  $I_2 = \int_{0}^{h(x)} [y(x) - \eta] \frac{\partial \sigma(x, \eta)}{\partial x} d\eta$ *x*  $I_2 = \int_{0}^{h(x)} [y(x) - \eta] \frac{\partial \sigma(x)}{\partial x}$  $\sigma_2 = \int_0^{h(x)} [y(x) - \eta] \frac{\partial \sigma(x, \theta)}{\partial x}$ 

La ecuación 3.11 no es válida para cambios súbitos de ancho entre las secciones *x1* y *x2*. Para este caso existen otras fuerzas que actúan en el volumen de control las cuales deberán tomarse en cuenta. Además, en estos casos la curvatura de las líneas de corriente no sería despreciable violando la hipótesis *b)*.

La fuerza debida a la acción de la gravedad es la componente del peso en dirección de la corriente. Asumiendo que la pendiente del fondo es pequeña,  $S_a = -\frac{y_b}{\sigma} = \tan \theta$  $S_o = -\frac{\partial y_b}{\partial x} = \tan \theta$ , y que, por lo tanto,  $S_o \approx \text{sen}\theta$ . Entonces la expresión queda como sigue,

$$
\int_{t_1}^{t_2} F_g dt = \int_{t_1}^{t_2} \int_{x_1}^{x_2} \rho g A S_o dx dt
$$
 3.12

Por último, la fuerza de fricción se genera en las paredes del volumen de control. Este término, por unidad de longitud es expresado de la forma  $\rho g A S_f$ , donde  $S_f$  representa la pendiente de fricción ( gradiente de energía necesario para equilibrar la fricción en el flujo permanente ) y se evalúa a partir de la ecuación de Manning

$$
Q = \frac{1}{n} A R^{2/3} S_f^{1/2}
$$
 3.13

La integral entre los intervalos de tiempo  $t_1$  y  $t_2$  de la fuerza de fricción en el volumen de control es

$$
\int_{t_1}^{t_2} F_f dt = \int_{t_1}^{t_2} \int_{x_1}^{x_2} \rho g A S_f dx dt
$$
 3.14

La ecuación total de cantidad de movimiento se determina con las ecuaciones 3.4, 3.5, 3.8, 3.11, 3.12 y 3.14, considerando la densidad constante.

$$
\int_{x_1}^{x_2} [(vA)_2 - (vA)_1] dx = \int_{t_1}^{t_2} [(v^2A)_1 - (v^2A)_2] dt + g \int_{t_1}^{t_2} [(I_1)_1 - (I_1)_2] dt
$$
  
-  $g \int_{t_1}^{t_2} \int_{x_1}^{x_2} I_2 dx dt + g \int_{t_1}^{t_2} \int_{x_1}^{x_2} A(S_o - S_f) dx dt$ 

La ecuación 3.15 es una ecuación integral y la forma diferencial puede ser obtenida de la de las ecuaciones integrales si se asume que las variables dependientes son continuas y diferenciables. Entonces, por desarrollos en series de Taylor:

$$
A_{t_2} = A_{t_2} + \frac{\partial A}{\partial t} \Delta t + \frac{\partial^2 A}{\partial t^2} \frac{\Delta t^2}{2} + \dots
$$
  

$$
Q_{x_2} = Q_{x_2} + \frac{\partial Q}{\partial x} \Delta x + \frac{\partial^2 Q}{\partial x^2} \frac{\Delta x^2}{2} + \dots
$$

Conservando solo las primeras derivadas y despreciando los términos de 2º orden y asumiendo que ∆*x* y ∆*t* tienden a cero.

$$
\lim_{t_2 \to t_1} \int_{x_1}^{x_2} \left( A_{t_2} - A_{t_1} \right) dx = \int_{x_1}^{x_2} \int_{t_1}^{t_2} \frac{\partial A}{\partial t} dt dx
$$
\n
$$
\lim_{x_2 \to x_1} \int_{t_1}^{t_2} \left( Q_{x_2} - Q_{x_1} \right) dt = \int_{t_1}^{t_2} \int_{x_1}^{x_2} \frac{\partial Q}{\partial x} dx dt
$$
\n
$$
\tag{3.17}
$$

De la ecuación de continuidad 3.3 queda

$$
\int_{x_1}^{x_2} \int_{t_1}^{t_2} \left[ \frac{\partial A}{\partial t} + \frac{\partial Q}{\partial x} \right] dt dx
$$
 3.18

En forma similar escribimos

$$
\left(v^{2} A\right)_{x_{2}} - \left(v^{2} A\right)_{x_{1}} = \frac{\partial \left(v^{2} A\right)}{\partial x} \Delta x + \frac{\partial^{2} \left(v^{2} A\right)}{\partial x^{2}} \frac{\Delta x^{2}}{2} + \dots
$$
\n
$$
\left(v A\right)_{t_{2}} - \left(v A\right)_{t_{1}} = \frac{\partial Q}{\partial t} \Delta t + \frac{\partial^{2} Q}{\partial t^{2}} \frac{\Delta t^{2}}{2} + \dots
$$
\n
$$
\left(I_{1}\right)_{x_{2}} - \left(I_{1}\right)_{x_{1}} = \frac{\partial I_{1}}{\partial x} \Delta x + \frac{\partial^{2} I_{1}}{\partial x^{2}} \frac{\Delta x^{2}}{2} + \dots
$$
\n
$$
(I_{1})_{x_{2}} - \left(I_{1}\right)_{x_{1}} = \frac{\partial I_{1}}{\partial x} \Delta x + \frac{\partial^{2} I_{1}}{\partial x^{2}} \frac{\Delta x^{2}}{2} + \dots
$$
\n
$$
(3.19)
$$

Sustituyendo los primeros términos de las series de Taylor, ecuación 3.19, en la 3.15 y en el límite ∆*x* y ∆*t* tienden a cero.

$$
\int_{x_1}^{x_2} \int_{t_1}^{t_2} \left[ \frac{\partial Q}{\partial t} + \frac{\partial (v^2 A)}{\partial x} \right] dt dx = -g \int_{x_1}^{x_2} \int_{t_1}^{t_2} \left[ \frac{\partial I_1}{\partial x} - I_1 - A(S_o - S_f) \right] dt dx \qquad (3.20)
$$

Finalmente las ecuaciones 3.18 y 3.20 son escritas en un sistema de ecuaciones diferenciales:

$$
\frac{\partial A}{\partial t} + \frac{\partial Q}{\partial x} = 0
$$
 3.21

$$
\frac{\partial Q}{\partial t} + \frac{\partial (v^2 A)}{\partial x} + g \frac{\partial I_1}{\partial x} = gA(S_o - S_f) + gI_2
$$
 3.22

Combinando las derivadas *x* en la ecuación 3.22 y remplazando *v* por *Q/A*

$$
\frac{\partial Q}{\partial t} + \frac{\partial}{\partial x} \left( \frac{Q^2}{A} + gI_1 \right) = gA(S_o - S_f) + gI_2
$$

Las ecuaciones 3.21 y 3.23 están escritas en la llamada forma conservativa o divergente. Estas dos ecuaciones expresadas en forma vectorial se describen:

$$
\frac{\partial U}{\partial t} + \frac{\partial F}{\partial x} = G \tag{3.24}
$$

Esta ecuación representa y forma el sistema de conservación buscado que rigen el flujo unidimensional en cauces de sección arbitraria.

Para la solución numérica de este sistema es necesario conocer:

- a) Área hidráulica, ancho de la superficie libre, perímetro mojado y el termino de presión hidrostática de cada sección, como funciones del tirante.
- b) La pendiente del fondo, *n* de Manning de cada sección del cauce.
- c) Las condiciones de las fronteras aguas arriba y aguas abajo.
- d) Gastos, tirantes, velocidades de todas las secciones del cauce.

#### **3.1.2 Ecuaciones para flujo unidimensional para cauces de secciones artificiales**

En el caso de canales rectangulares y prismáticos las ecuaciones 3.21 y 3.23 se reducen a la forma original planteadas por Saint Venant en 1871:

$$
\frac{\partial yB}{\partial t} + \frac{\partial yBv}{\partial x} = 0
$$
 3.25

$$
\frac{\partial y}{\partial t} + \frac{\partial}{\partial x} \left( y B v^2 + g B \frac{y^2}{2} \right) = g y B (S_o - S_f) + \frac{y^2}{2} \frac{d B}{dx}
$$
 3.26

Este sistema describe el flujo en canales unidimensionales rectangulares de ancho *B* y por tanto su aplicación practica es restringida, que pueden servir para comprobar la capacidad del método numérico empleado en la solución de situaciones más complicadas.

#### **3.2 Algunos problemas del cálculo del flujo transcrítico en cauces naturales**

Uno de los problemas que plantea dificultades es el tratamiento de las condiciones de frontera de cada caso particular (flujo subcrítico, supercrítico o mixto). Se conoce bien de la bibliografía que es posible tratar las condiciones de frontera en aquellas situaciones en las que se tiene seguridad a priori de que el flujo va a permanecer siempre subcrítico. De hecho se conoce que paquetes de cálculo para el transito de avenidas poseen controles internos que detienen el proceso cuando se presentan situaciones localmente supercríticas.

En los casos donde se presenta flujo rápidamente variado, es frecuente que se presenten tramos con flujo supercrítico y transcrítico o mixto con discontinuidades. Este tipo de caso depende para su solución de las condiciones de frontera y de las iniciales. La bibliografía sobre el tema no presenta referencia al modo de plantear este tipo de condiciones de frontera.

El uso de la ecuaciones de Saint Venant permite el cálculo más rápido y preciso de muchas situaciones. Lo anteriormente dicho puede compararse con un ejemplo de las técnicas de transito de avenidas en una corriente natural con estructuras hidráulicas que se consideran secciones de control. En la práctica se comienza a dividir el cauce en tramos cuyo inicio y final están dadas por las secciones de control. Por ejemplo, para determinar los perfiles en flujo permanente a lo largo de un cauce completo, se tiene que determinar los perfiles de los tramos individuales y luego unir mediante un proceso de compatibilización de las secciones que los dividen. Esta técnica es la que se utiliza para el calculo de flujo en cauces naturales pero requiere de procesos de ensayo y error.

La ventaja de utilizar un modelo de flujo no-permanente es evitar o reducir en lo posible la subdivisión del cauce en tramos. Tales modelos deben permitir el transito de la totalidad del cauce y determinar los tirantes con cierta precisión. Además deben de localizar los tramos con flujo supercríticos y subcríticos. Esto depende de que las condiciones de frontera estén adecuadamente formuladas.

#### **3.3 Evaluación de algunos términos de las ecuaciones de Saint Venant**

La ecuación 3.23 contiene los términos *I<sub>1</sub> e I*<sub>2</sub> que contienen integrales del tipo:

$$
I_1 = \int_0^{h(x)} [h(x) - \eta] \sigma(x, \eta) d\eta
$$

$$
I_2 = \int_0^{h(x)} [h(x) - \eta] \frac{\partial \sigma(x, \eta)}{\partial x} d\eta
$$

*x*

cuya evaluación en un caso prismático es sencilla, los términos para secciones regulares son escritos como

$$
I_1 = B \frac{y^{k+1}}{k+1} + \zeta \frac{y^2}{2}
$$
 3.27

$$
I_2 = \frac{dB}{dx} \frac{y^{k+1}}{k+1} + \frac{d\zeta}{dx} \frac{y^2}{2}
$$
 3.28

donde el término κ es constante a lo largo de cualquier tipo de canal, mientras *B* y ζ varían con la distancia *x*, Los valores de los términos para las formas más comunes de sección transversal son  $\kappa = 1$ ,  $\zeta = 0$  para sección rectangular,  $\kappa = 1.5$ ,  $\zeta = 0$  para sección parabólica,  $\kappa = 2$ ,  $\zeta = 0$  para sección triangular y  $\kappa = 1$ ,  $\zeta > 0$  para sección trapezoidal.

Sin embargo el carácter irregular de las secciones naturales precisa alguna manera de obtener estos datos. El proceso de cálculo de estos parámetros se inicia teniendo una serie de coordenadas *(x, y)* de la sección del cauce, como se observa en la figura 3.4.

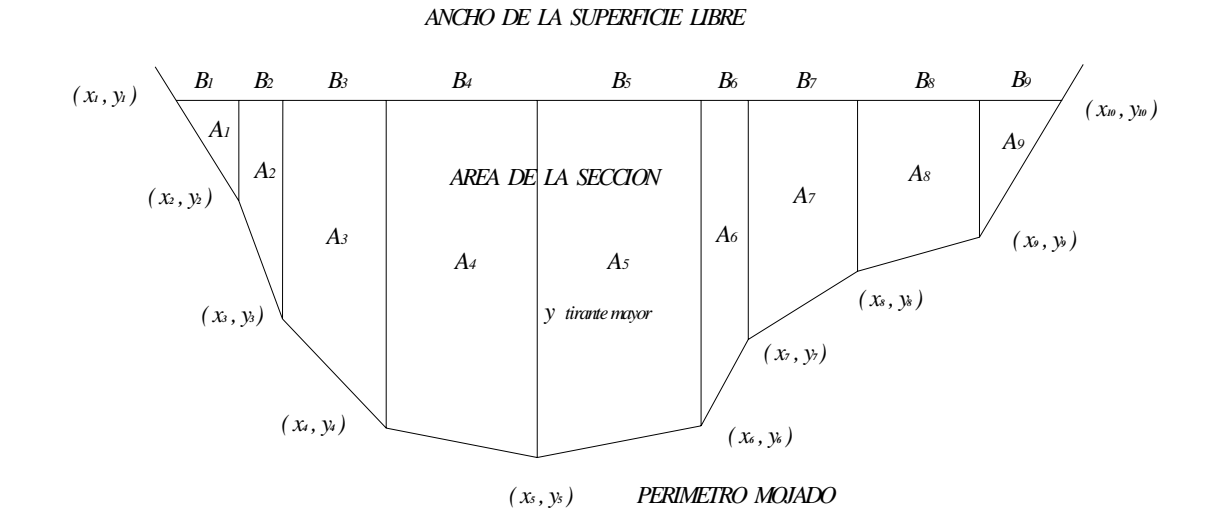

Figura 3.4 Sección irregular de un río

La presión hidrostática se determina calculándola con los trapecios yuxtapuestos y sumando en su conjunto para obtener la presión hidrostática total de la sección.

$$
I_1 = \sum_{k=1}^{j-1} \frac{\left(y_k + y_{k+1}\right)\left(x_{k+1} - x_k\right)}{4\left(x_{k+1} - x_k\right)}
$$
 3.29

Mientras la fuerza debida a la presión ejercida por las paredes es determinada por

$$
I_2 = \frac{1}{\Delta x} (I_1(y, x + \Delta x) - I_1(y, x))
$$
 3.30

#### **Capítulo 4.- Algunas soluciones numéricas de las ecuaciones de Saint Venant**

#### **4.1 Condiciones de frontera**

Existen dificultades de los esquemas explícitos para evaluar sus puntos extremos. Por lo general los puntos de la parte interior del dominio se evalúan utilizando la información procedente de sus vecinos, pero esto no es posible para sus extremos, por que, debido a su posición, solo cuentan con puntos a la derecha o la izquierda. Por lo tanto el método de las características es la técnica apropiada para evaluar las condiciones de frontera de este problema. Cualquier técnica simplificada podría conducir a errores, García Navarro (1989).

La técnica de resolución utilizada es la que utiliza el método de Hartree (Cunge et al, 1980), se expresan las ecuaciones de las curvas características y de las quasi-invariantes de Riemann en función de las variables *Q* y *h*, obteniendo:

$$
\frac{dx}{dt} = \frac{Q}{A} + \sqrt{g\frac{A}{b}} \qquad C +
$$
 4.1

$$
\frac{dQ}{dt} + \left(-\frac{Qb}{A} + b\sqrt{gh}\right)\frac{dh}{dt} = gA\left(S_o - S_f\right) + gI_2\tag{4.2}
$$

$$
\frac{dx}{dt} = \frac{Q}{A} - \sqrt{g\frac{A}{b}} \qquad C.
$$

$$
\frac{dQ}{dt} + \left(-\frac{Qb}{A} - b\sqrt{gh}\right)\frac{dh}{dt} = gA\left(S_o - S_f\right) + gI_2\tag{4.4}
$$

En la figura 4.1a se muestra la malla de la condición de frontera aguas arriba y en la figura 4.1b se muestra la malla en la condición de frontera aguas abajo, para régimen subcrítico. En las dos mallas se agrega un punto intermedio para que la solución avance del punto *R* o *L* al punto *M* o *P*. Los valores de tirante y gasto se conocen en los puntos 1 y 2 por lo tanto los puntos *R* y *L* se determinan siguiendo un proceso iterativo.

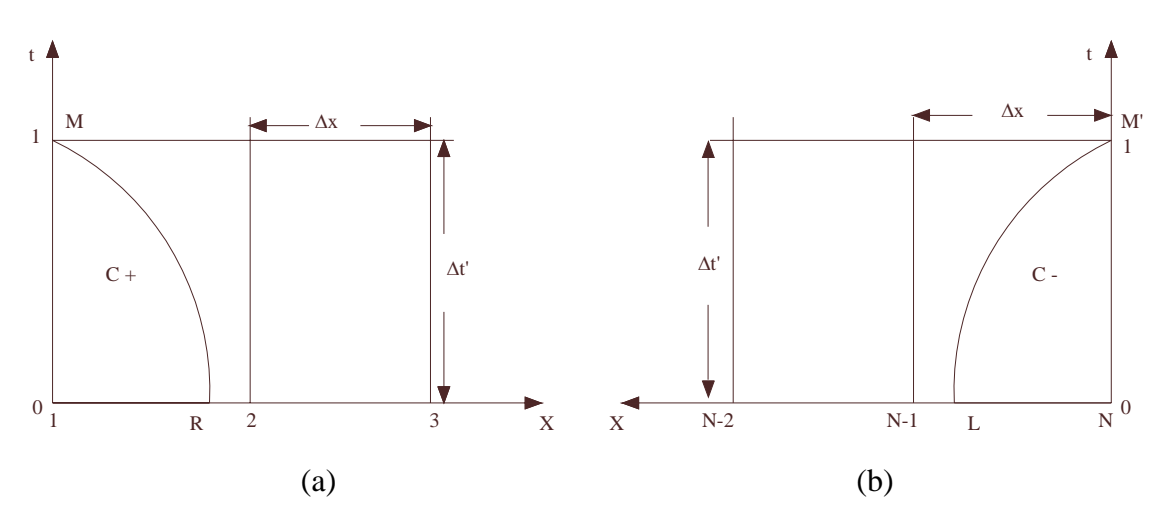

Figura 4.1 (a) Extremo aguas arriba. Las condiciones en *M* se determinan haciendo uso de la ecuación característica *C-* que pasa entre los puntos 1 y 2. (b) Extremo aguas abajo. Las condiciones en *P* se determinan a partir de *C+* que pasa entre *N-1* y *N*.

Primera aproximación:

1. Se empieza suponiendo que  $X_1 < X_R < X_2$  y se aproxima la ecuación de la curva característica, ecuación 4.3, por la de una recta de pendiente valorada en el punto  $(1,0)$ :

$$
X_R = X_M - \left(\frac{Q}{A} - \sqrt{gy}\right)_1^n \Delta t \tag{4.5}
$$

Esto permite una primera estimación de *R*.

2. Después de comprobar que se cumple la desigualdad, entonces se hace uso de del punto (2,n), para estimar los valores de *QR* y *yR*

$$
Q_R = Q_2^n - \left(Q_2^n - Q_1^n\right) \frac{x_2 - x_R}{\Delta x} \tag{4.6}
$$

$$
y_R = y_2^n - \left(y_2^n - y_1^n\right) \frac{x_2 - x_R}{\Delta x} \tag{4.7}
$$

27

3. Los valores de las funciones en el punto *M* se obtendrán al aproximar la ecuación 4.4, por ejemplo

$$
Q_M - Q_R + \left(-\frac{Qb}{A} - b\sqrt{gy}\right)_R \left(y_M - y_R\right) = \Delta t \left[gA\left(S_o - S_f\right)\right]_R
$$
 4.8

4. La ecuación anterior puede ser escrita como:

$$
Q_M = A_1 y_M + B_1 \tag{4.9}
$$

Donde

$$
A_{\rm I} = \left(\frac{Qb}{A} - b\sqrt{gy}\right)_{R}
$$
 4.10

$$
B_1 = Q_R + y_R \left( -\frac{Qb}{A} - b\sqrt{gy} \right)_R + \Delta t \left[ gA \left( S_o - S_f \right) \right]_R
$$
 4.11

Donde la ecuación lineal 4.9 es fácilmente resuelta con la ayuda de una condición de frontera.

Segunda aproximación:

5. Se puede localizar el punto *R* con más exactitud utilizando los siguientes pasos

$$
X_R = X_M - \left[ \left( \frac{Q}{A} - \sqrt{gy} \right)_M + \left( \frac{Q}{A} - \sqrt{gy} \right)_R \right] \frac{\Delta t}{2}
$$
 4.12

6. Se repite la interpolación lineal, ecuaciones 4.6 y 4.7, usando el nuevo valor de  $X<sub>R</sub>$ .
7. Los valores de las variables dependientes en el punto *M* son recalculados con los valores promedios de los puntos *R* y *M*.

$$
Q_M - Q_R + \left[ \left( -\frac{Qb}{A} - b\sqrt{gy} \right)_R + \left( -\frac{Qb}{A} - b\sqrt{gy} \right)_M \right] \frac{(y_M - y_R)}{2} =
$$
  

$$
\frac{\Delta t}{2} \left[ \left( gA(S_o - S_f) \right)_R + \left( gA(S_o - S_f) \right)_M \right]
$$
 4.13

8. La relación lineal del paso 4 se escribe con coeficientes más exactos. Se repiten los pasos 5 a 8 hasta buscar la exactitud deseada.

Es preciso hacer notar que el procedimiento descrito arriba es apropiado para la condición aguas arriba y aguas abajo de un flujo subcrítico. Si se tratase de un flujo supercrítico aguas arriba, nada de lo anterior sería necesario puesto que no existe ninguna *C-* en estos casos. El problema se resuelve mediante el sistema de dos ecuaciones formado por las dos condiciones de contorno exteriores que se deben imponer en *M*.

Para el caso de las condiciones de frontera aguas abajo la técnica es la misma para la primera aproximación:

9. Se empieza suponiendo que *X*<sub>*N*−1</sub> < *X*<sub>*L*</sub> < *X*<sub>*N*</sub> y se aproxima la ecuación de la curva característica, ecuación (4.1), por la de una recta de pendiente valorada en el punto (*N*,0):

$$
X_L = X_P - \left(\frac{Q}{A} - \sqrt{gy}\right)_N^n \Delta t \tag{4.14}
$$

Esto permite una primera estimación de *P*.

10. Después de comprobar que se cumple la desigualdad, entonces se hace uso de del punto (*N*,n), para estimar los valores de *QL* y *yL*

$$
Q_{L} = Q_{N}^{n} - (Q_{N}^{n} - Q_{N-1}^{n}) \left( \frac{x_{N} - x_{L}}{\Delta x} \right)
$$
 4.15

$$
y_L = y_N^n - \left(y_N^n - y_{N-1}^n\right) \left(\frac{x_N - x_L}{\Delta x}\right)
$$
 4.16

11. Los valores de las funciones en el punto *P* se obtendrán al aproximar la ecuación 4.2, por ejemplo

$$
Q_P - Q_L + \left(-\frac{Qb}{A} - b\sqrt{gy}\right)_L (y_P - y_L) = \Delta t \left[gA(S_o - S_f)\right]_L
$$
 4.17

12. La ecuación anterior puede ser escrita como:

$$
Q_P = A_1 y_L + B_1 \tag{4.18}
$$

donde

$$
A_1 = \left(\frac{Qb}{A} - b\sqrt{gy}\right)_L
$$
 4.19

$$
B_1 = Q_L + y_L \left( -\frac{Qb}{A} - b\sqrt{gy} \right)_L + \Delta t \left[ gA \left( S_o - S_f \right) \right]_L \tag{4.20}
$$

donde la ecuación lineal 4.18 es fácilmente resuelta con la ayuda de una condición de frontera.

Segunda aproximación:

13. Se puede localizar el punto *L* con mas exactitud utilizando los siguientes pasos

$$
X_L = X_P - \left[ \left( \frac{Q}{A} - \sqrt{gy} \right)_P + \left( \frac{Q}{A} - \sqrt{gy} \right)_L \right] \frac{\Delta t}{2}
$$
 4.21

- 14. Se repite la interpolación lineal, ecuaciones 4.15 y 4.16, usando el nuevo valor de  $X_L$ .
- 15. Los valores de las variables dependientes en el punto *P* son recalculadas por los valores promedios de los puntos *L* y *P*.

$$
Q_P - Q_L + \left[ \left( -\frac{Qb}{A} - b\sqrt{gy} \right)_L + \left( -\frac{Qb}{A} - b\sqrt{gy} \right)_P \right] \frac{(y_P - y_L)}{2} =
$$
  

$$
\frac{\Delta t}{2} \left[ \left( gA(S_o - S_f) \right)_L + \left( gA(S_o - S_f) \right)_P \right]
$$
 4.22

16. La relación lineal del paso 4 se escribe con coeficientes más exactos. Se repiten los pasos 13 a 15 hasta buscar la exactitud deseada.

En el caso de que aguas abajo se presentara un flujo supercrítico no sería necesario imponer ninguna condición de frontera por que existirían dos curvas características *C+* que confluyen en el punto *P*. Procediendo a resolver cada una de las curvas características del mismo modo anteriormente descrito, se obtienen dos ecuaciones lineales relacionando *Qp* con *yp* que resuelven el problema.

En el caso de que aguas abajo se tuviera una relación tirante-gasto será necesario utilizar un algoritmo iterativo como el método falsa posición (Nakamura, 1992) el cual se describe a continuación.

Dada la función tirante-gasto *f(x)* definida en un intervalo (*xk-1, xk*) la cual debe cumplir que

$$
f(x_k)f(x_{k-1})<0\tag{4.23}
$$

Y en cuyo interior se supone que no existe más que una raíz real, el método utiliza un procedimiento iterativo basado en la siguiente forma de interpolación para la generación de los sucesivos subintervalos, figura 4.2.

$$
x_{k+1} = x_k + f(x_k) \frac{x_k - x_{k-1}}{f(x_{k-1}) - f(x_k)}
$$
 4.24

A continuación el resto del subintervalo se obtiene de tener en cuenta los siguientes signos:

a).- Si 
$$
f(x_{k+1})f(x_k) < 0 \implies (x_{k+1}, f(x_{k-1}))
$$
 es remplazado por  $(x_k, f(x_k))$ 

b). *∙* Si  $f(x_{k+1})f(x_k) > 0$  ⇒  $(x_{k-1}, f(x_{k-1}))$  es remplazado por  $(x_{k-1}, f(x_{k-1})/2)$ 

En ambos casos  $(x_k, f(x_k))$  es sustituido por  $(x_{k+1}, f(x_{k+1}))$ .

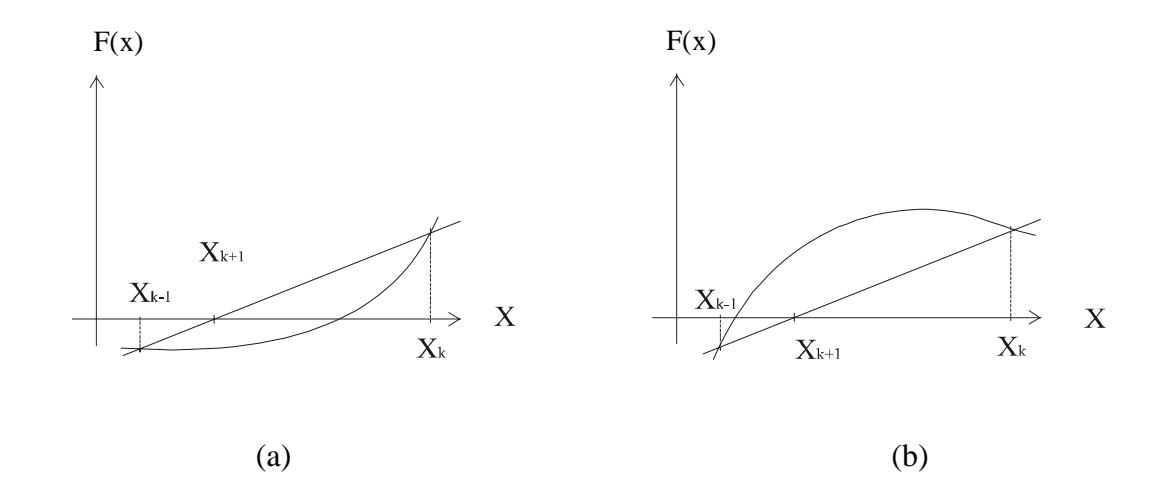

Figura 4.2 Esquema de las dos posibilidades (a) y ( b) que se pueden presentar al extremo del nuevo subintervalo en el método de falsa posición para la obtención de las raíces de una función.

### **4.2 Esquema general de MacCormack para flujo transcrítico**

El esquema de MacCormack se desarrolló para resolver problemas de dinámica de gases y en los últimos años ha sido utilizado para la solución de flujo a superficie libre; algunos de los ejemplos de estos trabajos son los siguientes: Fennema y Chaudhry (1986), (1990) en el primer artículo muestran el esquema para el cálculo de flujo permanente unidimensional con discontinuidades para canales rectangulares y trapeciales, en el segundo artículo muestran la simulación de rotura de presas de forma bidimensional; García y Kahawita (1986) muestran el cálculo hidráulico de un río desarrollado para un flujo bidimensional; García, Alcrudo y Savirón (1992) resuelven el flujo unidimensional para un frente de onda; Delis y Skeels (1998) resuelven las ecuaciones de Saint Venant para modelar flujo en canales; Ming y Chia (2000) calculan flujo unidimensional para rotura de presas; García, Fras y Villanueva (1999) modelan flujo no permanente unidimensional en canales; Nakatani y Komura (2003) simulan flujo unidimensional con saltos hidráulicos.

Este esquema que aquí se emplea fue propuesto por MacCormack R.W. en 1971; este es un esquema explícito en diferencias finitas de segundo orden en espacio y tiempo, no centrado de dos pasos (predictor-corrector). Utiliza diferencias (hacia delante o hacia atrás) para aproximar las derivadas espaciales. Es especialmente adecuado para la resolución de choques de una intensidad moderada.

Usando la expresión vectorial del sistema de ecuaciones 3.21 y 3.23, ecuación 3.24, y de acuerdo a un algoritmo propuesto por Warming y presentado en el texto de García Navarro (1989) el esquema de MacCormack en su forma general es el siguiente:

$$
U_i^p = U_i^n - \frac{\Delta t}{\Delta x} \Big[ (1 - \varepsilon) F_{i+1}^n - (1 - 2\varepsilon) F_i^n - \varepsilon F_{i-1}^n \Big] + \Delta t G_i^n
$$
  

$$
U_i^c = U_i^n - \frac{\Delta t}{\Delta x} \Big[ \varepsilon F_{i+1}^p - (1 - 2\varepsilon) F_i^p - (\varepsilon - 1) F_{i-1}^p \Big] + \Delta t G_i^n
$$
  

$$
U_i^{n+1} = \frac{1}{2} \Big( U_i^p + U_i^c \Big)
$$
  
4.25

.donde los superíndices *p* y *c* corresponden a los pasos predictor y corrector. Y los términos vectoriales *U*, *F* y *G* representan

$$
U = \begin{bmatrix} A \\ Q \end{bmatrix}
$$
es el vector incógnitas

$$
F = \left[\frac{Q}{Q^2} + gI_1\right]
$$
es el vector flujo de cantidad de momento

$$
G = \begin{bmatrix} 0 \\ gI_2 + gA(S_o - S_f) \end{bmatrix}
$$
es el vector de términos fuente

La constante  $\varepsilon$  permite considerar dos posibles variantes para las derivadas espaciales , para  $\varepsilon = 0$  y  $\varepsilon = 1$ .

#### **4.2.1 Esquemas particulares de MacCormack**

Cuando  $\varepsilon = 0$ 

$$
U_i^p = U_i^n - \frac{\Delta t}{\Delta x} \Big[ F_{i+1}^n - F_i^n \Big] + \Delta t G_i^n
$$
  

$$
U_i^c = U_i^n - \frac{\Delta t}{\Delta x} \Big[ F_i^p - F_{i-1}^p \Big] + \Delta t G_i^p
$$
  

$$
U_i^{n+1} = \frac{1}{2} \Big( U_i^p + U_i^c \Big)
$$
 4.26

Cuando  $\varepsilon = 1$ 

$$
\boldsymbol{U}_{i}^{p} = \boldsymbol{U}_{i}^{n} - \frac{\Delta t}{\Delta x} \Big[ \boldsymbol{F}_{i}^{n} - \boldsymbol{F}_{i-1}^{n} \Big] + \Delta t \boldsymbol{G}_{i}^{n}
$$
\n
$$
\boldsymbol{U}_{i}^{c} = \boldsymbol{U}_{i}^{n} - \frac{\Delta t}{\Delta x} \Big[ \boldsymbol{F}_{i+1}^{p} - \boldsymbol{F}_{i}^{p} \Big] + \Delta t \boldsymbol{G}_{i}^{p}
$$
\n
$$
\boldsymbol{U}_{i}^{n+1} = \frac{1}{2} \Big( \boldsymbol{U}_{i}^{p} + \boldsymbol{U}_{i}^{c} \Big)
$$
\n
$$
(1 - \Delta t)^{n+1} = \frac{1}{2} \Big( \boldsymbol{U}_{i}^{p} + \boldsymbol{U}_{i}^{c} \Big)
$$

En García y Kahawita (1986), Chaudhry (1986), Ming y Chia (2000) sugieren que, en la aplicación de este esquema a problemas de flujo, se alterne cíclicamente las dos versiones, es decir, en un paso de tiempo se calcula el sistema de ecuaciones 4.26 y en el siguiente paso de tiempo se calcula el sistema de ecuaciones 4.27, o viceversa. Al aplicarse a un problema de propagación de una onda de choque, el sistema de ecuaciones 4.27 presenta oscilaciones, mientras el sistema 4.26 presenta oscilaciones menores. Cuando se aplica alternando las dos versiones, se producen oscilaciones llamadas dientes de sierra (García Navarro, 1989).

El esquema es denominado como preferencial en el sentido de que la solución será más favorable dependiendo de la versión utilizada en determinados problemas. Para el caso de discontinuidades que se propaguen de derecha a izquierda, se utilizara el sistema de ecuaciones 4.26 en las que se utilizaran para el paso predictor diferencias hacia delante y el paso corrector diferencias hacia atrás (García Navarro, 1989).

En los planos computacionales de la figura 4.3 se muestran dos mallas de cálculo de varias celdas interiores. El plano (a) es la representación esquemática del paso predictor y el plano (b) la del paso corrector de la ecuación 4.26. En (a) como indica la ecuación predictora se calculan las variables dependientes con diferencias espaciales hacia adelante , en (b) se realiza la fase de corrección obteniendo las variables dependientes con diferencias espaciales hacia atrás, en función de las variables calculadas en la etapa de predicción. Finalmente las variables dependientes al final del intervalo de tiempo, *n+1*, se obtienen en función del valor promedio de las variables obtenidas en la fase de predicción y corrección.

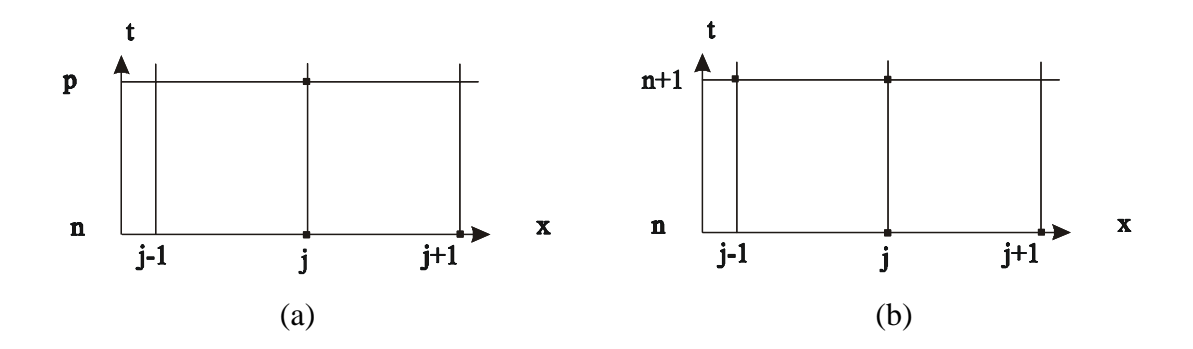

Figura 4.3 Esquema de cálculo para la solución de las ecuaciones 4.26 del esquema de MacCormack. (a) Paso predictor, (b) Paso corrector.

### **4.3 Esquema de orden superior de Variación Total Decreciente ( VTD )**

El esquema MacCormack propuesto en el subcapitulo 4.2 es de segundo orden en espacio y tiempo, desafortunadamente los esquemas de segundo orden sufren de dispersión, debido a que presentan un error de truncación cuyo término más importante contiene derivadas espaciales de orden impar (orden tres), Alcrudo (1992), generando oscilaciones espurias en los resultados numéricos, especialmente alrededor de discontinuidades. En la figura 4.4 se observan estas oscilaciones alrededor del salto hidráulico. Esto es debido a que los esquemas de segundo orden no satisfacen la propiedad de VTD, presentada abajo. Sin embargo en los últimos años se han aplicado a una serie de esquemas la propiedad VTD, dentro de ellos se incluyen esquemas predictor corrector, como el de MacCormack.

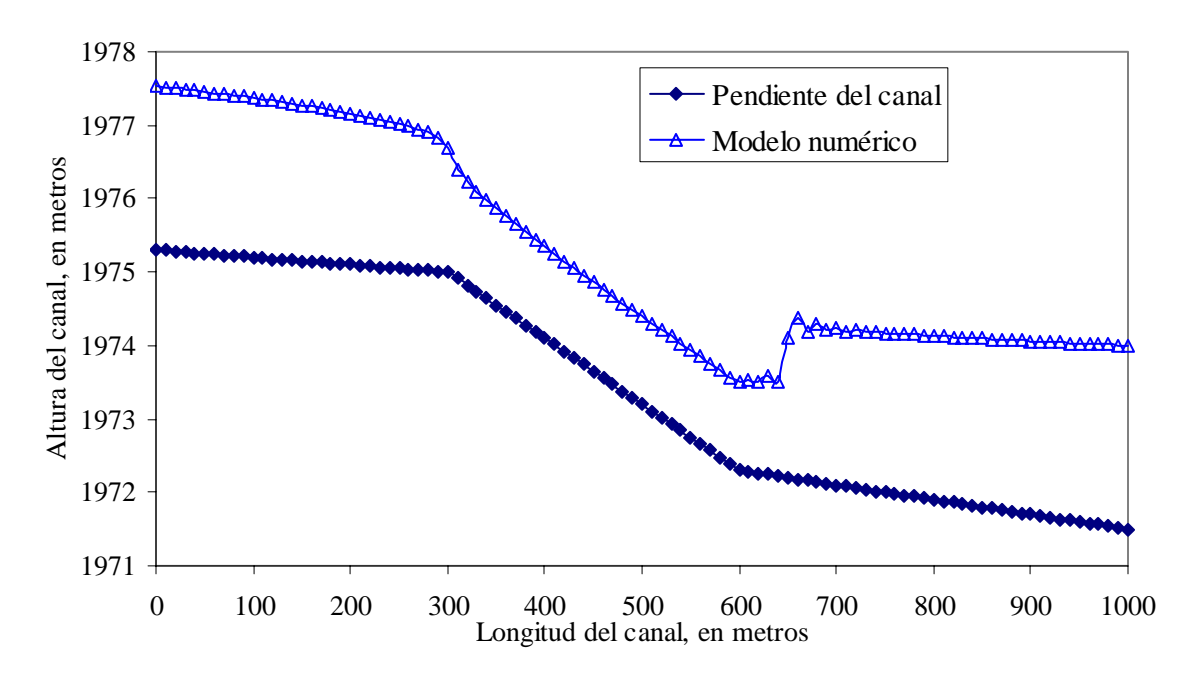

Figura 4.4 Oscilaciones del esquema alrededor de la discontinuidad

Existen una variedad de esquemas VTD que pueden ser clasificados en algebráicos y geométricos. Los esquemas algebraicos incluyen los esquemas VTD tipo simétricos, contra corriente ( *upwind* ) y predictor-corector, mientras los esquemas geométricos incluyen los tipos MUSCL ( *Monotone Upstream Schemes for Conservation Laws* ) y ENO ( *Essentially NonOscillatory* ), según Delis y Skeels (1998).

Este trabajo se basa en la utilización de un esquema predictor corrector VTD el cual esta clasificado dentro de los esquemas VTD algebraicos.

El concepto VTD fue introducido por Harten (1983) y es presentado aquí de forma simple, para una ecuación escalar unidimensional en forma diferencial:

$$
\frac{\partial u}{\partial t} + \frac{\partial f(u)}{\partial x} = 0
$$
 4.28

 $u_i^n$  es la solución numérica de la ecuación (4.27) y  $x = i\Delta x$ ,  $t = n\Delta t$  donde  $\Delta x$  y  $\Delta t$  son los incrementos espacial y temporal de una malla *x-t*. La Variación Total, VT, en *x* ( eje espacial ), de la solución numérica para la ecuación (4.28) esta definida por

$$
VT(u_i^n)=\sum_i |u_{i+1}^n-u_i^n|
$$

Se dice que la solución numérica es de Variación Total Decreciente ( VTD ) si la Variación Total es uniformemente limitada en *t* ( eje temporal ) y *x;* por lo tanto, un esquema numérico es VTD si

$$
VT(u_i^{n+1})\leq VT(u_i^n)
$$

# **4.4 Esquema de MacCormack con la corrección Variación Total Decreciente empleado para flujo transcrítico**

El esquema de MacCormack, garantiza que sea VTD si

$$
\boldsymbol{U}_{i}^{n+1} = \frac{1}{2} (\boldsymbol{U}_{i}^{p} + \boldsymbol{U}_{i}^{c}) + \frac{\Delta t}{\Delta x} (\boldsymbol{D}_{i+1/2}^{n} - \boldsymbol{D}_{i-1/2}^{n})
$$

donde

$$
\boldsymbol{D}_{i+1/2}^{n} = \frac{1}{2} \sum_{k=1}^{2} \alpha_{i+1/2}^{k} \Psi\big(a_{i+1/2}^{k}\big) \bigg(1 - \frac{\Delta t}{\Delta x} \bigg| a_{i+1/2}^{k} \bigg) \bigg[1 - \phi(r_{i+1/2}^{k}) \bigg] \boldsymbol{e}_{i+1/2}^{k}
$$
\n
$$
\boldsymbol{D}_{i-1/2}^{n} = \frac{1}{2} \sum_{k=1}^{2} \alpha_{i-1/2}^{k} \Psi\big(a_{i-1/2}^{k}\big) \bigg(1 - \frac{\Delta t}{\Delta x} \bigg| a_{i-1/2}^{k} \bigg) \bigg[1 - \phi(r_{i-1/2}^{k}) \bigg] \boldsymbol{e}_{i-1/2}^{k}
$$
\n
$$
(4.29)
$$

según García Navarro et al. (1992 ) y Alcrudo ( 1992).

Cada uno de los términos de la ecuaciones 4.29 representa lo siguiente; la ecuación 3.24 con el vector de términos fuente igual a cero, se puede escribir de la siguiente manera:

$$
\frac{\partial U}{\partial t} + A \frac{\partial F}{\partial x} = 0
$$

Donde *A* es la matriz Jacobiana  $A = \frac{Q}{\partial I} = \begin{bmatrix} 1 & 0 & 0 \\ 0 & 0 & 0 \\ 0 & 0 & 0 \end{bmatrix}$ ⎦  $\begin{vmatrix} 0 & 1 \\ 0 & 0 \end{vmatrix}$ ⎣  $=\frac{\partial F}{\partial U} = \begin{bmatrix} 0 & 1 \\ c^2 - u^2 & 2u \end{bmatrix}$  $\left|U\right|^{2}$   $c^{2}$   $-a^{2}$  $A = \frac{\partial F}{\partial I} = \begin{bmatrix} 0 & 1 \\ 2 & 2 \end{bmatrix}$ , tiene como valores propios a  $a_{i+1/2}^k$ (autovalores o eigenvalores), que representa la velocidad característica promedio entre dos

$$
a_{i+1/2}^k = u_{i+1/2} \pm c_{i+1/2} \tag{4.30}
$$

y  $e_{i+l/2}^k$  son los vectores propios ( *eigenvectores* )

secciones *i* y *i+1*.

$$
\boldsymbol{e}_{i+1/2}^{k} = \begin{pmatrix} 1 \\ a_{i+1/2}^{k} \end{pmatrix} \tag{4.31}
$$

La determinación de un juego completo de valores propios y vectores propios indica la naturaleza hiperbólica de las ecuaciones de Saint Venant y proporcionan información a cerca de la dirección de propagación de las perturbaciones del flujo. Así, para un flujo subcrítico los dos valores propios de la matriz Jacobiana *A* tienen signos opuestos y la información viaja en ambas direcciones, mientras para un flujo supercrítico los dos valores propios tienen el mismo signo y la información solo viaja en una dirección, finalmente para una condición crítica uno de los valores propios es cero. Las cantidades  $u_{i+1/2}$  y  $c_{i+1/2}$  son la velocidad promedio y la celeridad promedio entre dos secciones *i* y *i+1*

$$
u_{i+1/2} = \frac{Q_{i+1}\sqrt{A_i} + Q_i\sqrt{A_{i+1}}}{\sqrt{A_i A_{i+1}}\left(\sqrt{A_{i+1}} + \sqrt{A_i}\right)}
$$
 (4.32)

$$
c_{i+1/2} = \sqrt{\frac{g}{2}((A/b)_i + (A/b)_{i+1})}
$$

El término  $\alpha_{i+1/2}^k$  se encuentra definido por

$$
\alpha_{i+1/2}^k = \frac{\left[ (Q_{i+1/2} - Q_i) + \left( -u_{i+1/2} \pm c_{i+1/2} \right) A_{i+1/2} - A_i \right] \pm 2c_{i+1/2}}{\pm 2c_{i+1/2}}
$$
 4.34

Y significa que cuando dos secciones adyacentes *i* y *i+1* son conectados por un salto hidráulico, este se proyecta sólo hacia uno de los vectores propios cuyo asociado valor propio corresponde a la velocidad de propagación del salto.

La función  $\Psi$  es una corrección llamada de entropía para  $a_{i+1/2}^k$  y se aplica en la siguiente forma:

$$
\Psi\left(a_{i+1/2}^k\right) = \left| a_{i+1/2}^k \right| \qquad \text{si } \left| a_{i+1/2}^k \right| \ge \delta
$$
\n
$$
\Psi\left(a_{i+1/2}^k\right) = \delta \qquad \text{si } \left| a_{i+1/2}^k \right| < \delta \qquad (4.35)
$$

Donde  $\delta$  es un número positivo que está entre 0.1 y 1.6, esto conduce que para cada simulación o problema individual, requiera encontrar el valor correcto de  $\delta$  por medio de prueba y error.

Sin embargo, existe un procedimiento propuesto por (Harten et.al., 1983) en el cual se aplicaron las ecuaciones 4.36 para evitar el procedimiento de prueba y error.

$$
\delta_{i+1/2}^{k} = \max\Big[0, a_{i+1/2} - a_i, a_{i+1} - a_{i+1/2}\Big]
$$
  
4.36  

$$
\delta_{i-1/2}^{k} = \max\Big[0, a_{i-1/2} - a_{i-1}, a_i - a_{i-1/2}\Big]
$$

Finalmente, el término  $\phi ( r_{i+l/2}^k )$  es llamado limitador y suministra disipación artificial cuando hay discontinuidades y existen soluciones oscilatorias, el valor de  $r_{i+i/2}^k$  es el cociente de los términos  $\alpha_{i+1/2}^k$  y  $\alpha_{i+1/2+s}^k$ , donde  $s = sign(a_{i+1/2}^k)$  es el signo de la velocidad característica que entra en la razón de coeficientes  $1/2$  $1/2$  $\frac{1}{2}$   $\frac{k}{k}$ *i k*  $r_{i+1/2}^k = \frac{a_{i+1/2+s}}{k}$ +  $\frac{d}{dt}$  =  $\frac{d}{dt}$  =  $\frac{d}{dt}$  en relación al índice de las celdas a considerar. Es decir, si *s* es positivo se considera en la razón la celda izquierda a la pared  $i + 1/2$  y si *s* es negativo se considera la derecha (Alcrudo, 2002).

Se aplicaron diferentes limitadores, que se presentan a continuación (Sweby, 1984):

Van Leer: 
$$
\phi(r_{i+1/2}^k) = \frac{\left|r_{i+1/2}^k\right| + r_{i+1/2}^k}{1 + \left|r_{i+1/2}^k\right|} \tag{4.37}
$$

Roe, también llamado Minmod: 
$$
\varphi(r_{i+1/2}^k) = \max(0, \min(r_{i+1/2}^k, 1))
$$
 4.38

Roe, también llamada Superbee: 
$$
\phi(r_{i+1/2}^k) = \max[0, \min(2r_{i+1/2}^k, 1), \min(r_{i+1/2}^k, 2)]
$$
 4.39

Chakravarthy and Osher: 
$$
\varphi(r_{i+1/2}^k) = \max(0, \min(r_{i+1/2}^k, \psi))
$$
 donde  $1 \le \psi \le 2$  4.40

Yee o Van Albada: 
$$
\phi(r_{i+1/2}^k) = \frac{r_{i+1/2}^k + (r_{i+1/2}^k)^2}{1 + (r_{i+1/2}^k)^2}
$$
 4.41

La discretización explicita de las ecuaciones 4.26 y 4.27 están sometidas, para asegurar la estabilidad numérica, al criterio de Courant-Friedrichs-Lewy (CFL), por lo cual el paso del tiempo se limita a:

$$
\Delta t \le C_n \frac{\Delta x}{\max\left(u + \sqrt{g \frac{A}{B}}\right)}
$$
4.42

donde  $C_n$ , número de Courant, que varia entre 0 y 1, mientras el denominador se considera el valor máximo de .  $\left| u + \sqrt{g \frac{A}{R}} \right|$ ⎠ ⎞  $\parallel$ ⎝  $\big($ + *B*  $\left\lfloor \frac{A}{g} \right\rfloor$  evaluado en todas las secciones del tramo a analizar.

## **Capítulo 5.- Análisis de casos especiales de flujo transcrítico**

#### **5.1 La simulación del salto hidráulico móvil**

El desplazamiento del salto hidráulico de una posición a otra se conoce como salto hidráulico móvil y ocurre debido al incremento o decremento del gasto que fluye por el canal. Para simular este fenómeno se realizaron las siguientes corridas con diferentes gastos de entrada en régimen permanente los gastos simulados fueron de 50, 55, 60 y 65 m<sup>3</sup>/s, en un canal rectangular de 1000 m de longitud, de ancho 8 m, con tres tipos de pendientes de fondo *S<sub>1</sub>*= 0.001, *S<sub>2</sub>*= 0.009 y *S<sub>3</sub>*= 0.002 y una *n* de Manning de 0.015.

Se utilizó un número de Courant de 1.0 en el esquema numérico, para asegurar estabilidad en el esquema y un ∆*x* de 10 m con un número de nodos de 101.

En la figura 5.1 se observa que para un gasto de 50 m<sup>3</sup>/s existe una longitud de salto de 30 metros a partir de la base del cambio de pendiente.

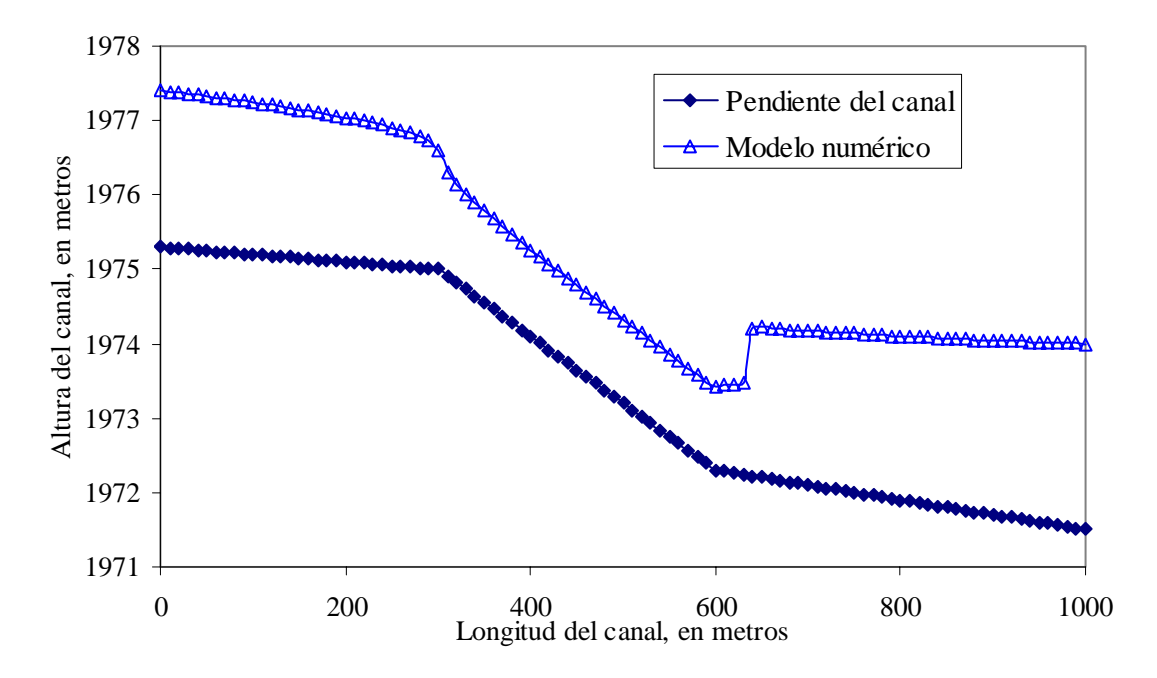

Figura 5.1 Perfil del salto hidráulico en régimen permanente para un gasto de 50 m $\frac{3}{s}$ 

En la figura 5.2 se observa que para un gasto de 55 m<sup>3</sup>/s existe una longitud de salto de 40 metros a partir de la base del cambio de pendiente.

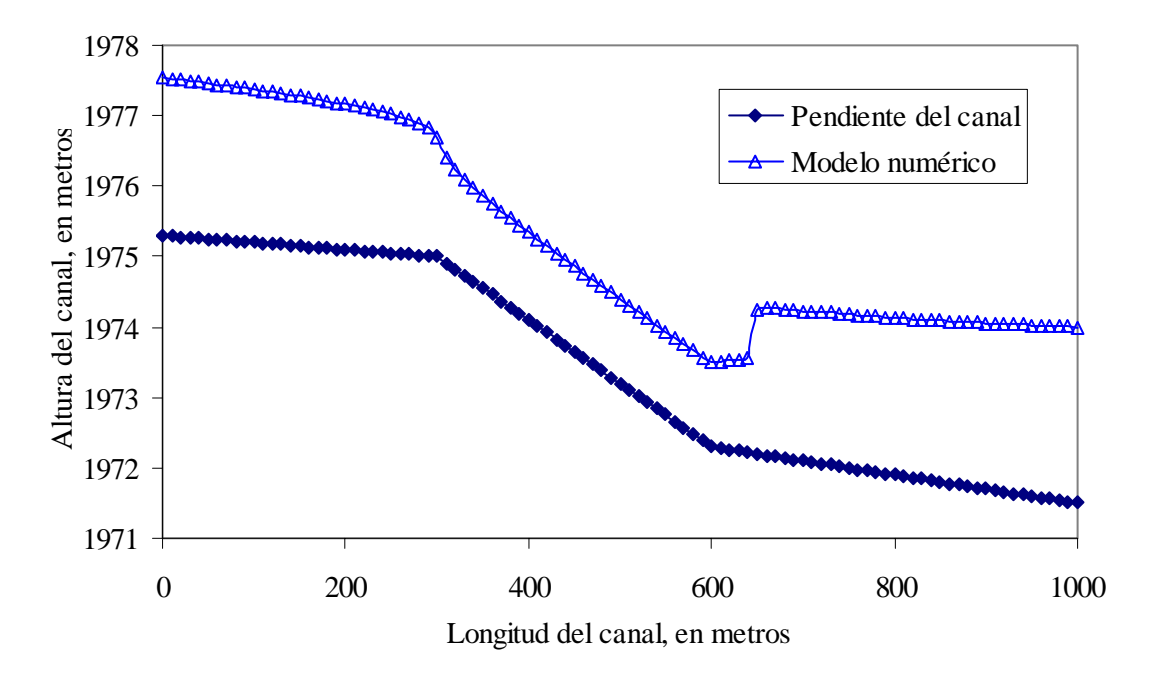

Figura 5.2 Perfil del salto hidráulico en régimen permanente para un gasto de 55 m $\frac{3}{s}$ 

En la figura 5.3 se observa que para un gasto de 60 m<sup>3</sup>/s existe una longitud de salto de 50 metros a partir de la base del cambio de pendiente.

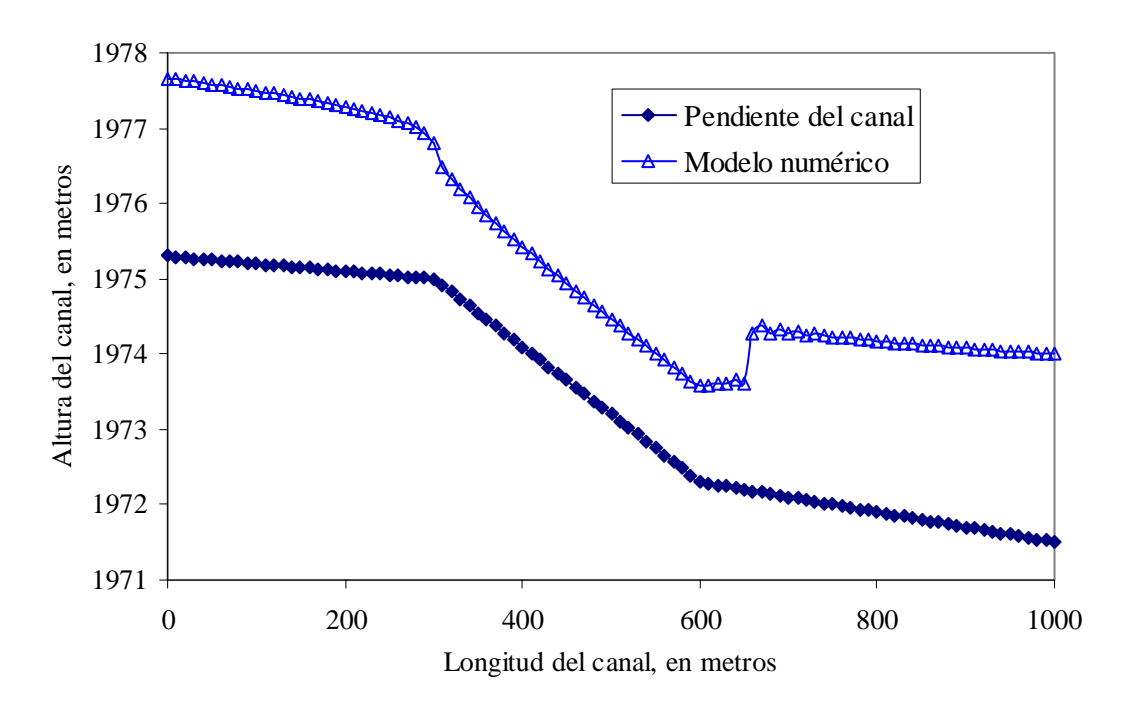

Figura 5.3 Perfil del salto hidráulico en régimen permanente para un gasto de 60 m $^{3}/s$ Mientras en la figura 5.4 se observa que para un gasto de 65 m $\frac{3}{s}$  existe una longitud de salto de 60 metros a partir de la base del cambio de pendiente.

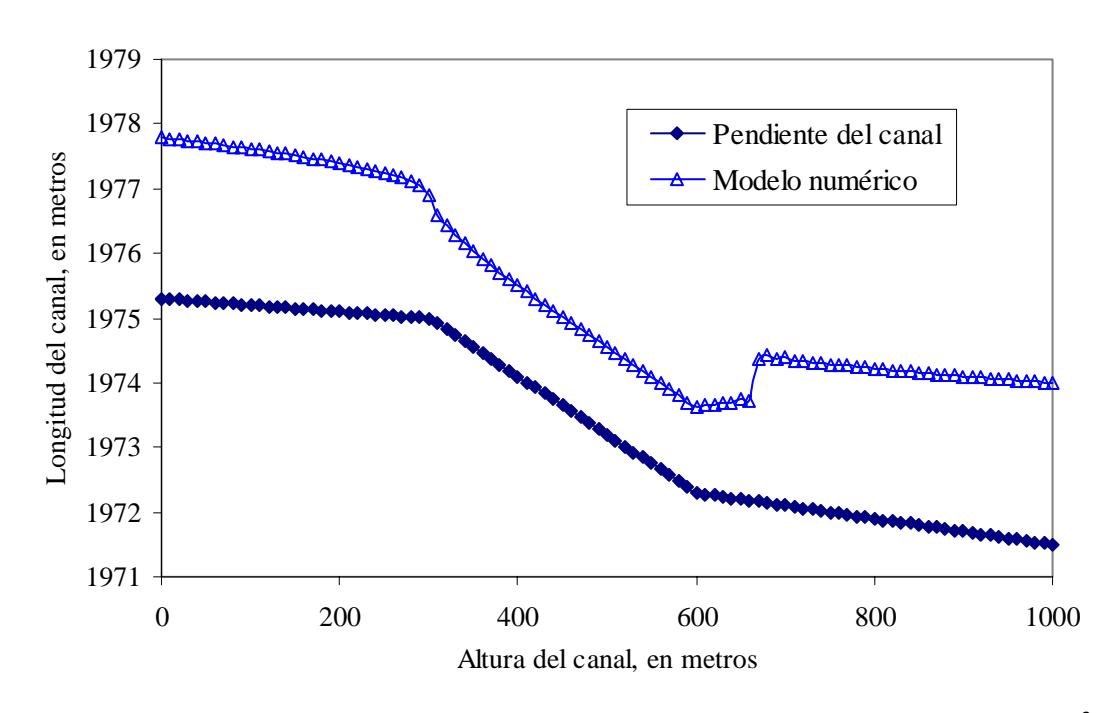

Figura 5.4 Perfil del salto hidráulico en régimen permanente para un gasto de 65 m $^{3}/s$ 

Finalmente en la figura 5.5 se presentan la superposición de los cuatro perfiles de los gastos simulados, para observar el recorrido que realiza el salto.

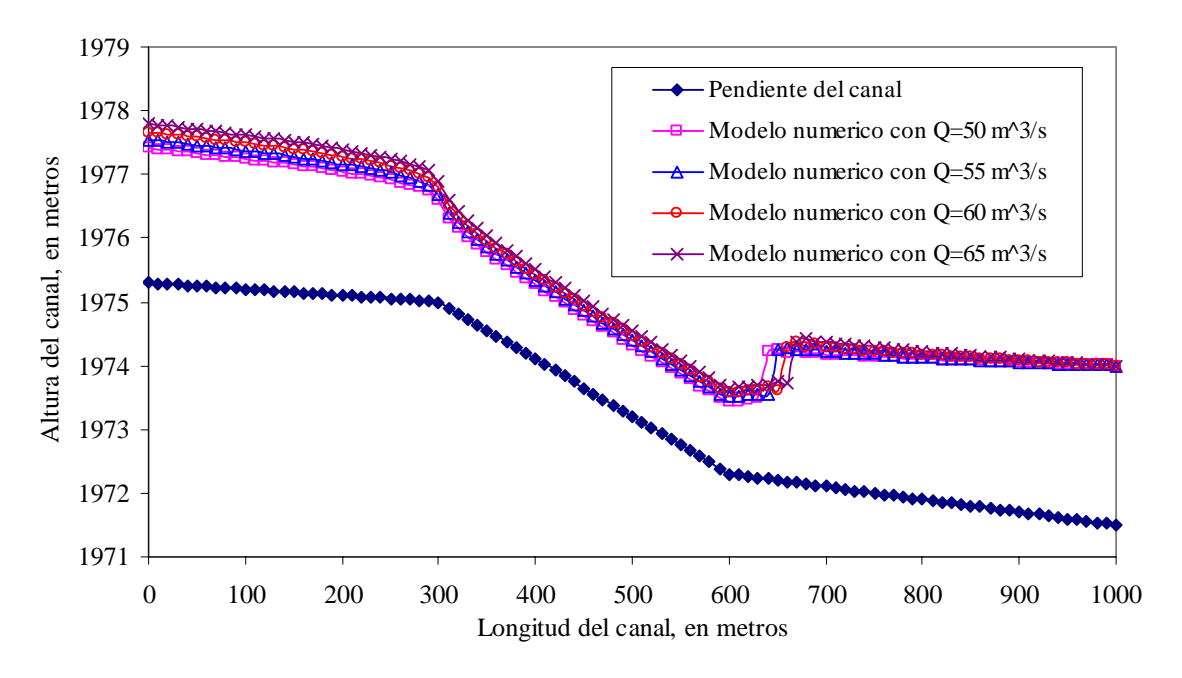

Figura 5.5 Perfiles del salto hidráulico en régimen permanente

#### **5.2 Cambio de régimen lento a rápido y ubicación de tirantes críticos**

Cuando existe un cambio de régimen de subcrítico a supercrítico, debido a cambios de pendientes, variaciones en el ancho del canal o a escalones, la transición de régimen ocurre de una manera gradual y el tirante crítico se ubica en el punto donde la energía específica es la mínima. La figura 5.6 muestra el perfil de un salto hidráulico en régimen permanente simulado con el esquema de MacCormack VTD (García, 1992). La aplicación de este esquema a un canal como el de la figura 5.6 muestra la dificultad en determinar el punto crítico en el lugar donde existe un cambio de pendiente suave  $(S1 = 0.001)$  a fuerte  $(S2 =$ 0.009). Se observa en (García, 1989) figura 5.8 (a) y en el artículo arriba mencionado, figura 5.8(b), la similitud con la figura 5.6.

La figura 5.7 muestra el perfil del salto hidráulico realizado con el esquema corregido, la cual muestra el tirante crítico o punto crítico localizado en el cambio de pendiente suave  $(S1 = 0.001)$  a fuerte  $(S2 = 0.009)$ .

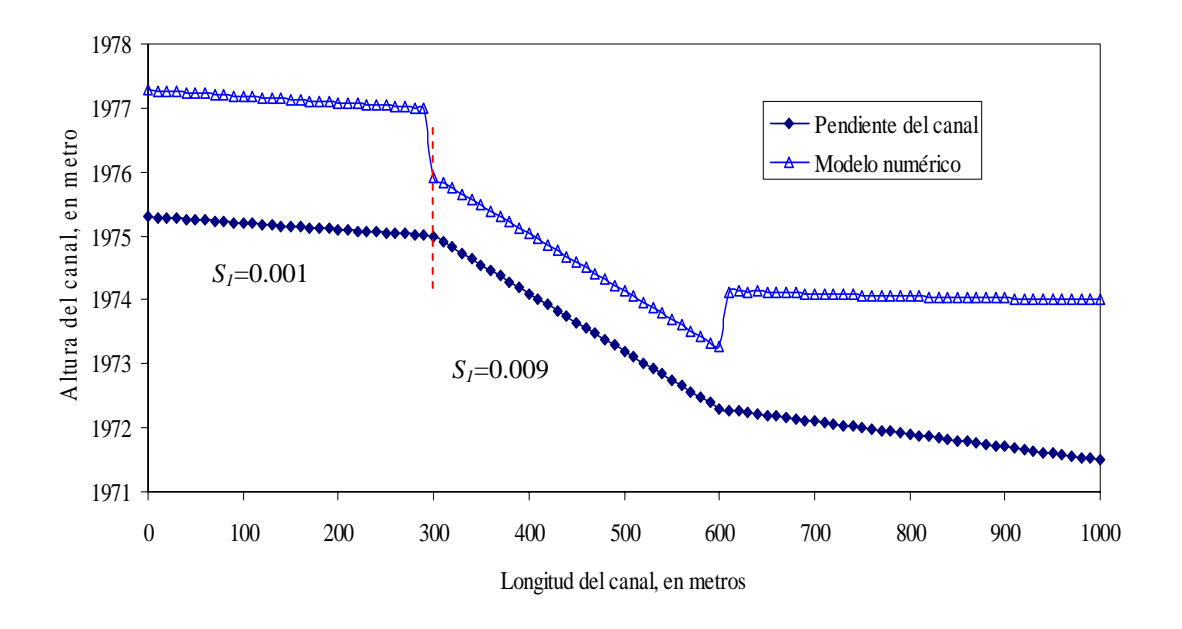

Figura 5.6 Perfil de un salto en régimen permanente para un gasto de 40 m $\frac{3}{s}$ 

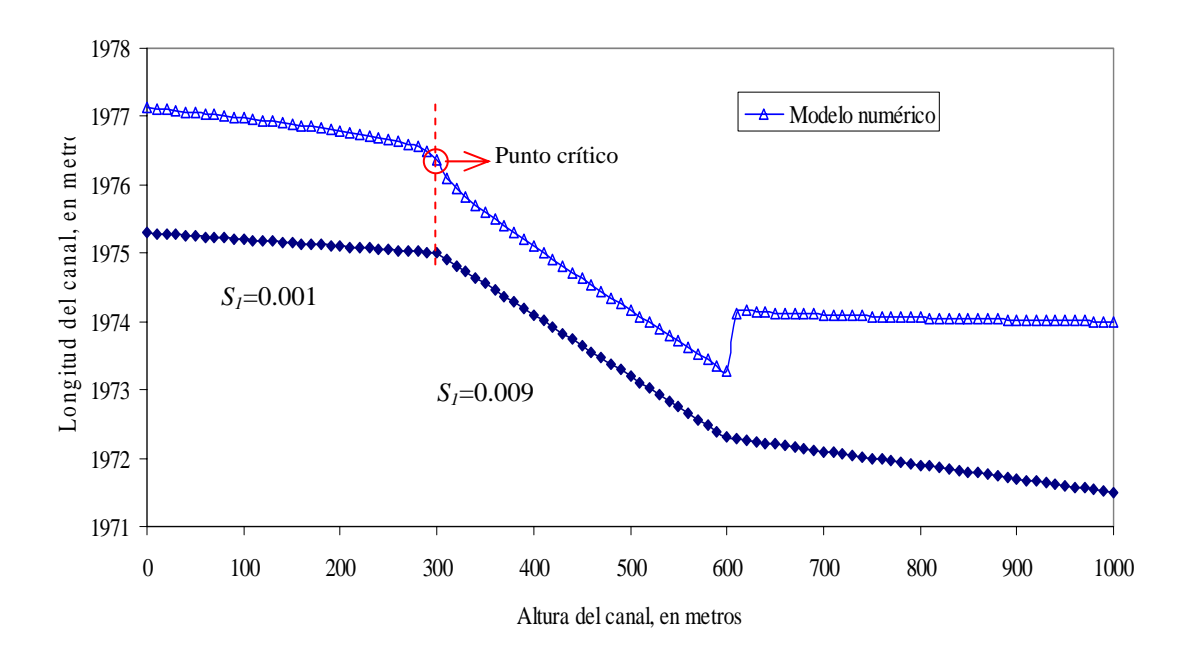

Figura 5.7 Perfil de un salto en régimen permanente para un gasto de 40 m $\frac{3}{s}$ 

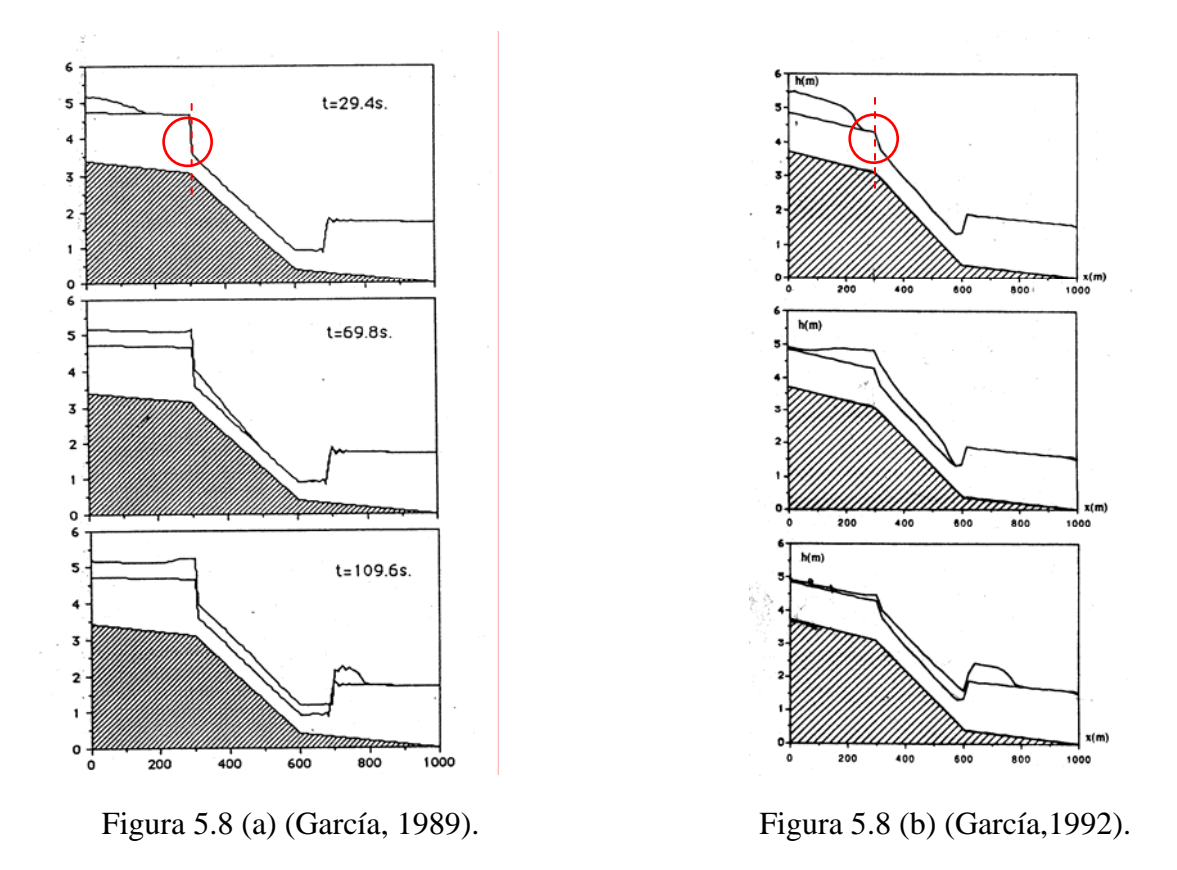

El modelo numérico planteado tiene la ventaja de ubicar los puntos críticos en las secciones donde ocurre la energía especifica mínima, en las figuras 5.9 y 5.11 se observa la variación del número de Froude con respecto a la longitud del canal y los puntos críticos, para los gastos de 50 y 55 m<sup>3</sup>/s en un canal rectangular, ubicados en el número de Froude igual a uno, el cual indica el estado crítico.

En las figuras 5.10 y 5.12 se presentan las velocidades asociadas a los números de Froude.

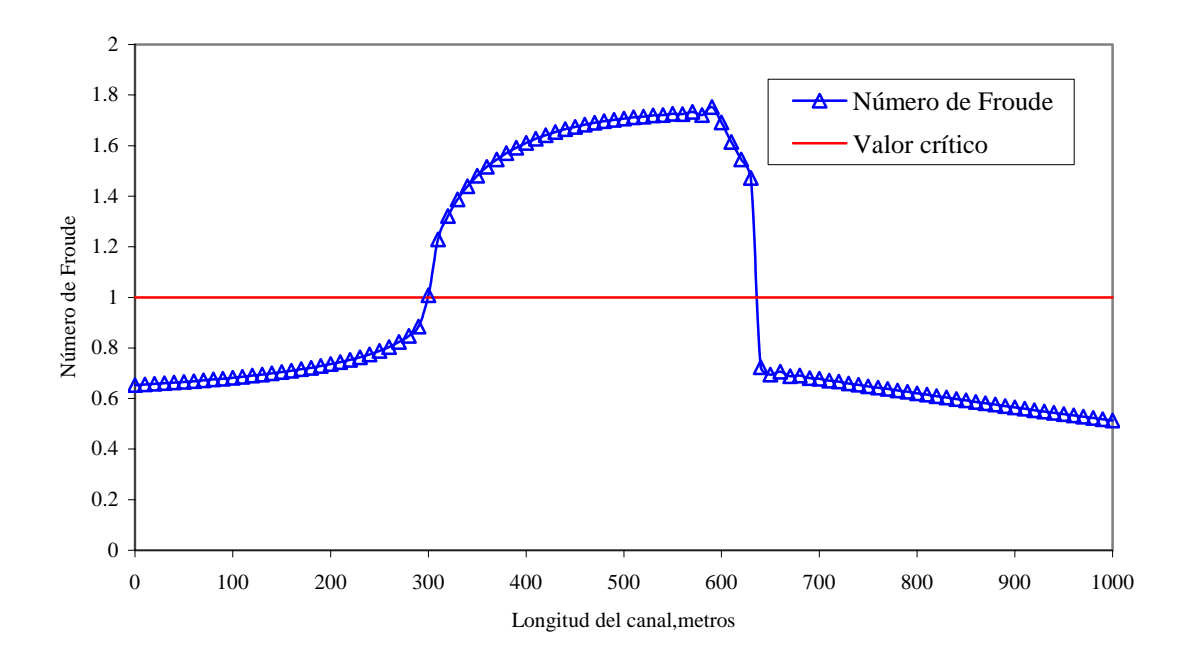

Figura 5.9 Perfil del número de Froude para un régimen permanente con gasto de 50 m $\frac{3}{s}$ 

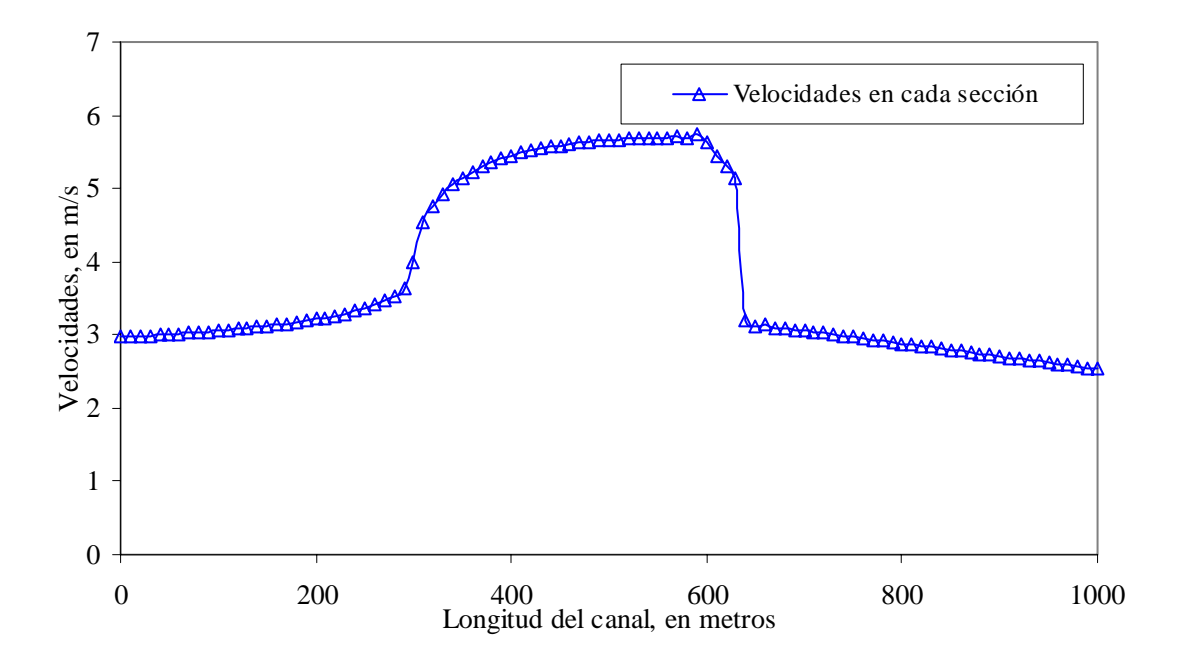

Figura 5.10 Perfil de la velocidad para un régimen permanente con gasto de 50 m $\frac{3}{s}$ 

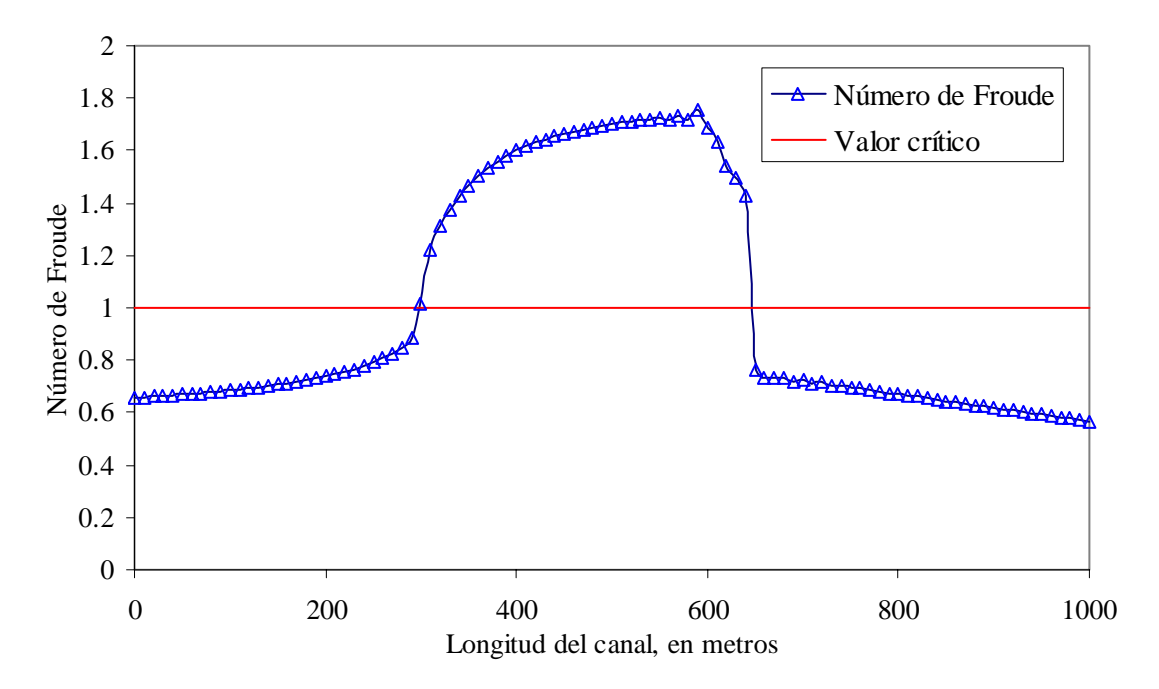

Figura 5.11 Perfil del número de Froude para un régimen permanente con gasto de 55 m<sup>3</sup>/s

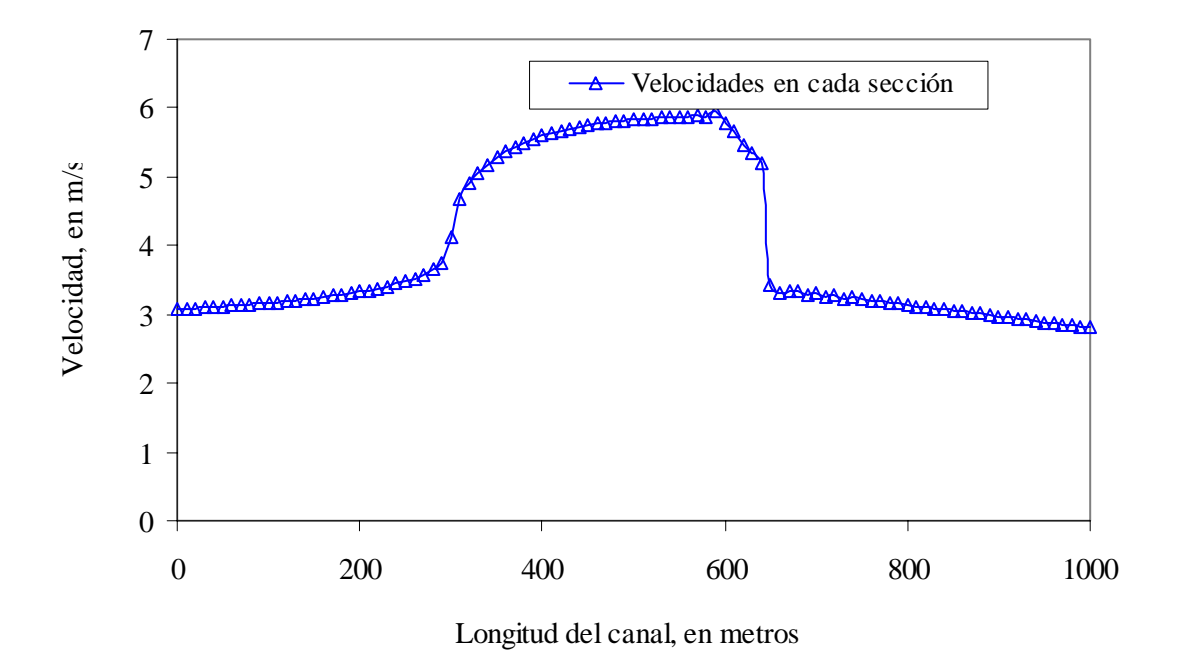

Figura 5.12 Perfil de la velocidad para un régimen permanente con gasto de 55 m $\frac{3}{s}$ 

La determinación del tirante crítico que se genera en el canal al cambio de pendiente entre los tramos 1 y 2 de la figura 5.7, se presenta en la tabla 5.1, los valores obtenidos del modelo numérico y la fórmula  $y_c = [q^2/g]^{1/3}$  (Sotelo, 2002), son similares.

| Tipo de canal $  Q (m^3/s)  $ |    | Tirante crítico, en m<br>(modelo numérico) | Tirante crítico, en m<br>(Sotelo) | Diferencia,   <br>en m |
|-------------------------------|----|--------------------------------------------|-----------------------------------|------------------------|
| Rectangular                   | 40 | 1.356                                      | 1.366                             | 0.009                  |
| Trapecial                     | 45 | .289                                       | 1.291                             | 0.002                  |

Tabla 5.1 Comparación del tirante crítico

La figura 5.13 muestra el código en lenguaje Fortran para determinar el punto crítico al cambio de pendiente.

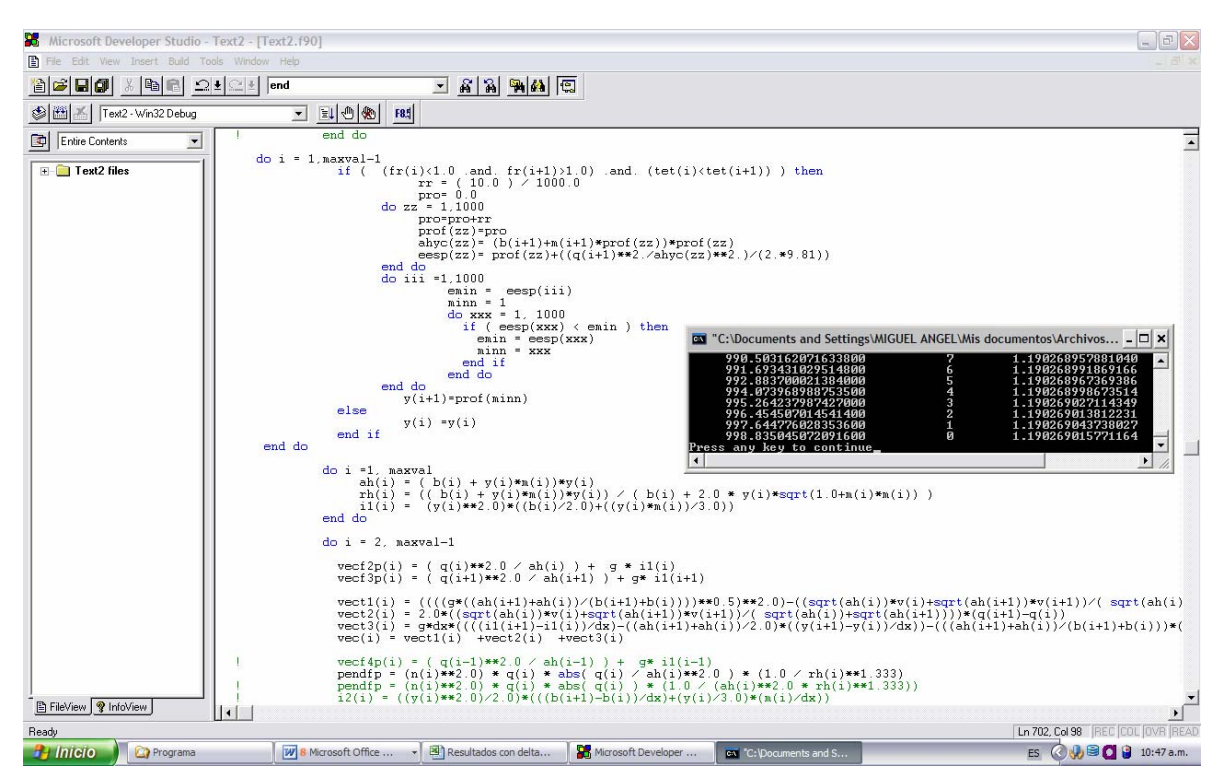

Figura 5.13 Código para determinar el tirante crítico

#### **5.3 Manejo de transiciones bruscas**

Como se indicó en el subcapitulo 3.1.1 el término que representa los componentes debidos a las fuerzas de presión causadas por la variación del ancho del canal con la distancia es

$$
I_2 = \int_0^{h(x)} [h(x) - \eta] \frac{\partial \sigma(x, \eta)}{\partial x} d\eta
$$

Es de observar que este término únicamente es valido cuando la variación en el tamaño de la sección es gradual. En el caso de ensanchamientos o estrechamientos bruscos, el tratamiento no puede realizarse del mismo modo, pues existen fuerzas extras que han de ser tomadas en cuenta. Además, en tal caso la curvatura de las líneas de corriente no es despreciable violando la hipótesis *b)* sobre la cual esta sustentadas las ecuaciones de Saint Venant (García, 1989). Por lo tanto el modelo sólo fue probado para situaciones de cauces regulares y cauces naturales con secciones que no presentaban estrechamientos bruscos.

Se presenta un ejemplo numérico que muestra una variación suave del ancho, de un canal rectangular, en la parte aguas abajo de la zona de régimen subcrítico entre el tramo de 400- 1000 m con *S3*= 0.002, en la figura 5.14 observamos la variación del ancho del canal y en la figura 5.15 los resultados presentando dos saltos hidráulicos y la ubicación exacta de los tirantes críticos.

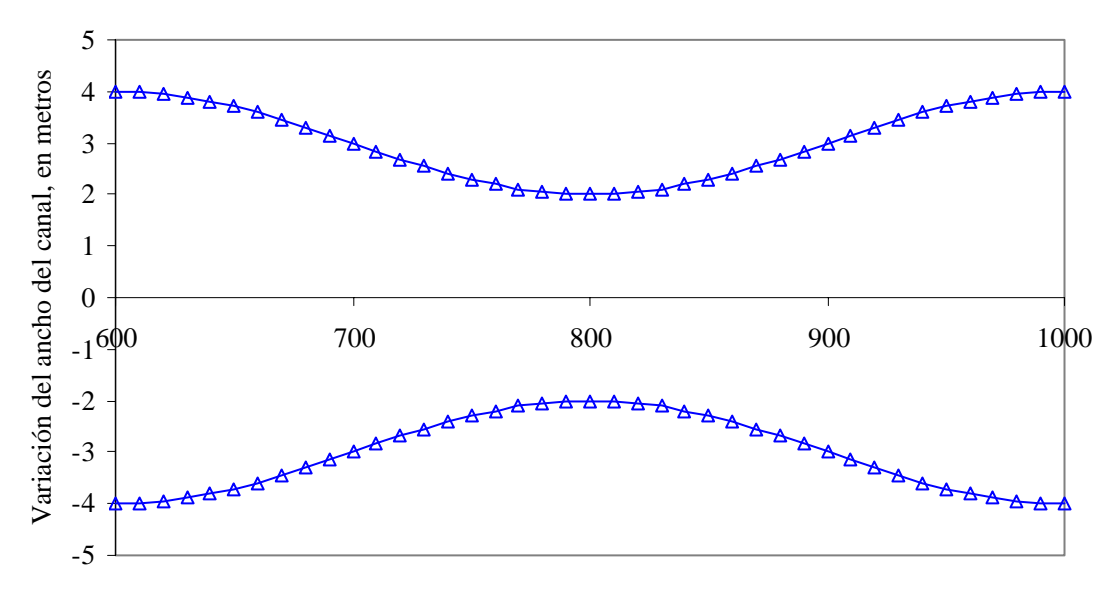

Longitud del canal, tramo subcrítico con  $S_3$ =0.002, en metros

Figura 5.14 Variación del ancho del canal rectangular

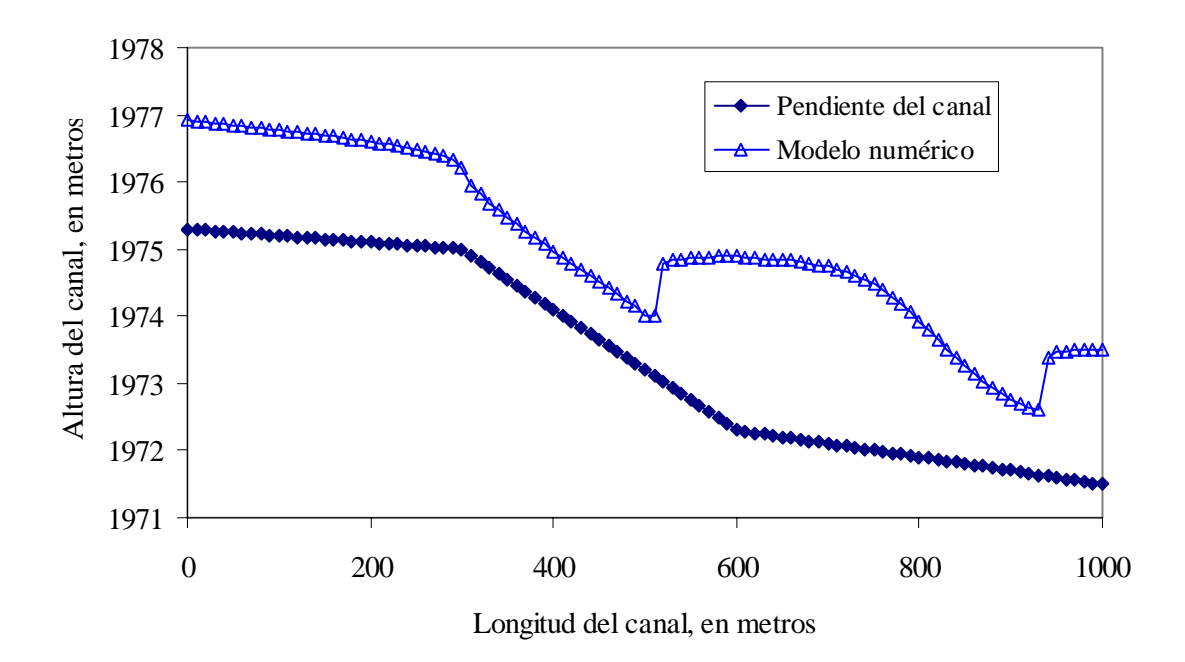

Figura 5.15 Perfil de un tramo con variación suave del ancho del canal

## **5.4 Aplicación de las ecuaciones de Saint Venant para entradas laterales**

Cuando se tienen entradas laterales las ecuaciones de Saint Venant quedan como se muestra abajo, según (Sharp et.al, 1976) y (Jin et.al,1997), esta forma de las ecuaciones no se probó en ninguna de las referencias.

$$
\frac{\partial A}{\partial t} + \frac{\partial Q}{\partial x} = \pm q
$$
   
 Ecuador de continuidad

$$
\frac{\partial Q}{\partial t} + \frac{\partial (v^2 A)}{\partial x} + g \frac{\partial I_1}{\partial x} = gA(S_o - S_f) + gI_2 + qv_x
$$
   
 Ecuador de cantidad de movimiento

Donde el término fuente *q* en la ecuación de continuidad representa las entradas (con signo positivo) y salidas(con signo negativo) y el termino *qvx* en el lado derecho de la ecuación de cantidad de movimiento representa el momento agregado sobre la distancia ∆x del canal, pero solo en el caso de entrada de gastos y no en el de salidas (*vx* es la velocidad de la entrada lateral en la dirección *x*).

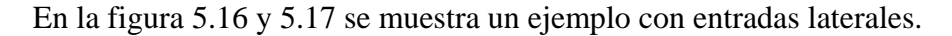

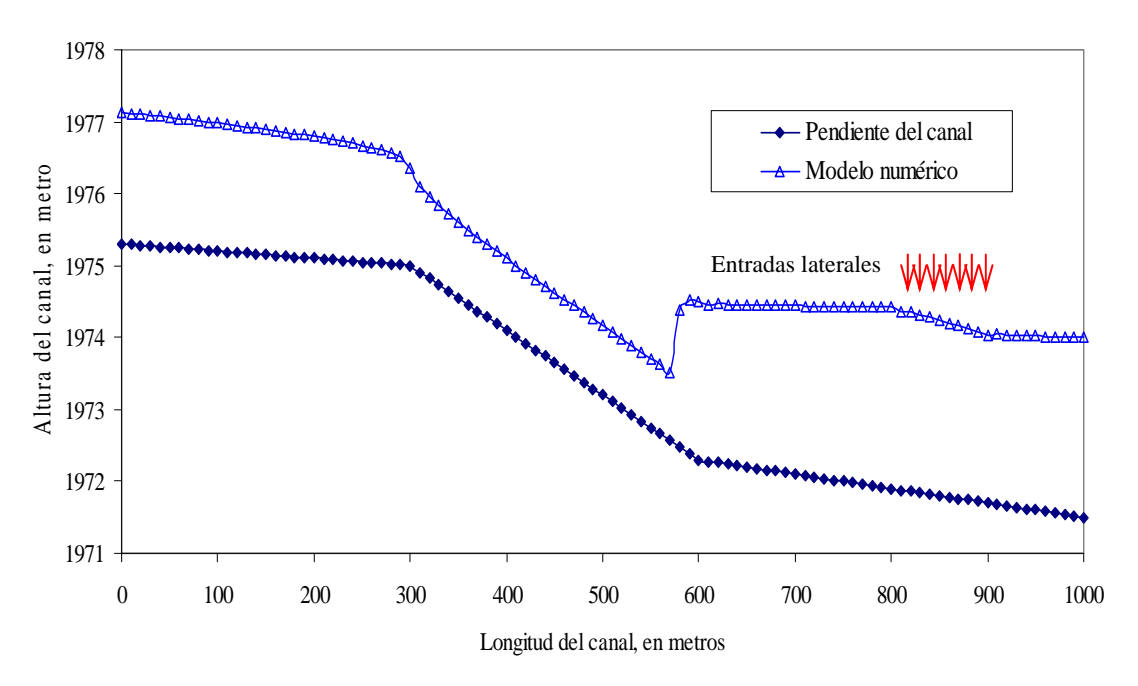

Figura 5.16 Simulación de entradas laterales en un canal

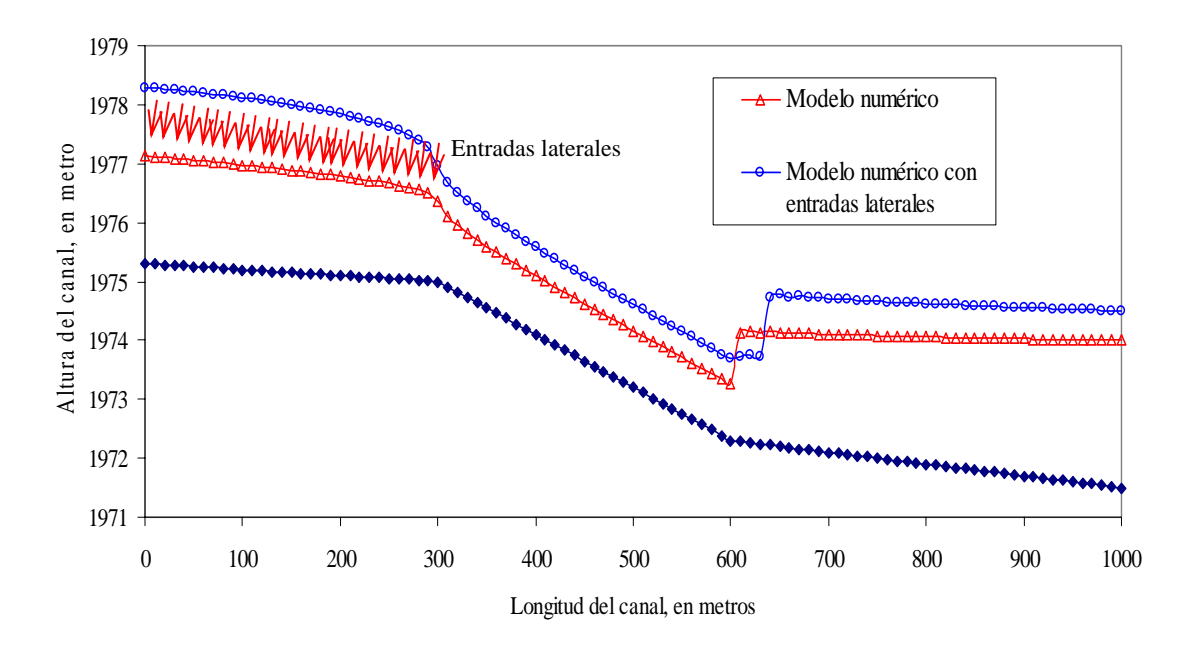

Figura 5.17 Simulación de entradas laterales en un canal

# **5.5 Aplicación de las ecuaciones propuestas por Harten y Hyman para determinar** δ

El término  $\Psi ( a_{i+1/2} )$  de la corrección VTD (ecuación 4.29),

$$
\boldsymbol{D}_{i+1/2}^n = \frac{1}{2} \sum_{k=1}^2 \alpha_{i+1/2}^k \Psi(a_{i+1/2}^k) \left(1 - \frac{\Delta t}{\Delta x} \left| a_{i+1/2}^k \right| \right) \left[1 - \phi(r_{i+1/2}^k) \right] \boldsymbol{e}_{i+1/2}^k
$$

en (García ,1992) se resuelve con el siguiente módulo (ecuación 4.35)

$$
\Psi\left(a_{i+1/2}^k\right) = \left| a_{i+1/2}^k \right| \qquad \text{si } \left| a_{i+1/2}^k \right| \ge \delta
$$
  

$$
\Psi\left(a_{i+1/2}^k\right) = \delta \qquad \text{si } \left| a_{i+1/2}^k \right| < \delta
$$

Donde el valor de  $\delta$  es un número positivo que esta entre los valores de 0.3 y 1.8, esto conduce que para cada simulación o problema individual con diferentes valores de datos, requiera encontrar el valor correcto de  $\delta$  por medio de prueba y error.

Sin embargo el artículo de (Delis et. al, 1998) sugiere utilizar las fórmulas que abajo se presentan, para evitar el procedimiento de prueba y error para determinar el valor de  $\delta$ . Este procedimiento procede del artículo (Harten,1983) ecuaciones 4.36, sin presentar resultados en ninguna de las referencias consultadas.

$$
\delta_{i+1/2}^k = \max\Big[0, a_{i+1/2} - a_i, a_{i+1} - a_{i+1/2}\Big]
$$
  

$$
\delta_{i-1/2}^k = \max\Big[0, a_{i-1/2} - a_{i-1}, a_i - a_{i-1/2}\Big]
$$

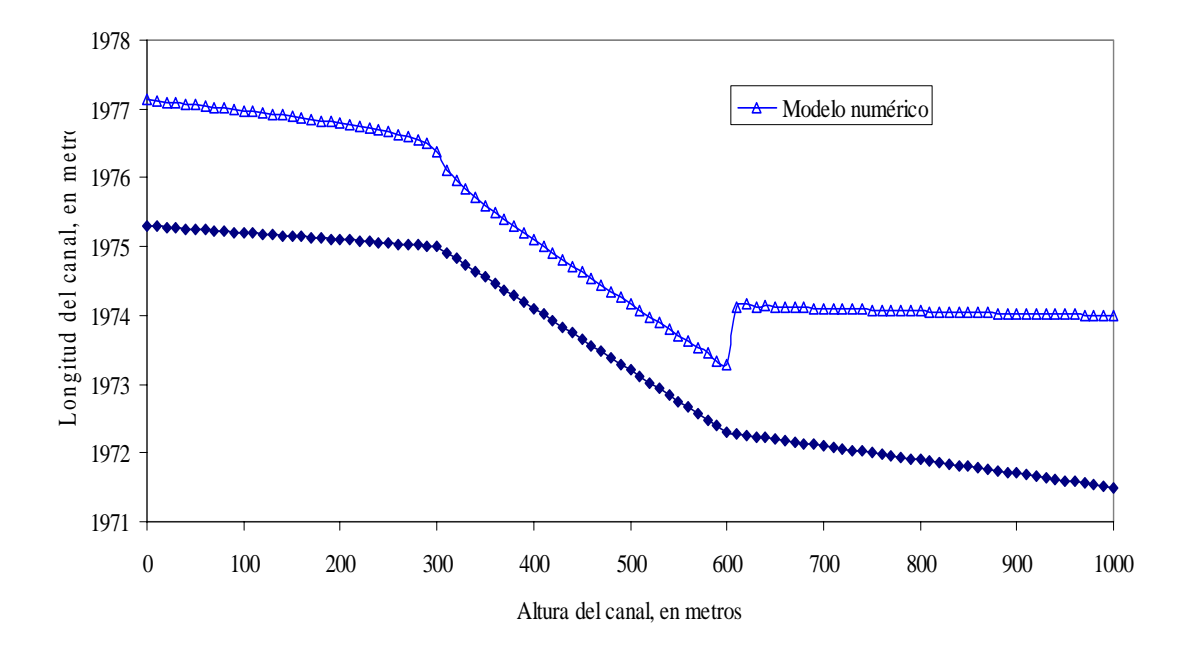

Figura 5.18 Perfil de un salto en régimen permanente para un gasto de 40 m $\frac{3}{s}$ 

La figura 5.19 muestra el código de las formulas de Harten y Hyman.

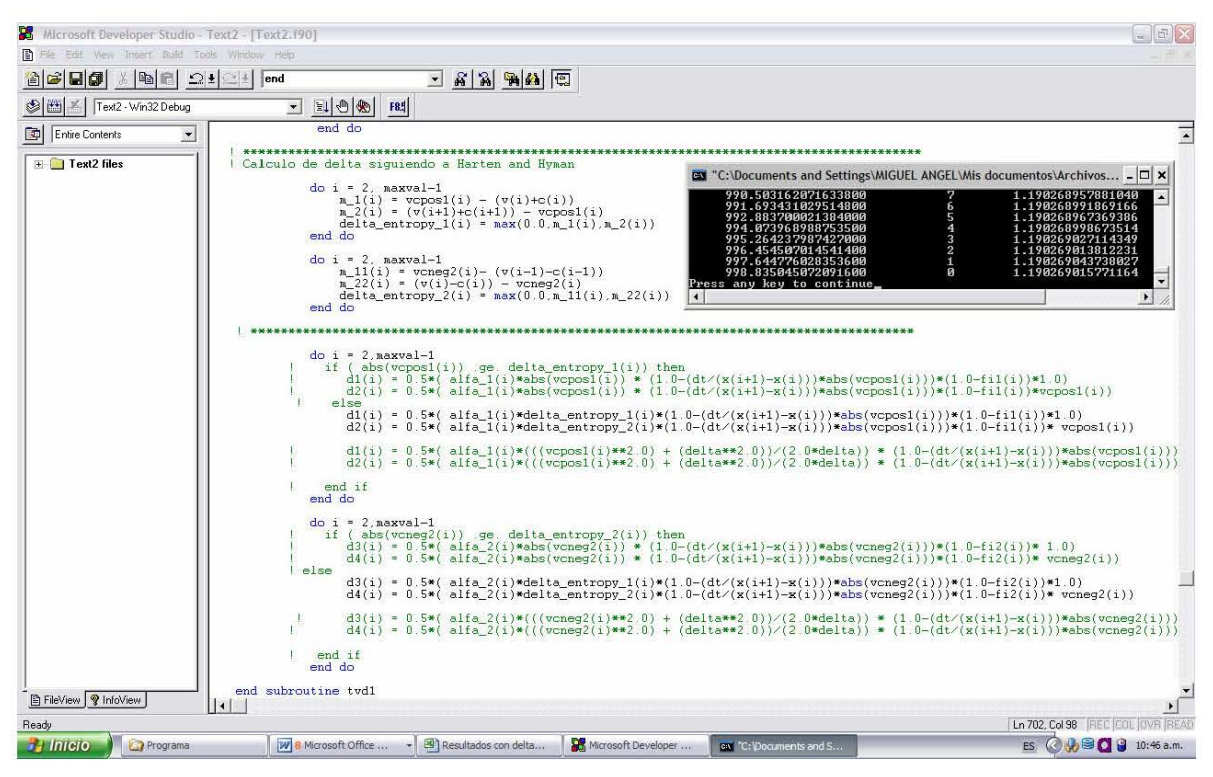

Figura 5.19 Código de las fórmulas de Harten y Hyman

# **5.6 Aplicación de las versiones del esquema de MacCormack**

El esquema de MacCormack presenta dos versiones diferentes (ecuaciones 4.26 y 4.27), si  $\varepsilon = 0$  es utilizado para el caso de discontinuidades que se propaguen de derecha a izquierda, en las que se utilizaran para el paso predictor diferencias hacia delante y el paso corrector diferencias hacia atrás y si  $\varepsilon = 1$  es utilizado para el caso de discontinuidades que se propaguen de izquierda a derecha y se utilizará para el paso predictor diferencias hacia atrás y el paso corrector diferencias hacia adelante.

Al probar los dos versiones en flujo permanente, los resultados son similares como se observa en las figura 5.20 para la versión  $\varepsilon = 0$  y la figura 5.21 para la versión  $\varepsilon = 1$ 

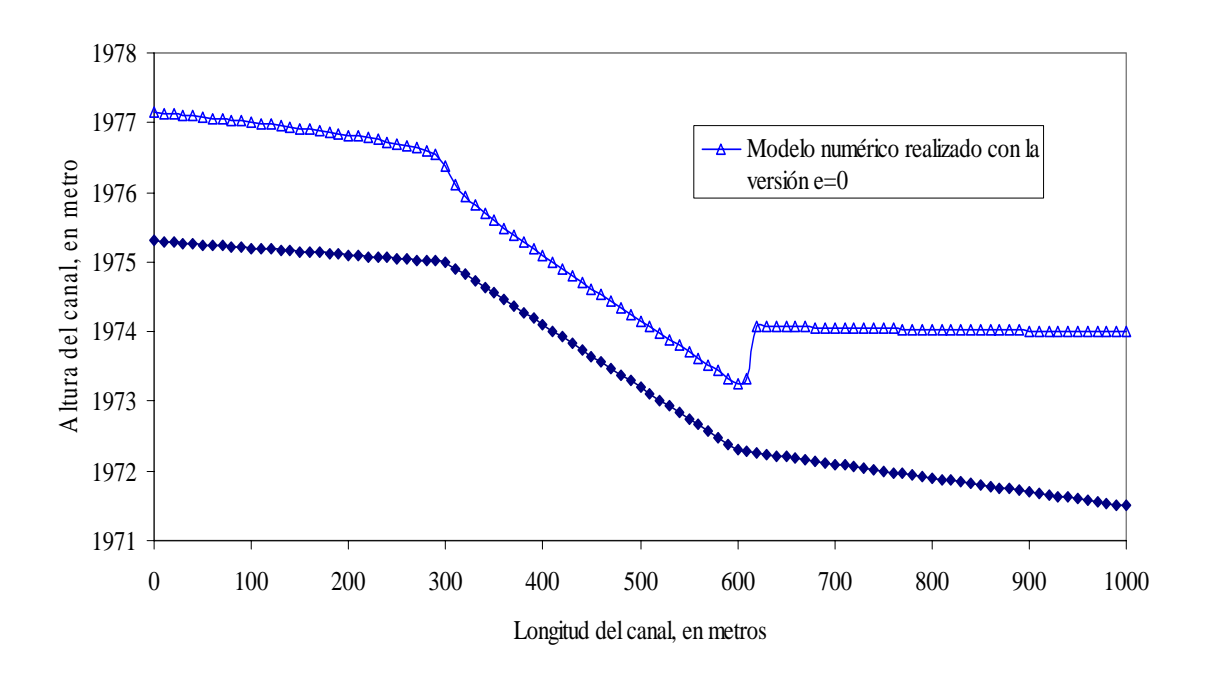

Figura 5.20 Simulación de un salto hidráulico con el esquema  $\varepsilon = 0$ 

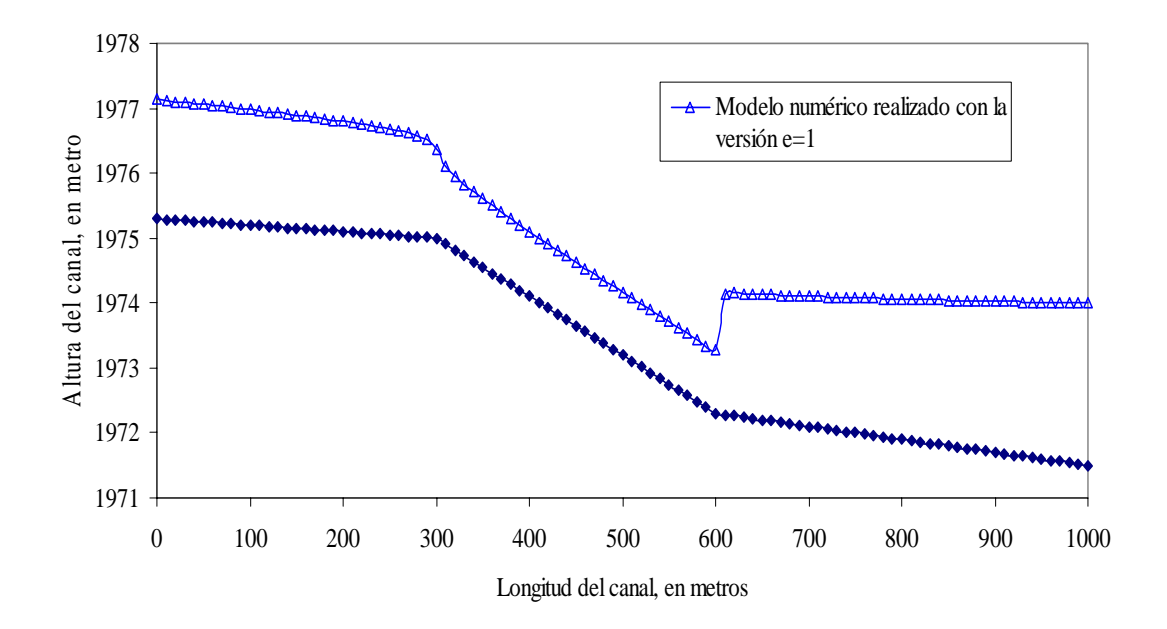

Figura 5.21 Simulación de un salto hidráulico con el esquema  $\varepsilon = 1$ 

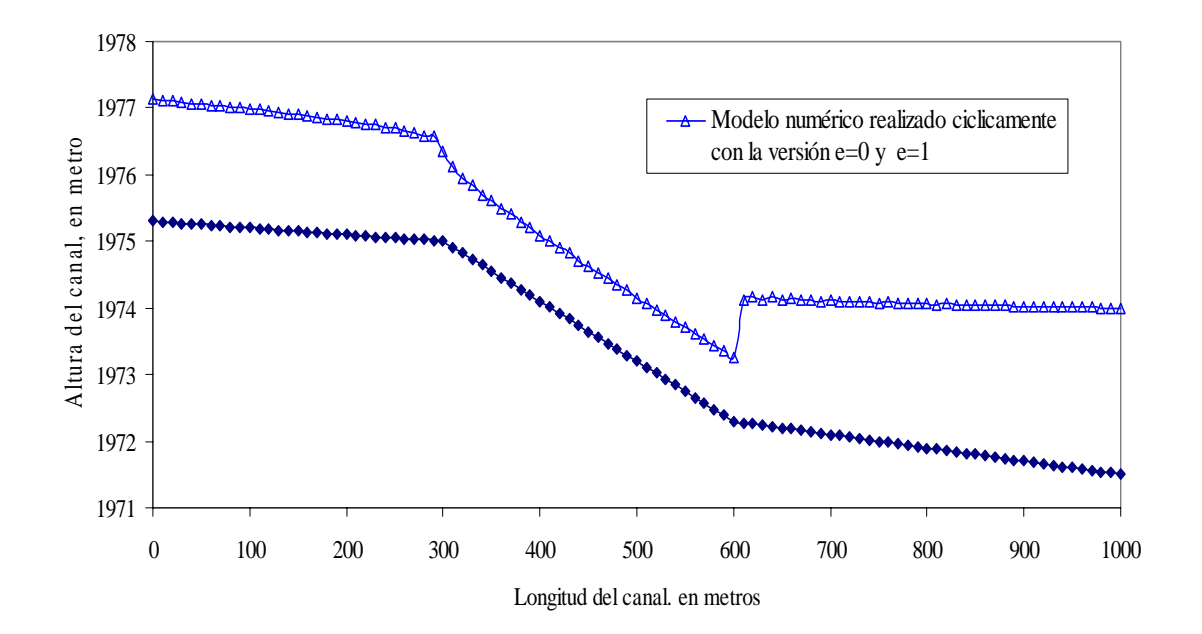

Al alternar las versiones  $\varepsilon = 0$  y  $\varepsilon = 1$  se obtuvieron los resultados que se observan en la figura 5.22 y 5.23.

Figura 5.22 Simulación de un salto hidráulico con el esquema cíclico  $\varepsilon = 0$  y  $\varepsilon = 1$ 

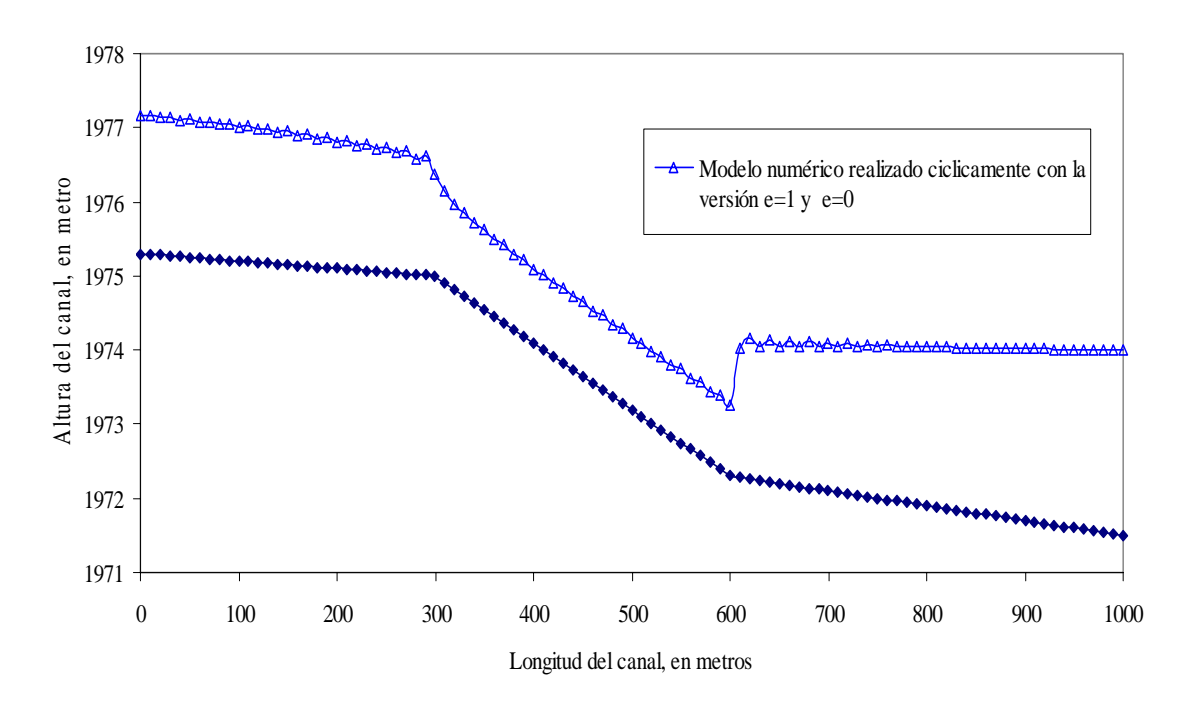

Figura 5.23 Simulación de un salto hidráulico con el esquema cíclico  $\varepsilon = 1$  y  $\varepsilon = 0$ 

El efecto llamado dientes de sierra (García, 1989) se produce al aplicar cíclicamente las versiones  $\varepsilon = 0$  y  $\varepsilon = 1$ , se atenúa utilizando valores de  $\delta$  superiores a 1, pero no logra eliminarse por completo.

La figura 5.24 muestra el código para el cálculo de las versiones  $ε = 0$  y  $ε = 1$  o combinadas cíclicamente.

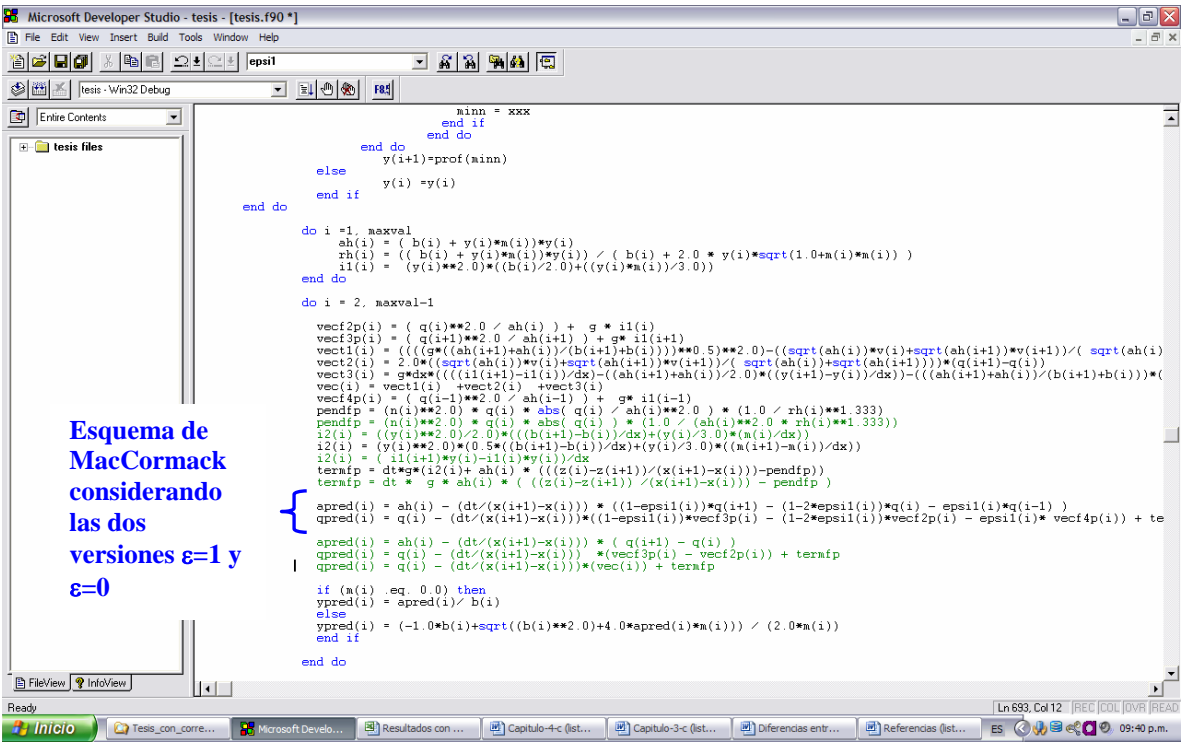

Figura 5.24 Código para el cálculo de las versiones  $ε = 0$  y  $ε = 1$ 

## **5.7 Aplicación de los diferentes limitadores**

El termino limitador  $\varphi$ ( $r_{i+1/2}$ ) de la corrección VTD (ecuación 4.29)

$$
\boldsymbol{D}_{i+1/2}^n = \frac{1}{2} \sum_{k=1}^2 \alpha_{i+1/2}^k \Psi \big( \alpha_{i+1/2}^k \big) \bigg( 1 - \frac{\Delta t}{\Delta x} \bigg| \alpha_{i+1/2}^k \bigg) \bigg[ 1 - \phi \big( r_{i+1/2}^k \big) \bigg] \boldsymbol{e}_{i+1/2}^k
$$

(García 1992) indica que pueden aplicarse cualquiera de los limitadores presentados en (Sweby 1984) el cual presenta los limitadores siguientes:

Van Leer *r*  $r+r$ *r*  $\varphi(r) = \frac{|r| + 1}{1 + 1}$ Roe, también llamado Minmod  $\varphi(r) = \max(0, \min(r,1))$ Roe, también llamada Superbee  $\varphi(r) = \max(0, \min(2r, 1), \min(r, 2))$ Chakravarthy and Osher  $\varphi(r) = \max(0, \min(r, \psi))$  donde  $1 \le \psi \le 2$ Yee o Van Albada 2  $1 + r$  $r = \frac{r+r}{4}$ +  $\varphi(r) = \frac{r+1}{2}$ 

Los cuales se aplicaron y obtuvieron los resultados que se observan en las figuras 5.25, 5.26, 5.27 y 5.28.

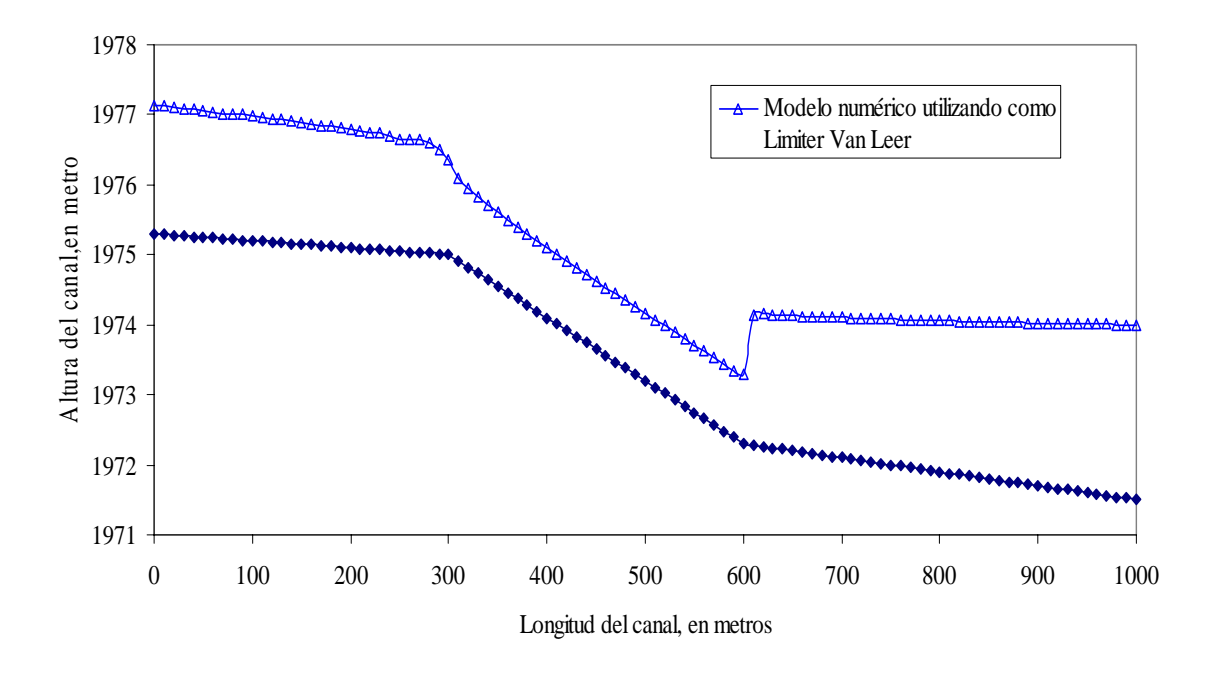

Figura 5.25 Simulación utilizando el limitador Van Leer

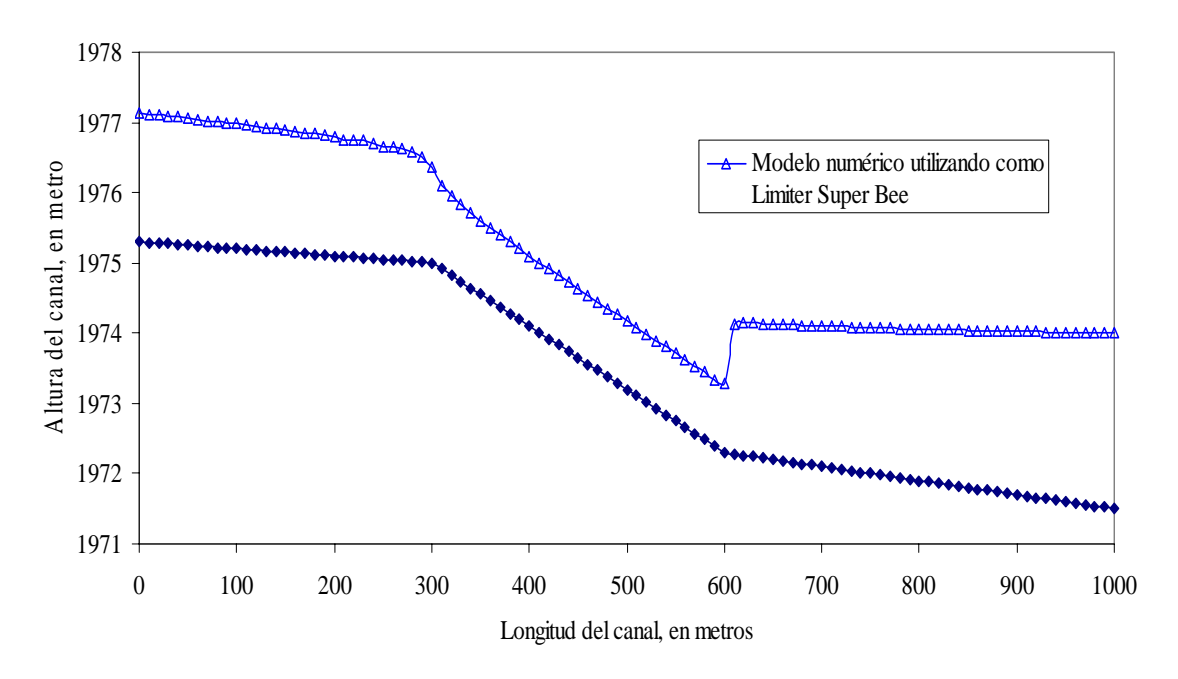

Figura 5.26 Simulación utilizando el limitador Super bee

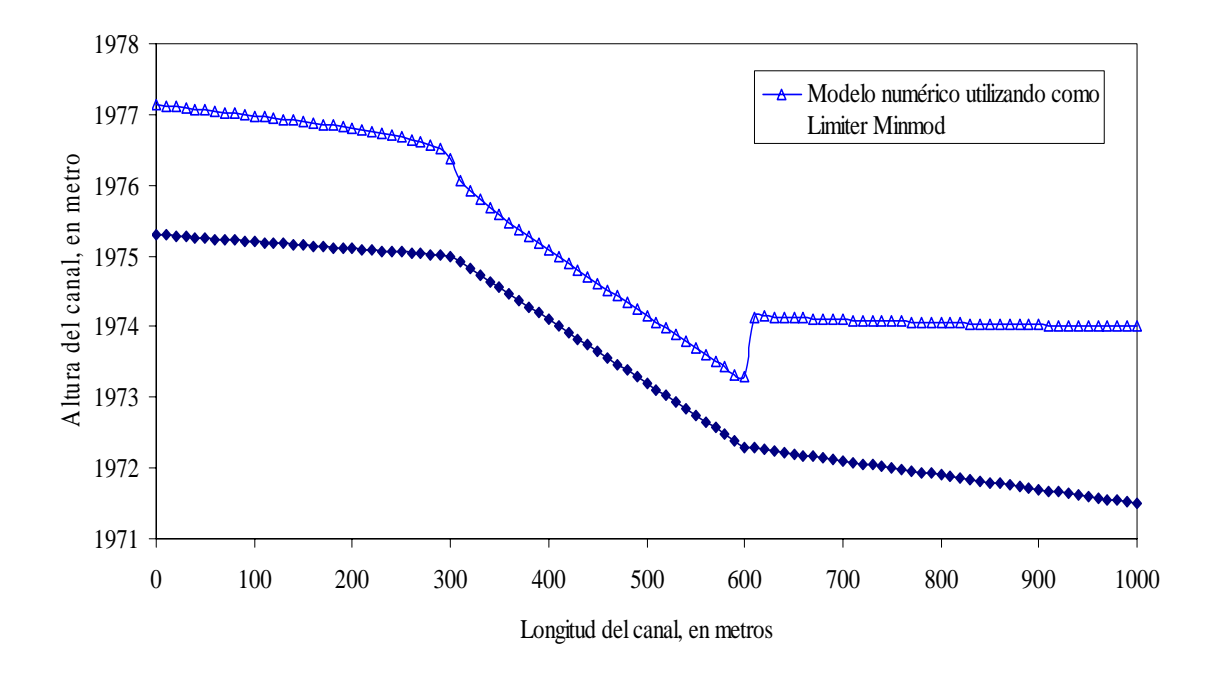

Figura 5.27 Simulación utilizando el limitador Minmod

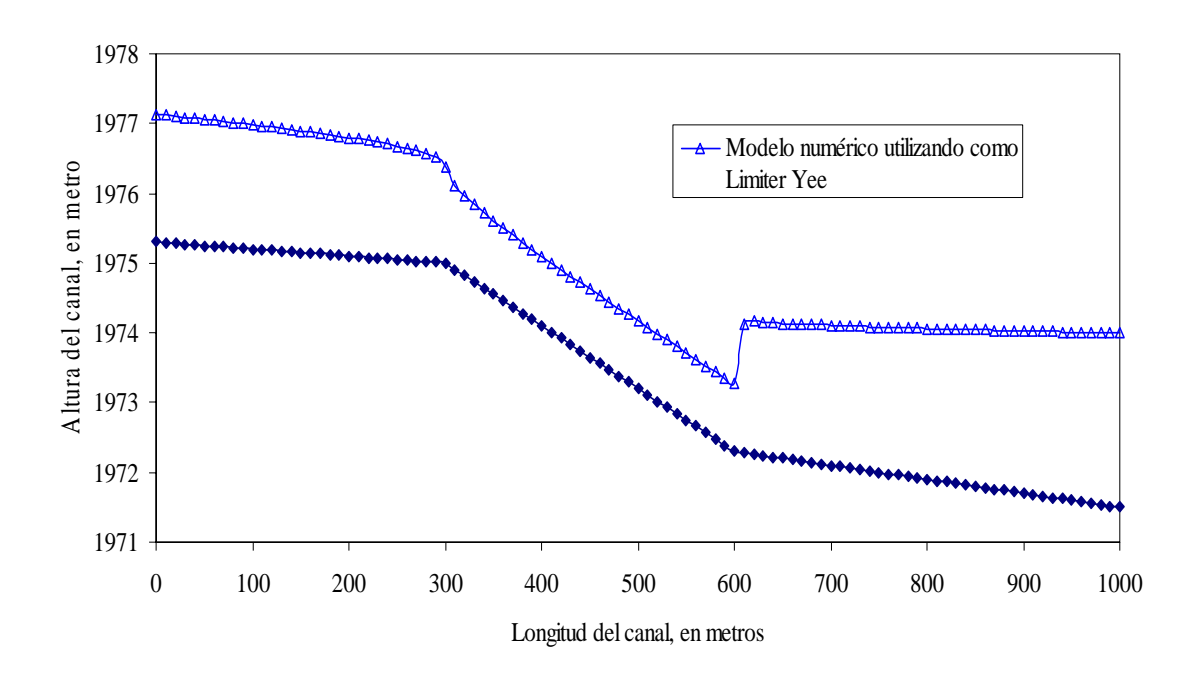

Figura 5.28 Simulación utilizando el limitador Yee

En la figura 5.29 se observan el código de los limitadores utilizados

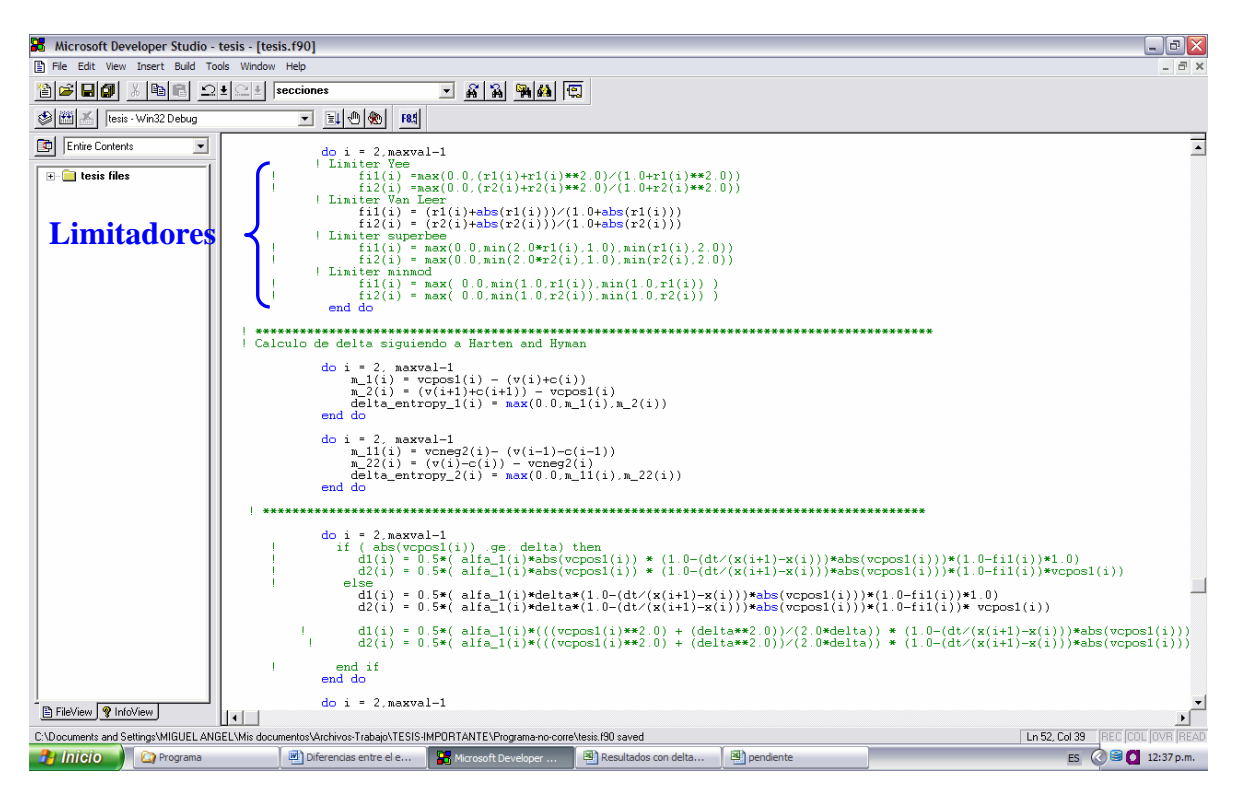

Figura 5.29 Código de los limitadores utilizados

# **5.8 Las mallas no uniformes en el esquema explícito en diferencias finitas de MacCormack**

En el caso de que se necesite conocer con más detalle la distancia en la que se presenta el salto hidráulico es posible utilizar mallas no uniformes como se muestra en las figuras 5.30 y 5.31. En la malla de la figura 5.30 se utilizan un total de 80 nodos con valores de ∆x=5 m en la zona donde el salto se produce y ∆x=20 m fuera del salto. En la figura 5.31 utiliza un total de 81 nodos con ∆x =5 y 10 m en la zona donde el salto se produce y ∆x=20 m fuera del salto.

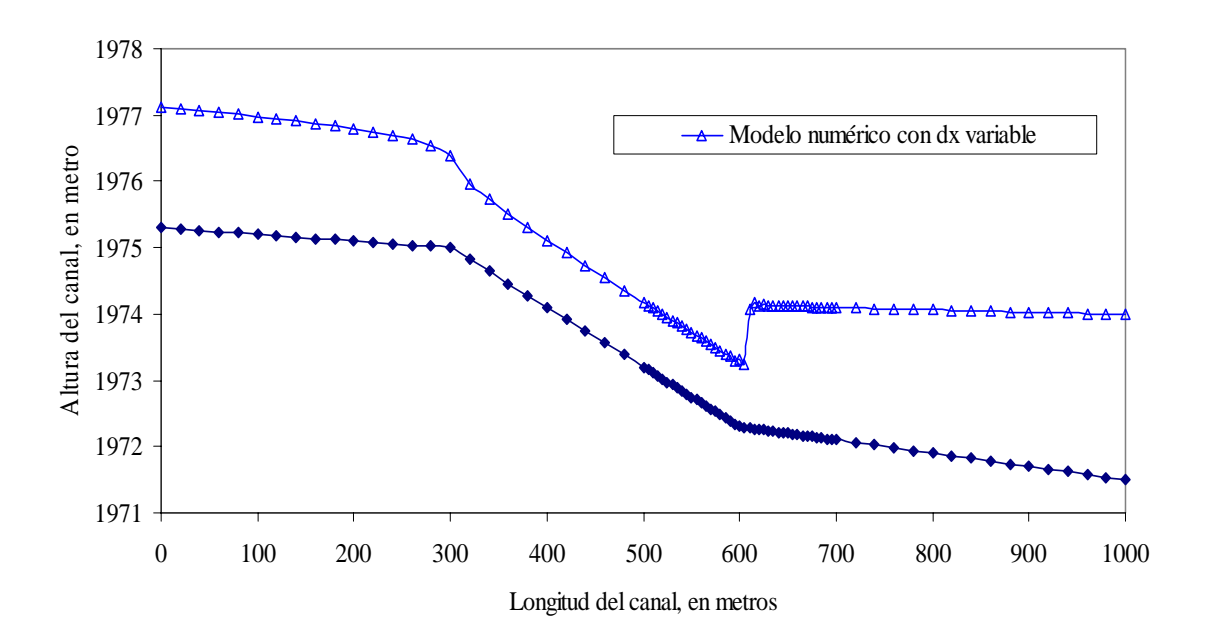

Figura 5.30 Simulación con una malla no uniforme en donde el ∆x = 5 y 20 m

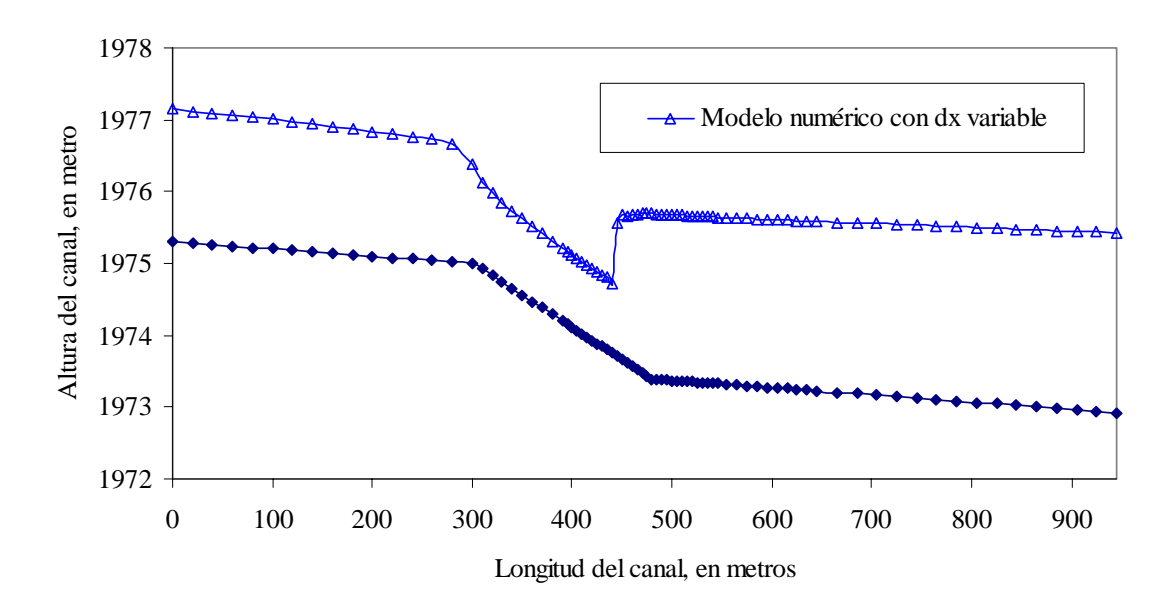

Figura 5.31 Simulación con una malla no uniforme en donde el ∆x =5, 10 y 20 m

# **5.9 Las condiciones de frontera y condiciones internas del dominio de cálculo para secciones naturales**

La técnica utilizada para las condiciones de frontera de los ejemplos con secciones regulares transversales, rectangulares y trapeciales, es el propuesto por Navarro (1992) y esta descrita en el subcapitulo 4.1. Debido a que no hace ninguna referencia de cómo tratar las condiciones de frontera para cauces naturales y considerando que no existe mayor inconveniente se utilizó la misma técnica descrita, utilizando los valores obtenidos de los parámetros geométricos encontrados con el procedimiento dado por el subcapitulo 3.3.

Así, el área hidráulica, el ancho de la superficie libre, el perímetro mojado y la presión hidrostática se determinan por medio de las ecuaciones presentadas en el subcapitulo 5.5. Sustituyendo los valores obtenidos en las ecuaciones 4.5 a 4.22.

El termino de la celeridad es sustituido de  $\sqrt{gy}$  para secciones regulares a  $\sqrt{g\frac{A}{B}}$  para secciones naturales y el radio hidráulico se considero  $R = A/P$ .
Las condiciones internas son tratadas también de la misma manera incluyendo las correcciones VTD.

El listado del cálculo de los parámetros hidráulicos para secciones irregulares se presenta en el anexo A.

#### **5.10 El análisis del grado de irregularidad en las secciones transversales naturales**

Las secciones transversales naturales que tienen cambios bruscos en su forma (con islas), hacen que las variables como el área hidráulica, ancho de la superficie libre, perímetro mojado y la presión hidrostática, causen dificultades y conduzcan a errores numéricos que presumiblemente surgen de los términos fuente de las ecuaciones de Saint Venant.

El modelo numérico propuesto se probó para este tipo de secciones las cuales provocan inestabilidades deteniendo el proceso de cálculo. Los números de Courant utilizados para estas situaciones son bajos los cuales hacen que el proceso de cálculo eleve el tiempo de calculo.

Se utilizaron canales de secciones regulares para simular flujos permanente y no permanente, pero para simular un tránsito más real del escurrimiento en ríos, se utilizó un tramo con las secciones transversales naturales evitando islas.

Para la resolución numérica del sistema de ecuaciones 3.21 y 3.22 en ríos, es necesario conocer el área hidráulica, ancho, perímetro mojado y el término de la presión hidrostática de cada sección, como funciones del tirante. Para calcular los parámetros geométricos anteriores de una sección transversal se ha divido ésta en una serie de trapecios yuxtapuestos, que simplifican el cálculo y aseguran la consistencia de los datos.

El proceso de cálculo de los parámetros se inicia teniendo una serie de coordenadas *(x, y)* de la sección del cauce, como se observa en la figura 5.32.

Para el cálculo del área hidráulica, determinamos el punto más bajo de la sección de coordenada *yn*, sumando el tirante obtenemos el nivel de la superficie libre del agua. Una vez obteniendo todas las coordenadas se obtienen todos los trapecios yuxtapuestos, que calculados individualmente y sumados en su conjunto proporcionan el área hidráulica de la sección.

$$
A = \sum_{k=1}^{j-1} \frac{1}{2} (y_k + y_{k+1})(x_{k+1} - x_k)
$$

El perímetro mojado se determina por medio de la fórmula de la distancia entre dos puntos. Conociendo todas las coordenadas de la sección, además de las dos coordenadas inicial y final del terreno y el cruce con el tirante de agua, se obtienen individualmente todas las longitudes entre cada dos coordenadas que sumadas en su conjunto proporcionan el perímetro mojado.

$$
P = \sum_{k=1}^{j-1} \left[ (x_k - x_{k+1})^2 + (y_k - y_{k+1})^2 \right]^{1/2}
$$

El ancho de la superficie libre se determina, por medio de la distancia entre dos puntos, al tener las coordenadas inicial y final del cruce del terreno con la línea del espejo del agua.

$$
B = \sum_{k=1}^{j-1} (x_{k+1} - x_k)
$$

La presión hidrostática se determina calculándola con los trapecios yuxtapuestos y sumando en su conjunto para obtener la presión hidrostática total de la sección.

$$
I_1 = \sum_{k=1}^{j-1} \frac{\left(y_k + y_{k+1}\right)\left(x_{k+1} - x_k\right)}{4\left(x_{k+1} - x_k\right)}
$$

Otra forma en la cual se obtuvieron los parámetros geométricos fue determinar curvas tirantes- área hidráulica, ancho, perímetro mojado y presión hidrostática, calculando los parámetros por interpolación lineal.

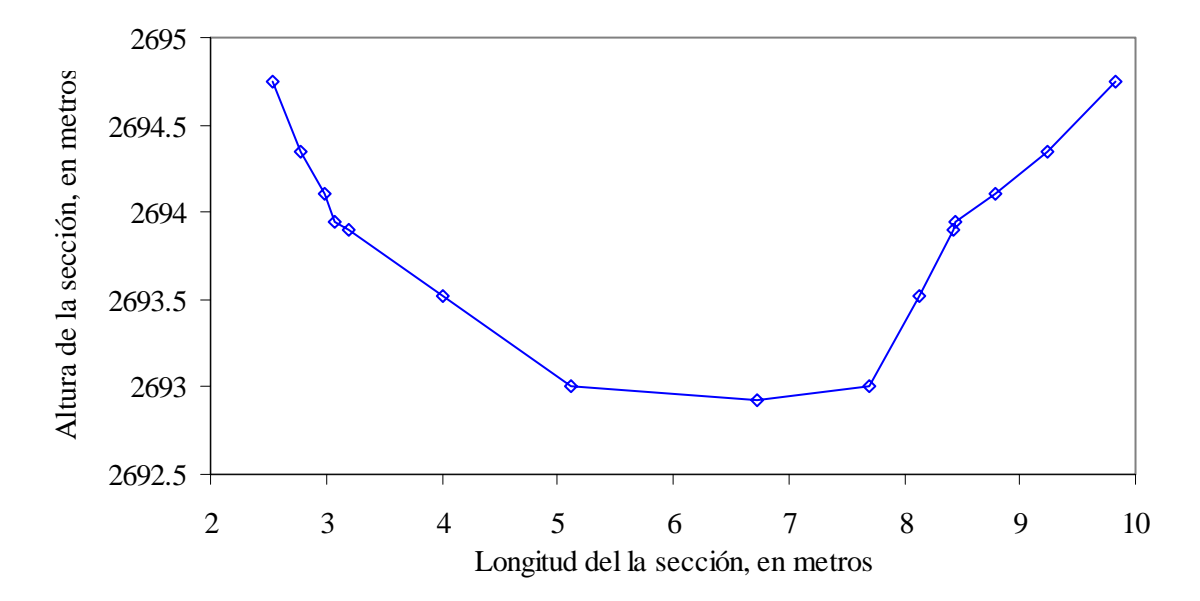

En la figura 5.32 se observa una sección del río Verdiguel, estado de México.

Figura 5.32 Sección del río Verdiguel

# **Capítulo 6.- Aplicaciones del esquema numérico de flujo transcrítico a cauces artificiales y naturales**

## **6.1 Cauces artificiales**

Estos ejemplos sobre canales prismáticos de sección rectangular o trapecial se realizaron por cuestión de simplicidad, ya que ellos proporcionan resultados donde se observan inmediatamente las características del flujo. Aquí se muestran algunos de los resultados obtenidos para el caso de secciones rectangulares y trapezoidales con pendiente de fondo variable y para el caso de flujo permanente y no permanente.

El primer caso se presenta para condiciones de flujo permanente en el cual se simuló un canal rectangular de 1000 m de longitud, como se observa en la figura 6.1, y de base 8 m, con tres tipos de pendientes de fondo  $S_1 = 0.001$ ,  $S_2 = 0.009$  y  $S_3 = 0.002$  y una *n* de Manning de 0.015.

Se utilizó un número de Courant de 1.0 en el esquema numérico, para asegurar estabilidad en el esquema y un ∆*x* de 10 m con un número de nodos de 101.

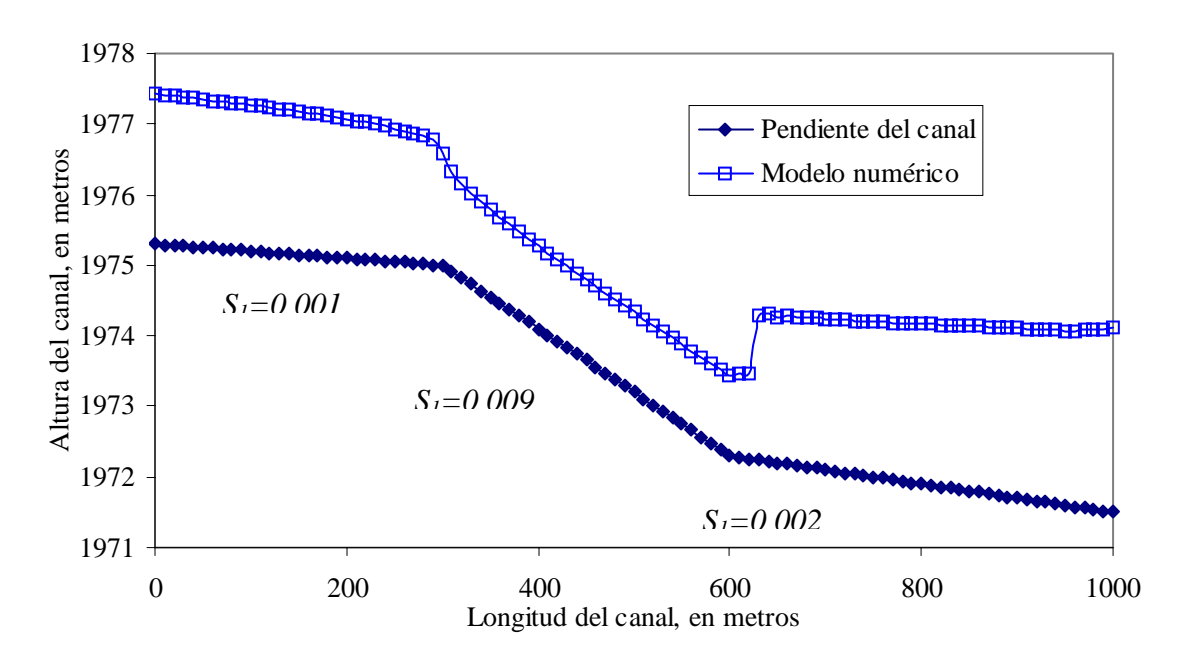

Figura 6.1 Perfil en un canal rectangular para un tiempo de simulación de 100 s

Las condiciones de frontera aguas arriba corresponden a una condición subcrítica con un gasto de entrada de 50 m<sup>3</sup>/s y la condición aguas abajo es dada por un tirante superior al del crítico.

El segundo caso corresponde a un canal trapecial para condiciones de flujo permanente de 1000 m de longitud, como se observa en la figura 6.2, de base 8 m y pendiente de talud de 45<sup>o</sup>, con tres tipos de pendientes de fondo  $S<sub>1</sub> = 0.001$ ,  $S<sub>2</sub> = 0.009$  y  $S<sub>3</sub> = 0.002$  y una *n* de Manning de 0.015.

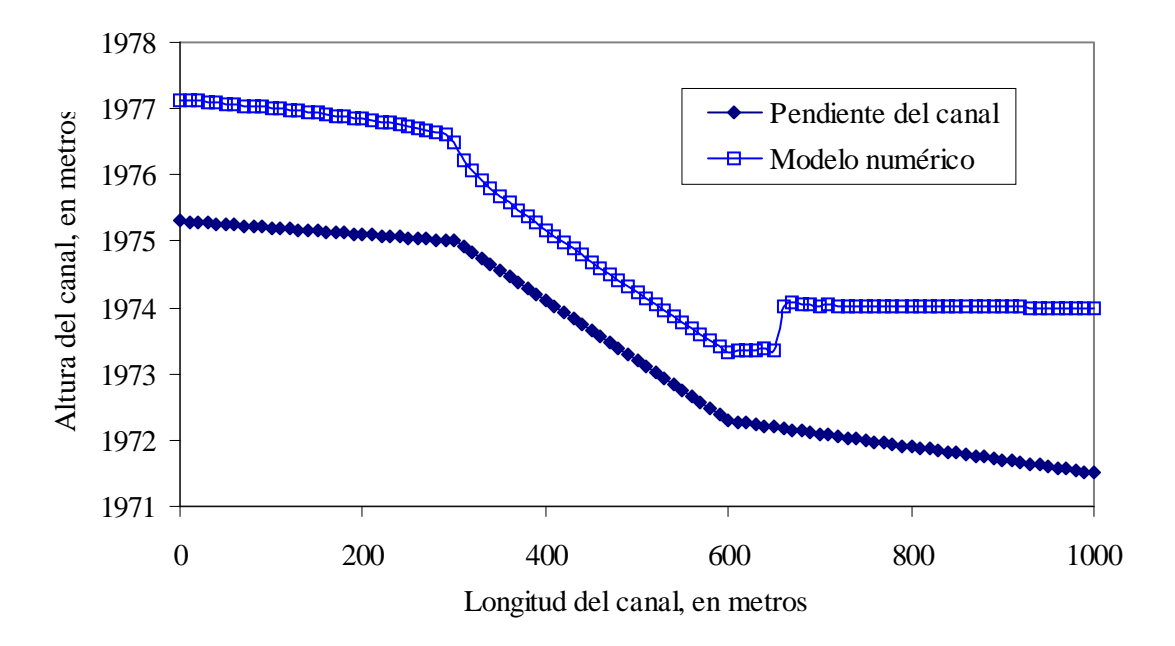

Figura 6.2 Perfil en un canal trapecial para un tiempo de simulación de 100 s

Se utilizó un número de Courant de 1.0 para asegurar estabilidad en el esquema y un ∆*x* de 10 m con un número de nodos de 101.

Las condiciones de frontera aguas arriba corresponden a una condición subcrítica con un gasto de entrada de 50 m<sup>3</sup>/s y la condición aguas abajo es dada por un embalse a la elevación 1974 msnm.

El tercer caso corresponde a un canal rectangular en flujo no permanente con las mismas características del primer caso, en las figuras 6.3 a 6.18 se observa el paso de un transitorio sobre el canal de 1000 m en un tiempo de 180 s.

Las condiciones de frontera aguas arriba corresponden a una condición subcrítica con un hidrograma de entrada de pico 80 m<sup>3</sup>/s y la condición aguas abajo es dada por un embalse a la elevación 1974 msnm.

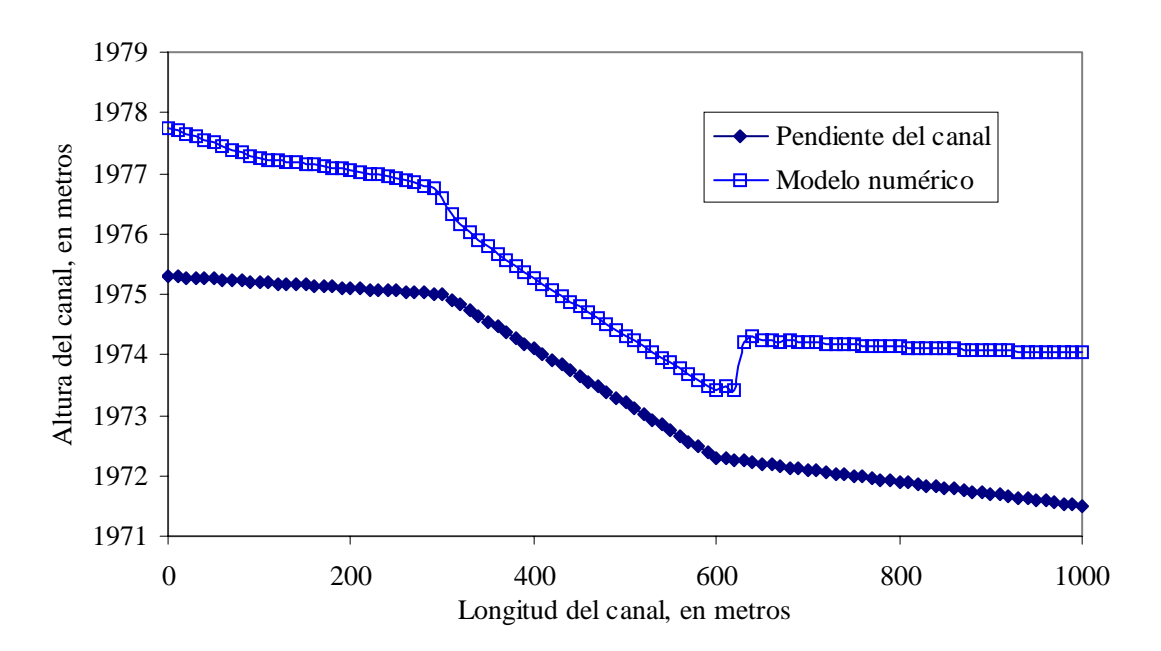

Figura 6.3 Para un tiempo de simulación de 120 s

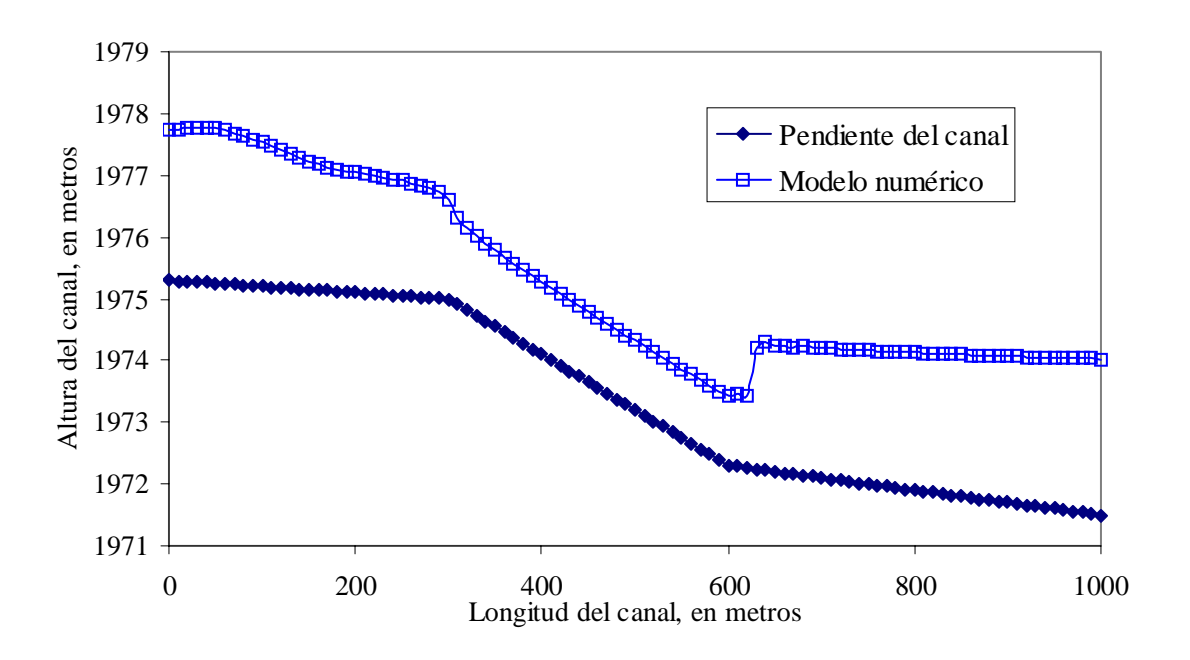

Figura 6.4 Para un tiempo de simulación de 130 s

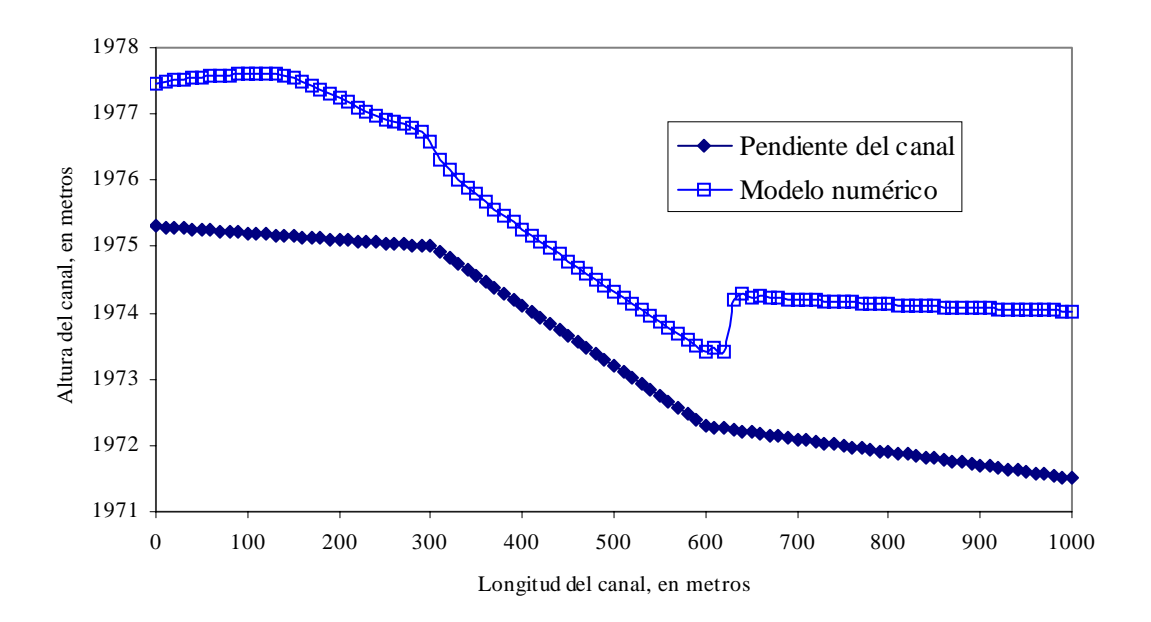

Figura 6.5 Para un tiempo de simulación de 140 s

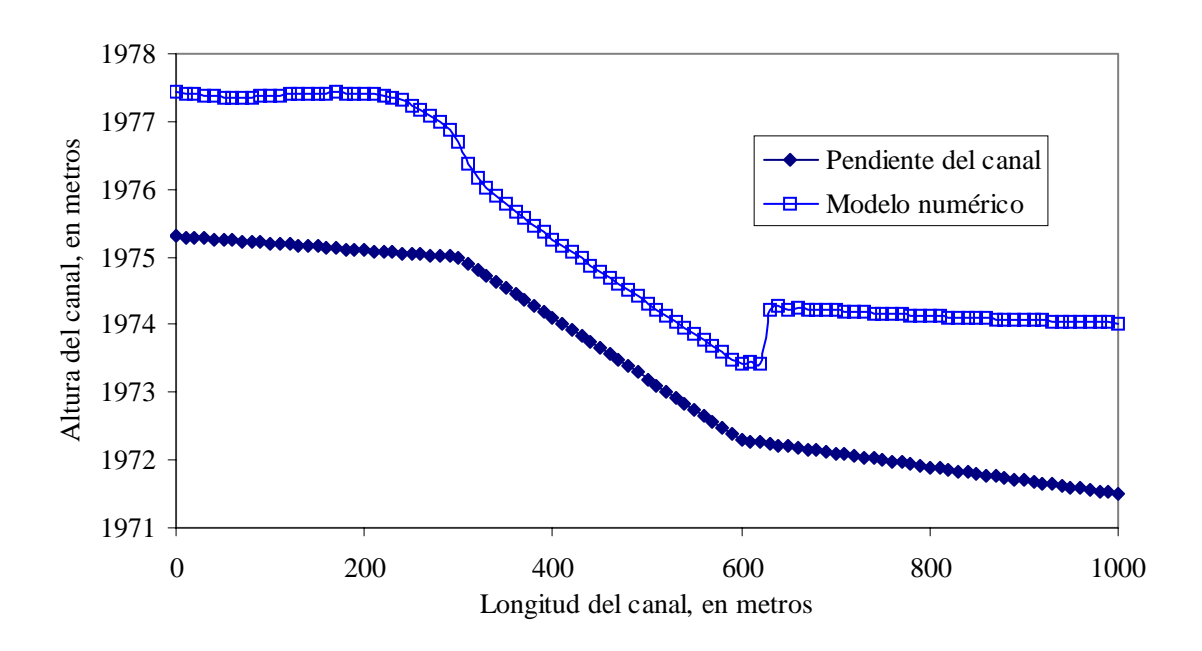

Figura 6.6 Para un tiempo de simulación de 150 s

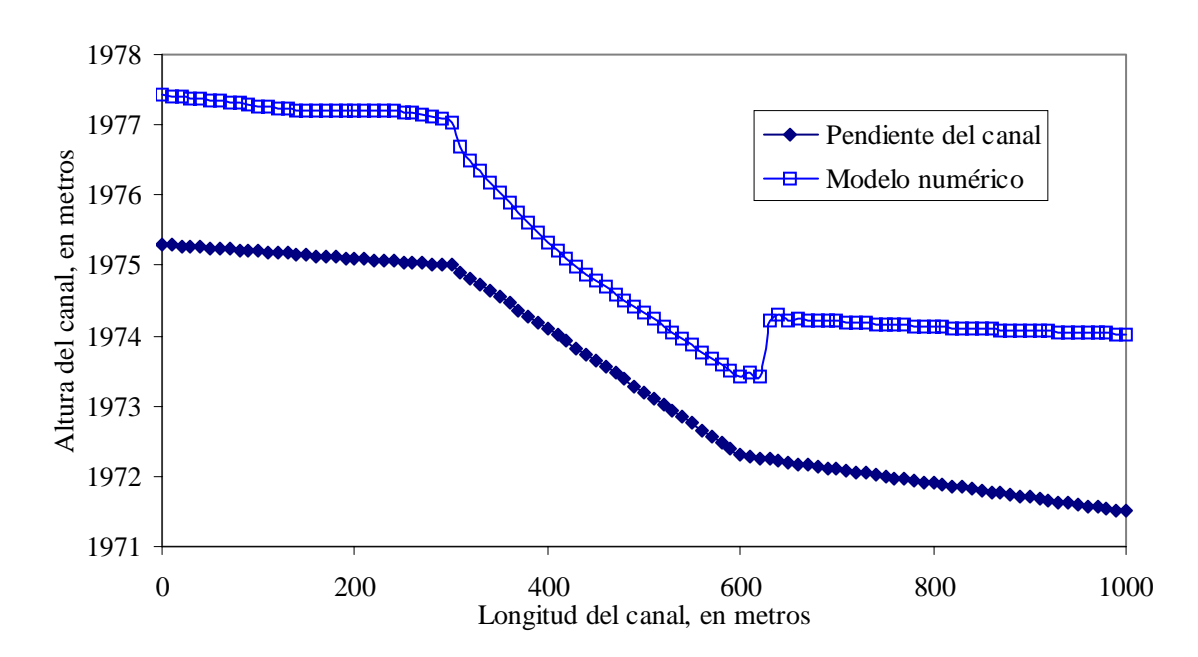

Figura 6.7 Para un tiempo de simulación de 170 s

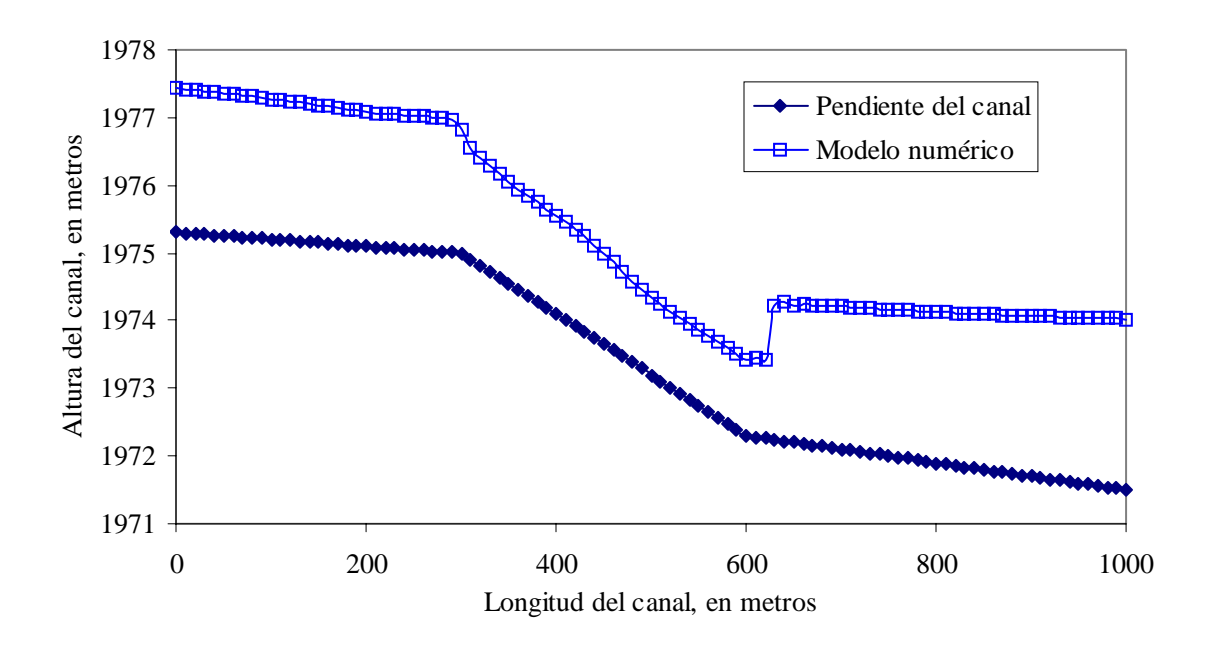

Figura 6.8 Para un tiempo de simulación de 180 s

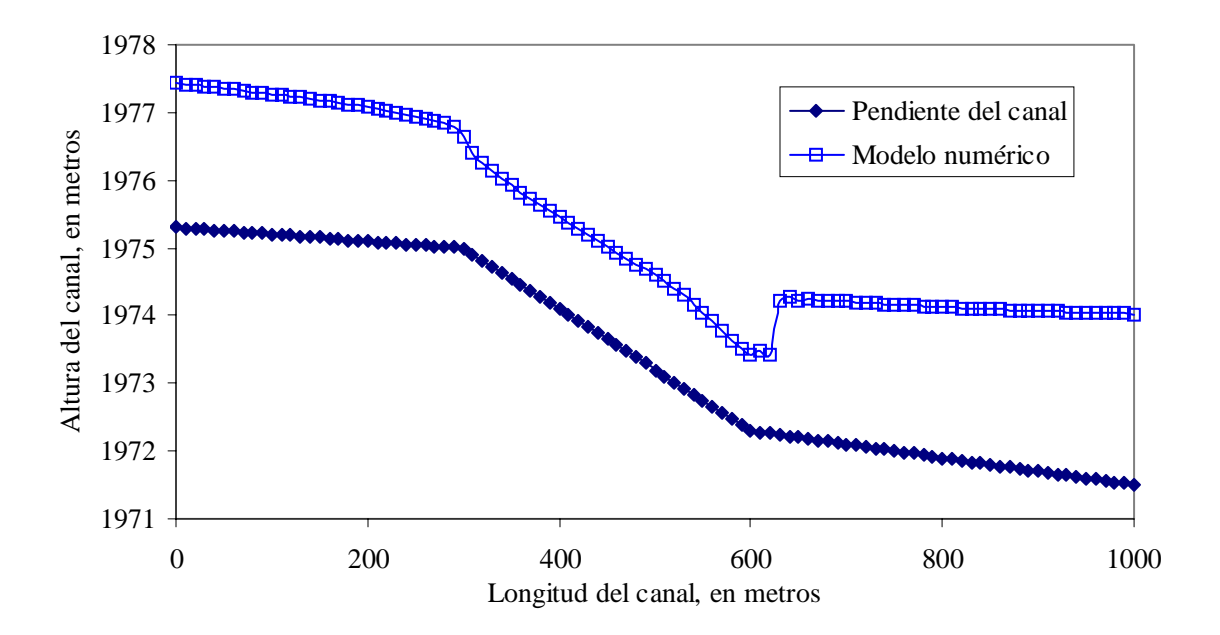

Figura 6.9 Para un tiempo de simulación de 190 s

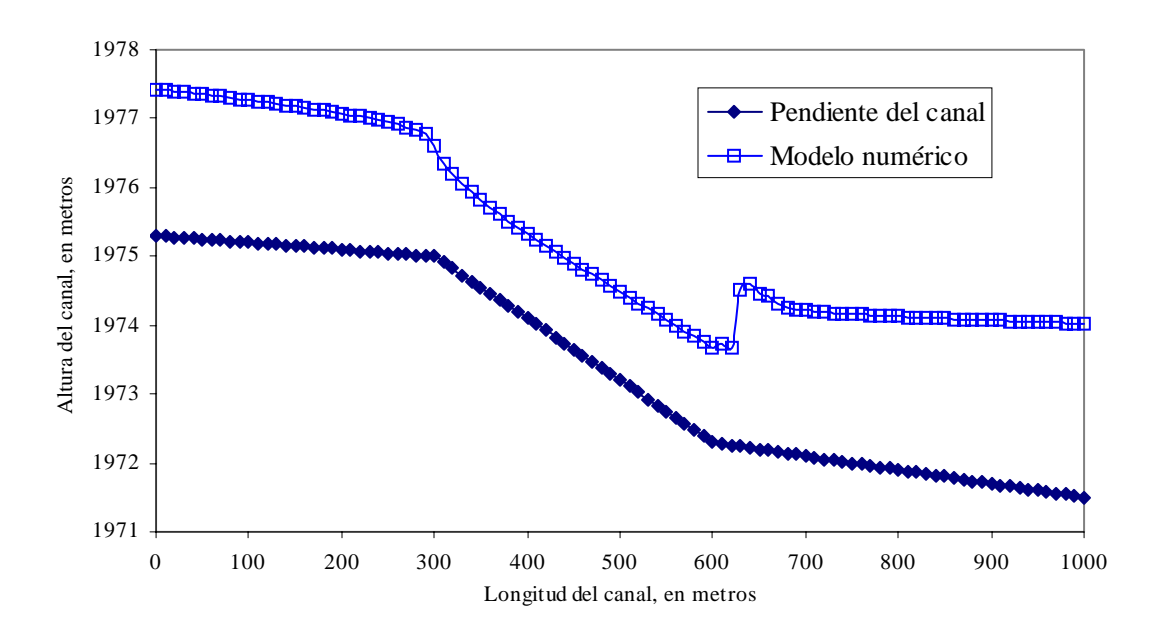

Figura 6.10 Para un tiempo de simulación de 200 s

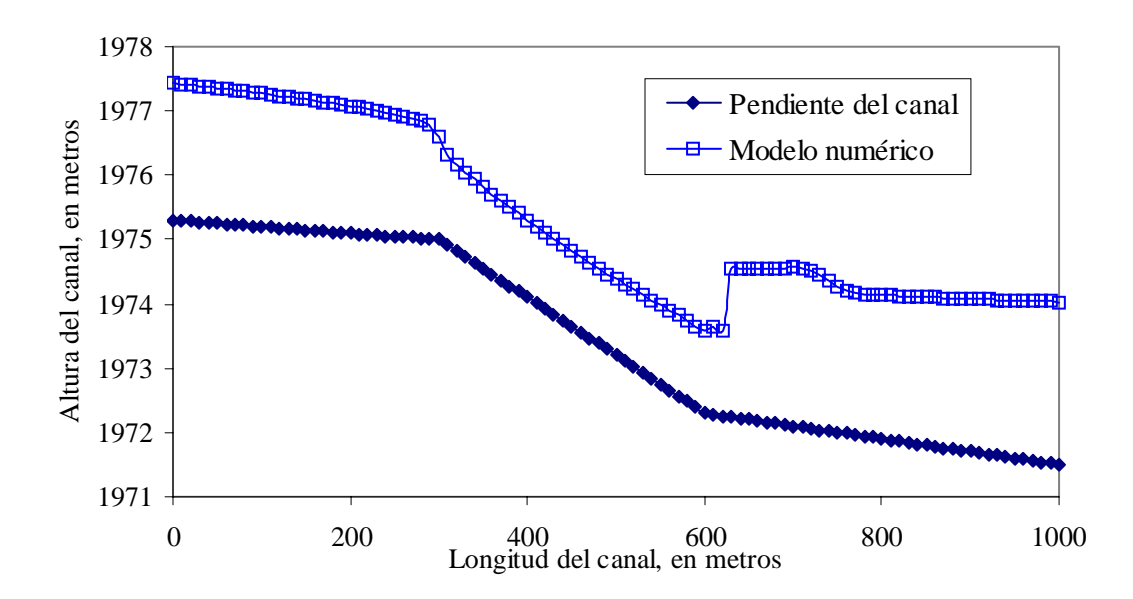

Figura 6.11 Para un tiempo de simulación de 210 s

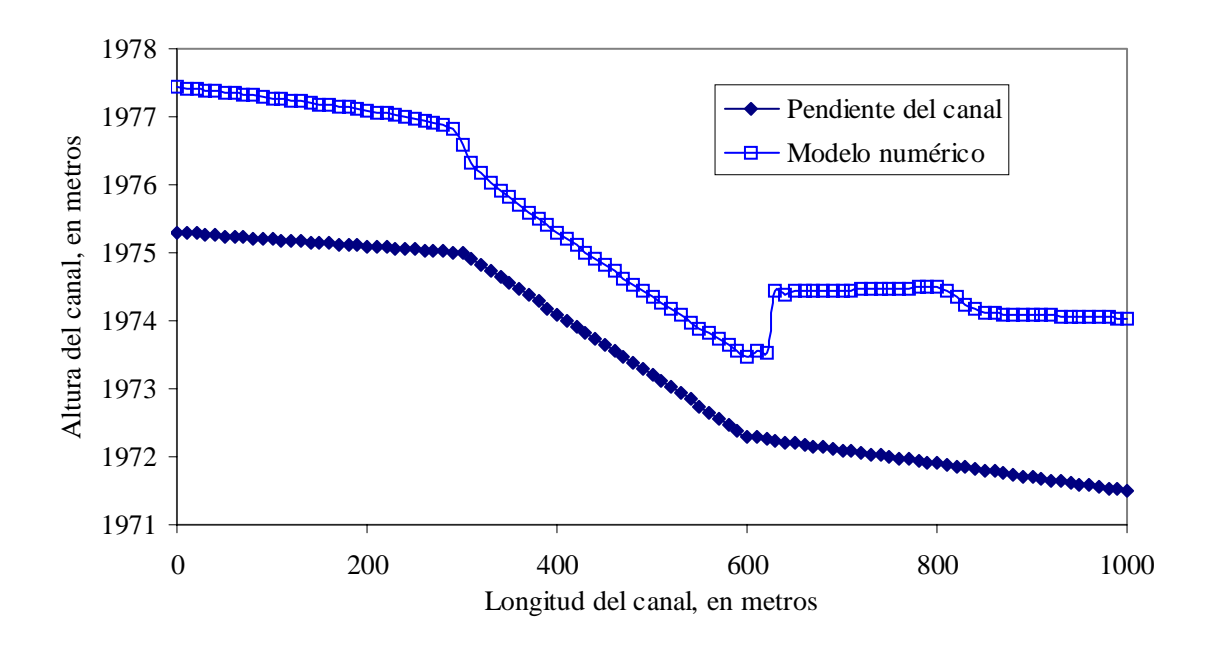

Figura 6.12 Para un tiempo de simulación de 220 s

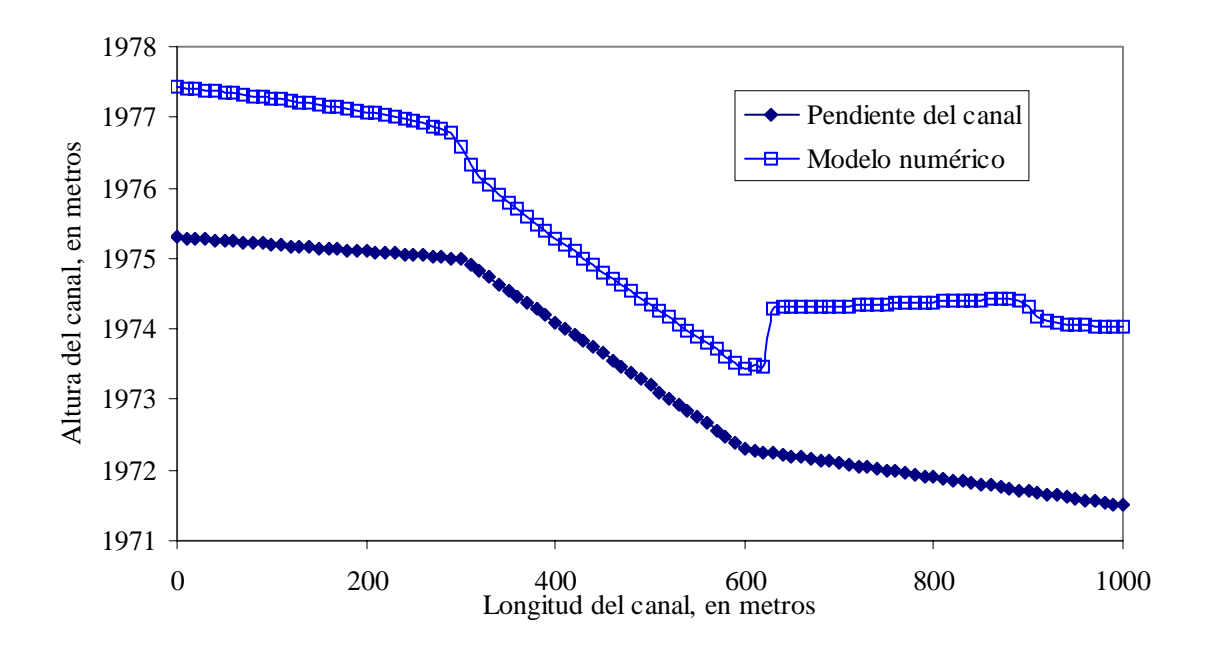

Figura 6.13 Para un tiempo de simulación de 230 s

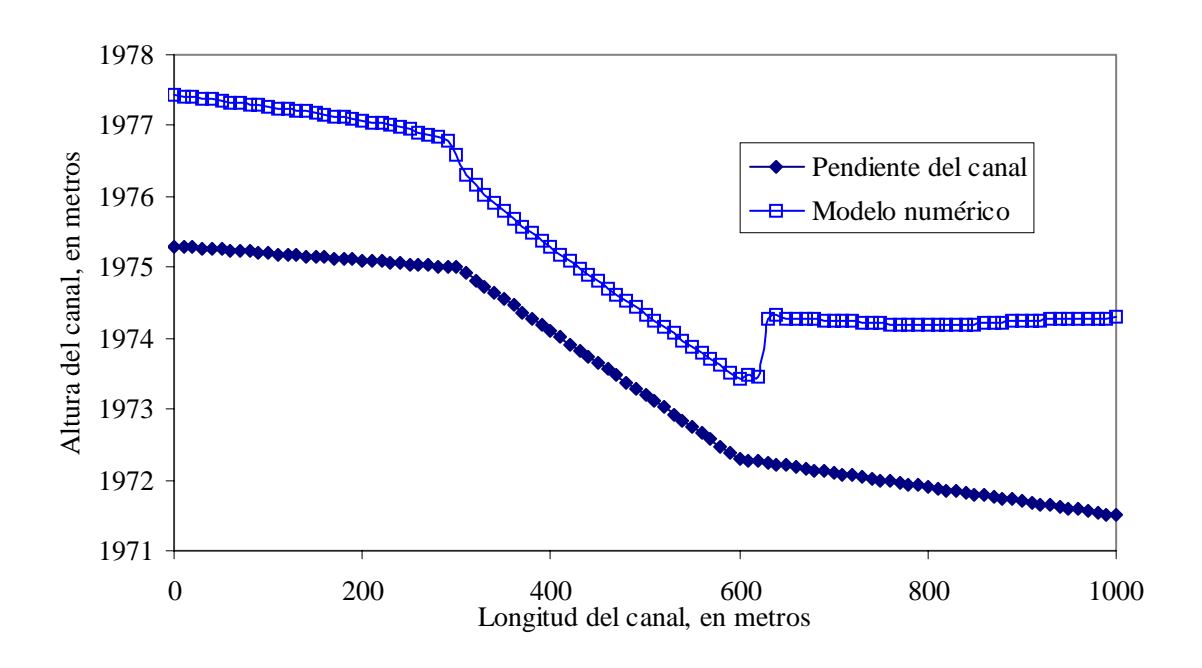

Figura 6.14 Para un tiempo de simulación de 240 s

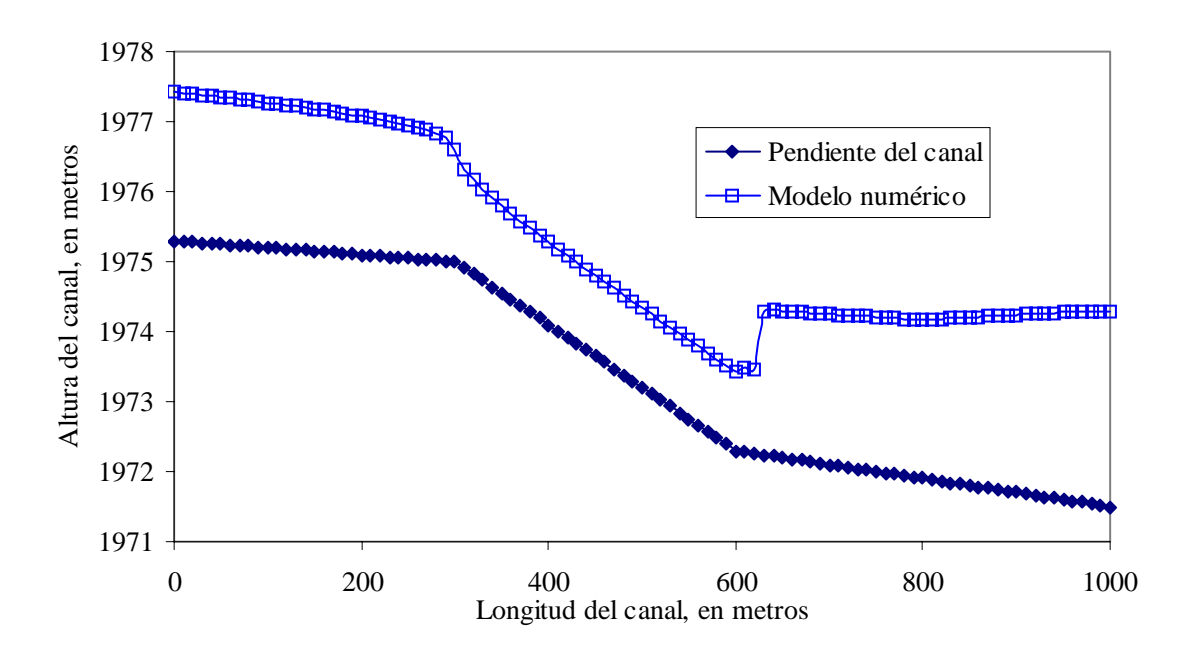

Figura 6.15 Para un tiempo de simulación de 250 s

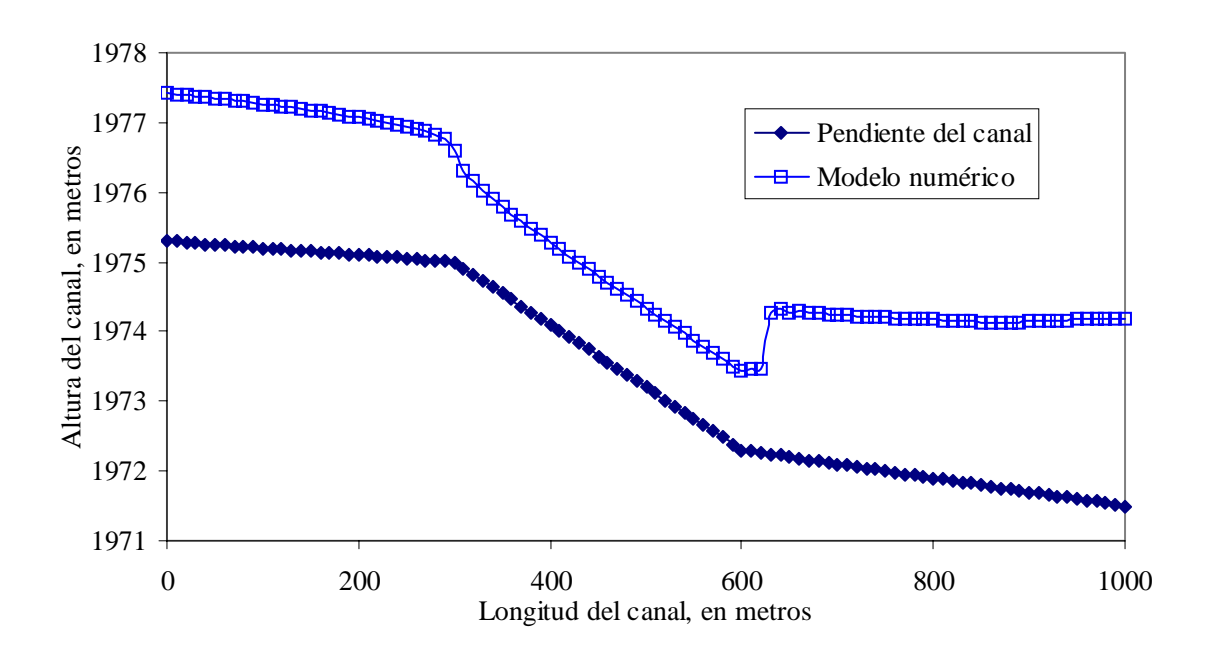

Figura 6.16 Para un tiempo de simulación de 260 s

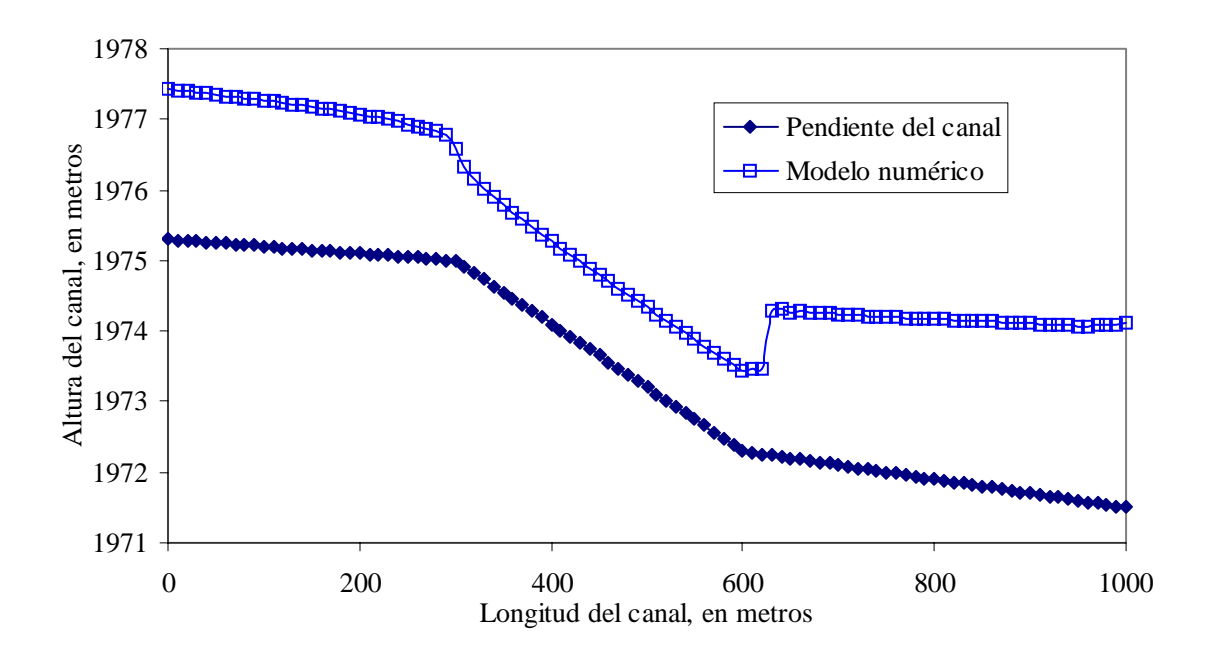

Figura 6.17 Para un tiempo de simulación de 280 s

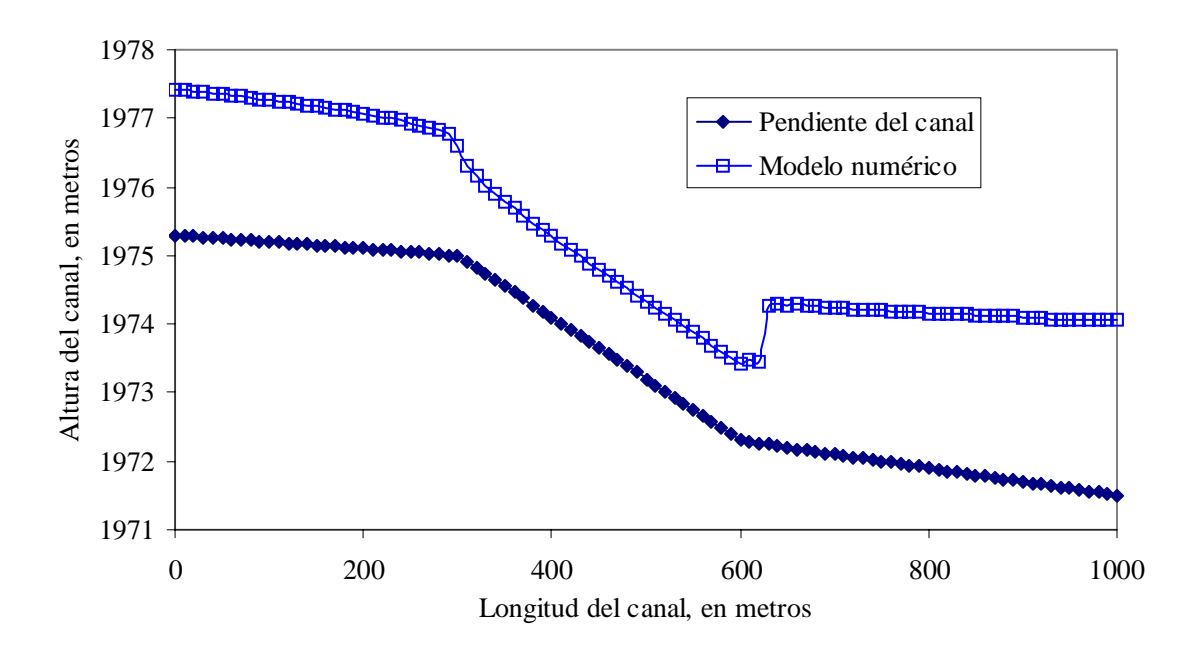

Figura 6.18 Para un tiempo de simulación de 290 s

El cuarto caso corresponde a un canal trapecial en flujo no permanente con las mismas características del segundo caso, en las figuras 6.19 a 6.34 se observa el paso de un transitorio sobre el canal de 1000 m en un tiempo de 180 s.

Las condiciones de frontera aguas arriba corresponden a una condición subcrítica con un hidrograma de entrada de pico 80 m $^{3}/s$  y la condición aguas abajo es dada por un embalse.

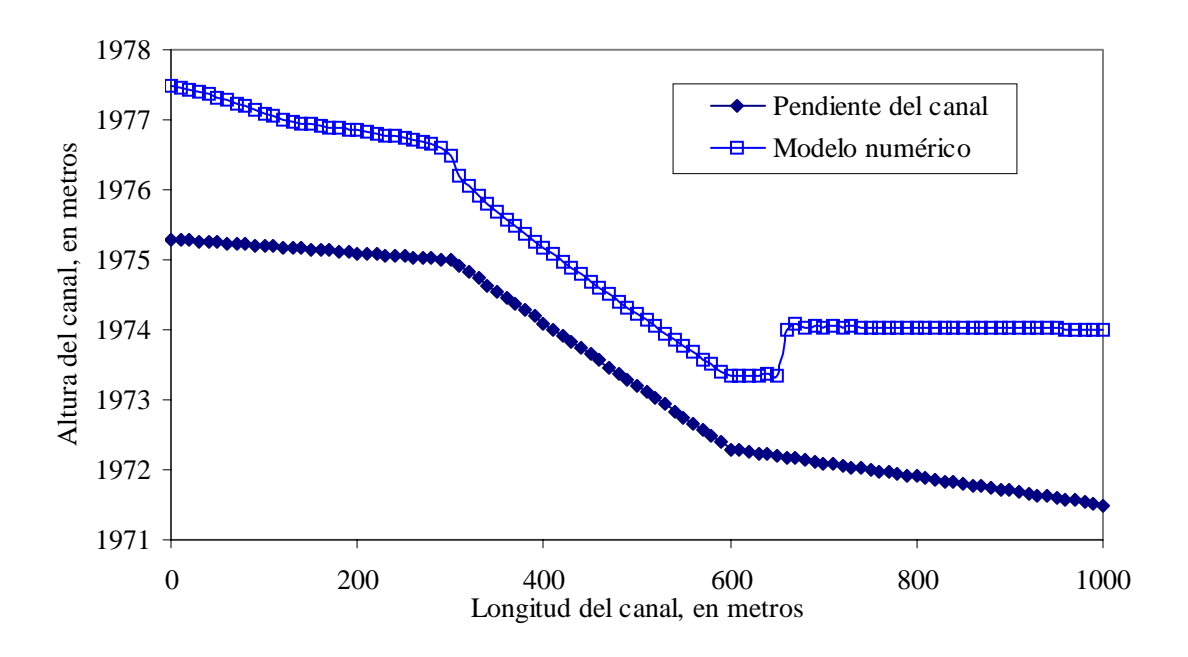

Figura 6.19 Para un tiempo de simulación de 120 s

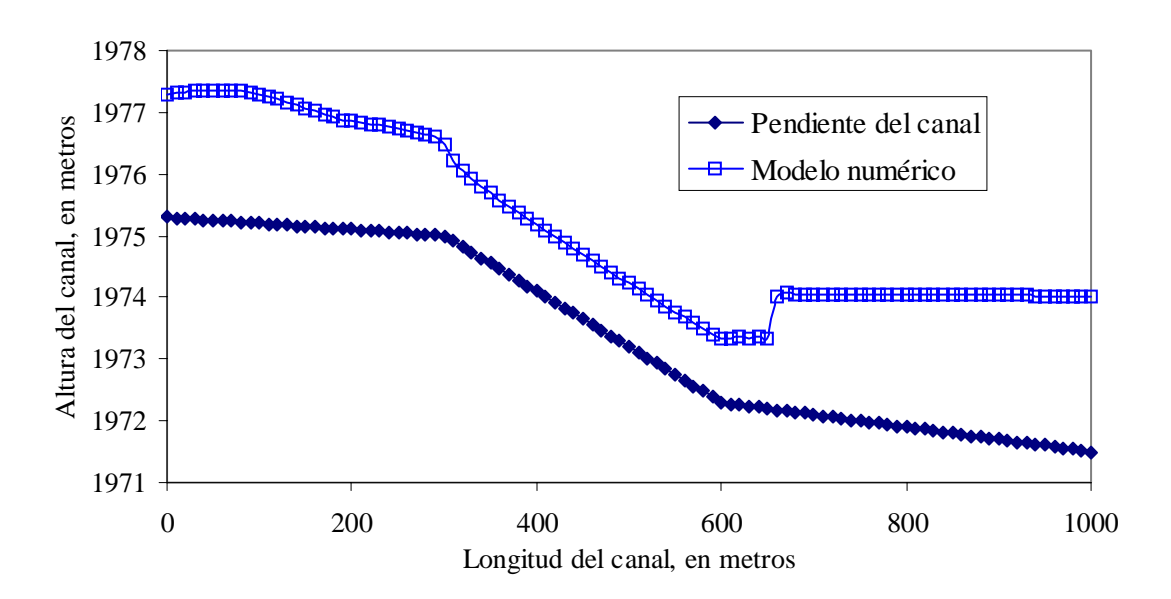

Figura 6.20 Para un tiempo de simulación de 130 s

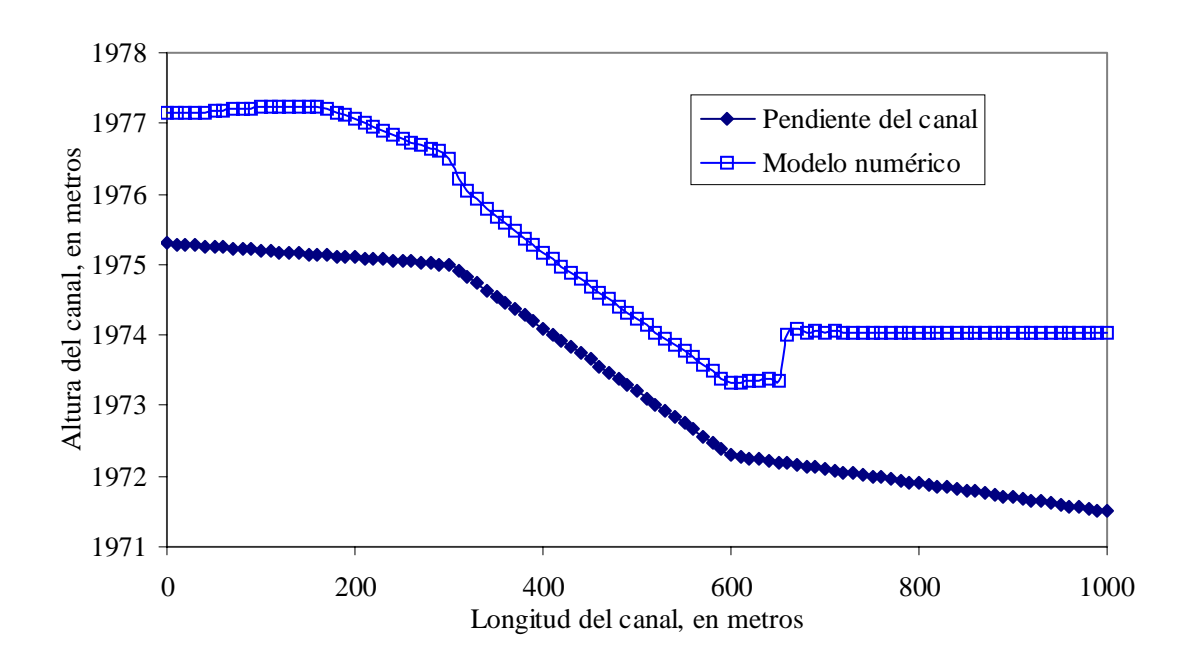

Figura 6.21 Para un tiempo de simulación de 140 s

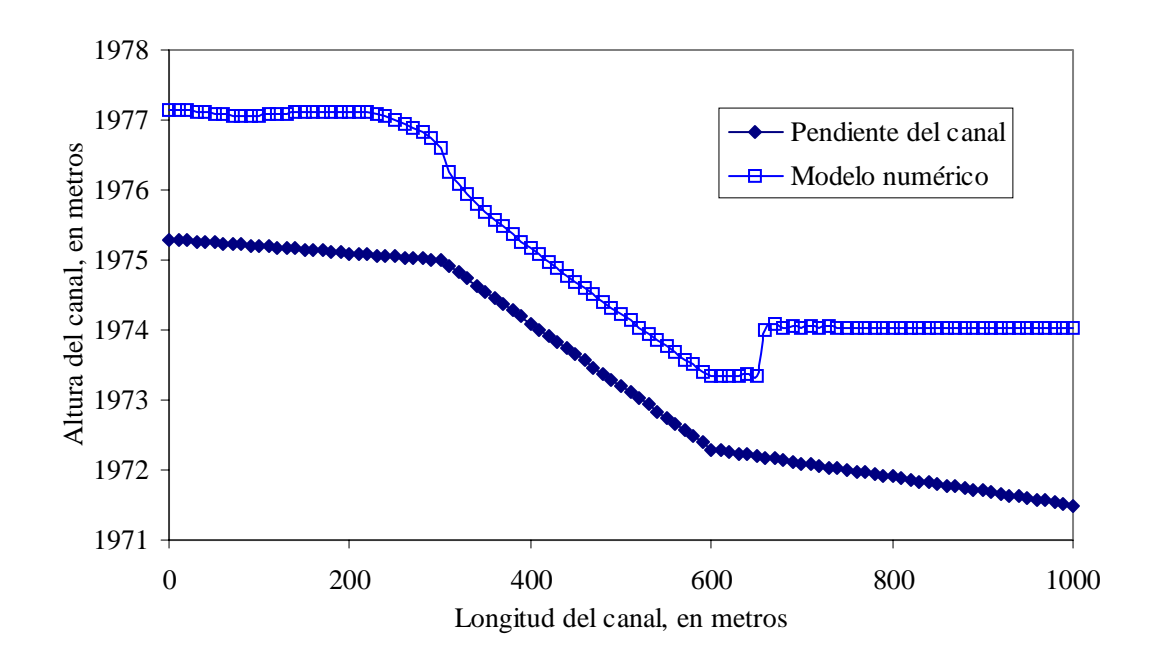

Figura 6.22 Para un tiempo de simulación de 150 s

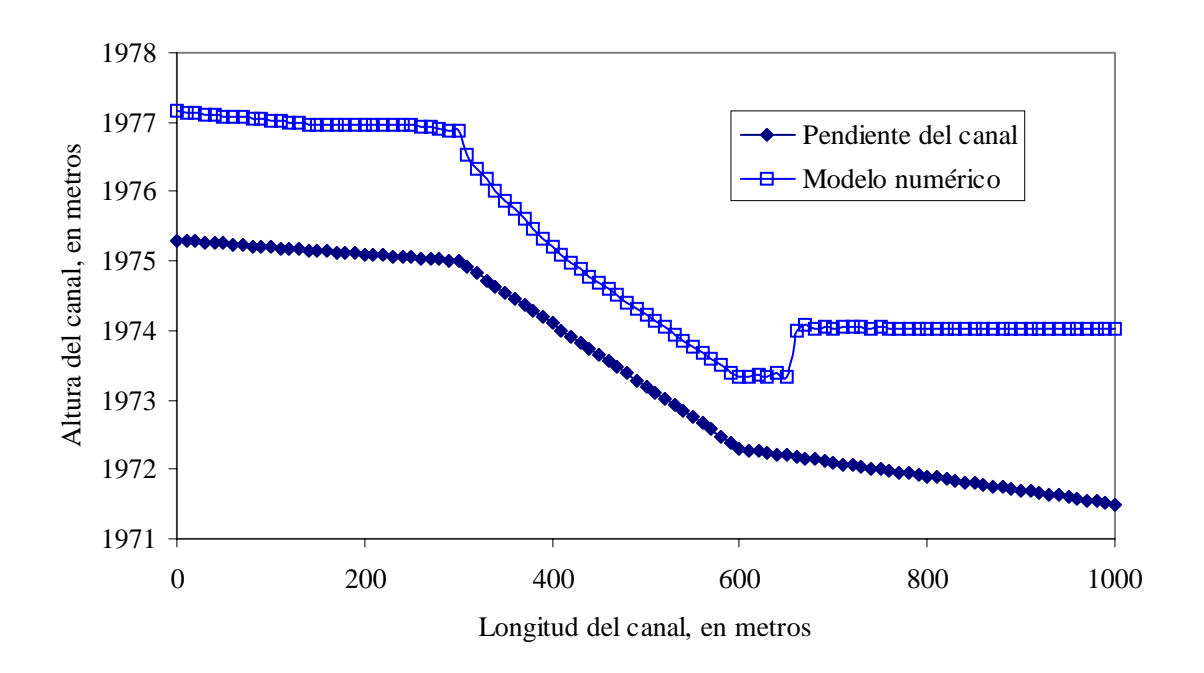

Figura 6.23 Para un tiempo de simulación de 160 s

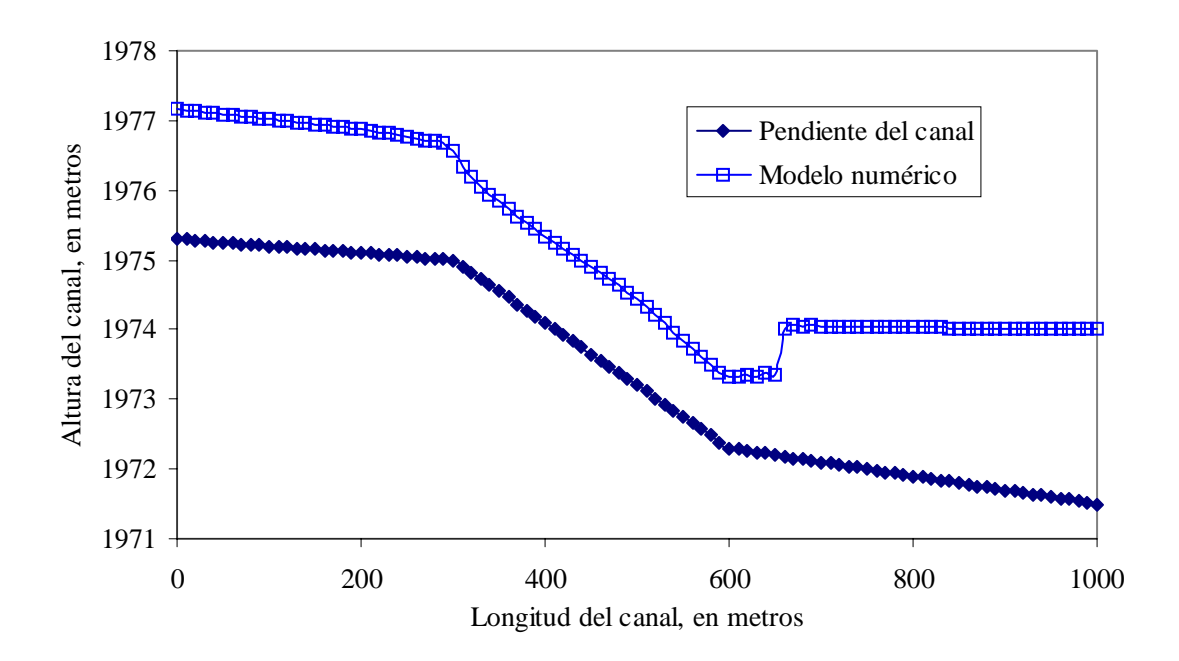

Figura 6.24 Para un tiempo de simulación de 170 s

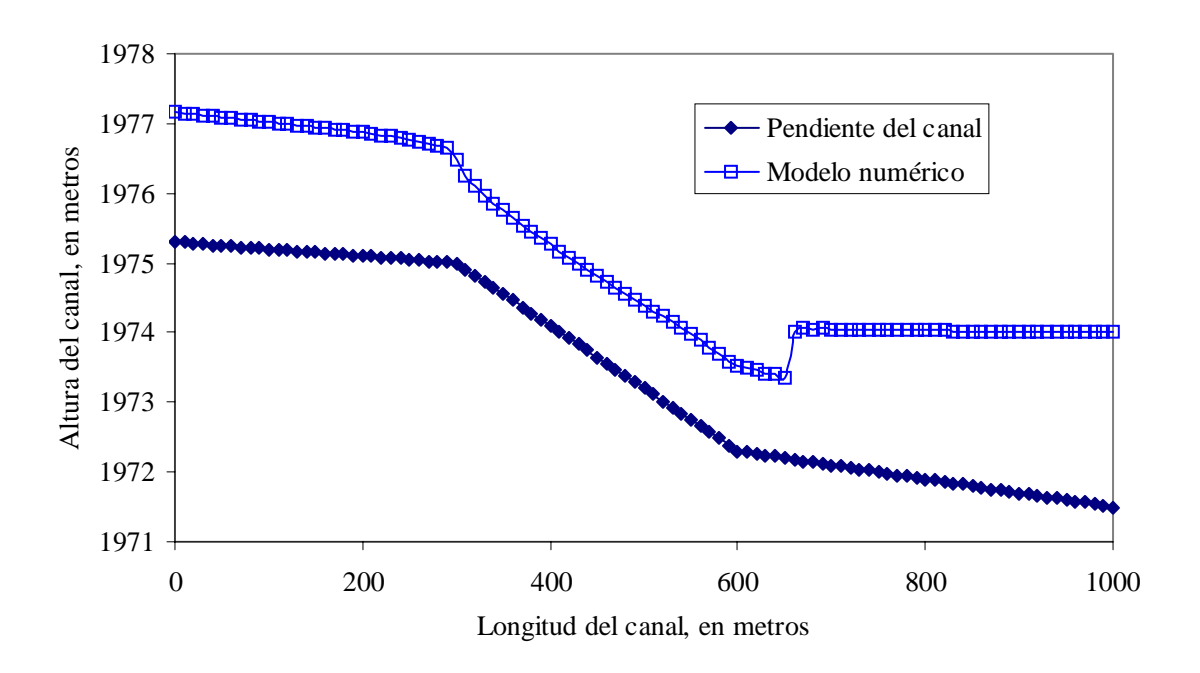

Figura 6.25 Para un tiempo de simulación de 180 s

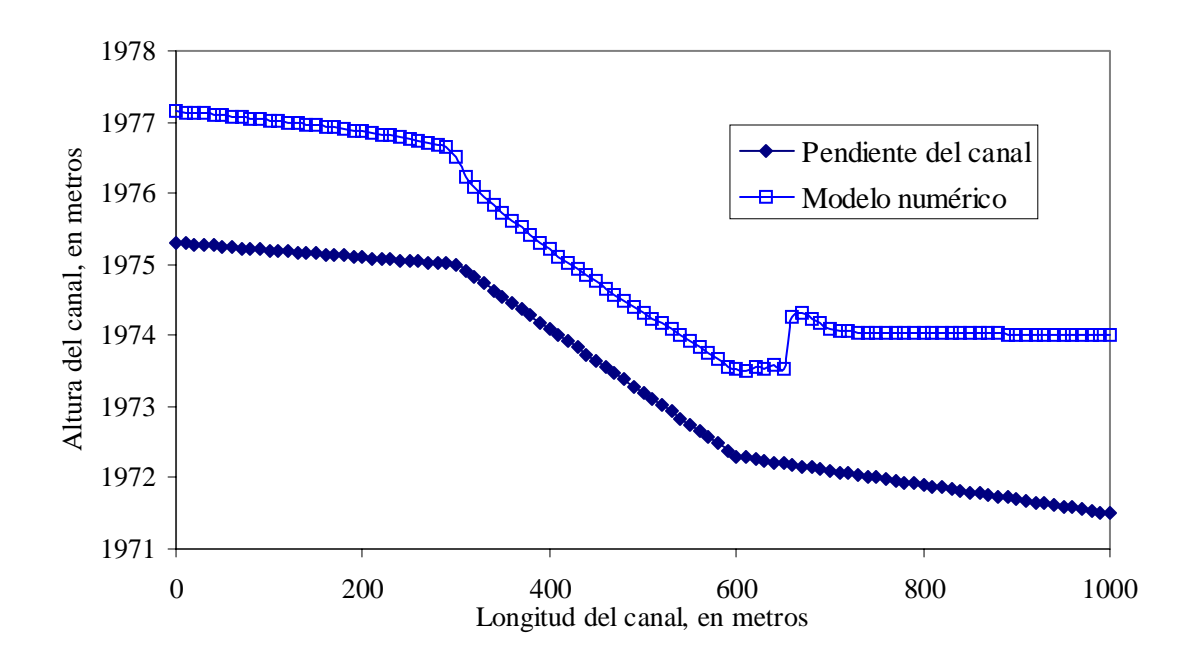

Figura 6.26 Para un tiempo de simulación de 190 s

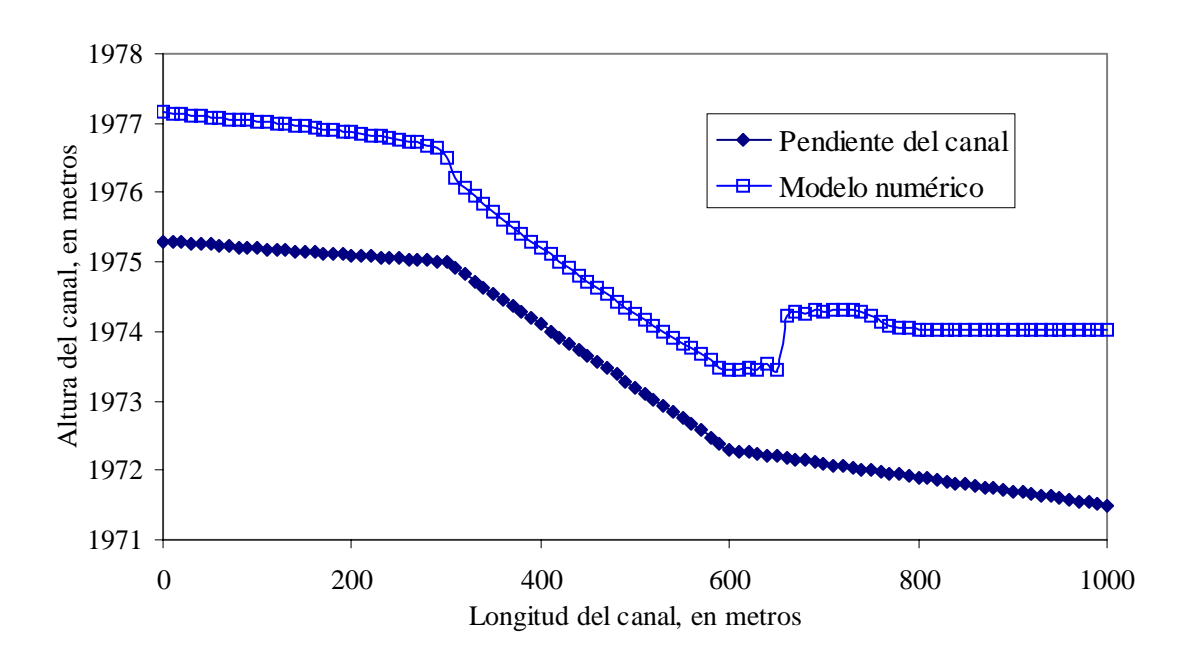

Figura 6.27 Para un tiempo de simulación de 200 s

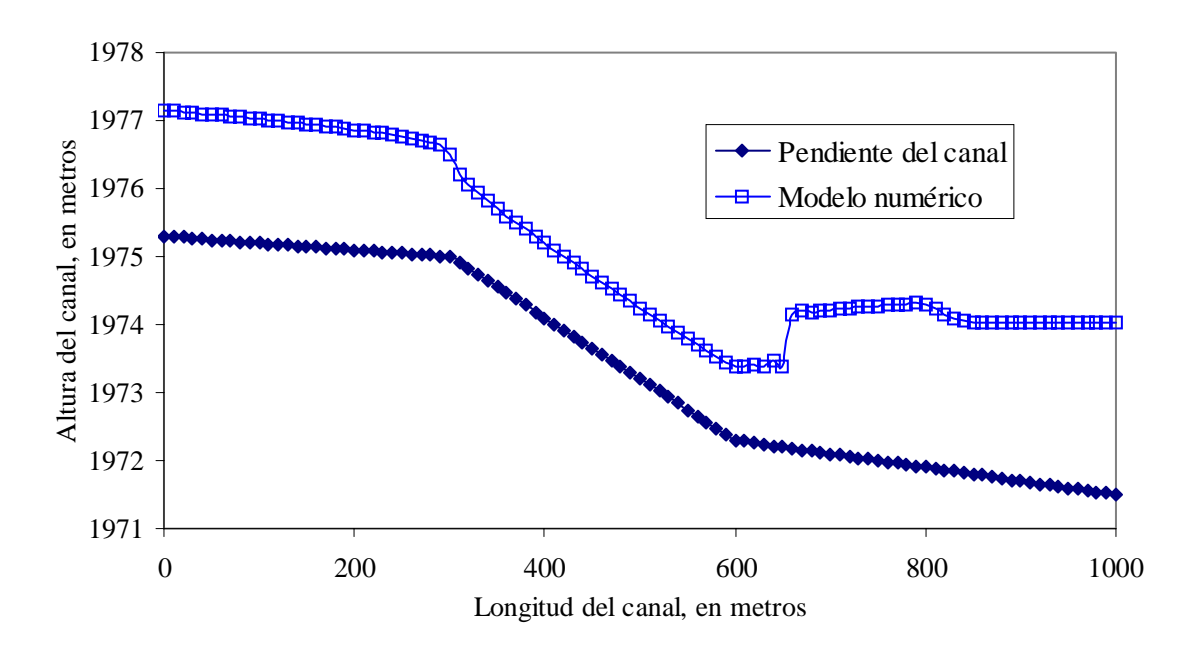

Figura 6.28 Para un tiempo de simulación de 210 s

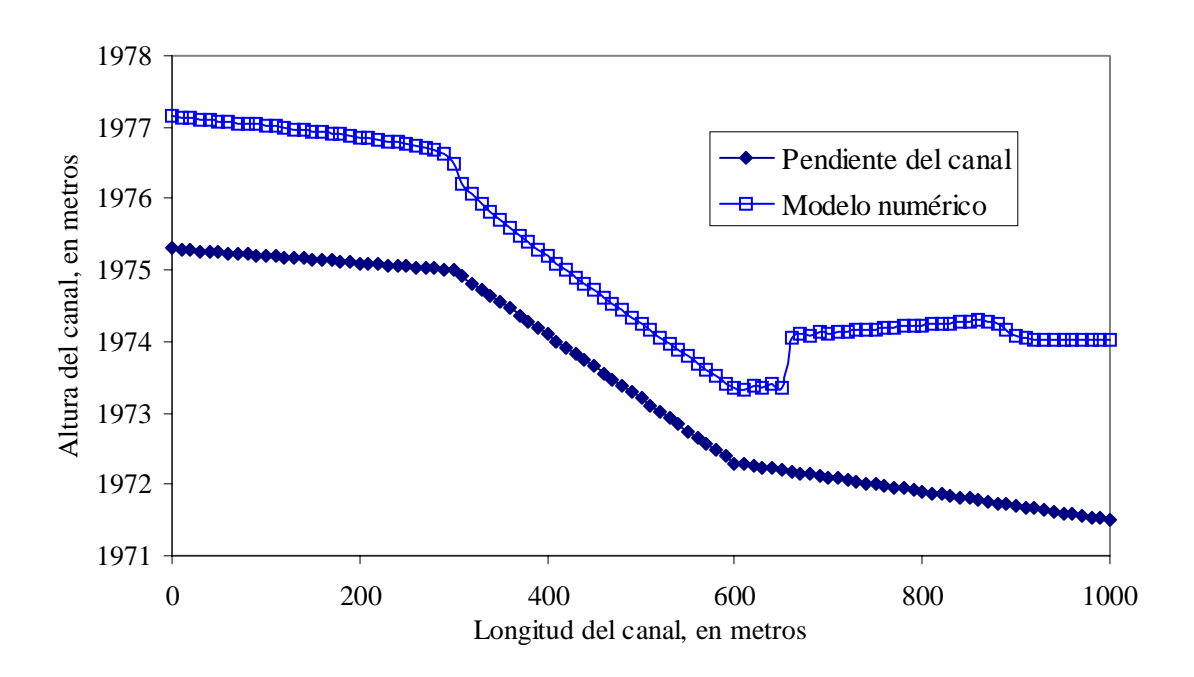

Figura 6.29 Para un tiempo de simulación de 220 s

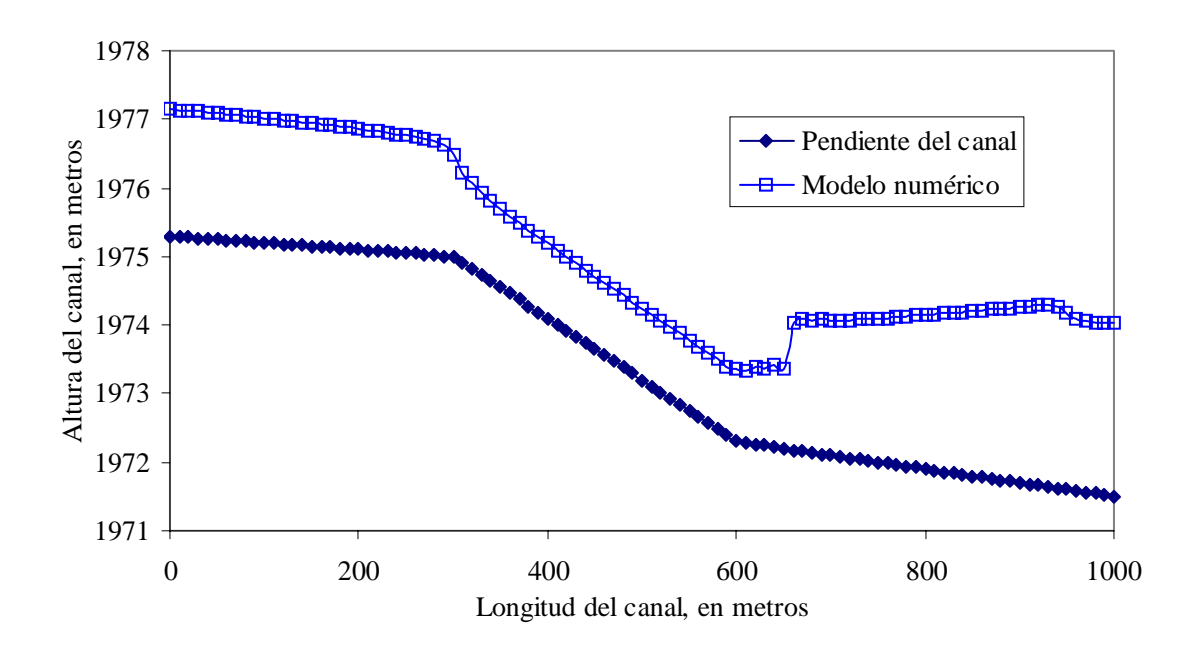

Figura 6.30 Para un tiempo de simulación de 230 s

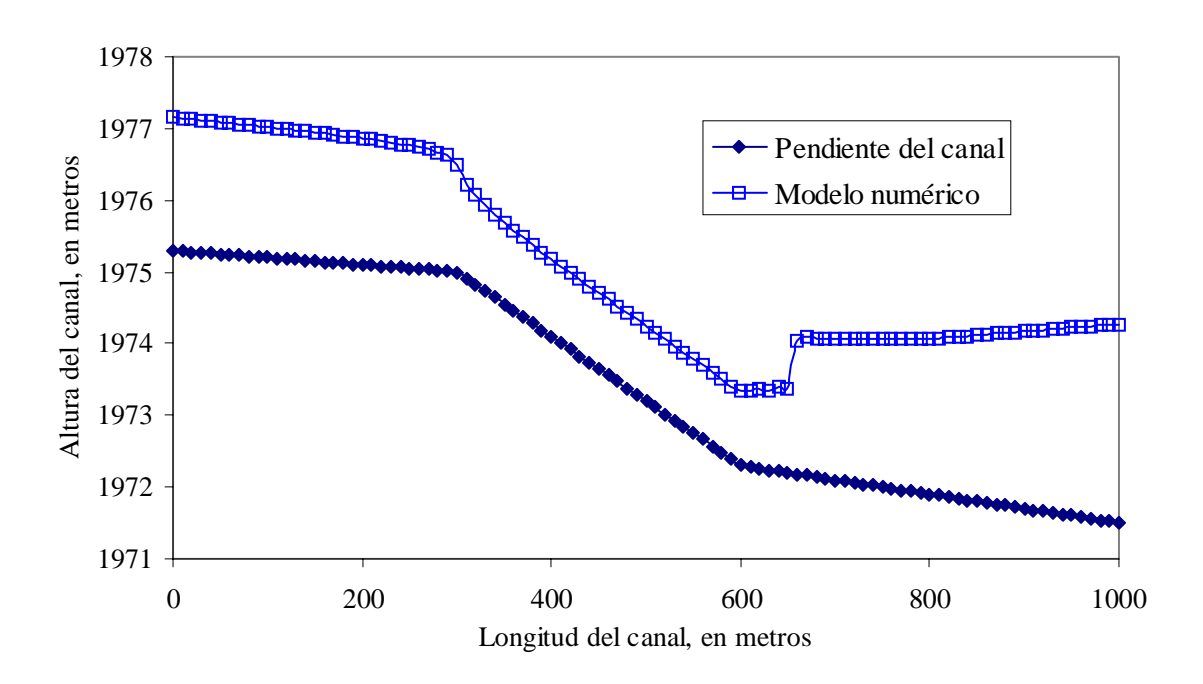

Figura 6.31 Para un tiempo de simulación de 240 s

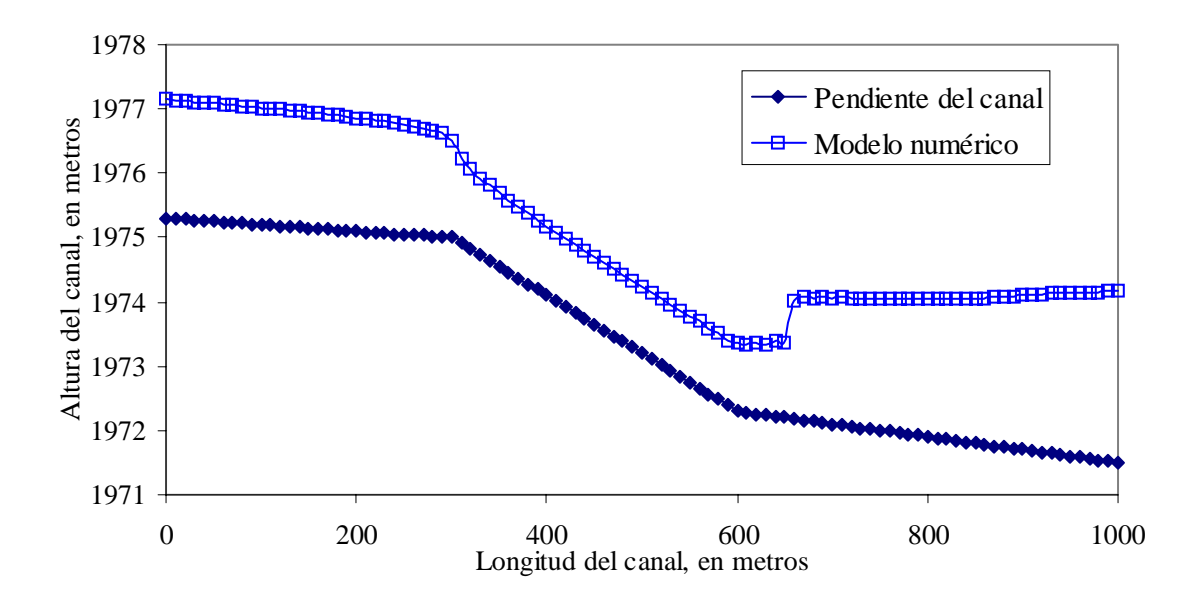

Figura 6.32 Para un tiempo de simulación de 250 s

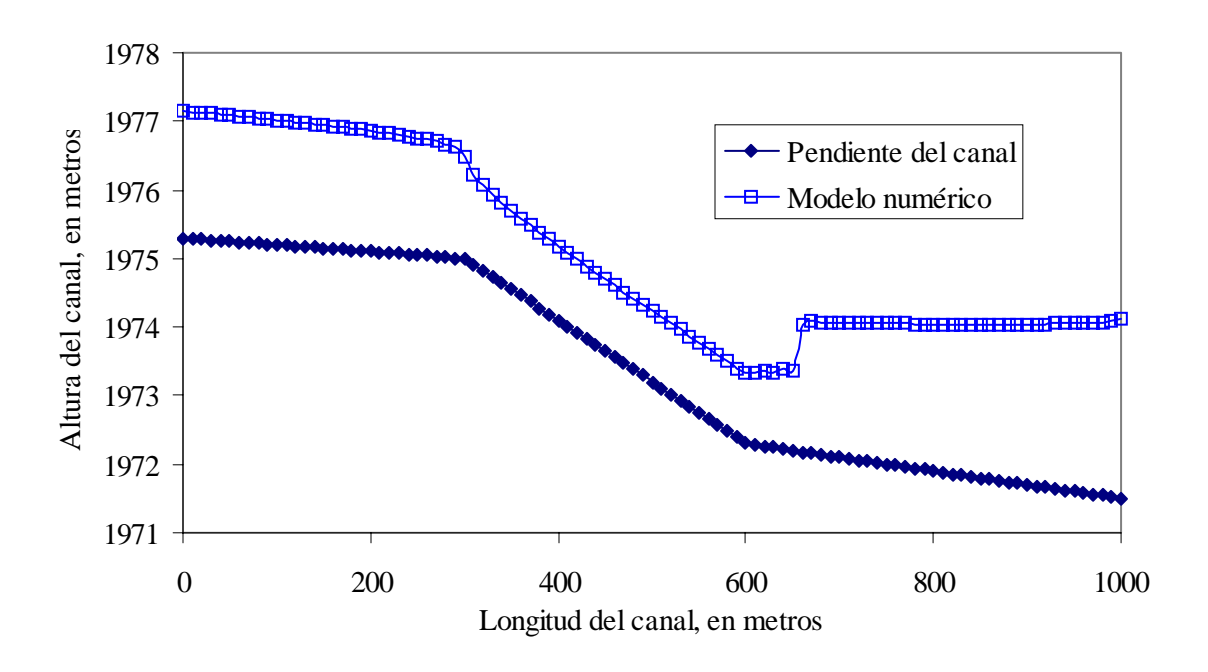

Figura 6.33 Para un tiempo de simulación de 260 s

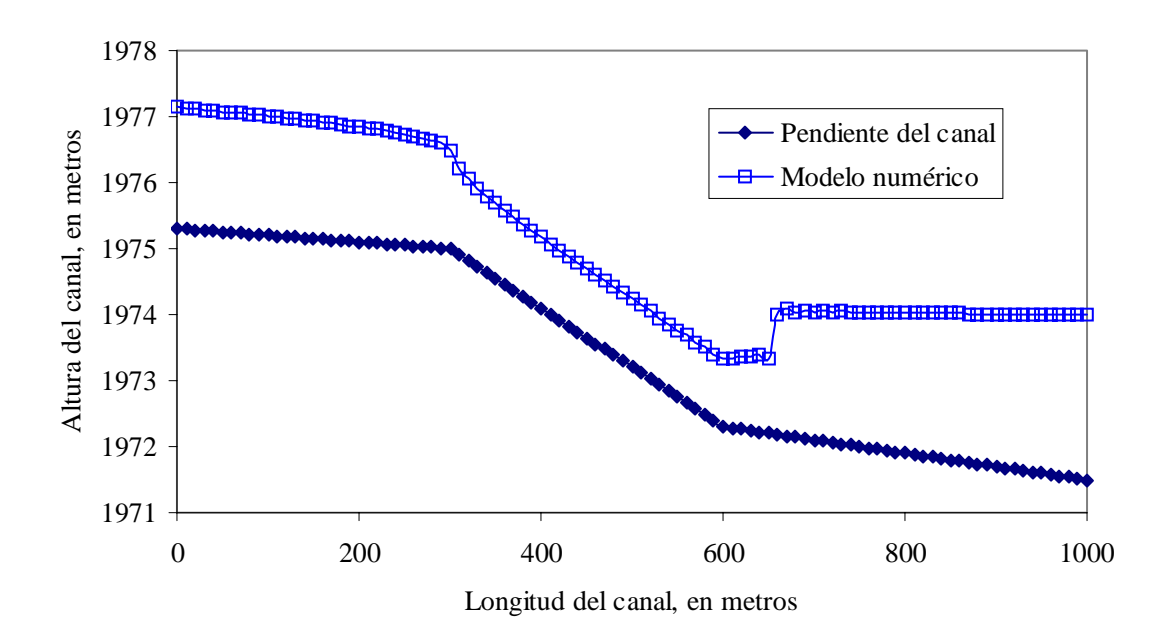

Figura 6.34 Para un tiempo de simulación de 270 s

Para flujo no permanente se consideró un hidrograma realista que se transitó sobre un canal rectangular con longitud de 10,000 m y con las mismas características de pendiente y *n* de Manning del primer caso, con un ∆x de 100 m y numero de nodos de 101. En la figura 6.35 se observa el hidrograma de entrada y dos hidrogramas medidos a 1600 m y 4600 m de la entrada del canal.

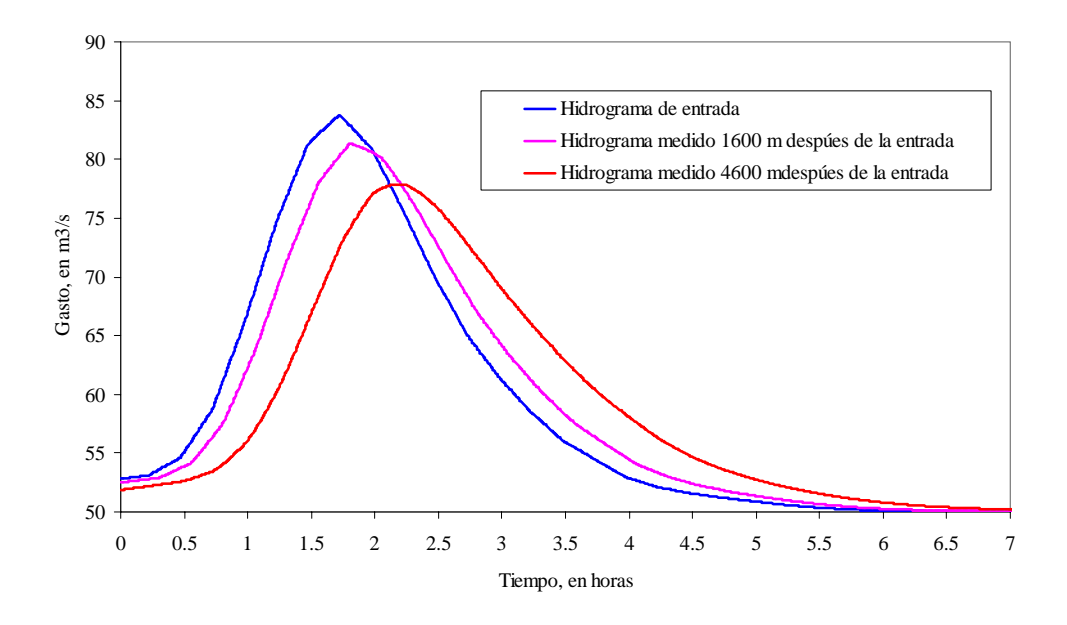

Figura 6.35 Hidrograma de entrada e hidrogramas medidos a 1600 m y 4600 m de la entrada del canal.

El quinto caso corresponde a un canal rectangular en flujo permanente con una longitud de 1400 m, base 8m y pendientes *S1*=0.03, *S2*=0.002, *S3*=0.03 y *S4*=0.001 , y una *n* de Manning de 0.015.

Las condiciones de frontera aguas arriba corresponden a una condición supercrítica con un gasto de entrada de 200 m<sup>3</sup>/s, para la figura 6.36 y en 6.37 con un gasto de 300 m<sup>3</sup>/s, la condición aguas abajo es dada por un tirante crítico.

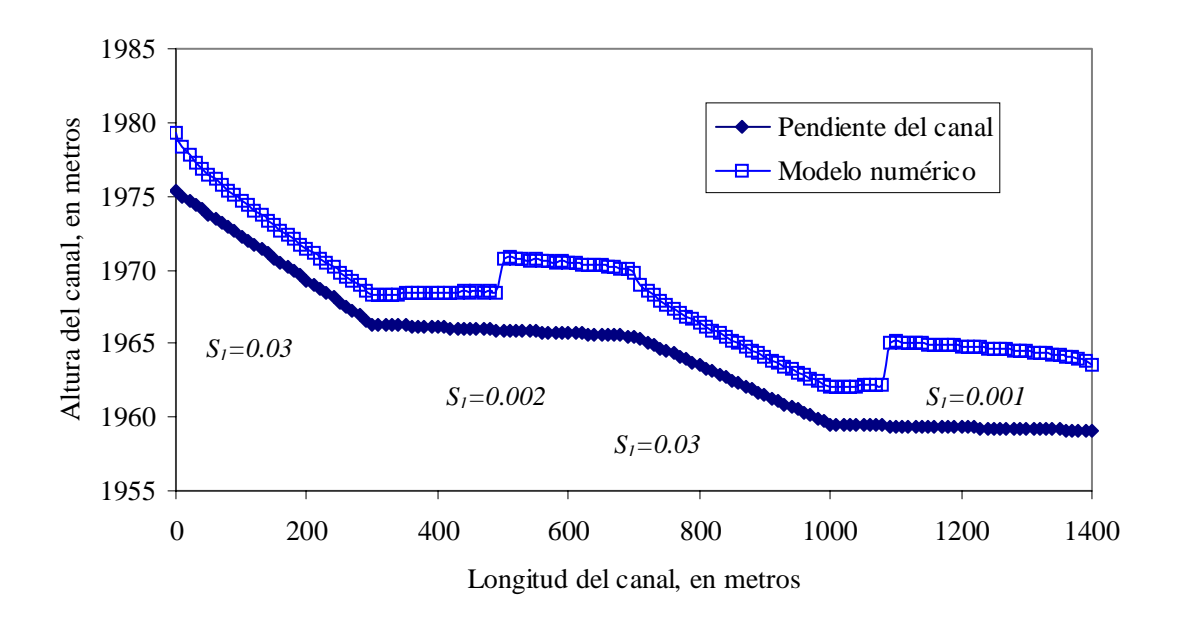

Figura 6.36 Canal de pendiente variable para un tiempo de simulación de 200 s

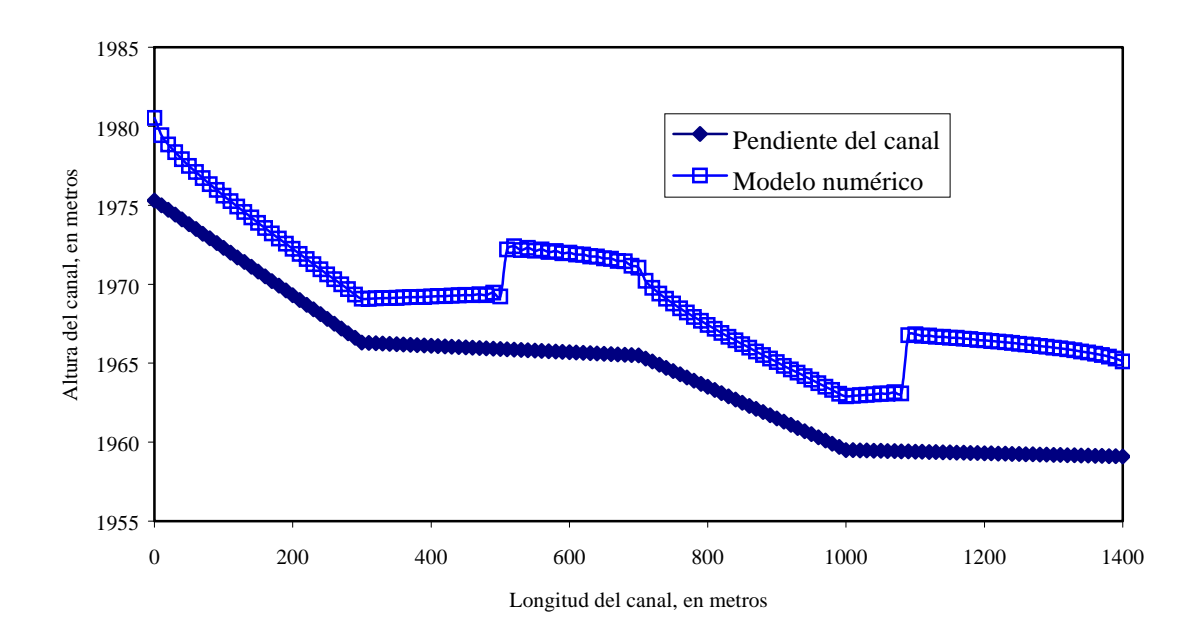

Figura 6.37 Canal de pendiente variable para un tiempo de simulación de 200 s

# **6.2 Cauces naturales**

#### **6.2.1 Flujo permanente**

Esta es una de las aplicaciones practicas más importantes del modelo. Se probó el modelo numérico para un tramo del río Verdiguel del estado de México, el cual baja del Nevado de Toluca y atraviesa la ciudad de Toluca

Se tomó la topografía de un tramo de 1780 m del río Verdiguel, con una discretización espacial,∆*x* , de 20 m correspondiendo a un total de 90 secciones y un paso temporal, ∆*t* , máximo permitido compatible con la estabilidad numérica . El coeficiente *n* de Manning fue de 0.030 para todo el cauce, con un gasto base de 20 y 80 m<sup>3</sup>/s.

Las condiciones iniciales en cada caso consistieron en el gasto a simular, para la malla interior del esquema, el cual evolucionaba hasta llegar a su condición de equilibrio, es decir el tirante permanecia constante no importando el tiempo de simulación dado. En la condición de frontera aguas arriba se mantuvo un gasto de entrada constante de mientras que aguas abajo, la condición fue de un tirante constante.

En la figura 6.38 se muestra el perfil hidráulico en flujo permanente obtenido en simulaciones con secciones irregulares, para gastos de 20 y 80 m<sup>3</sup>/s obteniendo el perfil de equilibrio en antes de los 1000 s de tiempo de simulación.

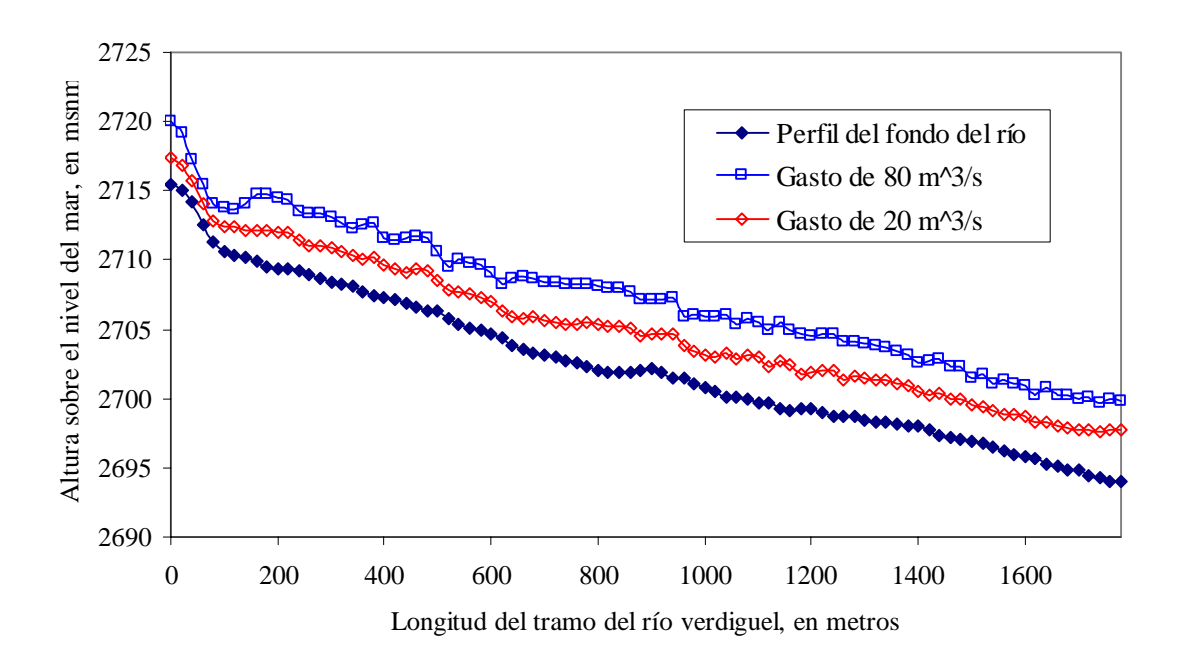

Figura 6.38 Perfil hidráulico en régimen permanente con tiempo de simulación de 1000 s

La figura 6.39 muestra la distribución del número de Froude a lo largo del tramo del río Verdiguel y claramente indica el carácter transcrítico del flujo.

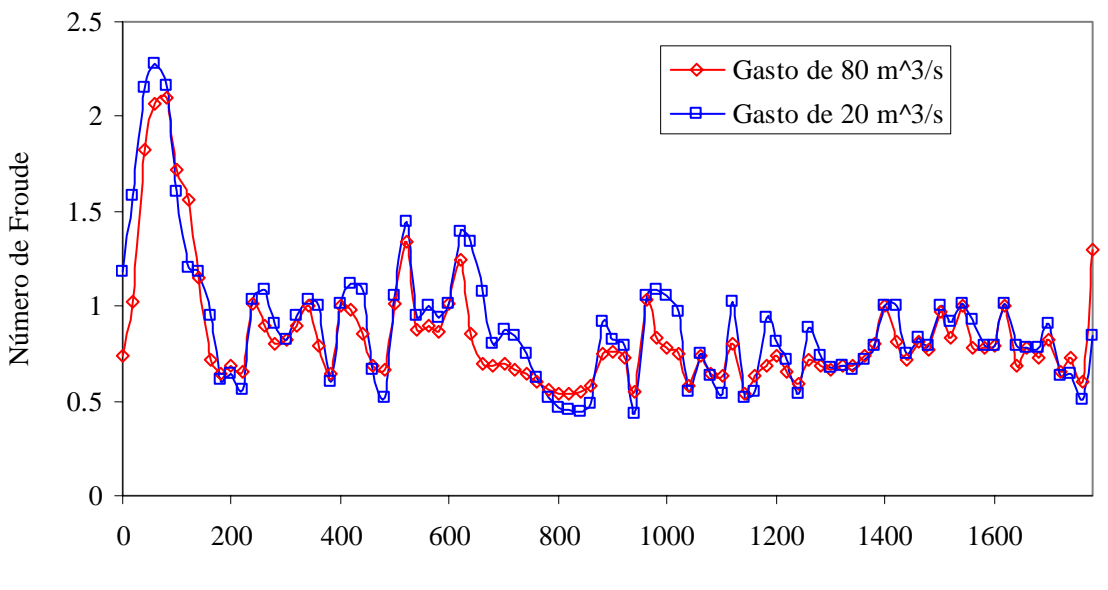

Longitud del tramo del río Verdiguel, en metros

Figura 6.39 Perfil del número de Froude, río Verdiguel

## **6.2.2 Flujo no-permanente**

Para flujo no-permanente se presentan una serie de perfiles para diferentes caudales en el tramo de río Verdiguel. La topografía corresponde al río Verdiguel, con una discretización espacial,∆*x* , de 20 m correspondiendo a un total de 90 secciones y un paso temporal, ∆*t* , máximo permitido compatible con la estabilidad numérica.

En este caso el fenómeno transitorio esta provocado por un hidrograma de entrada,  $Q = Q(t)$ , en la condición de frontera aguas arriba. Los hidrogramas transitados fueron triangulares con un tiempo base de 60, 600, 900 y 1200 s, y con un gasto base de 20 m<sup>3</sup>/s y pico de 100 y 120 m $\frac{3}{s}$ , como se observa en la figura 6.40.

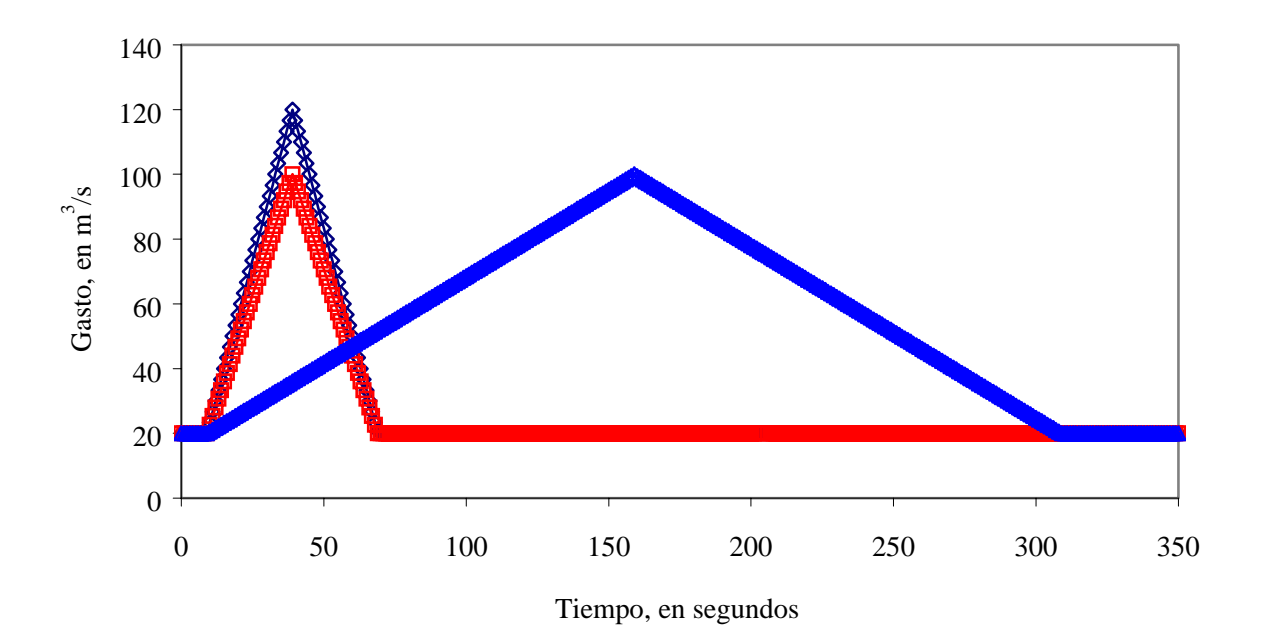

Figura 6.40 Hidrogramas triangulares de 100 y 120 m<sup>3</sup>/s.

Las condiciones iniciales consistieron en un gasto base de 20 m<sup>3</sup>/s y el hidrograma en la frontera aguas arriba, evolucionando las variables en todos los puntos y para cada instante, esto permite seguir la propagación aguas abajo del hidrograma.

En las figuras 6.41 a 6.47 observamos varios perfiles correspondientes a los tiempos de simulación t<sub>1</sub>=80 s, t<sub>2</sub>=100 s, t<sub>3</sub>=125 s, t<sub>4</sub>=150 s, t<sub>5</sub>=175 s, t<sub>6</sub>=200 s y t<sub>7</sub>=230 s

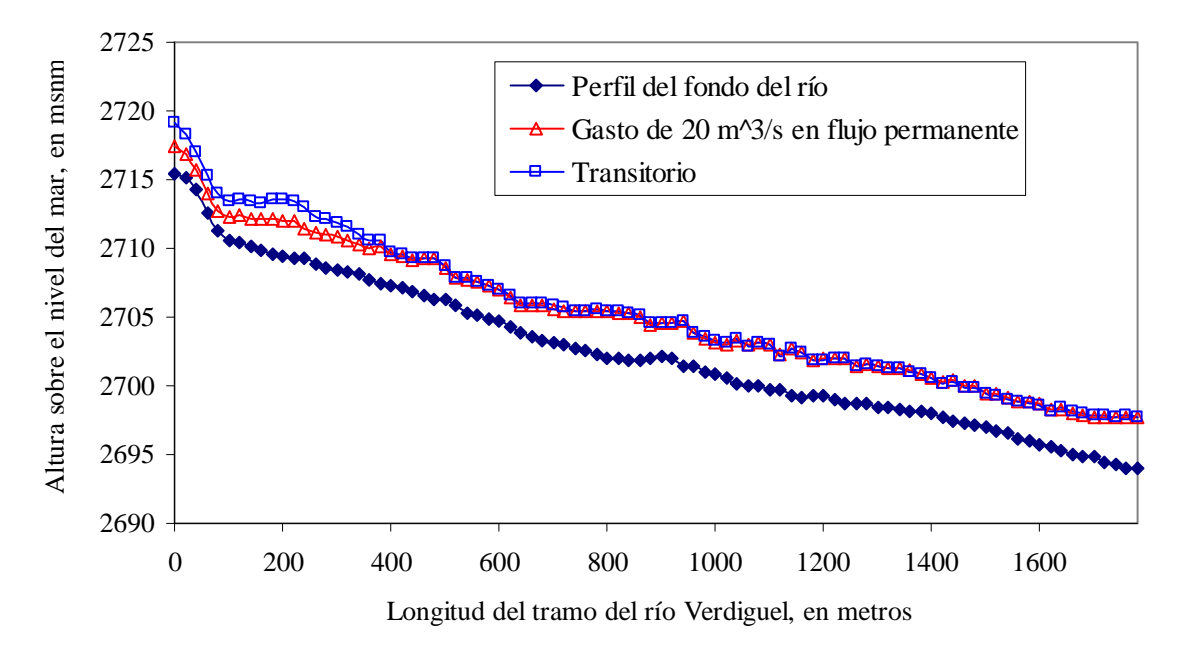

Figura 6.41 Transitorio en río Verdiguel para un tiempo de simulación de 80 s

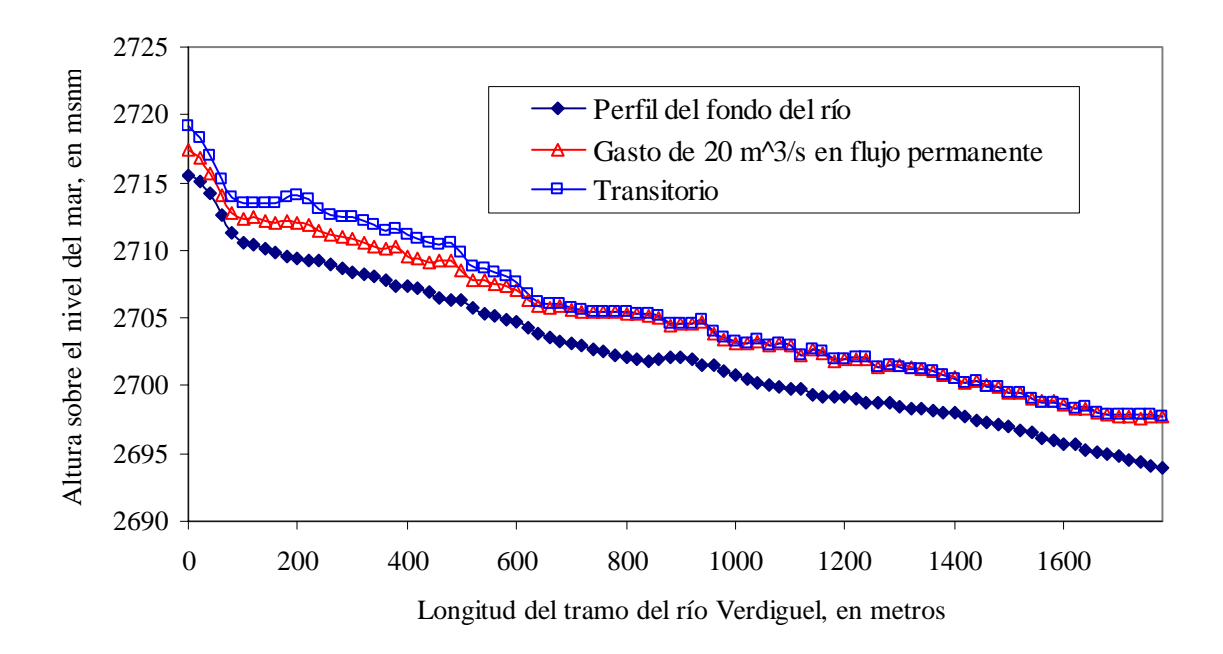

Figura 6.42 Transitorio en río Verdiguel para un tiempo de simulación de 100 s

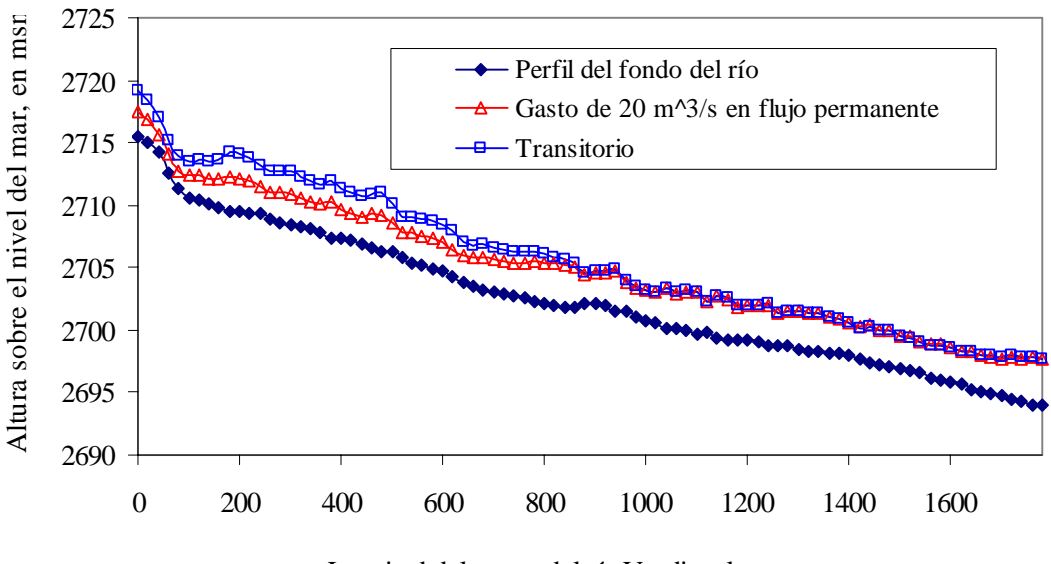

Longitud del tramo del río Verdiguel, en metros

Figura 6.43 Transitorio en río Verdiguel para un tiempo de simulación de 125 s

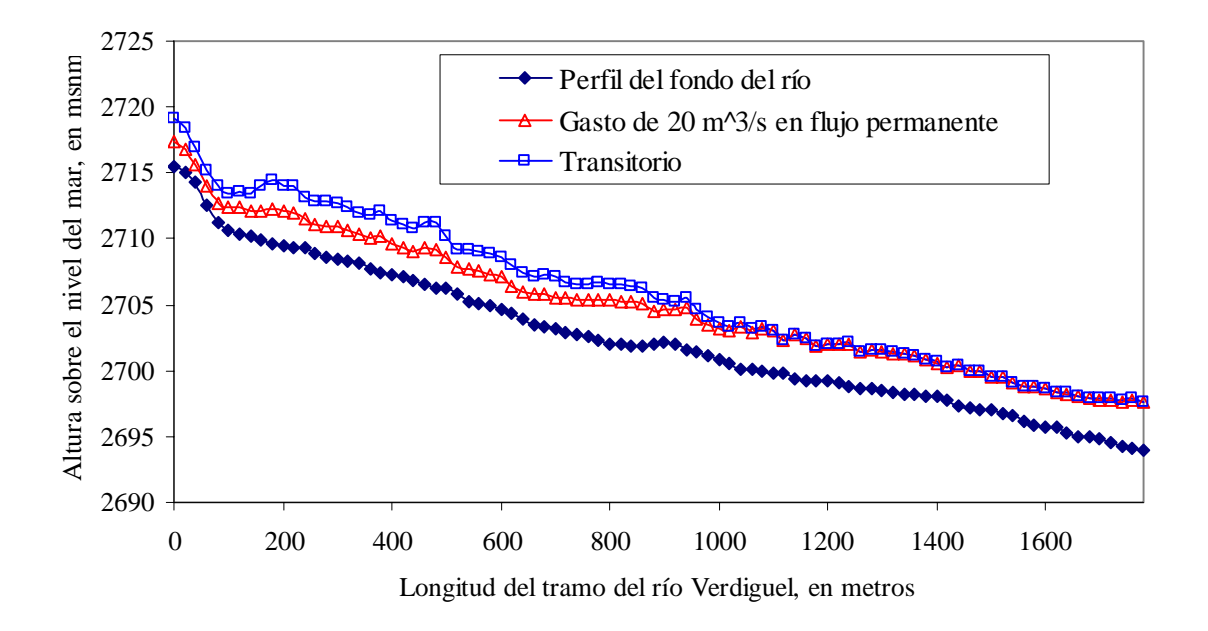

Figura 6.44 Transitorio en río Verdiguel para un tiempo de simulación de 150 s

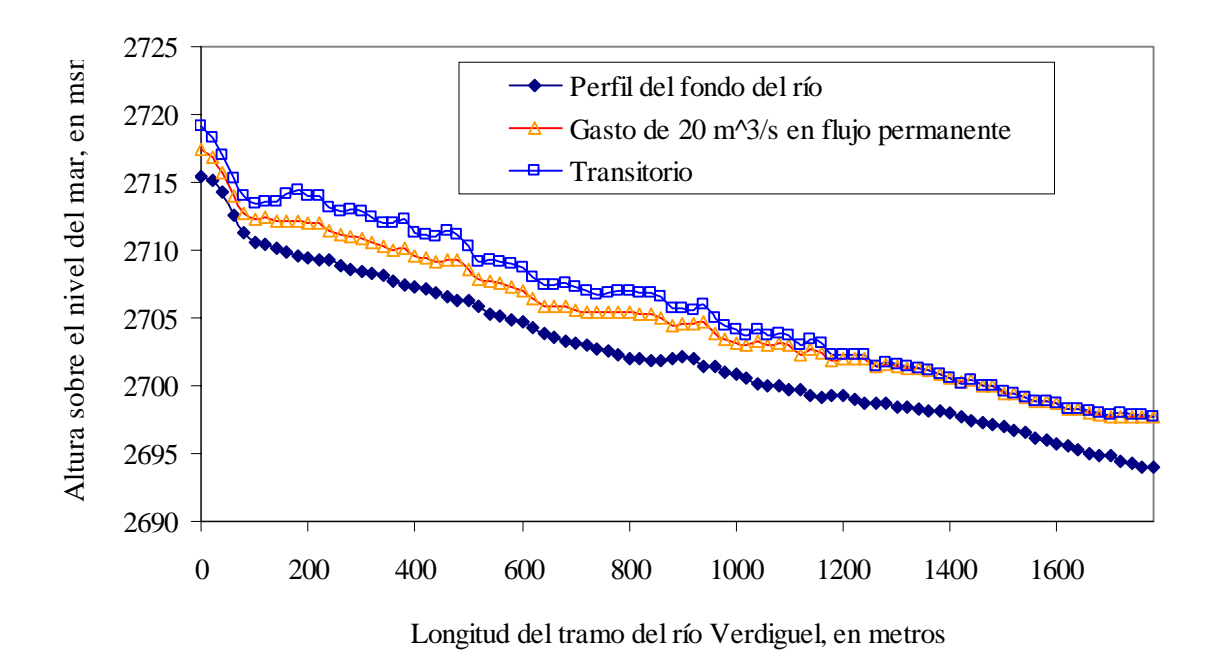

Figura 6.45 Transitorio en río Verdiguel para un tiempo de simulación de 175 s

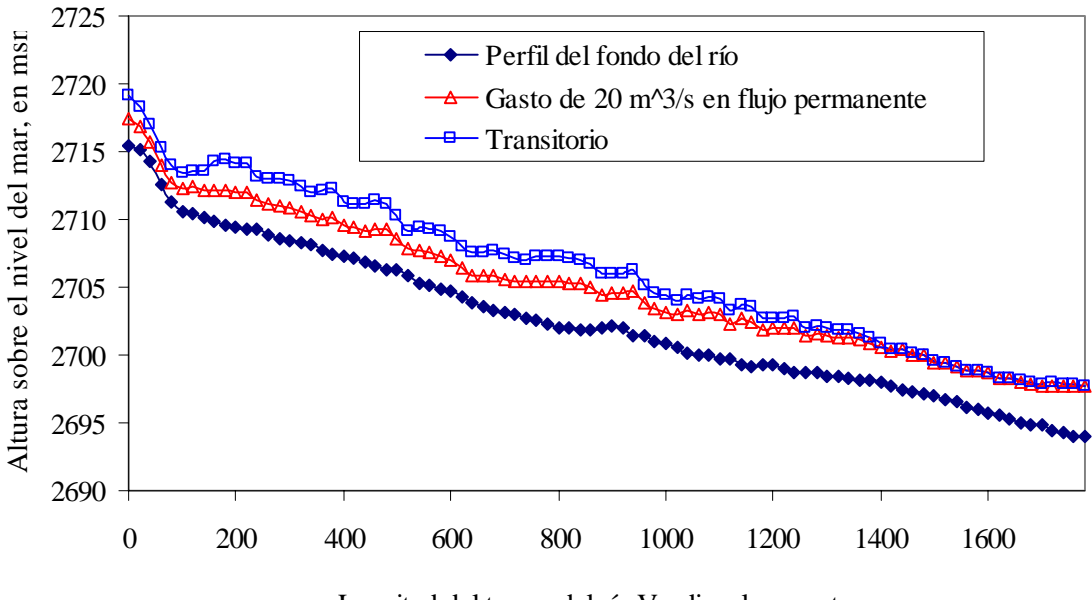

Longitud del tramo del río Verdiguel, en metros

Figura 6.46 Transitorio en río Verdiguel para un tiempo de simulación de 200 s

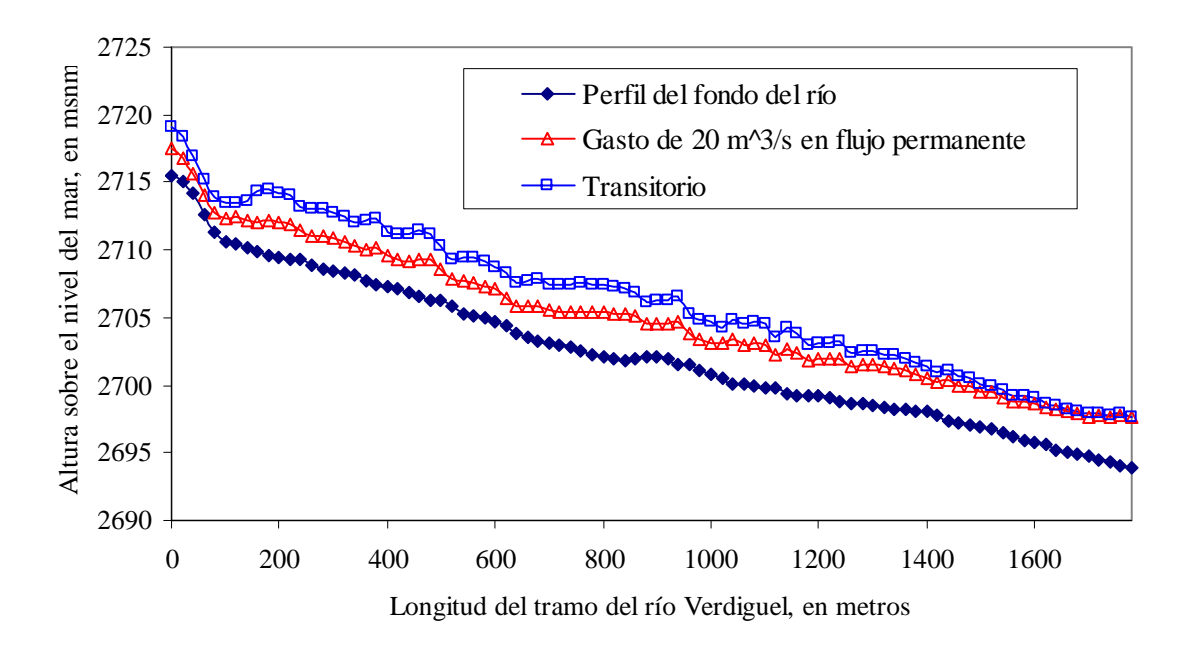

Figura 6.47 Transitorio en río Verdiguel para un tiempo de simulación de 230 s

# **6.3 Comparación de resultados del método propuesto con otros métodos existentes**

La comparación de resultados para el caso de secciones de canales prismáticos de sección rectangular o trapecial se ha llevado a cabo con el HEC-RAS en su versión 3.1, el cual es el paquete más utilizado en nuestro medio.

En las figuras 6.48 y 6.49 se observa la comparación del modelo numérico propuesto con el programa HEC-RAS, para un canal rectangular. En la figura 6.47 se tiene un gasto de simulación en régimen permanente de 50 m<sup>3</sup>/s, con una *n* de Manning de 0.015, y condiciones de frontera aguas arriba de tirante normal y condiciones impuestas de frontera aguas abajo. En la figura 6.48 con las mismas condiciones que la anterior con un gasto de 60 m<sup>3</sup>/s.

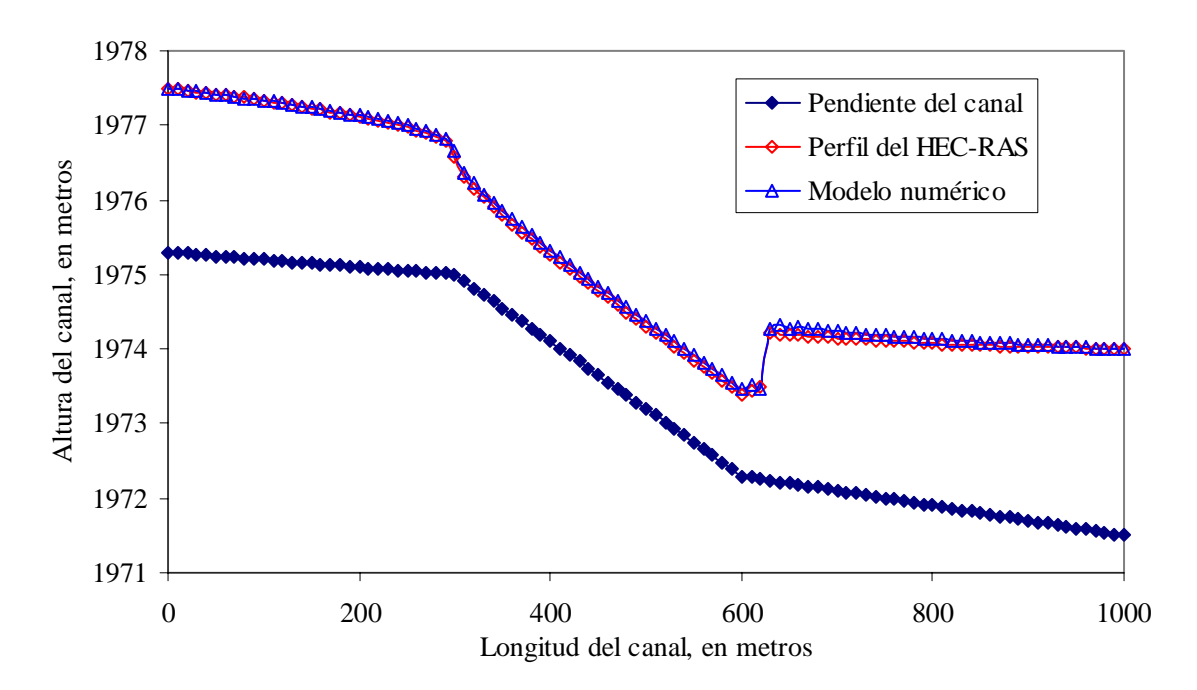

Figura 6.48 Comparativo entre el modelo numérico y el paquete HEC-RAS para un gasto de 50 m<sup>3</sup>/s

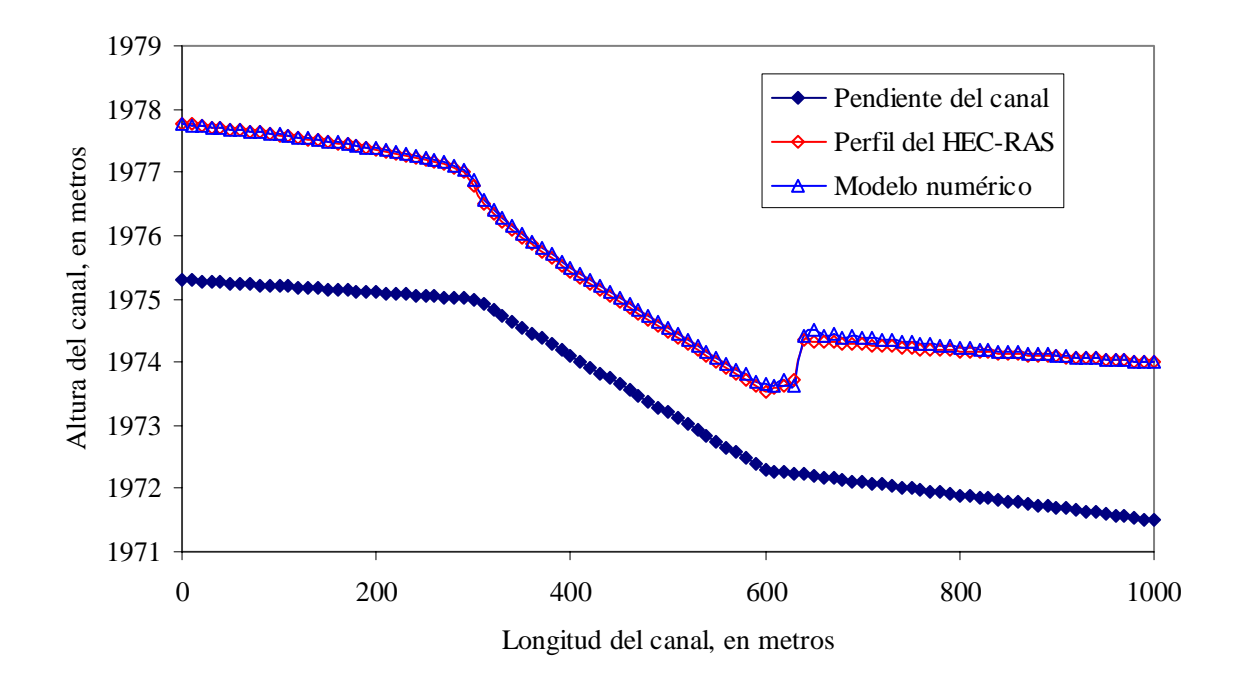

Figura 6.49 Comparativo entre el modelo numérico y el paquete HEC-RAS para un gasto de 60 m<sup>3</sup>/s

En los perfiles mostrados en las figuras 6.48 y 6.49 se observa que HEC-RAS y el modelo umérico presentan notables similitudes tanto en flujo subcrítico como en el supercrítico, n con una pequeña diferencia en la zona superior del salto hidráulico.

Al analizar en HEC-RAS el canal de pendiente variable en flujo permanente como el mostrado en la figura 6.48, con pendientes  $S_1 = 0.0145$ ,  $S_2 = 0.001$ ,  $S_3 = 0.01$  y  $S_4 = 0.0005$ , con una longitud de 2800 m, ancho de 8 m y una *n* de Manning de 0.015, se observo que para gastos superiores a los 450 m<sup>3</sup>/s el paquete presenta inestabilidades en la segunda región supercrítica del tramo y no se forma el salto hidráulico, como se muestra en la figura 6.50.

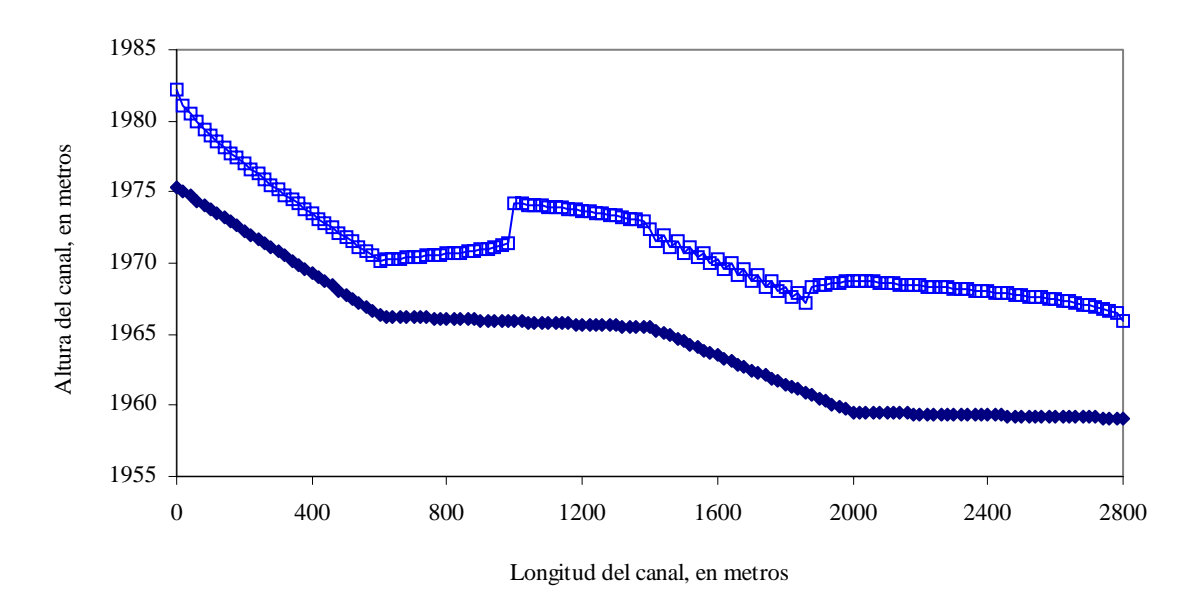

Figura 6.50 Inestabilidad en el calculo del perfil en el paquete HEC-RAS

También compararon los resultados del modelo numérico en un canal rectangular y trapecial, con talud 1:1, con gastos de entrada de 40 y 45 m<sup>3</sup>/s, figuras 6.51, 6.52, 6.53 y 6.54.

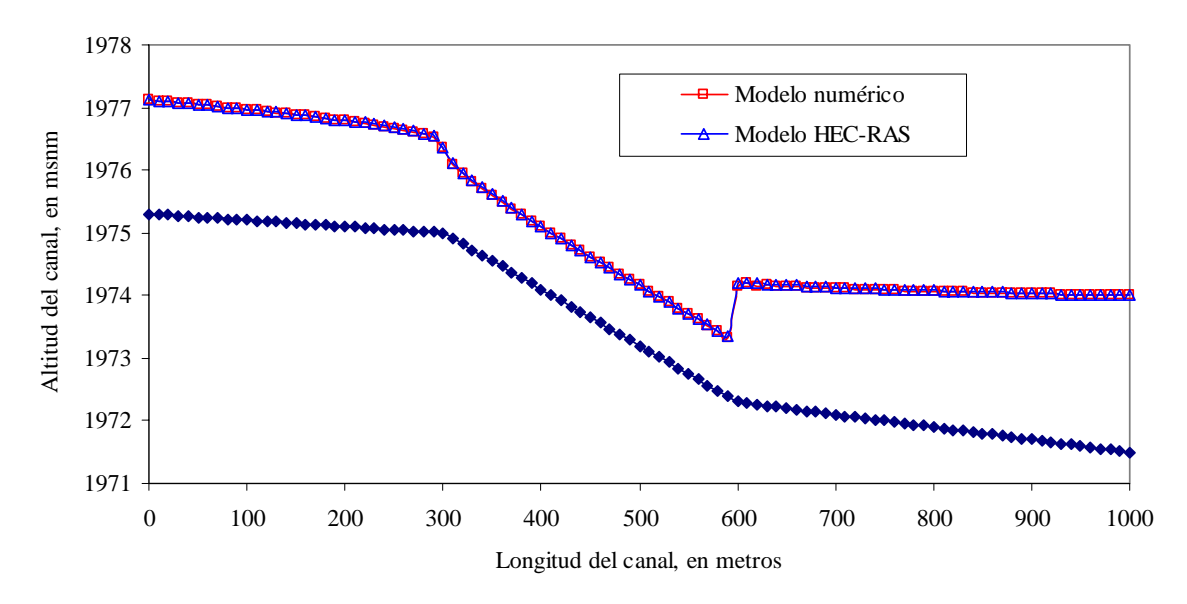

Figura 6.51 Salto hidráulico en un canal rectangular generado con un gasto de 40 m $\frac{3}{s}$ 

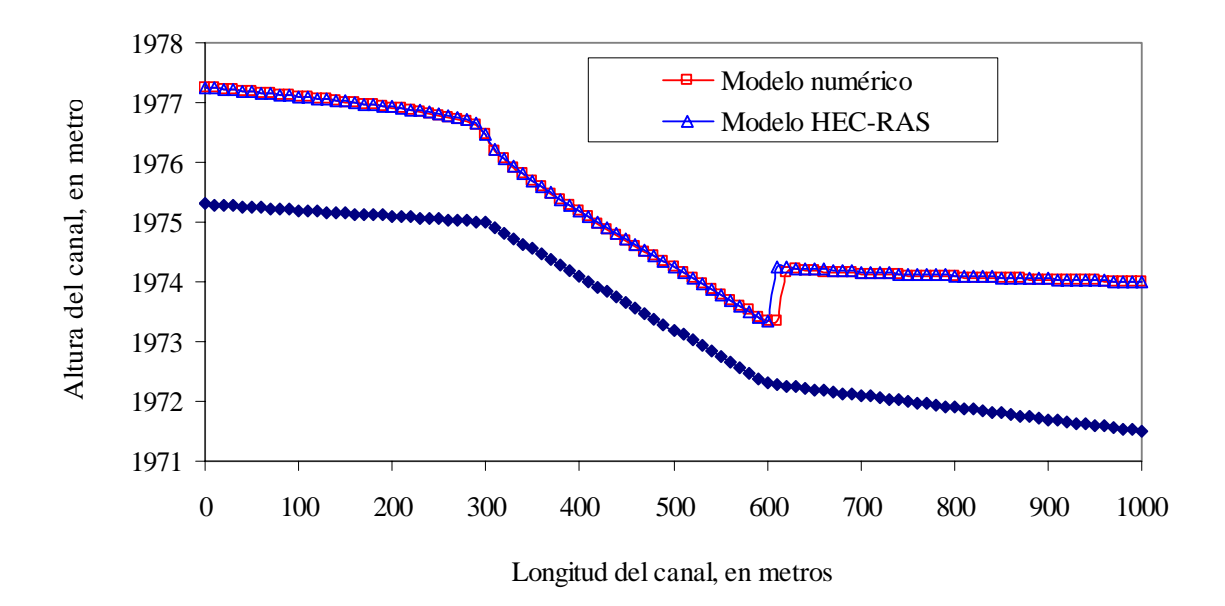

Figura 6.52 Salto hidráulico en un canal rectangular generado con un gasto de 45 m $\frac{3}{s}$ 

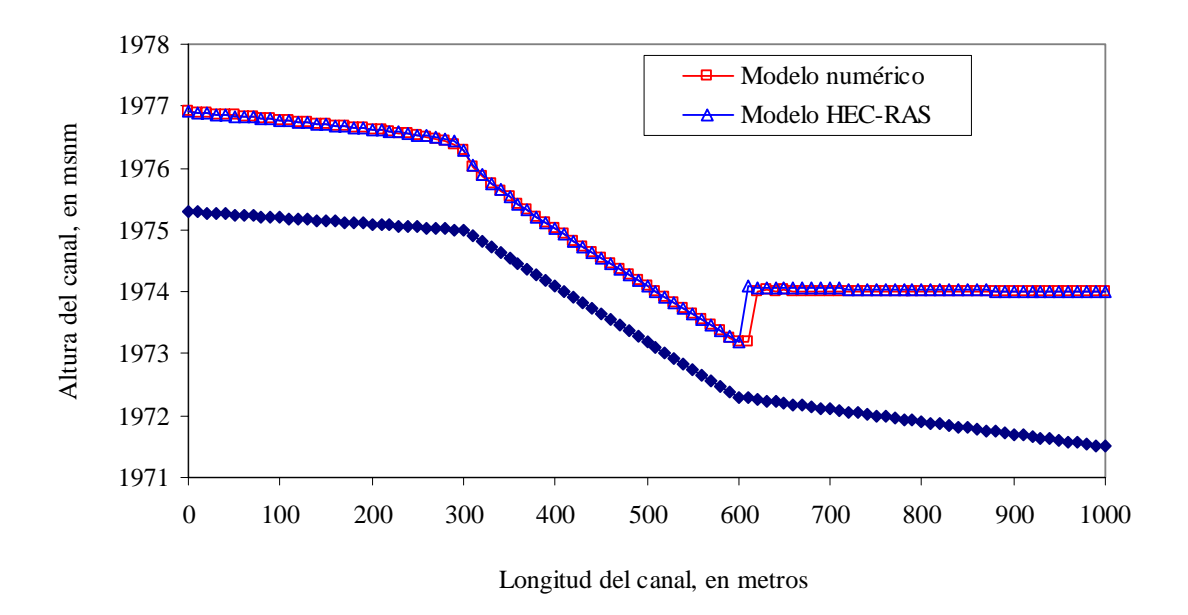

Figura 6.53 Salto hidráulico en un canal trapecial generado con un gasto de 40 m $\frac{3}{s}$ 

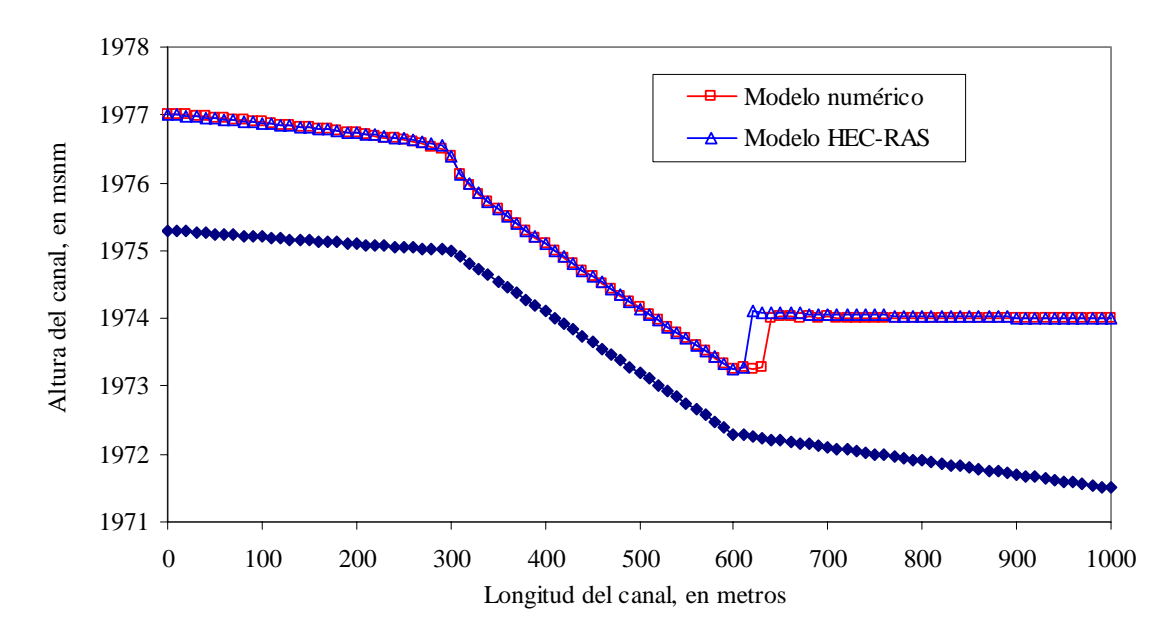

Figura 6.54 Salto hidráulico en un canal trapecial generado con un gasto de 45 m $\frac{3}{s}$ 

La figura 6.51 muestra que los resultados son similares entre el modelo numérico y el HEC-RAS, mientras que en la figura 6.52 los resultados difieren en el desplazamiento del salto, el cual es un poco mayor en el modelo numérico que en el modelo HEC-RAS. Para las figuras 6.53 y 6.54, para un canal trapecial, el desplazamiento del salto calculado con el modelo numérico es un poco mayor que el calculado con el HEC-RAS, llegando a 2∆*x* para el caso de 45 m $^3$ /s, como se observa en la tabla 6.1.

| Tipo de<br>canal | Q<br>$(m^3/s)$ | Tipo de<br>salto(modelo<br>numérico) | Tipo de<br>salto<br>(HEC-<br><b>RAS</b> ) | Lugar<br>donde<br>ocurre el<br>salto, en m<br>(modelo<br>numérico) | Lugar<br>donde<br>ocurre el<br>salto, en<br>m (HEC-<br><b>RAS</b> ) | Diferencia,<br>en m |
|------------------|----------------|--------------------------------------|-------------------------------------------|--------------------------------------------------------------------|---------------------------------------------------------------------|---------------------|
| Rectangular      | 40             | Ahogado                              | Ahogado                                   | 590                                                                | 590                                                                 | 0.000               |
| Rectangular      | 45             | Barrido                              | Barrido                                   | 610                                                                | 600                                                                 | 10                  |
| Trapecial        | 40             | Barrido                              | <b>Barrido</b>                            | 610                                                                | 600                                                                 | 10                  |
| Trapecial        | 45             | Barrido                              | Barrido                                   | 630                                                                | 610                                                                 | 20                  |

Tabla 6.1 Comparación del lugar donde ocurre el salto y el tipo de salto

La determinación del tirante crítico que se genera en el canal al cambio de pendiente entre los tramos 1 y 2, se presenta en la tabla 6.2, los valores obtenidos del modelo numérico y el paquete HEC-RAS son similares.
| Tipo de<br>canal | Q<br>$(m^3/s)$ | Tirante crítico, en<br>m (modelo<br>numérico) | Tirante crítico, en<br>m (HEC-RAS) | Diferencia,<br>en m |  |
|------------------|----------------|-----------------------------------------------|------------------------------------|---------------------|--|
| Rectangular      | 40             | 1.356                                         | 1.359                              | 0.003               |  |
| Rectangular      | 45             | 1.466                                         | 1.470                              | 0.004               |  |
| Trapecial        | 40             | 1.289                                         | 1.289                              | 0.000               |  |
| Trapecial        | 45             | 1.379                                         | 1.390                              | 0.011               |  |

Tabla 6.2 Comparación del tirante crítico

Mientras que para los tirantes conjugados, *y1* para el conjugado menor y *y2* para el conjugado mayor, se presentan en la tabla 6.3.

| Tipo de<br>canal | Q<br>$(m^3/s)$ | Tirantes conjugados,<br>en m (modelo numérico) |             | Tirantes conjugados,<br>en m (HEC-RAS) |             | Diferencia, en m |             |
|------------------|----------------|------------------------------------------------|-------------|----------------------------------------|-------------|------------------|-------------|
|                  |                | <b>y</b> <sub>1</sub>                          | ${\bf y}_2$ | <b>y</b> <sub>1</sub>                  | ${\bf y}_2$ | <b>Y</b> 1       | ${\bf y}_2$ |
| Rectangular      | 40             | 0.929                                          | 1.834       | 0.959                                  | 1.900       | 0.030            | 0.066       |
| Rectangular      | 45             | 1.072                                          | 1.910       | 1.029                                  | 1.970       | 0.043            | 0.060       |
| Trapecial        | 40             | 0.924                                          | 1.737       | 0.880                                  | 1.799       | 0.044            | 0.062       |
| Trapecial        | 45             | 1.045                                          | 1.782       | 0.990                                  | 1.839       | 0.055            | 0.057       |

Tabla 3 Comparación de tirantes conjugados

#### **Capitulo.- 7 Conclusiones y recomendaciones**

El problema planteado de la simulación numérica del flujo no permanente en canales y cauces naturales de pendiente caótica requiere la solución de las ecuaciones de Saint Venant en su forma conservativa, que constituyen un sistema diferencial parcial no lineal hiperbólico, el cual es la base del modelo unidimensional presentado en este trabajo.

La solución requiere la utilización de modelos numéricos capaces de representar las características principales del flujo transcrítico generado por el cambio de pendiente, la rugosidad y la variación de las secciones transversales dadas por la topografía.

Son abundantes los métodos numéricos existentes en la literatura capaces de ser utilizados para resolver las ecuaciones de Saint Venant, algunos presentan dificultades numéricas en su aplicación y la mayoría de ellos han sido probados para condiciones de canales con secciones regulares, debido a la dificultad que implica la simulación en cauces naturales. Por lo tanto se ha recurrido a la ultima generación de técnicas numéricas llamadas "Shock-Capturing" capaces de obtener soluciones discontinuas las cuales se presentan en cauces naturales, así el modelo explícito predictor corrector de MacCormack de segundo orden con corrección VTD se desarrolló, teniendo en cuenta las limitaciones propias de los modelos explícitos.

Se aplicó el modelo en ejemplos de flujo permanente y no-permanente en canales regulares de secciones rectangulares y trapeciales, en los cuales existe el régimen transcrítico. En estos ejemplos las secciones donde se presenta el tirante crítico y los saltos hidráulicos fijos o móviles, al existir cambio de régimen, han sido bien determinadas por el modelo.

Debido a que el modelo numérico utilizado es de segundo orden en espacio y tiempo genera oscilaciones numéricas espurias alrededor de las discontinuidades (saltos hidráulicos) la corrección VTD utilizada para evitar estas oscilaciones ha mostrado excelentes resultados.

Para aplicar la corrección VTD se utilizaron diferentes tipos de limitadores,  $\phi$ , entre ellos el limitador Yee, Van Leer, Superbee y Minmod, todos presentan buenos resultados, como se observa en el capitulo 5.

En la función corrección de entropía ,Ψ , se utilizó la forma de la siguiente expresión,  $\Psi = \delta$ , para todos los casos, es decir, cuando  $|a_{i+1/2}^k| \ge \delta$  *y*  $|a_{i+1/2}^k| < \delta$ .

Además de las simulaciones hechas en canales regulares, se utilizaron datos topográficos de un tramo del río Verdiguel para demostrar la capacidad del modelo numérico de manejar geometría irregular debido a la topografía del cauce. Los parámetros de las secciones del cauce (área hidráulica, perímetro mojado, ancho de la superficie libre y presión hidrostática) se determinaron por medio de una subrutina incorporada al programa principal.

Las condiciones de frontera para los ejemplos con canales regulares y de sección irregular se aplicaron con el método de las características, el cual proporciona las mismas propiedades numéricas de segundo orden que el esquema utilizado para resolver el interior de la malla de cálculo.

Se compararon los resultados obtenidos con el modelo numérico propuesto, para canales regulares y secciones irregulares y el paquete de computo HEC-RAS, revelando pequeñas diferencias en la posición del salto hidráulico, mostrando diferencias entre uno y otro modelo menores al 3% los cuales mejorarían al utilizar mallas de cálculo con valores ∆*x* más pequeños. Además se determina con buena aproximación el tirante crítico en zonas donde existe un cambio de régimen de subcrítico a supercrítico, con diferencias menores al 1 %.

De acuerdo a los resultados obtenidos se considera que el modelo numérico unidimensional propuesto representa satisfactoriamente el cálculo tanto del flujo permanente como del no permanente en secciones regulares y corrientes naturales con pendiente caótica.

Finalmente el tema es extenso y quedan recursos por incluir en el modelo numérico propuesto; ésto debido a los recientes avances en la teoría matemática asociada (Vukovic y Sopta, 2003) al tratamiento de los términos fuente de las ecuaciones de Saint Venant, además de resolver el modelo numérico con fondo móvil será la dirección de trabajos futuros.

### **REFERENCIAS**

Abbott, M. B. (1979) "Computational Hydraulics; Elements of the Theory of Free Surface Flows", Pitman Publishing Limited.

Alcrudo Sánchez, Francisco (1992) Memoria de Tesis Doctoral "Esquemas de Alta Resolución de Variación Total Decreciente para el Estudio de Flujos Discontinuos de Superficie Libre" Facultad de Ciencias de la Universidad de Zaragoza, Septiembre de 1992.

Alcrudo, F., García Navarro P. and Saviron, J.M. (1992) " Flux Difference Splitting for 1D Open Channel Flow Equations", International Journal for Numerical in Fluids, Vol. 14, July 1992.

Aureli, P., Mignosa, P. and Tomirotti, M. (2000) "Numerical Simulation and Experimental Verification of Dam-Break Flows with Shocks", Journal of Hydraulic Research, Vol. 38, No. 3, August 2000.

Berezowsky Verduzco, M. y Jiménez Castañeda A.A. (1995). "Flujo No-Permanente en Ríos, Capítulo 6 del Manual de Ingeniería de Ríos" No. 574, Series del Instituto de Ingeniería, Diciembre de 1995.

Berezowsky Verduzco, M. y Jiménez Castañeda A.A (1993). "Cálculo de Perfiles en Ríos de Fondo Arenoso con Métodos de Resistencia al Flujo de Hidráulica Fluvial", No. 557, Series del Instituto de Ingeniería, Abril de 1993.

Brufau, P. and García Navarro, P. "Comparison Between Upwind and Multidimensional Upwind Schemes", Área de Mecánica de Fluidos, Centro Politécnico Superior Zaragoza, España.

Brufau, P. and García Navarro, P. "One-Dimensional Dam Break Flow Modelling: Some Results", Área de Mecánica de Fluidos, Centro Politécnico Superior Zaragoza, España.

Burguete, J. And García Navarro, P. (2001) "Efficient Construction of High-Resolution TVD Conservative Schemes for Equations with Source terms: application to Shallow Water Flows", International Journal for Numerical Methods in Fluids, January 2001.

Cunge, J.A.,Holly, F.M. and Verwey, A. (1980) " Practical Aspects of Computational River Hydraulics", Pitman Publishing Limited.

Chapman, Stephen J. (1998) " Introduction to Fortran 90/95 ", Editorial McGraw Hill.

Chaudhry; M. H. (1993) "Open Channel Flow", Prentice Hall

Delis, A. I., Skeels, C.P. and Ryrie S. C. (2000). "Evaluation of Some Approximate Riemann Solvers for Trasient open Channel Flows", Journal of Hydraulic Research, Vol. 138, No. 3, August 2000.

Delis, A.I. and Skeels, C.P. (1998) "TVD- Schemes for Open Channel Flow", International Journal for Numerical Methods in Fluids, January 1998.

Fennema, R. J. And Chaudhry, M.H. (1990) "Explicit Methods for 2-D Transient Free-Surface Flows", Journal of Hydraulic Engineering, Vol. 116, No. 8, August 1990.

Fennema, R. J. and Chaudhry, M.H. (1986) "Explicit Numerical Schemes for Unsteady Free-Surface Flows with Shocks", Water Resources Research,Vol. 22, No. 13, December 1986.

García Merayo; Felix (1999) "Lenguaje de programación; Fortran 90", Editorial Paraninfo, Edición 1999.

García Navarro, Pilar (1989) Memoria de Tesis Doctoral "Propagación de Ondas de Cursos Fluviales" Facultad de Ciencias de la Universidad de Zaragoza, Septiembre de 1989.

García Navarro, P. y Alcrudo, F. (1995) "Simulación de Flujo Transitorio en Cauces Naturales", Ingeniería del Agua, Vol. 2, Núm. 1, Abril 1995.

García Navarro, P. and Savirón, J.M. (1992) "1-D Open-Channel Flow Simulation Using TVD-MacCormack Scheme", Journal of Hydraulic Engineering, Vol. 118, No. 10, October 1992.

García Navarro, P. and Savirón, J.M. (1992) "MacCormack's Method for the Numerical Simulation of One-Dimensional Discontinuous unsteady Open Channel Flow", Journal of Hydraulic Research, Vol. 30, No. 1, August 1992.

García Navarro, P. and Vazquez Cedón, M.E. (2000) "On Numerical Treatment of the Source Terms in the Shallow Water Equations", Computers and Fluid, Vol. 29, July 2000.

García Navarro, P., Fras, A. And Villanueva, I. (1999) "Dam-Break Flow Simulation: Some Results for One-Dimensional Models of Real Cases", Journal of Hydrology, January 1999.

Garcia, R. and Kahawita, R. (1986) "Numerical Solution of the St. Venant Equations with the MacCormack Finite-Difference Scheme", International Journal for Numerical in Fluids, Vol. 6, September 1986.

Hirsch, C. (1992) " Numerical Computation of Internal and External Flows", Vol. 1 y 2, John Wiley Series.

Hseng, M. and Chu Ch. R. (2000) "The Simulation of Dam-Break Flows by an Improved Predictor-Corrector TVD Schne", Advance in Water Resources, Vol. 23, November 2000.

Hseng, M. and Chu Ch. R. (2000) "Two Dimensional Shallow Water Flows Simulation using TVD-MacCormack Scheme", Journal of Hydraulic Research, Vol. 38, No.2, October 2000.

Hubbard, M.E. and García Navarro P. (2000) "Flux Difference Splitting and the Balancing of Source Terms and Flux Gradients", Journal of Computational Physics, Vol. 165, September 2000.

Jin, M and D.L. Fread "Dynamic Flood Routing with Explicit and Implicit Numerical Solution Schemes", Journal of Hydraulic Engineering, Vol. 123, No.3, March,1997.

Judson Justin (2001) Doctoral Thesis "Numerical Techniques for Morphodynamic Modelling", University of Reading, Department of Matematics.

Laney, Culbert B. (1998). " Computational Gasdynamics", Cambridge University Press.

MacDonald, Ian (1996) Doctoral Thesis "Analisis and Computation of Steady Open Channel Flow", University of Reading, Department of Matematics.

Meselhe, Ehab Amin (1994) Doctoral Thesis, "Numerical Simulation of Transcritical Flow in Open Channels", University of Iowa.

Meselhe, E.A., Sotiropoulos, F. And Holly, F.M. (1997). "Numeriacel Simulation of Transcritical Flow in Open Channels", Journal of Hydraulic Engineering, Vol. 123, No. 9, September 1997.

Mingham, C.G., Causon, D.M. and Ingram, D.M. (2001) "A TVD- MacCormack Scheme for Transcritical Flow", Water and Maritime Engineering, Vol. 148, September 2001.

Mingh H. T., Chia R. Chu (2000). " The Simulation of Dam-Break Flows by an Improved Predictor-Corrector TVD Scheme". Advances in water Resources. Vol. 23.

Mingh H. T., Chia R. Chu (2000). "Two Dimensional Shallow Water Flows simulation using TVD-MacCormack Scheme". Journal of Hydraulic Research, Vol. 38, No.2.

Mingh Hseng, Tseng (1999). " Verification of 1-D Transcritical Flow Model in Channels". Journal of Hydrology. Vol. 23, No.5.

Mobayed Khodr, Nabil (1999) "Modelo Conservativo para la Simulación de Efectos Transitorios en Ríos y Canales", Universidad Autónoma de Querétaro, Mayo 1999.

Mobayed Khodr, N. y Santos Q., G. "Modelo Conservativo No- Oscilatorio para Tránsito de Avenidas en Régimen Transcrítico" XX Congreso Latinoamericano de Ingeniería Hidráulica.

Nakamura, Shoichiro (1992) " Métodos Numéricos ", Prentice Hall.

Nakatani, T. and Komura, S. (2003) "A Numerical Simulation of Flow with Hydraulic Jump using TVD-MacCormack Scheme", Dept. of Civil Engg., Gifu Univ., Gifu, Japan.

Nujic, Marinko (1995) "Efficient Implementation of Non-Oscillatory Schemes for the Computation of Free-Surface Flows", Journal of Hydraulic Research, Vol. 33, No. 1, June 1995.

River Analisis System (2001) Versión 3, Applications Guide, Hydraulic Reference Manual and User's Manual. US Army Corps Engineers. January 2001.

Roe, P.L. (1981) "Approximate Riemann Solvers, Parameter Vectors, and Difference Schemes", Journal of Computational Physics, Vol. 43, March 1981. Sweby, P.K. (1984). "High Resolution Schemes Using Flux Limiters for Hyperbolic Conservation Laws", Journal of Numerical Analisis, Vol. 21, No. 5, October 1984.

Salaheldin, T.M:, Imran, J. and Chaudhry, M.H. (2000) "Simulación de Flujos en Canales Abiertos con Pendientes Fuertes", Ingeniería del Agua, Vol. 7, No. 4, Diciembre 2000.

Sharp,J.J. and Moore, E. "Análisis of unsteady flor in open channels", Int. J. Math Educ. Sci. Technol. 1976, Vol. 7, No.4, 377-393.

Sotelo Ávila, Gilberto (2002) "Hidráulica de Canales", Facultad de Ingeniería de la UNAM.

Sweby, P.K. (1984) "High Resolution Schemes Using Flux Limiters for Hyperbolic Conservation Laws", SIAM, Journal of Numerical Analisis, Vol.21, No. 5, October 1984.

Toro, Eleuterio F. (2001) "Shock Capturing Methods for Free Surface Shallow Flows", John Wiley and Sons, LTD,2001.

Tseng, M.H. (1999) "Verification of 1-D Transcritical Flow Model in Channels", Proc. Natl. Sci. Counc., Vol. 23, No. 5, March 1999.

Villanueva, I., García Navarro; P. and Zorraquino, V. (1998) "Validación Experimental de un Modelo Computacional Unidimensional para el Cálculo de Ondas de Avenida", Ingeniería del Agua, Vol. 6, Núm. 1, Diciembre 1998.

Vukovic; S. and Sopta, L. (2003) "Upwind Scheme with Exact Conservation Property for One-Dimensional Open Channel Flow Equations", SIAM J. Sci. Comput., Vol. 24, No. 5, April 2003.

Yee, H. C. (1986) "Construction of Explicit and Implicit Symmetric TVD Schemes and Their Applications", Journal of Computational Physics, Vol. 68, April 1986.

Yost, S. A., and Prasad Rao (1998) "A Non-Oscillatory Scheme for Open Channel Flows", Advances in Water Resources,Vol. 22, No. 2, 1998.

Zhang, W. and Schmid, B.H. (1994) "Numerical Simulation of Rapidly Varying Flows in Nonprismatic Channels", 2nd International conference on River Flood Hydraulics, March 1994, York, England.

# $APÉNDICE A$

# **Listado de programa para resolver flujo transcrítico**

! PROGRAMA PARA RESOLVER FLUJO TRANSCRÍTICO CON EL ESQUEMA DE MacCormack VTD

module datos implicit none save

! Variables del programa principal

integer, parameter::maxval = 101 real\*8,dimension(maxval):: ah, rh, qpred, apred, ypred, ac, qc, qnew, anew, ynew, y, q, v real\*8,dimension(maxval):: ahp, rhp, i1, i1\_p, i2, i2\_p, vecf1c, z, x, b, n, vecf3p, vecf2p real\*8,dimension(maxval):: vecf4p, vecf2c, vecf3c, c, suma, m, mm, sum, tet, fr, real\*8,dimension(maxval):: delta\_entropy\_1, m\_1, m\_2, delta\_entropy\_2, m\_11, m\_22 real\*8,dimension(5000):: qtt, hhh, qqq real\*8:: dt,  $dx = 10.0$ ,  $t = 1000$ , $g = 9.81$ , delta = 0.3, pendfp, termfp, pendfc, termfc, temp real\*8:: ncourant =  $1.0$ integer:: i, val, istat, grande, j, k, kveces, epsi, epsi1, l, h, front, fronte, supercritico !\*\*\*\*\*\*\*\*\*\*\*\*\*\*\*\*\*\*\*\*\*\*\*\*\*\*\*\*\*\*\*\*\*\*\*\*\*\*\*\*\*\*\*\*\*\*\*\*\*\*\*\*\*\*\*\*\*\*\*\*\*\*\*\*\*\*\*\*\*\*\*\* ! Variables de las condiciones de frontera real\*8:: xr, yr, qr, pendf, aa, rhid, bb, cc, qm, ym, xl, ql, yl !\*\*\*\*\*\*\*\*\*\*\*\*\*\*\*\*\*\*\*\*\*\*\*\*\*\*\*\*\*\*\*\*\*\*\*\*\*\*\*\*\*\*\*\*\*\*\*\*\*\*\*\*\*\*\*\*\*\*\*\*\*\*\*\*\*\*\*\*\*\*\*\* ! Variables de las subrutinas real\*8,dimension(maxval):: vel\_prom, cel, vcpos1, vcneg2, delta\_a, delta\_q, alfa\_1, alfa\_2 real\*8,dimension(maxval):: alfa\_11, alfa\_12, alfa\_21, alfa\_22, r1, r2, fi1, fi2, d1, d2, d3, d4 real\*8,dimension(maxval):: vel\_prom\_men, cel\_men, vcpos1\_men, vcneg2\_men, qq real\*8,dimension(maxval):: delta\_a\_men, delta\_q\_men, alfa\_1\_men, alfa\_2\_men real\*8,dimension(maxval):: alfa\_11\_men, alfa\_12\_men, alfa\_21\_men, alfa\_22\_men real\*8,dimension(maxval):: r1\_men, r2\_men, fi1\_men, fi2\_men, d1\_men, d2\_men, d3\_men real\*8,dimension(maxval):: d4\_men, delta\_entropy\_1\_men, mm\_1, mm\_2 real\*8,dimension(maxval):: delta\_entropy\_2\_men, mm\_11, mm\_22 real\*8:: dd,ee ! \*\*\*\*\*\*\*\*\*\*\*\*\*\*\*\*\*\*\*\*\*\*\*\*\*\*\*\*\*\*\*\*\*\*\*\*\*\*\*\*\*\*\*\*\*\*\*\*\*\*\*\*\*\*\*\*\*\*\*\*\*\*\*\*\*\*\*\*\*\*\*\* ! Variables de método de Newton real $*8::xb$ , yc, yv, yd, bas, f, df, xx, xbb, ff ! \*\*\*\*\*\*\*\*\*\*\*\*\*\*\*\*\*\*\*\*\*\*\*\*\*\*\*\*\*\*\*\*\*\*\*\*\*\*\*\*\*\*\*\*\*\*\*\*\*\*\*\*\*\*\*\*\*\*\*\*\*\*\*\*\*\*\*\*\*\*\*\* ! Variables para determinar el punto crítico real\*8,dimension(1000)::prof, ahyc, eesp real\*8:: emin, minn, integer:: xxx , ii,qcrit,bcrit ! \*\*\*\*\*\*\*\*\*\*\*\*\*\*\*\*\*\*\*\*\*\*\*\*\*\*\*\*\*\*\*\*\*\*\*\*\*\*\*\*\*\*\*\*\*\*\*\*\*\*\*\*\*\*\*\*\*\*\*\*\*\*\*\*\*\*\*\*\*\*\*\* end module

```
program transcritico
```
use datos

```
open (unit=1, name='c:\Nuevo\Datos_de_arranque', status='old')
val=0do
 read(1, *, iostat=istat(y, q, v, z, x, b, n, m, qt)if (istat /=0) exit
 val = val + 1end do
! Condiciones de estabilidad por el criterio de Courant-Friedrichs-Lewy
```

```
do i = 1, maxval
      c(i) = sqrt(g * (((b(i)+y(i)*m(i)) * y(i)) / ((b(i)+2.0 * y(i)*m(i))))))suma(i) = abs(v(i) + c(i))
      temp = suma(i)grande = 1do j = 1, maxval
       if (suma(j) > temp) then
         temp = suma(j)grande = iend if
      end do
end do
```
! Determinación del incremento de tiempo

 $dt = (dx / (temp))$  \* nourant

```
kveces = t/dtsum=0.0do \; k = 1, kveces
sum = sum + dtsupercritico = 0if (supercritico >= 1) then
```
! Condición de frontera cuando el régimen es supercrítico aguas arriba

```
ynew(1) = 2.5qnew(1) = 50
```
else

 $front = 1$ 

if ( front  $>= 1$  ) then

! Condiciones de frontera aguas arriba para el caso de que el dato de entrada sea el tirante.

```
ynew(1) = y(1)xr = x(1)-((q(1)/((b(1)+y(1)*m(1))*y(1)))(sqrt((g*(b(1)+y(1)*m(1))*y(1)))/(b(1)+2.0*y(1)*m(1))))*dtqr = q(2)-(q(2)-q(1))*((x(2)-xr)/dx)
       yr = y(2)-(y(2)-y(1))*(x(2)-xr)/dx)aa = ((qr)/(b(1)+yr*m(1))*yr) + sqrt(g*((b(1)+yr*m(1))*yr)/((b(1)+2.0*yr*m(1))))rhid = ((b(1)+yr*m(1))*yr)/(b(1)+2.0*yr*sqrt(1.0+m(1)*m(1)))pendf = (n(1)**2.0)*qr*abs(qr/((b(1)+yr*m(1))*yr)**2.0)*(1.0/rhid**1.33333)
       bb = qr(((qr)/((b(1)+yr*m(1))*yr))+sqrt(g*((b(1)+yr*m(1))*yr)/((b(1)+2.0*yr*m(1))))))*(b(1)+m(1)*yr)*yr +g*dt*((b(1)+yr*m(1))*yr*(((z(1)-z(2))/dx)-pendf))
       qnew(1) = (aa*(b(1)+m(1)*ynew(1))*ynew(1))+bbdo i = 1,1000xr = x(1)-dt*0.5*((qnew(1)/((b(1)+ynew(1)*m(1))*ynew(1))-
sqrt(g^*((b(1)+ynew(1)*m(1))*ynew(1))/((b(1)+2.0*ynew(1)*m(1)))))+((qr/(b(1)+yr*m(1))))1))*yr))-sqrt(g*(((b(1)+yr*m(1))*yr)/((b(1)+2.0*yr*m(1)))))))
             qr = q(2)-(q(2)-q(1))*((x(2)-xr)/dx)
             yr = y(2)-(y(2)-y(1))*(x(2)-xr)/dx)pendf =(n(1)*2.0)*qr*abs(qr/((b(1)+yr*m(1))*yr)**2.0)*(1.0/((b(1)+yr*m(1))*yr)/(b(1)+2.0*yr*sqrt(1.0+m(1)*m(1)))**1.33333)
             pendff =(n(1)<sup>**</sup>2.0)*qnew(1)*abs(qnew(1)/((b(1)+ynew(1)*m(1))*ynew(1))**2.0)*(1.0/(((b(1)+yn
ew(1)*m(1))*ynew(1)/(b(1)+2.0*ynew(1)*sqrt(1.0+m(1)*m(1)))**1.33333)cc = 0.5*((((-qr)/(b(1)+yr*m(1))*yr))-
(sqrt(g*((b(1)+yr*m(1))*yr)/((b(1)+2.0*yr*m(1)))))) + (((-
qnew(1))/((b(1)+ynew(1)*m(1))*ynew(1)))-
(sqrt(g*((b(1)+ynew(1)*m(1))*ynew(1))/(b(1)+2.0*ynew(1)*m(1))))))))dd = dt*0.5*((g*(b(1)+yr*m(1))*yr)*(((z(1)-z(2))/dx)-
pendf))+(g*((b(1)+ynew(1)*m(1))*ynew(1))*(((z(1)-z(2))/dx)-pendff)))
             ee= cc*(b(1)+yr*m(1))*yr)*0.5 +ddqm= qr-cc*((b(1)+ynew(1)*m(1))*ynew(1))*0.5+ee
```

```
if(abs(qnew(1)-qm) \leq 0.000001) \text{ exit}qnew(1)=qm
 end do 
       qnew(1)=qm
```
else

! Condiciones de frontera aguas arriba para el caso de que el dato de entrada sea el gasto.

```
qnew(1) = q(1)\text{qnew}(1) = \text{qtt}(k) ! Se activa cuando el régimen es transitorio
       xr = x(1)-((q(1)/((b(1)+y(1)*m(1))*y(1))) -(sqrt((g*( (b(1)+y(1)*m(1))*y(1)))/(b(1)+2.0* y(1)*m(1))))*dtqr = q(2)-(q(2)-q(1))*((x(2)-xr)/dx)
       yr = y(2)-(y(2)-y(1))*(x(2)-xr)/dx)aa = ((qr)/(b(1)+yr*m(1))*yr) + sqrt(g*((b(1)+yr*m(1))*yr)/((b(1)+2.0*yr*m(1))))rhid = ((b(1)+yr*m(1))*yr)/(b(1)+2.0*yr*sqrt(1.0+m(1)*m(1)))pendf = (n(1)**2.0)*qr*abs(qr/((b(1)+yr*m(1))*yr)**2.0)*(1.0/rhid**1.33333)
       bb = qr(((qr)/((b(1)+yr*m(1))*yr))+sqrt(g*((b(1)+yr*m(1))*yr)/((b(1)+2.0*yr*m(1)))))*(b(1)+m(1)*yr)*yr +g*dt*((b(1)+yr*m(1))*yr*(((z(1)-z(2))/dx)-pendf))
       bas=b(1)ff=(qnew(1)-bb)/aa xx=yr 
       xb = xxmm=m(1)i=01 i=i+1
        call funcionf 
       xx=xx-(f/df)if (abs(xx-xb) .ge. 0.0001) then
       xb=xx
        goto 1 
        end if 
       ynew(1)=xxdo i = 1,1000xr = x(1)-dt*0.5*((qnew(1)/((b(1)+ynew(1)*m(1))*ynew(1))-
sqrt(g*((b(1)+ynew(1)*m(1))*ynew(1))/((b(1)+2.0*ynew(1)*m(1)))))+((qr/((b(1)+yr*m(1))))1))*yr))-sqrt(g*(((b(1)+yr*m(1))*yr)/((b(1)+2.0*yr*m(1)))))))
              qr = q(2)-(q(2)-q(1))*((x(2)-xr)/dx)
              yr = y(2)-(y(2)-y(1))*(x(2)-xr)/dx)pendf =(n(1)**2.0)*qr*abs(qr/((b(1)+yr*m(1))*yr)**2.0)*(1.0/((b(1)+yr*m(1))*yr)/(b(1)+2.0*yr*sqrt(1.0+m(1)*m(1))))**1.33333)
```

```
pendff =(n(1)<sup>**</sup>2.0)*qnew(1)*abs(qnew(1)/((b(1)+ynew(1)*m(1))*ynew(1))**2.0)*(1.0/(((b(1)+yn
ew(1)*m(1))*ynew(1))/(b(1)+2.0*ynew(1)*sqrt(1.0+m(1)*m(1))))**1.33333)
               cc = 0.5*((((-qr)/(b(1)+yr*m(1))*yr))-
(sqrt(g*((b(1)+yr*m(1))*yr)/((b(1)+2.0*yr*m(1)))))) + (((-
qnew(1))/((b(1)+ynew(1)*m(1))*ynew(1)))-
(sqrt(g*((b(1)+ynew(1)*m(1))*ynew(1))/(b(1)+2.0*ynew(1)*m(1)))))))dd = dt*0.5*(g*((b(1)+yr*m(1))*yr)*(((z(1)-z(2))/dx)-
pendf))+(g*((b(1)+ynew(1)*m(1))*ynew(1))*(((z(1)-z(2))/dx)-pendff)))
               ee= cc^*((b(1)+yr^*m(1))^*yr) +ddbas=b(1)\text{ff} = ((\text{qr} + \text{ee}-\text{qnew}(1)))/\text{cc} xx=yr 
                       xb = xxmm=m(1)ii=02 ii=ii+1
                        call funcionf 
                       xx=xx-(f/df)if (abs(xx-xb) .ge. 0.0001) then
                        xb=xx 
                        goto 2 
                        end if 
                        ym=xx 
               if(abs(ynew(1)-ym) \leq 0.000001) exit
               ynew(1)=ym end do 
               ynew(1)=ym end if 
end if 
fronte = 1if ( fronte >= 1 ) then
! 
! Condiciones de frontera aguas abajo para el caso de que el dato de entrada sea el tirante. 
! 
        ynew(maxval) = y(maxval)x = (x(maxval)-x(maxval-1))-
((q(maxval)/(b(maxval)+y(maxval)*m(maxval))*y(maxval))+(sqrt((g*((b(maxval)+y(maxval)))+b(MAval)))xval)*m(maxval))*y(maxval)))/(b(maxval)+2.0*y(maxval)*m(maxval)))))*dt 
        q = q(maxval) - (q(maxval) - q(maxval-1)) * ((x(2)-xI)/dx)
```

```
y = y(maxval)-(y(maxval)-y(maxval-1))*((x(2)-x))/dx)
```

```
aa = ((q1)/((b(maxval)+yl*m(maxval))*vl) -
sqrt(g^*(( (b(maxval)+yl*m(maxval))^*yl)/((b(maxval)+2.0*yl*m(maxval))))))rhid =((b(maxval)+yl*m(maxval))*yl)/(b(maxval)+2.0*yl*sqrt(1.0+m(maxval)*m(maxval)))pendf =(n(maxval)**2.0)*ql*abs(ql/((b(maxval)+yl*m(maxval))*yl)**2.0)*(1.0/rhid**1.33333) 
       bb = q + (((-q)/((b(maxval)+yl*m(maxval))*yl)) +sqrt(g^*(( (b(maxval)+yl*m(maxval))*yl)/((b(maxval)+2.0*yl*m(maxval)))))* (b(maxval)+yl^*m(maxval)\rightarrow vl + g * dt * ((b(maxval)+vl^*m(maxval)) * vl * (((z(maxval)-1)-z(maxval))/dx) -pendf)) 
       qnew(maxval) = aa*(b(maxval)+m(maxval)*ynew(maxval))*ynew(maxval)+bbdo i=1,1000x = (x(maxval)-x(maxval-1)) -dt*0.5*((qnew(maxval)/(b(maxval)+ynew(maxval)*m(maxval))*ynew(maxval))+sqrt(g*(((b(maxval)+ynew(maxval)*m(maxval))*ynew(maxval))/((b(maxval)+2.0*ynew(maxval))*m(maxval))))))+((ql/((b(maxval)+yl*m(maxval))*yl))+sqrt(g*(((b(maxval)+yl*m(maxval))*yl)/((b(maxval)+2.0*yl*m(maxval))))))q = q(maxval) - (q(maxval) - q(maxval-1))^*(x(2)-xI)/dx)y = y(maxval)-(y(maxval)-y(maxval-1))*(x(2)-x)/dx)pendf =(n(maxval)**2.0)*q1*abs(q/((b(maxval)+yl*m(maxval))*yl)**2.0)*(1.0/((b(maxval)+yl*m(maxval))*yl)/(b(maxval)+2.0*yl*sqrt(1.0+m(maxval)*m(maxval))))**1.33333)
             pendff =(n(maxval)**2.0)*qnew(maxval)*abs(qnew(maxval)/((b(maxval)+ynew(maxval)*m(maxv
al))*ynew(maxval))**2.0)*(1.0/(((b(maxval)+ynew(maxval)*m(maxval))*ynew(maxval))/
(b(maxval)+2.0*ynew(maxval)*sqrt(1.0+m(maxval)*m(maxval)))**1.33333)cc = 0.5*(((((-q)/((b(maxval)+yl*m(maxval))*vl)) +(sqrt(g*(((b(maxval)+yl*m(maxval))*yl)/((b(maxval)+2.0*yl*m(maxval)))))))+(((-
qnew(maxval))/((b(maxval)+ynew(maxval)*m(maxval))*ynew(maxval)))+(sqrt(g*(((b(ma
xval)+ynew(maxval)*m(maxval))*ynew(maxval))/((b(maxval)+2.0*ynew(maxval)*m(max
val))))))))))))
             dd =ql+cc*((b(maxval)+yl*m(maxval))*yl)+dt*0.5*((g*((b(maxval)+yl*m(maxval))*yl)*((
(z(maxval-1)-z(maxval))/dx )-
pendf))+(g*((b(maxval)+ynew(maxval)*m(maxval))*ynew(maxval))*(((z(maxval-1)-
z(maxval)/dx)-pendfff()qm = -cc*(b(maxval)+ynew(maxval)*m(maxval))*ynew(maxval)+ddif(abs(qnew(maxval)-qm) \leq 0.001) \text{ exit} qnew(maxval)=qm 
       end do
```
qnew(maxval)=qm

else

! Condiciones de frontera aguas abajo para el caso de que el dato de entrada sea el gasto.

```
! if (q(maxval-1) > qt(maxval) then ! Se activa cuando el régimen es transitorio
! qnew(maxval) = q(maxval-1)! else 
! qnew(maxval) = qtt(maxval)
! end if 
! qnew(maxval) = qtt(maxval)qnew(maxval) = q(maxval)x = (x(maxval)-x(maxval-1))-
((q(maxval)/(b(maxval)+y(maxval)*m(maxval))*y(maxval))+(sqrt((g*((b(maxval)+y(ma)))))xval)*m(maxval))*y(maxval)))/(b(maxval)+2.0*y(maxval)*m(maxval)))))*dt 
       q = q(maxval) - (q(maxval) - q(maxval-1)) * ((x(2)-xI)/dx)y = y(maxval)-(y(maxval)-y(maxval-1))*((x(2)-x))/dx)aa = ((q1)/((b(maxval)+yl*m(maxval))*yl)) -
sqrt(g*(((b(maxval)+yl*m(maxval))*vl)/(b(maxval)+2.0*vl*m(maxval))))rhid =((b(maxval)+yl*m(maxval))*yl)/(b(maxval)+2.0*yl*sqrt(1.0+m(maxval)*m(maxval)))pendf =(n(maxval)**2.0)*q1*abs(q]/((b(maxval)+vl*m(maxval))*vl)**2.0)*(1.0/rhid**1.33333)bb = q + (((-q)/((b(maxval)+yl*m(maxval))*yl)) +sqrt(g^*(( (b(maxval)+yl*m(maxval))*yl)/( (b(maxval)+2.0*yl*m(maxval))))))*(b(maxval)+yl^*m(maxval))<sup>*</sup>yl + g * dt * ((b(maxval)+yl*m(maxval))*yl*(((z(maxval-1)-z(maxval))/dx)-
pendf))
```

```
 bas=b(maxval) 
 ff=(qnew(maxval)-bb)/aa 
 xx=yl 
xb = xx mm=m(maxval) 
i=0
```

```
3 i=i+1
```

```
 call funcionf 
xx=xx-(f/df)if (abs(xx-xb) .ge. 0.0001) then
xb=xx
 goto 3 
 end if 
 ynew(maxval)=xx
```

```
 do i=1,1000 
       x = (x(maxval)-x(maxval-1)) -
```

```
dt*0.5*((qnew(maxval)/(b(maxval)+ynew(maxval)*m(maxval))*ynew(maxval))+sqrt(g*(((b(maxval)+ynew(maxval)*m(maxval))*ynew(maxval))/((b(maxval)+2.0*ynew(maxval))*m(maxval))))))+((ql/((b(maxval)+yl*m(maxval))*yl))+sqrt(g*(((b(maxval)+yl*m(maxval))*yl)/((b(maxval)+2.0*yl*m(maxval))))))q = q(maxval) - (q(maxval) - q(maxval-1))^*(x(2)-xI)/dx)
```

```
y = y(maxval)-(y(maxval)-y(maxval-1))*((x(2)-x))/dx)
```

```
pendf =(n(maxval)**2.0)*q1*abs(q/((b(maxval)+yl*m(maxval))*yl)**2.0)*(1.0/((b(maxval)+yl*m(maxval))*yl)/(b(maxval)+2.0*yl*sqrt(1.0+m(maxval)*m(maxval))))**1.33333)
               pendff =(n(\text{maxval})^{**}2.0)^*qnew(\text{maxval})^*abs(\text{qnew}(\text{maxval})/(b(\text{maxval})+y)new(\text{maxval})^*m(\text{maxval})al))*ynew(maxval))**2.0)*(1.0/(((b(maxval)+ynew(maxval)*m(maxval))*ynew(maxval))/
(b(maxval)+2.0*ynew(maxval)*sqrt(1.0+m(maxval)*m(maxval)))**1.33333)cc = 0.5*(((((-q)/((b(maxval)+yl*m(maxval))*yl))+(sqrt(g*((b(maxval)+yl*m(maxval))*yl)/(b(maxval)+2.0*yl*m(maxval)))))+(((-1)^{2}s)(s*(l*(old(\frac{1}{2})))))((-1)^{2}s)(s*(l*(old(\frac{1}{2}))))))qnew(maxval))/((b(maxval)+ynew(maxval)*m(maxval))*ynew(maxval)))+(sqrt(g*(((b(ma
xval)+ynew(maxval)*m(maxval))*ynew(maxval))/((b(maxval)+2.0*ynew(maxval)*m(max
val))))))))
```

```
dd =
```

```
ql+cc*((b(maxval)+yl*m(maxval))*yl)+dt*0.5*((g*((b(maxval)+yl*m(maxval))*yl)*((
(z(maxval-1)-z(maxval))/dx)-
```

```
pendf))+(g*((b(maxval)+ynew(maxval)*m(maxval))*ynew(maxval))*(((z(maxval-1)-
z(maxval)/dx)-pendff))
```

```
 bas=b(maxval) 
\text{ff} = \frac{dd - q \cdot \text{new}(\text{maxval})}{c} xx=yl 
xb = xx mm=m(maxval) 
ii=04 ii=ii+1
 call funcionf 
xx=xx-(f/df)if (abs(xx-xb) .ge. 0.0001) then
xh=xx
 goto 4 
 end if 
 ym=xx 
 if(abs(ynew(maxval)-ym)<=0.0001) exit
```

```
 ynew(maxval)=ym 
 end do 
 ynew(maxval)=ym
```
## end if

```
! ************************************************************************ 
! NODOS INTERIORES para 1-0-epsi=0 y l= -1 para 0-1-epsi=1 y l=1
¡ Módulo para cambiar cíclicamente el esquema de MacCormack 
                  epsi = 01 = -1doi = 1, maxval-1
                  l = -1 * 1
```

$$
epsi = epsi + 1
$$

$$
epsi1(j) = epsi
$$

end do

! Modulo para determinar el tirante crítico

```
do i = 1, maxval
                          fr(i) = (v(i)/(sqrt(g*(((b(i)+y(i)*m(i))*y(i))/(b(i)+2*m(i)*y(i))))))end do
  do i = 1, maxval-1
                        if ((f(r(i) < 1.0 \text{ and } fr(i+1) > 1.0) and (tet(i) < tet(i+1))) then
                                               rr = (10.0) / 1000.0pro = 0.0do zz= 1,1000pro=pro+rrprof(zz)=proahyc(zz) = (b(i+1)+m(i+1)*prof(zz))*prof(zz)\exp(zz)=
prof(zz)+((q(i+1)**2./ahyc(zz)**2.)/(2.*9.81))end do
                                      do iii =1,1000emin = \text{eesp(iii)}minn = 1do xxx = 1, 1000if \left( eesp\left(xxx\right) < emin \right) then
                                                              emin = \text{eesp}(xxx)min = xxxend if
                                                      end do
                                      end do
                                        y(i+1)=\text{prof}(min)else
                                   y(i) = y(i)end if
  end do
                       do i =1, maxval
                               ah(i) = (b(i) + y(i)*m(i))*y(i)rh(i) = ((b(i) + y(i)*m(i))*y(i)) / (b(i) + 2.0*)y(i)*sqrt(1.0+m(i)*m(i))i1(i) = (y(i)*2.0)*( (b(i)/2.0)+ ((y(i)*m(i))/3.0))end do
```

```
do i = 2, maxval-1
                        vecf2p(i) = (q(i)*2.0 / ah(i)) + g * i1(i)
                        vecf3p(i) = (q(i+1)*2.0 / ah(i+1)) + g<sup>*</sup> i1(i+1)
                        vecf4p(i) = (q(i-1)**2.0 / ah(i-1)) + g* i1(i-1)
                       pendfp = (n(i)*2.0) * q(i) * abs(q(i) / ah(i)*2.0) * (1.0 /rh(i)**1.333) 
                      i2(i) = (y(i)*2.0)*(0.5*((b(i+1)-b(i))/dx)+(y(i)/3.0)*((m(i+1)-b(i))/dx)m(i)/dx)
               termfp = dt * g * (i2(i) + ah(i) * (((z(i) - z(i+1))/(x(i+1) - x(i))) - pendfp)! apred(i) = ah(i) - (dt/(x(i+1)-x(i))) * ((1-epsi1(i))*q(i+1) - (1-2*epsi1(i))*q(i)
- epsi1(i)*q(i-1))
                       qpred(i) = q(i) - (dt/(x(i+1)-x(i)))*((1-epsi1(i))*vecf3p(i) - (1-
2*epsilon(1(i))*vec2p(i) -epsilon(1)*vec4p(i)) + termfpapred(i) = ah(i) - (dt/(x(i+1)-x(i))) * (q(i+1) - q(i))qpred(i) = q(i) - (dt/(x(i+1)-x(i))) *(vecf3p(i) - vecf2p(i)) + termfp
                        if (m(i) .eq. 0.0) then
                        ypred(i) = apred(i)/b(i) else 
                        ypred(i) = (-1.0 * b(i) + sqrt((b(i) * * 2.0) + 4.0 * apred(i) * m(i))) /
(2.0*<sub>m</sub>(i)) end if 
                end do 
                !Paso Corrector ******************************************* 
                      qpred(1) = qnew(1)apred(1) = (b(1) + ynew(1)*m(1))*ynew(1)ypred(1) = ynew(1)qpred(maxval) = qnew(maxval)apred(maxval) = (b(maxval) +ynew(maxval)*m(maxval))*ynew(maxval) 
                      ypred(maxval) = ynew(maxval)do i = 1, maxval
                       ahp(i) = (b(i) + ypred(i)*m(i))*ypred(i)rhp(i) = ((b(i) + ypred(i)*m(i))*ypred(i))/(b(i) + 2.0*)ypred(i)*sqrt(1.0+m(i)*m(i))i1\_p(i) = (ypred(i)**2.0) * ((b(i) / 2.0) + ((ypred(i)*m(i)) / 3.0)) end do 
                 \overline{d} i = 2, maxval-1
                      vecf1c(i) = (qpred(i-1)**2.0 / ahp(i-1) ) + g* i1_p(i-1) ! (g *
(ypred(i-1)**2.0) * ((b(i) / 2.0 )+ypred(i-1)*(m(i)/3.0)))
```

```
vecf2c(i) =( qpred(i)**2.0 / ahp(i) ) + g* i1_p(i)
! vecf3c(i) = ( qpred(i+1)*2.0 / ahp(i+1) ) +g*i1_p(i+1)
                       pendfc = n(i)*2.0 * qpred(i) * abs(qpred(i) / ahp(i)*2.0) * (1.0 /rhp(i)**1.333)i2_p(i)=(ypred(i)**2.0)*( 0.5*( (b(i)-b(i-1) )/dx )+(ypred(i)/3.0)*((m(i)-m(i-
1)/dx) )
                       termfc = dt<sup>*</sup>g<sup>*</sup> (i2_p(i)+ ahp(i)<sup>*</sup>(((z(i)-z(i+1))/(x(i+1)-x(i)))-pendfc))
                       ac(i) = ah(i) - (dt/(x(i+1)-x(i)))^*(epsi(i+1) + (1-2*epsilon(i))*qpred(i) + (epsilon(i)-1)*qpred(i-1)! qc(i) = q(i) - (dt/(x(i+1)-x(i)))^*(epsi(i))^*vec3c(i) + (1-2*epsi1(i))^*vec2c(i) + (epsilon1(i)-1) * vecf1c(i) + termfcac(i) = ah(i) - (dt/(x(i+1)-x(i)))^*(qpred(i) - qpred(i-1))qc(i) = q(i) - (dt/(x(i+1)-x(i)))^* (vecf2c(i)-vecf1c(i)) + termfc
                end do 
               qc(1) = qnew(1)c(1) = (b(1) + \text{ynew}(1) * \text{m}(1)) * \text{ynew}(1) qc(maxval) =qnew(maxval) 
                ac(maxval) =(b(maxval)+ynew(maxval)*m(maxval))*ynew(maxval) 
                  call tvd1 
                  call tvd2 
                 do i= 1, maxval
                       qnew(i) = 0.5*(qpred(i)+qc(i)) + ((dt/dx)*(d1(i)+d3(i)) -(dt/dx)*(d1_mean(i)+d3_mean(i)))anew(i) = 0.5*(\text{apred}(i)+\text{ac}(i)) + ((\text{dt}/\text{dx})*(\text{d}2(i)+\text{d}4(i)) -(dt/dx)*(d2_mean(i)+d4_mean(i)))if (m(i).eq.0.0) then
                       ynew(i)=anew(i)/b(i) else 
                       ynew(i) = (-1.0 * b(i) + sqrt((b(i) * * 2.0) + 4.0 * anew(i) * m(i)) / (2.0 * m(i)) end if 
                  end do 
               do i = 1, maxval
                               q(i) = qnew(i)y(i) = ynew(i)v(i) = q(i) / ((b(i)+y(i)*m(i))*y(i)) end do 
               do i = 1, maxval
                       c(i) = sqrt(g * (((b(i)+y(i)*m(i))*y(i)) / ((b(i)+2.0*y(i)*m(i))))))
```

```
suma(i) = abs(v(i) + c(i))
      temp = suma(i)grande = 1do j = 2, maxval
             if (suma(i) > temp) then
                    temp = suma(j)grande = j
             end if
      end do
end do
```
 $dt = (dx / (temp))$  \* neourant

if  $((t-sum) >= 0.0)$  then  $kveces = (t-sum)/dt$ else exit end if

#### end do

```
open (9, file='c:\Nuevo\RESULTADOS.txt')
       \alpha i=1, maxval
              write(9,100) i, y(i),q(i),v(i),fr(i)100 format(i5, 10f15.6)end do
close(9)
```

```
end program transcritico
subroutine tvd1
```
#### use datos implicit none

```
do i= 2, maxval-1
                  vel_prom(i) = (q(i+1) * sqrt(ah(i)) + q(i) * sqrt(ah(i+1))) / (sqrt(ah(i) *ah(i+1)) * (sqrt(ah(i+1)) + sqrt(ah(i))) )end do
```

```
do i= 2, maxval-1
                         if ((ah(i+1)-ah(i)) .ne. 0.0) then
               \mathbf{I}! cel(i) = sqrt(g*((i1(i+1)-i1(i))/(ah(i+1)-ah(i)))) !sqrt(g
*(((y(i+1)*2.0)*(b(i+1)/2.0)+y(i+1)*(m(i)/3.0))) -
((y(i)**2.0)*( (b(i)/2.0)+y(i)*(m(i)/3.0)))/(ah(i+1)-ah(i))))
```

```
cel(i) =sqrt((g/2.0)*( (ah(i)/(b(i)+2.0*y(i)*m(i)))+(ah(i+1)/(b(i)+2.0*y(i+1)*m(i)))) ! else 
                         cel(i) =sqrt(g*(ah(i+1)+ah(i))/(b(i+1)+2.0*y(i+1)*m(i))+(b(i)+2.0*y(i)*m(i))) ! end if 
                  end do 
                 do i = 2, maxval-1
                         vcpos1(i) = vel\_prom(i) + cel(i) end do 
                 do i = 2, maxval-1
                   v\ncce(1) = vel\_prom(i) - cel(i) end do 
                 do i = 2, maxval-1
                               delta_a(i) = ah(i+1) - ah(i) end do 
                 do i = 2, maxval-1
                       delta_q(i) = q(i+1) - q(i) end do 
                 do i = 2, maxval-1
                       alfa_1(i) =(((cel(i)-vel_prom(i))*delta_a(i))+delta_q(i))/(2.0*cel(i))
                  end do 
                  do i = 2,maxval-1 
                       alfa_2(i) =(((cel(i)+vel_prom(i))*delta_a(i))-delta_q(i))/(2.0*cel(i))
                  end do 
                 do j = 2, maxval-1
                    if (\text{alfa}\_1(i) .ne. 0.0) then
                                if (vcpos1(j) < 0.0) then
                                   alfa_11(j) = (((c(j+1)-
v(j+1))*ah(j+1))+q(j+1)/(2.0*c(j+1))r1(j) = \text{alfa\_11}(j) / \text{alfa\_1}(j) else 
                                   alfa_11(j) = (((c(j)-v(j))*ah(j))+q(j))/(2.0*c(j))
                                   r1(j) = \text{alfa\_11}(j) / \text{alfa\_1}(j) end if 
                          else 
                              r1(i) = 0.0 end if 
                  end do
```

```
\text{do } j = 2, \text{maxval-1}if (\text{alfa}_2(i) .ne. 0.0) then
                                    if (vcreg2(i) < 0.0) then
                                      alfa 22(i) = (((c(i+1)+v(i+1))^{*}ah(i+1))-
q(j+1)/(2.0 * c(j+1))r2(j) = \text{alfa}\_22(j) / \text{alfa}\_2(j) else 
                                      alfa_22(j) = (((c(j)+v(j))*ah(j))-q(j))/(2.0*c(j))
                                      r2(i) = \text{alfa}_22(i) / \text{alfa}_2(i) end if 
                       else 
                                      r2(i) = 0.0 end if 
                 end do 
                do i = 2, maxval-1
                ! Limiter Yee 
                             f_i(1(i) = max(0.0, (r1(i) + r1(i)*2.0)/(1.0 + r1(i)*2.0))fi2(i) =max(0.0,(r2(i)+r2(i)**2.0)/(1.0+r2(i)**2.0))
                ! Limiter Van Leer 
              ! fi1(i) = (r1(i)+abs(r1(i)))/(1.0+abs(r1(i)))
              ! fi2(i) = (r2(i)+abs(r2(i)))/(1.0+abs(r2(i))) ! Limiter superbee 
              ! fi1(i) = max(0.0,min(2.0*r1(i),1.0),min(r1(i),2.0))
              ! fi2(i) = max(0.0,min(2.0*r2(i),1.0),min(r2(i),2.0))
                ! Limiter minmod 
              ! fi1(i) = max( 0.0,min(1.0,r1(i)),min(1.0,r1(i)))
              ! fi2(i) = max( 0.0,min(1.0,r2(i)),min(1.0,r2(i)))
                 end do
```
! \*\*\*\*\*\*\*\*\*\*\*\*\*\*\*\*\*\*\*\*\*\*\*\*\*\*\*\*\*\*\*\*\*\*\*\*\*\*\*\*\*\*\*\*\*\*\*\*\*\*\*\*\*\*\*\*\*\*\*\*\*\*\*\*\*\*\*\*\*\*\*\*

! Calculo de delta siguiendo a Harten and Hyman

```
\text{do } i = 2, maxval-1
                      m_1(i) = vcpos1(i) - (v(i)+c(i))m_2(i) = (v(i+1)+c(i+1)) - vcpos1(i)delta_entropy_1(i) = max(0.0,m_1(i),m_2(i)) end do 
               do i = 2, maxval-1
                      m_11(i) = vcneg2(i)- (v(i)-c(i))
                      m_2(2(i) = (v(i+1)-c(i+1)) - vcneg(2(i))delta_entropy_2(i) = max(0.0,m_11(i),m_22(i)) end do 
 ! ***********************************************************************
```

```
do i = 2, maxval-1
        \text{if } (\text{abs}(vcpos1(i)) \text{ .} \text{ge.} \text{ delta}) \text{ then}! d1(i) = 0.5*( alfa_1(i)*abs(vcpos1(i)) * (1.0-(dt/(x(i+1)-
x(i))<sup>*</sup>abs(vcpos1(i)))<sup>*</sup>(1.0-fi1(i))<sup>*</sup>1.0)
        ! d2(i) = 0.5*( alfa 1(i)*abs(vcpos1(i)) * (1.0-(dt/(x(i+1)-x(i)) *abs(vcpos1(i))) *(1.0-fi1(i)) *vcpos1(i))
         ! else 
                         d1(i) = 0.5*( alfa_1(i)*delta*(1.0-(dt/(x(i+1)-
x(i))<sup>*</sup>abs(vcpos1(i)))<sup>*</sup>(1.0-fi1(i))<sup>*</sup>1.0)
                         d2(i) = 0.5*( alfa_1(i)*delta*(1.0-(dt/(x(i+1)-
x(i))<sup>*</sup>abs(vcpos1(i)))<sup>*</sup>(1.0-fi1(i))<sup>*</sup> vcpos1(i))
                         d1(i) = 0.5*( alfa_1(i)*(((vcpos1(i)**2.0) + (delta**2.0))/(2.0*delta))
* (1.0-(dt/(x(i+1)-x(i)))^*abs(vcpos1(i)))^*(1.0-fi1(i))*1.0)d2(i) = 0.5*( alfa_1(i)*(((vcpos1(i)**2.0) + (delta**2.0))/(2.0*delta))
* (1.0-(dt/(x(i+1)-x(i)))*abs(vcpos1(i)))*(1.0-fi1(i))* vcpos1(i))
                          end if
                    end do 
                  \dot{\alpha} i = 2, maxval-1
        \text{if } (\text{abs}(v \text{cneg2}(i)) \text{ .} \text{ge.} \text{ delta}) \text{ then}d3(i) = 0.5*( alfa_2(i)*abs(vcneg2(i)) * (1.0-(dt/(x(i+1)-
x(i))<sup>*</sup>abs(vcneg2(i)))<sup>*</sup>(1.0-fi2(i))<sup>*</sup> 1.0)
        ! d4(i) = 0.5*( alfa 2(i)*abs(vcneg2(i)) * (1.0-(dt/(x(i+1)-x(i))<sup>*</sup>abs(vcneg2(i)))<sup>*</sup>(1.0-fi2(i))<sup>*</sup> vcneg2(i))
         ! else 
                                 d3(i) = 0.5*( alfa_2(i)*delta*(1.0-(dt/(x(i+1)-
x(i))<sup>*</sup>abs(vcneg2(i)))<sup>*</sup>(1.0-fi2(i))<sup>*</sup>1.0)
                                 d4(i) = 0.5*( alfa_2(i)*delta*(1.0-(dt/(x(i+1)-
x(i))<sup>*</sup>abs(vcneg2(i)))*(1.0-fi2(i))* vcneg2(i))
                                 d3(i) = 0.5*( alfa_2(i)*(((vcneg2(i)**2.0) +
(delta**2.0)/(2.0*delta))* (1.0-(dt/(x(i+1)-x(i)))*abs(voneg2(i)))*(1.0-fi2(i))*1.0)d4(i) = 0.5*( alfa_2(i)*(((vcneg2(i)**2.0) +
(\text{delta}^{**2.0})/(2.0^*\text{delta}) * (1.0-(\text{d}t/(x(i+1)-x(i)))^*\text{abs}(vcreg2(i)))^*(1.0-fi2(i))^*\text{vcreg2}(i)) ! end if 
                    end do 
 end subroutine tvd1 
 ! *********************************************************************** 
         subroutine tvd2 
 ! *********************************************************************** 
  use datos
```
implicit none

 $\alpha$  i= 2, maxval-1

```
vel_prom_men(i) = (q(i-1) * sqrt(ah(i)) + q(i) * sqrt(ah(i-1))) / (
sqrt{a} sqrt(ah(i) * ah(i-1)) * ( sqrt{a}(ah(i-1)) + sqrt(ah(i)) ) )
                  end do 
          do i= 2,maxval-1 
               \text{if } (\text{ (ah(i-1)-ah(i))}) \text{.} \text{ne. } 0.0 \text{)} \text{ then}! cel_men(i) = sqrt(g*((((y(i-1)**2.0)*((b(i-1)/2.0)+y(i-
1)*(m(i)/3.0)) - ((y(i)**2.0)*( (b(i)/2.0)+y(i)*(m(i)/3.0)))/(ah(i-1)-ah(i)))\text{cel\_men}(i) = \text{sqrt}((g/2.0) * ((ah(i)/(b(i)+2.0 * y(i) * m(i))) + (ah(i-1)/(b(i)+2.0*y(i-1)*m(i)))))
                ! else 
                         cel_men(i) = sqrt(g*(ah(i-1) + ah(i))/((b(i-1)+2.0*y(i-
1)*m(i)+(b(i)+2.0*y(i)*m(i))) ! end if 
                  end do 
                  do i =2,maxval-1 
                        vcpos1_mean(i) = vel\_prom_mean(i) + cel_mean(i) end do 
                 do i = 2, maxval-1
                        vcreg2_mean(i) = vel\_prom\_men(i) - cel\_men(i) end do 
                 do i = 2, maxval-1
                   delta_a_men(i) = ah(i-1)-ah(i)
                  end do 
                 do i = 2, maxval-1
                        delta_q_men(i) = q(i-1)-q(i) end do 
                 \dot{\alpha} i = 2, maxval-1
                        alfa_1_men(i) =(((cel_men(i)-
vel_prom_men(i))*delta_a_men(i))+delta_q_men(i))/(2.0*cel_men(i)) 
                  end do 
                 do i = 2, maxval-1
                        alfa_2_men(i) =(((cel_men(i)+vel_prom_men(i))*delta_a_men(i))-
delta_q_men(i))/(2.0*cel_men(i)) end do 
                 do j = 2, maxval-1
                        if (\text{alfa\_1\_men}(i) .ne. 0.0) then
                                       if (vcpos1_mean(i) < 0.0) then
                                               alfa_11_men(j) = (((c(j)-
v(j)*ah(j)+q(j)/(2.0*c(j)) (1.0/(2.0*sqrt(g*ah(j)/b))) * (q(j)+((-1.0*q(j)/ah(j) + sqrt(g * ah(j)/b))*ah(j) )
```
 r1\_men(j) = alfa\_11\_men(j) / alfa\_1\_men(j) else alfa\_11\_men(j) = (((c(j-1)-v(j-1))\*ah(j-1))+q(j-1))/(2.0\*c(j-1)) r1\_men(j) = alfa\_11\_men(j) / alfa\_1\_men(j) end if else r1\_men(j) = 0.0 end if end do do j = 2,maxval-1 if ( alfa\_2\_men(j) .ne. 0.0) then if ( vcneg2\_men(j) < 0.0 ) then alfa\_22\_men(j) = (((c(j)+v(j))\*ah(j)) q(j))/(2.0\*c(j)) r2\_men(j) = alfa\_22\_men(j) / alfa\_2\_men(j) else alfa\_22\_men(j) = (((c(j-1)+v(j-1))\*ah(j-1)) q(j-1))/(2.0\*c(j-1)) r2\_men(j) = alfa\_22\_men(j) / alfa\_2\_men(j) end if else r2\_men(j) = 0.0 end if end do do i = 2,maxval-1 ! Limiter Yee fi1\_men(i) = max(0.0,(r1\_men(i)+r1\_men(i)\*\*2.0)/(1.0+r1\_men(i)\*\*2.0)) fi2\_men(i) = max(0.0,(r2\_men(i)+r2\_men(i)\*\*2.0)/(1.0+r2\_men(i)\*\*2.0)) ! Limiter Van Leer ! fi1\_men(i) = (r1\_men(i)+abs(r1\_men(i)))/(1.0+abs(r1\_men(i))) ! fi2\_men(i) = (r2\_men(i)+abs(r2\_men(i)))/(1.0+abs(r2\_men(i))) ! Limeter superbee ! fi1\_men(i) = max(0.0,min(2.0\*r1\_men(i),1.0),min(r1\_men(i),2.0)) ! fi2\_men(i) = max(0.0,min(2.0\*r2\_men(i),1.0),min(r2\_men(i),2.0)) ! limiter minmod ! fi1\_men(i) = max(0.0,min(1.0,r1\_men(i)),min(1.0,r1\_men(i))) ! fi2\_men(i) = max(0.0,min(1.0,r2\_men(i)),min(1.0,r2\_men(i))) end do

```
! Calculo de delta siguiendo a Harten and Hyman
                   \overline{d} i = 2, maxval-1
                           mm_1(i) = vcpos1_mean(i)-(v(i-1)+c(i-1))mm 2(i) = (v(i)+c(i)) - vcpos1 men(i)
                           delta_entropy_1_men(i) = max(0.0,mm_1(i),mm_2(i))
                   end do
                  do i = 2, maxval-1
                           mm_11(i) = vcreg2_men(i) - (v(i-1)-c(i-1))mm_22(i) = (v(i)-c(i))- vcneg2_men(i)
                           delta_entropy_2_men(i) = max(0.0,mm_11(i),mm_22(i))
                   end do
do i = 2, maxval-1
\pmb{\mathsf{I}}if (abs(vcpos1_mean(i)).ge. delta) then
\mathbf{I}d1_{\text{men}(i)} = 0.5*(\text{alfa}_1_{\text{men}(i)}*\text{abs}(v_{\text{cpos1}_1_{\text{men}(i)})*(1.0-(\text{dt}/(x(i+1)-))x(i))<sup>*</sup>abs(vcpos1_men(i)))*(1.0-fi1_men(i))*1.0)
                     d2_{\text{men}(i)} = 0.5*(a1fa_{\text{1} \text{men}(i)}*abs(vepos1_{\text{men}(i)})*(1.0-(dt/(x(i+1)-x(i)) *abs(vcpos1_men(i))) *(1.0-fi1_men(i)) *vcpos1_men(i))
         else
\mathbf{I}d1_men(i) = 0.5*(\text{alfa}_1 \text{men}(i)) delta * (1.0-(\text{dt}/(x(i+1)-x(i)) *abs(vcpos1_men(i))) *(1.0-fi1_men(i)) *1.0)
                           d2_{\text{men}}(i) = 0.5*(a1fa_{\text{1} \text{men}}(i)) * delta * (1.0-(dt/(x(i+1)-x(i))<sup>*</sup>abs(vcpos1_men(i)))<sup>*</sup>(1.0-fi1_men(i))<sup>*</sup>vcpos1_men(i))
                           d1<sub>men</sub>(i) = 0.5<sup>*</sup>(alfa<sub>1</sub> men(i)<sup>*</sup> (((vcpos1 men(i)<sup>**</sup>2.0) +
                 \mathbf{I}(delta**2.0)/(2.0*delta)) * (1.0-(dt/(x(i+1)-x(i)))*abs(vepos1_mean(i))) * (1.0-\text{fi1\_men(i)}*1.0: d2_{\text{men}(i)} = 0.5*(a1fa_{\text{1} - \text{men}(i)}*(((\text{vcpos1} - \text{men}(i))^{*2.0}) +(detta**2.0)/(2.0*delta)) * (1.0-(dt/(x(i+1)-x(i)))*abs(vcpos1_mean(i))) * (1.0-fi1 men(i))*vcpos1 men(i))
Ţ
                 end if
          end do
        do i = 2, maxval-1
            if (abs(vcneg2_mean(i)).ge. delta) then
\mathbf{I}d3_{\text{men}}(i) = 0.5*(a1fa_{\text{2} \text{men}}(i)*abs(vcneg2_{\text{men}}(i))*(1.0-(dt/(x(i+1)-))))x(i))<sup>*</sup>abs(vcneg2_men(i)))*(1.0-fi2_men(i))*1.0)
                     d4_{\text{men}}(i) = 0.5*(\text{alfa}_2_{\text{men}}(i)*\text{abs}(v(\text{cneg2}_\text{men}(i))*(1.0-(\text{dt}/(x(i+1)-\text{cvar}(i))))x(i))<sup>*</sup>abs(vcneg2_men(i)))*(1.0-fi2_men(i))*vcneg2_men(i))
\mathbf{I}else
                     d3_{\text{men}}(i) = 0.5*(a1fa_{\text{2}_{\text{men}}(i)} * delta * (1.0-(dt/(x(i+1)-x(i))<sup>*</sup>abs(vcneg2 men(i)))<sup>*</sup>(1.0-fi2 men(i))<sup>*</sup> 1.0
```

```
d4 men(i) = 0.5*(\text{alfa } 2 \text{ men(i)} * \text{delta } *(1.0-(\text{dt}/(x(i+1)-))x(i))<sup>*</sup>abs(vcneg2_men(i)))*(1.0-fi2_men(i))* vcneg2_men(i))
                   d3_{\text{men}}(i) = 0.5*(a1fa_{\text{2} \text{men}}(i)*(((vcneg_{\text{2} \text{men}}(i)*2.0) +(delta**2.0)/(2.0*delta)) *(1.0-(dt/(x(i+1)-x(i)))*abs(vcneg2_men(i)))*(1.0-fi2 men(i))*
1.0<sub>0</sub>d4_{\text{men}}(i) = 0.5*(\text{alfa}_2_{\text{men}}(i)) * (((\text{vcreg2}_\text{men}(i)) * * 2.0) +(detta**2.0)/(2.0*delta)) * (1.0-(dt/(x(i+1)-x(i)))*abs(veneg2_mean(i))) * (1.0-fi2_mean(i)) *vcreg2_mean(i)\pmb{\mathsf{I}}end if
        end do
end subroutine tyd2
```

```
subroutine funcionyy
```
use datos implicit none

 $yy =$  $(mm**3.)*(yc**6.)+3.*bcrit*(mm**2.)*(yc**5.)+3.*(bcrit**2.)*mm*(yc**4.)+(bcrit**3.)$ \*(yc\*\*3.)-((qcrit\*\*2.)/g)\*2.\*mm\*yc-(qcrit\*\*2./g)\*bcrit  $vd =$ 6.\*(mm\*\*3.)\*(yc\*\*5.)+15.\*bcrit\*(mm\*\*2.)\*(yc\*\*4.)+12.\*(bcrit\*\*2.)\*mm\*(yc\*\*3.)+3.\*(b crit\*\*3.)\*(yc\*\*2.)-(qcrit\*\*2./g)\*2.\*mm

end subroutine funcionyy

```
subroutine funcionf
```
use datos implicit none

 $f = mm*xx**2.+bas*xx-(ff)$  $df = 2.*mm*xx+bas$ 

end subroutine funcionf

# Listado de subrutina para el cálculo de parámetros resolver flujo transcrítico en secciones hidráulicos naturales

```
subroutine parametros hidráulicos
use datos
implicit none
\overline{a} do i =1, numpsec
      ymin = cy(i)min = 1\overline{d} o j = 1, numpsec
       if (cy(i) < ymin) then
        ymin = cy(j)min = iend if
      end do
end do
t = ymin + yyif (tir \langle \text{= cy}(1)) and, tir \langle \text{= cy(numpsec)} \rangle then
      do i=1, numpsec
        ve(i) = 0.0end do
      do i = 2, numpsec-1
            if (\text{tr} > \text{cy}(i)) then
             ye(i)=cy(i)end if
      end do
end if
! Tirantes d1.d2...dn
do i= 1, numpsec-1
      if (ye(i) == 0.0) then
             tirr=0.0d(i)=tirr-ye(i)else
             \text{tir} = \text{ymin+yy}d(i)=tir-ye(i)end if
end do
```
#### **! Calculo del ancho B de los tramos de una sección de acuerdo al tirante.**

! Brazo izquierdo

```
do i=1, numpsec 
        bi(i) = 0.0end do 
do i= 1, min-1
        if (tir >= cy(i+1)). and. tir <= cy(i)) then
                x1 = (((cx(i)-cx(i+1))*(tir-cy(i)))/(cy(i)-cy(i+1))) + cx(i)b_izq=(cx(i+1)-x1)bi(i)=(cx(i+1)-x1) end if 
end do 
! Brazo derecho 
do i= min, numpsec-1
        if (tir \langle \text{= cy}(i+1) \text{ and.} \text{ tir} \rangle = cy(i)) then
                x2 = (((cx(i)-cx(i+1))*(tir-cy(i)))/(cy(i)-cy(i+1))) + cx(i)b_{\text{def}}=(x2-cx(i))bi(i)=(x2-cx(i)) exit 
         end if 
end do 
! Calculo de b en el interior 
do i = 1, min-1if (x1 \geq c x(i) and. x1 \lt c x(i+1)) then
                  do j=i+1,min-1 
                        bi(j)= cx(j+1)-cx(j) end do 
         end if 
end do 
do i = min, numpsec-1
        if (x2 > cx(i)).and. x2 \leq cx(i+1)) then
                  do j=min,i-1 
                        bi(j)= cx(j+1)-cx(j) end do 
         end if 
end do
```
! cálculo de B total de la sección

```
bit = 0.0do i= 1, numpsec-1
  bit = bit + bi(i)end do
```
 $ancho = bit + b_izq + b_der$ 

### **! Cálculo del área A de una sección de acuerdo al tirante.**

! Área de los triangulos exteriores

```
 do i=1, numpsec 
           area(i) =0.0 end do 
do i = 1, min-1if ( tir >= cy(i+1) .and. tir <= cy(i) ) then
                 area(i)=(d(i+1)*b_izq)/2.0 end if 
end do 
do i = min, numpsec-1
         if (tir \langle \text{= cy}(i+1) \text{ .and.} tir \rangle = cy(i)) then
        area(i)=(d(i)*b\_der)/2.0 end if 
end do 
! Cálculo del área en el interior 
do i = 1, min-1if (x1 \geq c x(i) and. x1 \lt c x(i+1)) then
                  do j=i+1,min-1 
                         area(j) = ((d(j) + d(j+1)) * bi(j))/2.0 end do 
          end if 
end do 
do i = min, numpsec-1
         if (x2 > cx(i)).and. x2 \leq cx(i+1)) then
                  do j=min,i-1 
                         area(j) = ((d(j) + d(j+1)) * bi(j))/2.0 end do 
          end if 
end do
```
! Calculo del área total de la sección

```
area = 0.0do i= 1, numpsec-1
 area = area + area(i)end do
```
## **! Cálculo de la presión hidrostática de de la sección de acuerdo al tirante**

! Cálculo de la ph de los triángulos exteriores

```
do i=1, numpsec 
          ph(i) = 0.0end do 
do i = 1, min-1
  if ( tir >= cy(i+1) .and. tir <= cy(i) ) then
                 ph(i)=((d(i+1)*b_izq)/2.0)*(1.0/3.0)*d(i+1) end if 
end do 
do i = min, numpsec-1
        if (tir \langle = cy(i+1)). and. tir \langle = cy(i) \rangle then
     ph(i)=(d(i)*b_der/2.0)*(1.0/3.0)*d(i)
         end if 
end do 
! Cálculo del ph en el interior 
do i = 1, min-1if (x1 \geq c x(i) and. x1 \lt c x(i+1)) then
                 do j=i+1,min-1 
                       ph(j)=(((d(j)+d(j+1))*bi(j)/2.0)*( (d(j)*2.0)+d(j)*d(j+1)+(d(j+1)*2.0)/(3.0*(d(j+1)+d(j))) end do 
         end if 
end do 
do i = min, numpsec-1
        if (x2 > cx(i)).and. x2 \leq cx(i+1)) then
                 do j=min,i-1 
                       ph(j)=(((d(j)) +d(j+1))*bi(j)/2.0)*( (d(j)*2.0)+d(j)*d(j+1)+(d(j+1)*2.0)/(3.0*(d(j+1)+d(j))) end do 
         end if 
end do
```
! Cálculo del ph total de la sección

 $phi = 0.0$ do i= 1,numpsec-1  $phi = pht + ph(i)$ end do

# **! Cálculo del perímetro mojado de la sección de acuerdo al tirante**

! Cálculo de la perímetro mojado de los triángulos exteriores

```
do i = 1, min-1if (x1 \geq c x(i) and. x1 \lt c x(i+1)) then
                yd(i) = tir - d(i) end if 
end do 
do i = min, numpsec
        if (x2 > cx(i)).and. x2 \leq cx(i+1)) then
                yd(i+1) = tir - d(i+1) end if 
end do 
do i = 1, min-1if (x1 \geq c x(i) and. x1 \lt c x(i+1)) then
                  do j=i+1,min-1 
                        yd(j) = tir - d(j) end do 
         end if 
end do 
do i = min, numpsec-1
        if (x2 > cx(i)).and. x2 \leq c(x(i+1)) then
                 do j=min,i 
                  yd(j) = tir - d(j) end do 
         end if 
end do 
   do i=1, numpsec 
          pm(i) = 0.0 end do
```

```
do i = 1, min-1if (x1) = cx(i) and x1 < cx(i+1) then
           pm(i) = ((x1-cx(i+1))^{**}2)+(yd(i)-yd(i+1))^{**}2)^{**}0.5end if
end do
do i = min, numpsec
      if (x2 > cx(i) and x2 \leq cx(i+1) then
            pm(i) = ((x2-cx(i))^{**}2)+(yd(i)-yd(i+1))^{**}2)^{**0.5}end if
end do
do i = 1.min-1if (x1) = cx(i) and x1 < cx(i+1) then
            do j=i+1,min-1
            pm(j)=((cx(j)-cx(j+1))^{**}2)+(yd(j)-yd(j+1))^{**}2)**0.5end do
      end if
end do
do i = min, numpsec-1
      if (x2 > cx(i)) and x2 \leq cx(i+1)) then
            do j=min, i-1
            pm(j) = ((cx(j)-cx(j+1))^{**}2)+(yd(j)-yd(j+1))^{**}2)^{**0.5}end do
      end if
end do
pmt=0.0do j=1, numpsec-1
      pm=pm+pm(j)end do
end subroutine parámetros hidráulicos
```
# APÉNDICE B

# **Listado de algunos resultados de la figura 5.3 del capitulo 5**

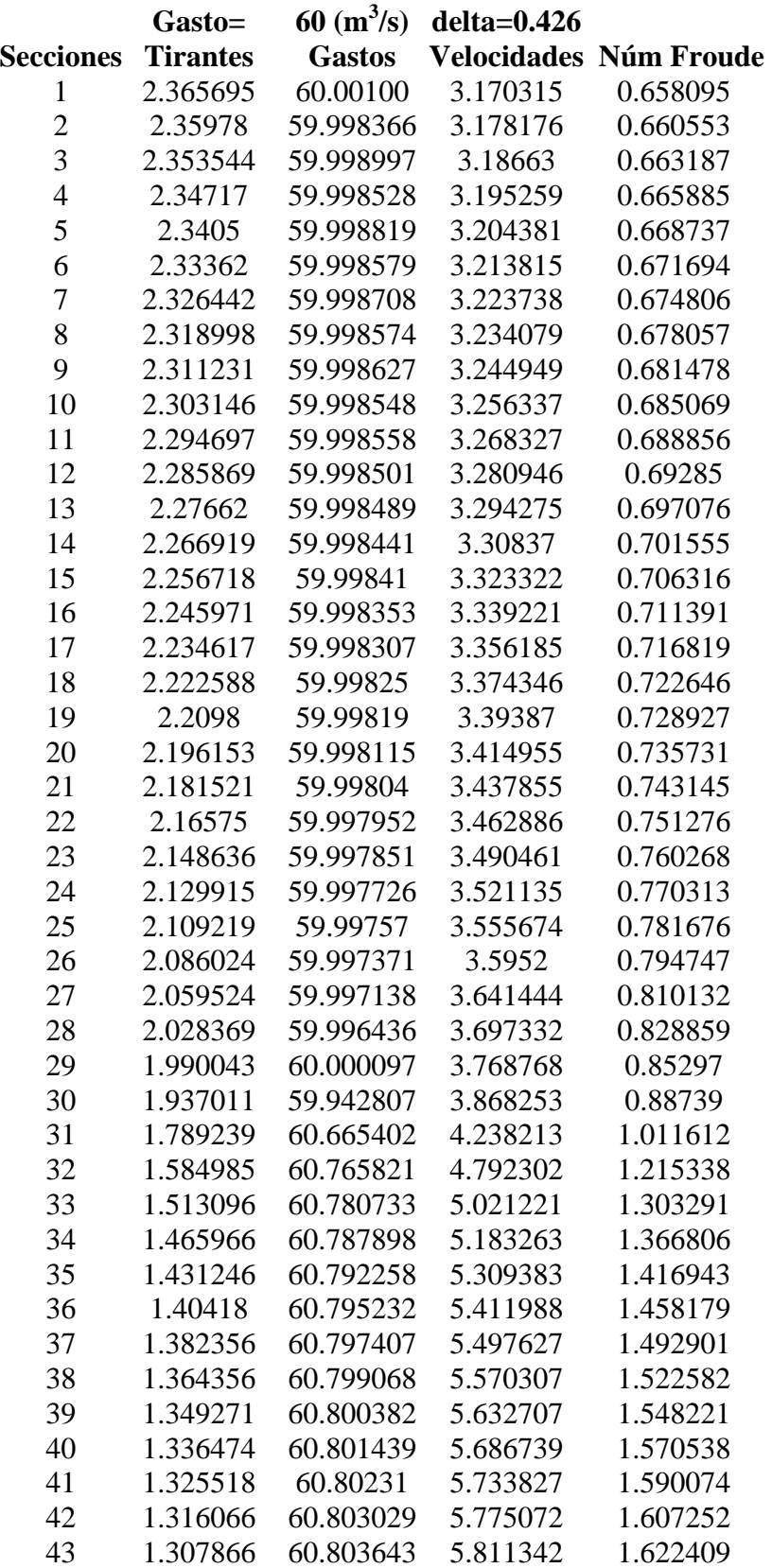
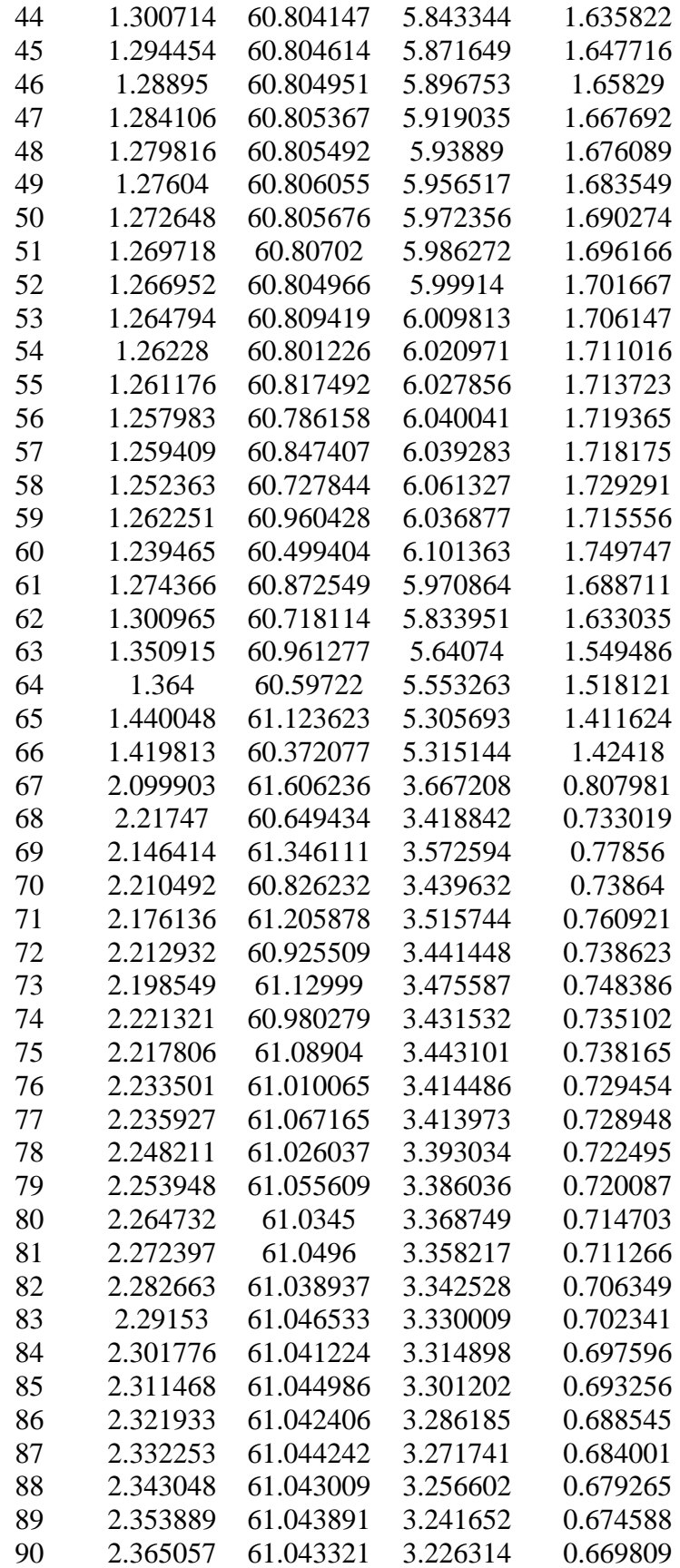

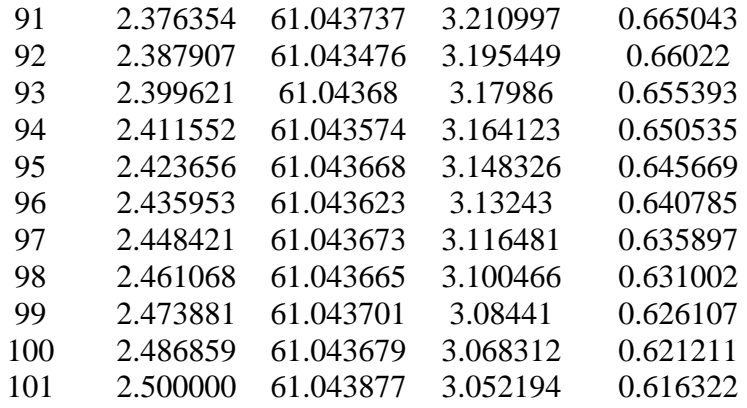

## APÉNDICE C

## **Datos de entrada del programa principal de las secciones del río Verdiguel**

'seccion 1',10 0.10,2722,0.68,2717.56,2.1,2715.95,2.4,2715.52,3.41,2715.5,4.55,2715.98,6.02,2716.88,6. 29,2717.17,6.65,2717.54,7,2722 'seccion 2',10 0.12,2721.59,0.68,2717.15,2.11,2715.54,2.4,2715.11,3.41,2715.09,4.56,2715.57,6.02,2716. 47,6.29,2716.76,6.65,2717.13,7.10,2721.59 'seccion 3',10 0.13,2720.74,0.67,2716.3,2.12,2714.69,2.4,2714.26,3.41,2714.24,4.57,2714.72,6.02,2715.6 2,6.29,2715.91,6.65,2716.28,7.11,2720.74 'seccion 4',10 0.14,2719.1,0.66,2714.66,2.13,2713.05,2.4,2712.62,3.41,2712.6,4.58,2713.08,6.02,2713.98 ,6.29,2714.27,6.65,2714.64,7.12,2719.1 'seccion 5',10 0.15,2717.79,0.65,2713.35,2.14,2711.74,2.4,2711.31,3.41,2711.29,4.59,2711.77,6.02,2712. 67,6.29,2712.96,6.65,2713.33,7.13,2717.79 'seccion 6',10 0.16,2717.11,0.64,2712.67,2.15,2711.06,2.4,2710.63,3.41,2710.61,4.60,2711.09,6.02,2711. 99,6.29,2712.28,6.65,2712.65,7.14,2717.11 'seccion 7',10 0.17,2716.89,0.63,2712.45,2.16,2710.84,2.4,2710.41,3.41,2710.39,4.61,2710.87,6.02,2711. 77,6.29,2712.06,6.65,2712.43,7.15,2716.89 'seccion 8',10 0.18,2716.65,0.62,2712.21,2.17,2710.6,2.4,2710.17,3.41,2710.15,4.62,2710.63,6.02,2711.5 3,6.29,2711.82,6.65,2712.19,7.16,2716.65 'seccion 9',10 0.19,2716.36,0.61,2711.92,2.18,2710.31,2.4,2709.88,3.41,2709.86,4.63,2710.34,6.02,2711. 24,6.29,2711.53,6.65,2711.9,7.17,2716.36 'seccion 10',10 0.20,2716.06,0.60,2711.62,2.19,2710.01,2.4,2709.58,3.41,2709.56,4.64,2710.04,6.02,2710. 94,6.29,2711.23,6.65,2711.6,7.18,2716.06 'seccion 11',10 0.21,2715.92,0.59,2711.48,2.20,2709.87,2.4,2709.44,3.41,2709.42,4.65,2709.9,6.02,2710.8 ,6.29,2711.09,6.65,2711.46,7.19,2715.92 'seccion 12',10 0.22,2715.8,0.58,2711.36,2.19,2709.75,2.4,2709.32,3.41,2709.3,4.66,2709.78,6.02,2710.68 ,6.29,2710.97,6.65,2711.34,7.20,2715.8 'seccion 13',10 0.23,2715.79,0.57,2711.35,2.18,2709.74,2.4,2709.31,3.41,2709.29,4.67,2709.77,6.02,2710. 67,6.29,2710.96,6.65,2711.33,7.21,2715.79 'seccion 14',10 0.24,2715.41,0.58,2710.97,2.17,2709.36,2.4,2708.93,3.41,2708.91,4.68,2709.39,6.02,2710. 29,6.29,2710.58,6.65,2710.95,7.22,2715.41 'seccion 15',10 0.25,2715.14,0.59,2710.7,2.16,2709.09,2.4,2708.66,3.41,2708.64,4.69,2709.12,6.02,2710.0 2,6.29,2710.31,6.65,2710.68,7.23,2715.14

'seccion 16',10

0.26,2714.94,0.60,2710.5,2.15,2708.89,2.4,2708.46,3.41,2708.44,4.70,2708.92,6.02,2709.8 2,6.29,2710.11,6.65,2710.48,7.24,2714.94

'seccion 17',10

0.27,2714.79,0.61,2710.35,2.14,2708.74,2.4,2708.31,3.41,2708.29,4.71,2708.77,6.02,2709. 67,6.29,2709.96,6.65,2710.33,7.25,2714.79

'seccion 18',10

0.28,2714.61,0.62,2710.17,2.13,2708.56,2.4,2708.13,3.41,2708.11,4.72,2708.59,6.02,2709. 49,6.29,2709.78,6.65,2710.15,7.26,2714.61

'seccion 19',10

0.29,2714.25,0.63,2709.81,2.12,2708.2,2.4,2707.77,3.41,2707.75,4.73,2708.23,6.02,2709.1 3,6.29,2709.42,6.65,2709.79,7.27,2714.25

'seccion 20',10

0.30,2713.88,0.64,2709.44,2.11,2707.83,2.4,2707.4,3.41,2707.38,4.74,2707.86,6.02,2708.7 6,6.29,2709.05,6.65,2709.42,7.28,2713.88

'seccion 21',10

0.29,2713.8,0.65,2709.36,2.10,2707.75,2.4,2707.32,3.41,2707.3,4.75,2707.78,6.02,2708.68 ,6.29,2708.97,6.65,2709.34,7.29,2713.8

'seccion 22',10

0.28,2713.7,0.66,2709.26,2.09,2707.65,2.4,2707.22,3.41,2707.2,4.76,2707.68,6.02,2708.58 ,6.29,2708.87,6.65,2709.24,7.30,2713.7

'seccion 23',10

0.27,2713.41,0.67,2708.97,2.08,2707.36,2.4,2706.93,3.41,2706.91,4.77,2707.39,6.02,2708. 29,6.29,2708.58,6.65,2708.95,7.29,2713.41

'seccion 24',10

0.26,2713.05,0.68,2708.61,2.07,2707,2.4,2706.57,3.41,2706.55,4.78,2707.03,6.02,2707.93, 6.29,2708.22,6.65,2708.59,7.28,2713.05

'seccion 25',10

0.25,2712.79,0.69,2708.35,2.06,2706.74,2.4,2706.31,3.41,2706.29,4.79,2706.77,6.02,2707. 67,6.29,2707.96,6.65,2708.33,7.27,2712.79

'seccion 26',10

0.24,2712.77,0.70,2708.33,2.05,2706.72,2.4,2706.29,3.41,2706.27,4.80,2706.75,6.02,2707. 65,6.29,2707.94,6.65,2708.31,7.26,2712.77

'seccion 27',10

0.23,2712.31,0.71,2707.87,2.04,2706.26,2.4,2705.83,3.41,2705.81,4.81,2706.29,6.02,2707. 19,6.29,2707.48,6.65,2707.85,7.25,2712.31

'seccion 28',10

0.22,2711.79,0.72,2707.35,2.03,2705.74,2.4,2705.31,3.41,2705.29,4.82,2705.77,6.02,2706. 67,6.29,2706.96,6.65,2707.33,7.24,2711.79

'seccion 29',10

0.21,2711.64,0.73,2707.2,2.02,2705.59,2.4,2705.16,3.41,2705.14,4.83,2705.62,6.02,2706.5 2,6.29,2706.81,6.65,2707.18,7.23,2711.64

'seccion 30',10

0.20,2711.41,0.74,2706.97,2.01,2705.36,2.4,2704.93,3.41,2704.91,4.84,2705.39,6.02,2706. 29,6.29,2706.58,6.65,2706.95,7.22,2711.41

'seccion 31',10

0.19,2711.21,0.75,2706.77,2.0,2705.16,2.4,2704.73,3.41,2704.71,4.85,2705.19,6.02,2706.0 9,6.29,2706.38,6.65,2706.75,7.21,2711.21 'seccion  $32'.10$ 0.18,2710.85,0.76,2706.41,1.99,2704.8.2.4,2704.37,3.41,2704.35,4.86,2704.83,6.02,2705.7 3,6.29,2706.02,6.65,2706.39,7.20,2710.85 'seccion  $33'$ , 10 0.17,2710.34,0.77,2705.9,1.98,2704.29,2.4,2703.86,3.41,2703.84,4.87,2704.32,6.02,2705.2 2,6.29, 2705.51, 6.65, 2705.88, 7.19, 2710.34 'seccion  $34'$ , 10 0.16,2710.01,0.78,2705.57,1.97,2703.96,2.4,2703.53,3.41,2703.51,4.88,2703.99,6.02,2704. 89, 6.29, 2705. 18, 6.65, 2705. 55, 7.18, 2710. 01 'seccion  $35'$ , 10 0.15,2709.76,0.79,2705.32,1.96,2703.71,2.4,2703.28,3.41,2703.26,4.89,2703.74,6.02,2704. 64, 6.29, 2704. 93, 6.65, 2705. 3, 7.17, 2709. 76 seccion  $36'$ .10 0.14,2709.61,0.80,2705.17,1.95,2703.56,2.4,2703.13,3.41,2703.11,4.90,2703.59,6.02,2704. 49,6.29,2704.78,6.65,2705.15,7.16,2709.61 'seccion  $37'$ , 10 0.13,2709.45,0.79,2705.01,1.94,2703.4,2.4,2702.97,3.41,2702.95,4.91,2703.43,6.02,2704.3 3,6.29,2704.62,6.65,2704.99,7.15,2709.45 'seccion  $38'$ .10 0.12,2709.26,0.78,2704.82,1.93,2703.21,2.4,2702.78,3.41,2702.76,4.92,2703.24,6.02,2704. 14, 6.29, 2704. 43, 6.65, 2704. 8, 7.14, 2709. 26 'seccion  $39'$ ,  $10$ 0.11,2709.04,0.77,2704.6,1.92,2702.99,2.4,2702.56,3.41,2702.54,4.93,2703.02,6.02,2703.9 2,6.29,2704.21,6.65,2704.58,7.13,2709.04 seccion  $40^{\prime}, 10^{\prime}$ 0.10,2708.79,0.76,2704.35,1.91,2702.74,2.4,2702.31,3.41,2702.29,4.94,2702.77,6.02,2703. 67, 6.29, 2703. 96, 6.65, 2704. 33, 7.12, 2708. 79 'seccion  $41'$ ,  $10$ 0.11,2708.57,0.75,2704.13,1.90,2702.52,2.4,2702.09,3.41,2702.07,4.95,2702.55,6.02,2703. 45, 6.29, 2703.74, 6.65, 2704.11, 7.11, 2708.57 seccion  $42'$ , 10 0.12,2708.45,0.74,2704.01,1.89,2702.4,2.4,2701.97,3.41,2701.95,4.96,2702.43,6.02,2703.3 3,6.29,2703.62,6.65,2703.99,7.10,2708.45 'seccion  $43'$ ,  $10$ 0.13,2708.38,0.73,2703.94,1.88,2702.33,2.4,2701.9,3.41,2701.88,4.97,2702.36,6.02,2703.2 6,6.29,2703.55,6.65,2703.92,7.09,2708.38 'seccion  $44'$ , 10 0.13,2708.39,0.72,2703.95,1.87,2702.34,2.4,2701.91,3.41,2701.89,4.98,2702.37,6.02,2703. 27,6.29,2703.56,6.65,2703.93,7.08,2708.39 'seccion  $45'$ , 10 0.13,2708.56,0.71,2704.12,1.86,2702.51,2.4,2702.08,3.41,2702.06,4.99,2702.54,6.02,2703. 44, 6.29, 2703.73, 6.65, 2704.1, 7.07, 2708.56 seccion  $46'$ , 10 0.12,2708.63,0.70,2704.19,1.85,2702.58,2.4,2702.15,3.41,2702.13,5.0,2702.61,6.02,2703.5 1,6.29,2703.8,6.65,2704.17,7.06,2708.63

'seccion 47',10

0.11,2708.46,0.69,2704.02,1.84,2702.41,2.4,2701.98,3.41,2701.96,4.99,2702.44,6.02,2703. 34,6.29,2703.63,6.65,2704,7.05,2708.46 'seccion 48',10 0.10,2708,0.68,2703.56,1.83,2701.95,2.4,2701.52,3.41,2701.5,4.98,2701.98,6.02,2702.88,6 .29,2703.17,6.65,2703.54,7.04,2708 'seccion 49',10 0.11,2707.99,0.67,2703.55,1.82,2701.94,2.4,2701.51,3.41,2701.49,4.97,2701.97,6.02,2702. 87,6.29,2703.16,6.65,2703.53,7.03,2707.99 'seccion 50',10 0.11,2707.56,0.66,2703.12,1.81,2701.51,2.4,2701.08,3.41,2701.06,4.96,2701.54,6.02,2702. 44,6.29,2702.73,6.65,2703.1,7.02,2707.56 'seccion 51',10 0.11,2707.3,0.65,2702.86,1.80,2701.25,2.4,2700.82,3.41,2700.8,4.95,2701.28,6.02,2702.18 ,6.29,2702.47,6.65,2702.84,7.01,2707.3 'seccion 52',10 0.12,2707.07,0.64,2702.63,1.79,2701.02,2.4,2700.59,3.41,2700.57,4.94,2701.05,6.02,2701. 95,6.29,2702.24,6.65,2702.61,7.0,2707.07 'seccion 53',10 0.13,2706.64,0.63,2702.2,1.78,2700.59,2.4,2700.16,3.41,2700.14,4.93,2700.62,6.02,2701.5 2,6.29,2701.81,6.65,2702.18,7,2706.64 'seccion 54',10 0.14,2706.56,0.62,2702.12,1.77,2700.51,2.4,2700.08,3.41,2700.06,4.92,2700.54,6.02,2701. 44,6.29,2701.73,6.65,2702.1,7,2706.56 'seccion 55',10 0.15,2706.47,0.61,2702.03,1.76,2700.42,2.4,2699.99,3.41,2699.97,4.91,2700.45,6.02,2701. 35,6.29,2701.64,6.65,2702.01,7,2706.47 'seccion 56',10 0.16,2706.24,0.60,2701.8,1.77,2700.19,2.4,2699.76,3.41,2699.74,4.90,2700.22,6.02,2701.1 2,6.29,2701.41,6.65,2701.78,7,2706.24 'seccion 57',10 0.17,2706.25,0.61,2701.81,1.76,2700.2,2.4,2699.77,3.41,2699.75,4.89,2700.23,6.02,2701.1 3,6.29,2701.42,6.65,2701.79,7,2706.25 'seccion 58',10 0.18,2705.83,0.62,2701.39,1.75,2699.78,2.4,2699.35,3.41,2699.33,4.88,2699.81,6.02,2700. 71,6.29,2701,6.65,2701.37,7,2705.83 'seccion 59',10 0.19,2705.66,0.63,2701.22,1.74,2699.61,2.4,2699.18,3.41,2699.16,4.87,2699.64,6.02,2700. 54,6.29,2700.83,6.65,2701.2,7,2705.66 'seccion 60',10 0.20,2705.75,0.64,2701.31,1.73,2699.7,2.4,2699.27,3.41,2699.25,4.86,2699.73,6.02,2700.6 3,6.29,2700.92,6.65,2701.29,7,2705.75 'seccion 61',10 0.21,2705.75,0.65,2701.31,1.72,2699.7,2.4,2699.27,3.41,2699.25,4.85,2699.73,6.02,2700.6 3,6.29,2700.92,6.65,2701.29,7,2705.75 'seccion 62',10

0.22,2705.54,0.66,2701.1,1.71,2699.49,2.4,2699.06,3.41,2699.04,4.84,2699.52,6.02,2700.4 2,6.29,2700.71,6.65,2701.08,7,2705.54 'seccion 63',10 0.23,2705.24,0.67,2700.8,1.7,2699.19,2.4,2698.76,3.41,2698.74,4.83,2699.22,6.02,2700.12 ,6.29,2700.41,6.65,2700.78,7,2705.24 'seccion 64',10 0.24,2705.21,0.68,2700.77,1.69,2699.16,2.4,2698.73,3.41,2698.71,4.82,2699.19,6.02,2700. 09,6.29,2700.38,6.65,2700.75,7,2705.21 'seccion 65',10 0.25,2705.18,0.69,2700.74,1.70,2699.13,2.4,2698.7,3.41,2698.68,4.81,2699.16,6.02,2700.0 6,6.29,2700.35,6.65,2700.72,7.01,2705.18 'seccion 66',10 0.26,2704.99,0.70,2700.55,1.71,2698.94,2.4,2698.51,3.41,2698.49,4.80,2698.97,6.02,2699. 87,6.29,2700.16,6.65,2700.53,7.02,2704.99 'seccion 67',10 0.27,2704.86,0.71,2700.42,1.72,2698.81,2.4,2698.38,3.41,2698.36,4.79,2698.84,6.02,2699. 74,6.29,2700.03,6.65,2700.4,7.03,2704.86 'seccion 68',10 0.28,2704.74,0.72,2700.3,1.73,2698.69,2.4,2698.26,3.41,2698.24,4.78,2698.72,6.02,2699.6 2,6.29,2699.91,6.65,2700.28,7.04,2704.74 'seccion 69',10 0.29,2704.65,0.73,2700.21,1.74,2698.6,2.4,2698.17,3.41,2698.15,4.77,2698.63,6.02,2699.5 3,6.29,2699.82,6.65,2700.19,7.05,2704.65 'seccion 70',10 0.30,2704.59,0.74,2700.15,1.75,2698.54,2.4,2698.11,3.41,2698.09,4.76,2698.57,6.02,2699. 47,6.29,2699.76,6.65,2700.13,7.06,2704.59 'seccion 71',10 0.31,2704.5,0.75,2700.06,1.76,2698.45,2.4,2698.02,3.41,2698,4.75,2698.48,6.02,2699.38,6 .29,2699.67,6.65,2700.04,7.07,2704.5 'seccion 72',10 0.32,2704.21,0.76,2699.77,1.77,2698.16,2.4,2697.73,3.41,2697.71,4.74,2698.19,6.02,2699. 09,6.29,2699.38,6.65,2699.75,7.08,2704.21 'seccion 73',10 0.33,2703.89,0.77,2699.45,1.78,2697.84,2.4,2697.41,3.41,2697.39,4.73,2697.87,6.02,2698. 77,6.29,2699.06,6.65,2699.43,7.09,2703.89 'seccion 74',10 0.34,2703.74,0.78,2699.3,1.79,2697.69,2.4,2697.26,3.41,2697.24,4.72,2697.72,6.02,2698.6 2,6.29,2698.91,6.65,2699.28,7.10,2703.74 'seccion 75',10 0.35,2703.6,0.77,2699.16,1.80,2697.55,2.4,2697.12,3.41,2697.1,4.71,2697.58,6.02,2698.48 ,6.29,2698.77,6.65,2699.14,7.11,2703.6 'seccion 76',10 0.36,2703.47,0.76,2699.03,1.81,2697.42,2.4,2696.99,3.41,2696.97,4.70,2697.45,6.02,2698. 35,6.29,2698.64,6.65,2699.01,7.12,2703.47 'seccion 77',10 0.37,2703.25,0.75,2698.81,1.82,2697.2,2.4,2696.77,3.41,2696.75,4.69,2697.23,6.02,2698.1 3,6.29,2698.42,6.65,2698.79,7.13,2703.25

'seccion 78',10

6.29,2698.22,6.65,2698.59,7.14,2703.05 'seccion 79',10 0.39,2702.66,0.73,2698.22,1.84,2696.61,2.4,2696.18,3.41,2696.16,4.67,2696.64,6.02,2697. 54,6.29,2697.83,6.65,2698.2,7.15,2702.66 'seccion 80',10 0.40,2702.43,0.72,2697.99,1.85,2696.38,2.4,2695.95,3.41,2695.93,4.66,2696.41,6.02,2697. 31,6.29,2697.6,6.65,2697.97,7.16,2702.43 'seccion 81',10 0.41,2702.26,0.71,2697.82,1.86,2696.21,2.4,2695.78,3.41,2695.76,4.65,2696.24,6.02,2697. 14,6.29,2697.43,6.65,2697.8,7.17,2702.26 'seccion 82',10 0.42,2702.14,0.70,2697.7,1.87,2696.09,2.4,2695.66,3.41,2695.64,4.64,2696.12,6.02,2697.0 2,6.29,2697.31,6.65,2697.68,7.18,2702.14 'seccion 83',10 0.43,2701.73,0.69,2697.29,1.88,2695.68,2.4,2695.25,3.41,2695.23,4.63,2695.71,6.02,2696. 61,6.29,2696.9,6.65,2697.27,7.19,2701.73 'seccion 84',10 0.44,2701.55,0.68,2697.11,1.89,2695.5,2.4,2695.07,3.41,2695.05,4.62,2695.53,6.02,2696.4 3,6.29,2696.72,6.65,2697.09,7.20,2701.55 'seccion 85',10 0.45,2701.41,0.68,2696.97,1.90,2695.36,2.4,2694.93,3.41,2694.91,4.61,2695.39,6.02,2696. 29,6.29,2696.58,6.65,2696.95,7.21,2701.41 'seccion 86',10 0.46,2701.29,0.68,2696.85,1.93,2695.24,2.4,2694.81,3.41,2694.79,4.60,2695.27,6.02,2696. 17,6.29,2696.46,6.65,2696.83,7.22,2701.29 'seccion 87',10 0.47,2700.99,0.68,2696.55,1.95,2694.94,2.4,2694.51,3.41,2694.49,4.59,2694.97,6.02,2695. 87,6.29,2696.16,6.65,2696.53,7.23,2700.99 'seccion 88',10 0.48,2700.82,0.68,2696.38,1.97,2694.77,2.4,2694.34,3.41,2694.32,4.57,2694.8,6.02,2695.7 ,6.29,2695.99,6.65,2696.36,7.24,2700.82 'seccion 89',10 0.49,2700.55,0.68,2696.11,1.99,2694.5,2.4,2694.07,3.41,2694.05,4.56,2694.53,6.02,2695.4 3,6.29,2695.72,6.65,2696.09,7.25,2700.55 'seccion 90',10

0.38,2703.05,0.74,2698.61,1.83,2697,2.4,2696.57,3.41,2696.55,4.68,2697.03,6.02,2697.93,

0.10,2700.46,0.68,2696.02,2.1,2694.41,2.4,2693.98,3.41,2693.96,4.55,2694.44,6.02,2695.3 4,6.29,2695.63,6.65,2696,7.26,2700.46